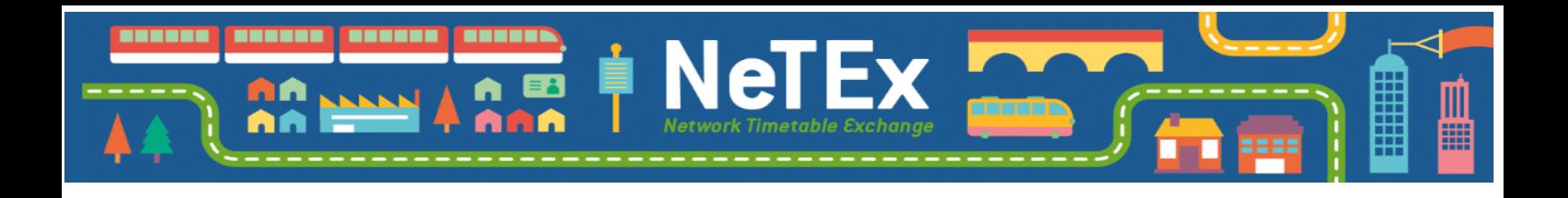

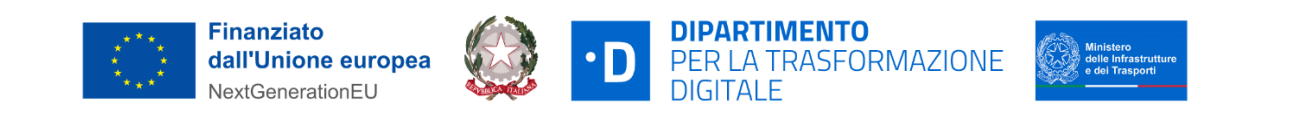

# Linee guida per la compilazione del profilo italiano del NeTEx (Network Timetable Exchange)

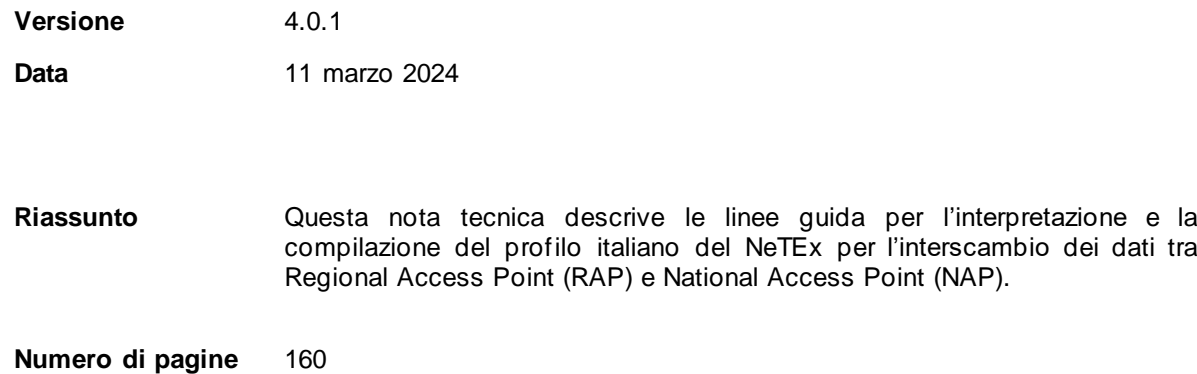

## Indice

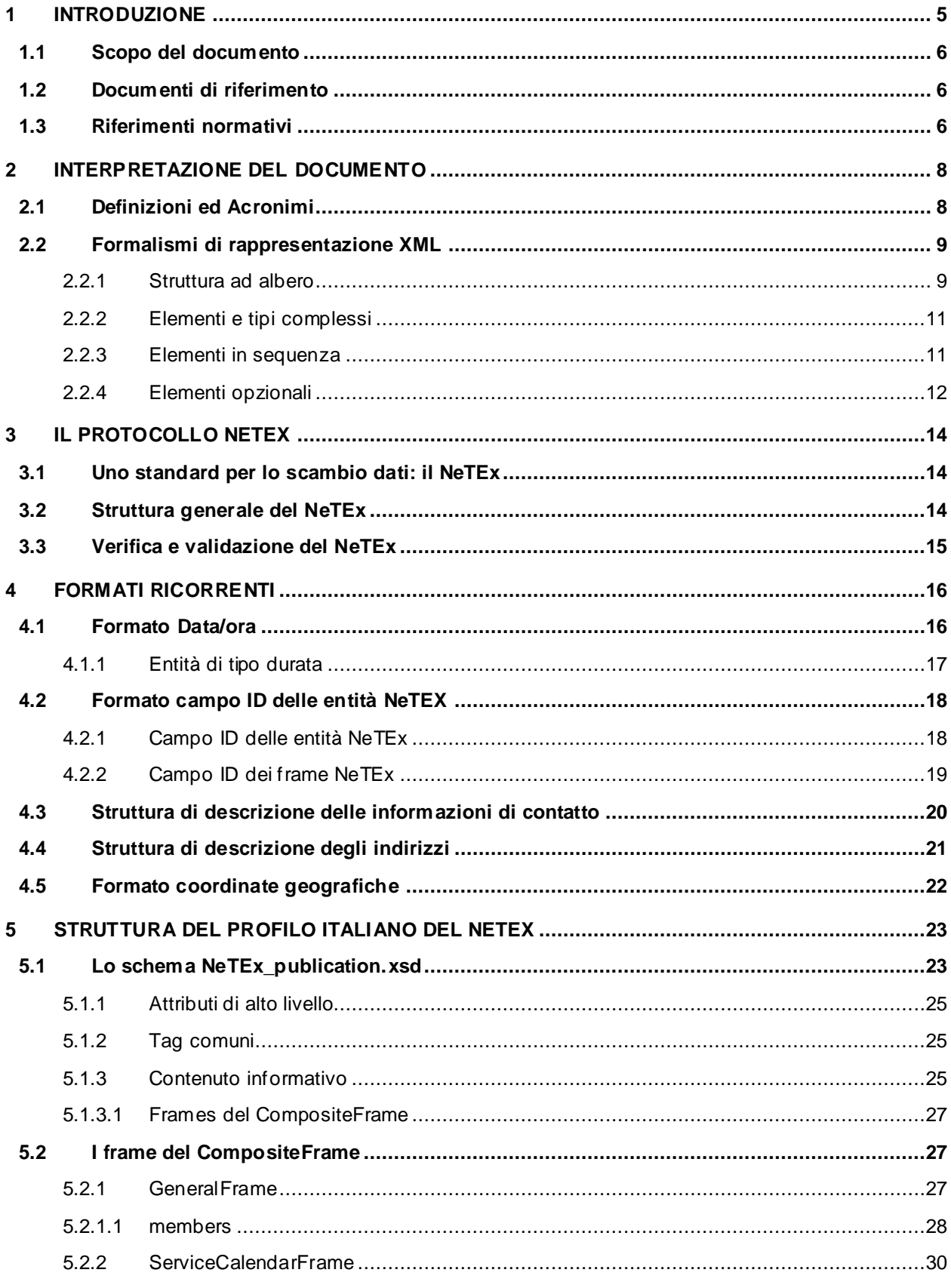

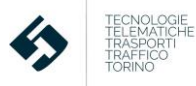

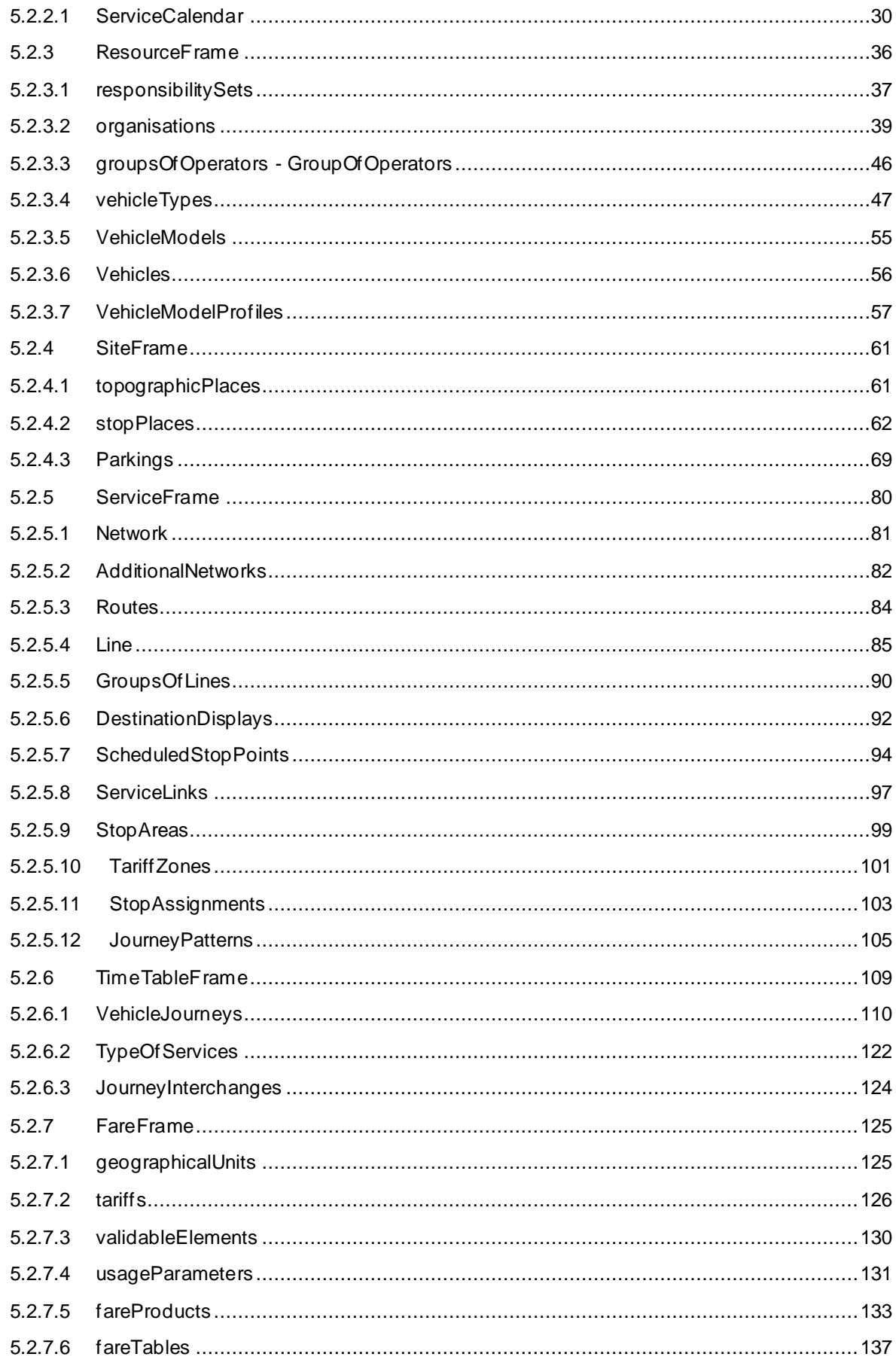

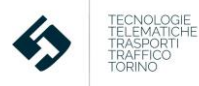

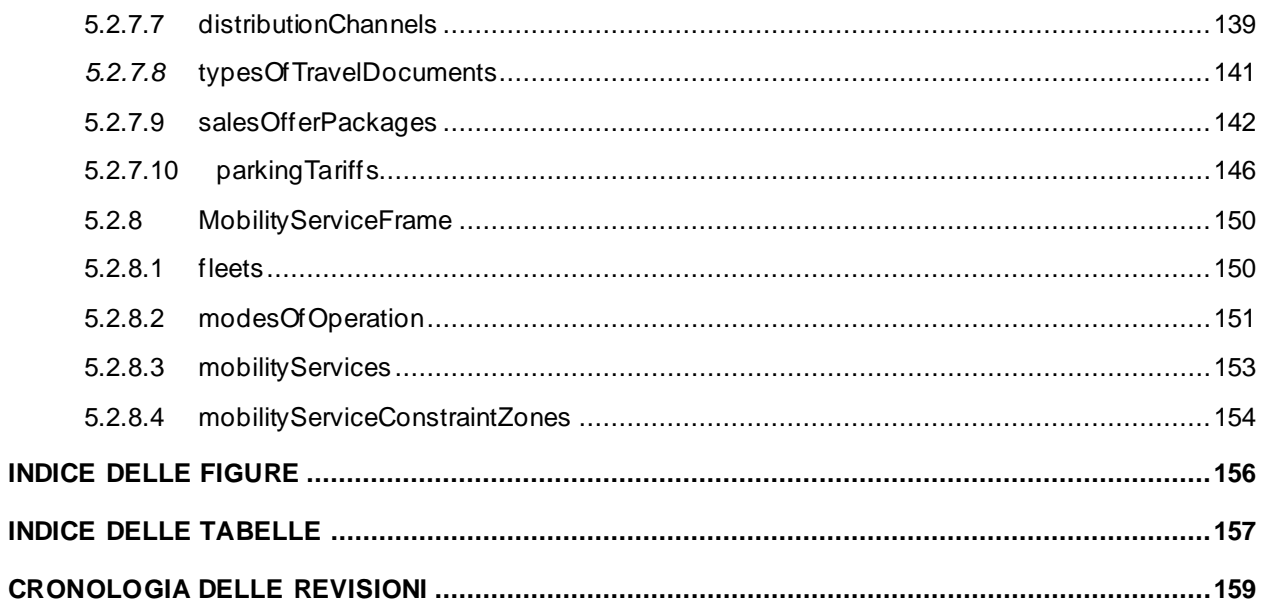

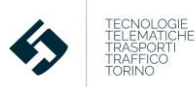

## <span id="page-4-0"></span>**1 Introduzione**

Nel 2010, l'Unione Europea ha adottato la **Direttiva ITS 2010/40/UE** sul quadro generale per la diffusione dei sistemi di trasporto intelligenti nel settore del trasporto stradale e nelle interfacce con altri modi di trasporto, per accelerare la diffusione dei sistemi intelligenti di trasporto (ITS) in tutta Europa a favore di una mobilità meno inquinante, più sicura e più efficiente.

La direttiva approvata è intesa a sostenere il piano d'azione ITS e ad istituire un quadro per accelerare e coordinare la diffusione e l'utilizzo di tali sistemi nel trasporto su strada, comprese le interfacce con altri modi di trasporto.

Nell'articolo 3 della Direttiva, tra i settori prioritari di intervento, è indicato quello inerente ai servizi di informazione sulla mobilità multimodale dove strategico è il ruolo dei protocolli per lo scambio dati tra gli operatori di mobilità: nel 2017, infatti, l'Unione Europea ha riconosciuto il **NeTEx** come standard di riferimento per lo scambio dati del trasporto pubblico in tutti i paesi europei entro il 2019 al fine di attivare servizi transfrontalieri di infomobilità multimodale.

La norma **UNI CEN/TS 16614-4:2021** "Trasporto pubblico - Scambio di rete e orario (NeTEx) - Parte 4: Profilo europeo relativo alle Informazioni sui passeggeri" riporta le specifiche tecniche del profilo della serie CEN/TS 16614 che si concentra sulle informazioni rilevanti per l'alimentazione dei servizi di informazione ai passeggeri ed esclude le informazioni operative e tariffarie.

NeTEx supporta lo scambio di informazioni pertinenti per l'informazione dei passeggeri sul servizio di trasporto pubblico e anche per lo scambio di questi tra applicativi di monitoraggio delle flotte (AVMS) e di pianificazione del servizio. Supporta inoltre tutte le altre modalità di trasporto alternative al TPL e anche i servizi di sosta.

Come per la maggior parte delle norme di scambio dati, la definizione di sottoinsiemi di dati e di regole dedicate per alcuni casi d'uso specifici è di grande aiuto per chi implementa e per l'interoperabilità generale. Questo sottoinsieme è solitamente chiamato profilo; questo profilo si rivolge alle informazioni sui passeggeri come unico caso d'uso.

Il presente documento descrive pertanto un'ipotesi di profilo italiano del NeTEx.

Questo profilo prevede tre livelli:

- *Livello 1*: volto a coprire le specifiche della norma UNI CEN/TS 16614-4:2021;
- *Livello 2*: aggiunge alcune informazioni per la correlazione del servizio TPL con gli aspetti contrattuali di interesse precipuo delle pubbliche amministrazioni. Tutte le strutture o le singole entità del presente documento riferibili al livello 2 del Profilo Italiano del NeTEx saranno evidenziate con una nota specifica.
- *Livello 3*: aggiunge informazioni relative alla tariffazione.
- *Livello 4*: aggiunge informazioni relative ai servizi di trasporto alternativi al TPL.
- *Livello 5:* aggiunge informazioni sull'accessibilità delle pensiline (Quays) nelle aggregazioni di fermate (StopPlaces), Linee (Lines) e Corse (VehicleJourneys)

Destinatari della suddetta documentazione sono pertanto tutti gli attori del sistema trasportistico nazionale coinvolti nell'implementazione dello scambio dati statici relativi al TPL, ai servizi di sosta e alle modalità di trasporto alternative al TPL, secondo il protocollo di seguito descritto.

**Il profilo del protocollo NeTEx, definito e descritto nel dettaglio nel presente documento, è stato oggetto di validazione da parte degli esperti del Comitato Europeo di standardizzazione (CEN) ed è coerente con quanto richiesto dal Decreto Delegato 1926/2017, relativamente allo scambio dei dati statici del TPL.**

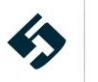

## <span id="page-5-0"></span>**1.1 Scopo del documento**

Il presente documento costituisce uno strumento di supporto per gli attori che, nell'ambito delle comunicazioni previste dalla **Direttiva ITS 2010/40/UE**, producono flussi informativi dai Regional Access Point (RAP) verso il National Access Point Italiano (NAP).

Questo nuovo documento presenta il profilo italiano del NeTEx in una forma discorsiva ed esplicita (ed in alcuni casi volutamente ridondante) in modo da facilitare il più possibile la comprensione e la conseguente diffusione e adozione del formato e delle *best-practice* a tutti i livelli della catena decisionale e produttiva ad esso legata.

## <span id="page-5-1"></span>**1.2 Documenti di riferimento**

<span id="page-5-6"></span><span id="page-5-4"></span>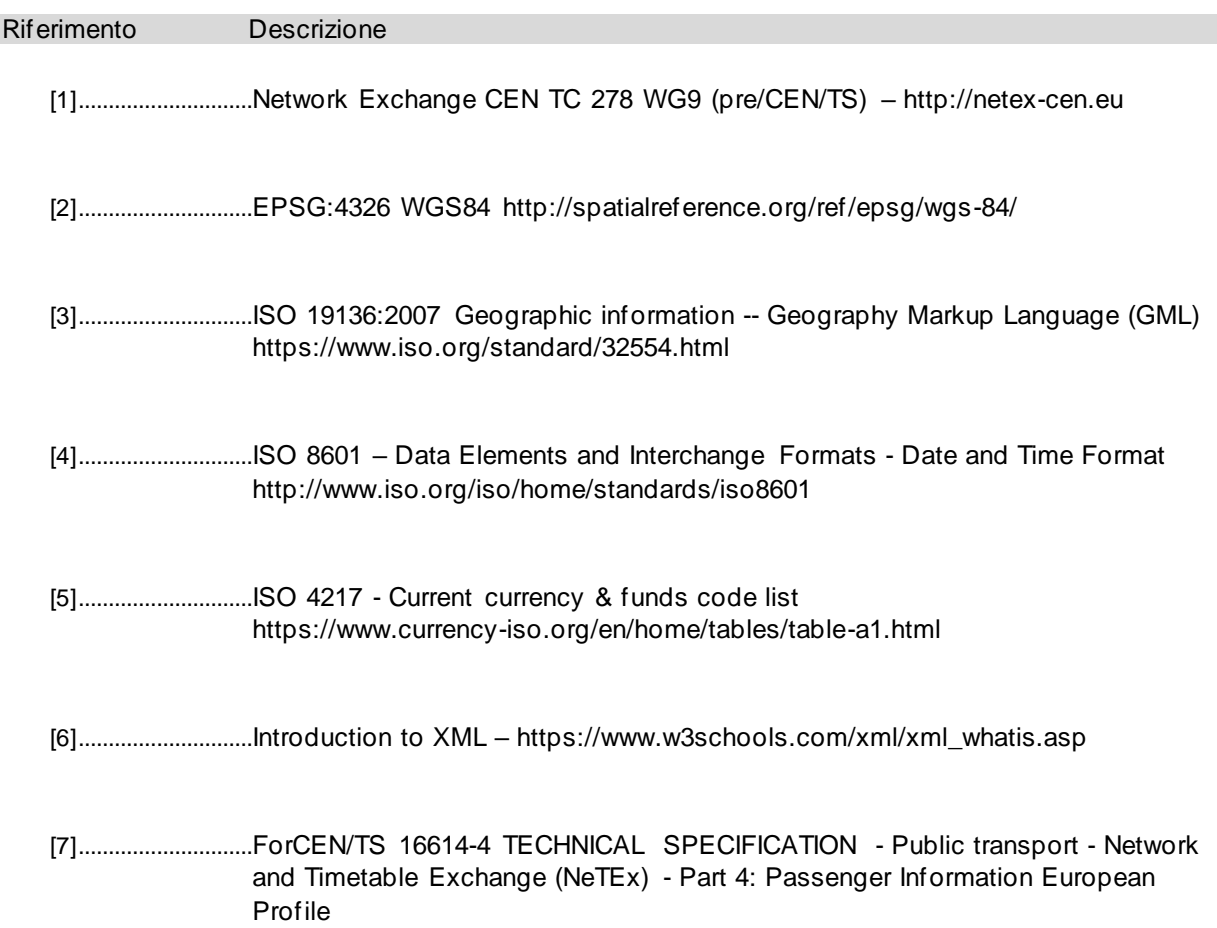

## <span id="page-5-5"></span><span id="page-5-3"></span><span id="page-5-2"></span>**1.3 Riferimenti normativi**

- **Direttiva ITS 2010/40/UE**
- **UNI CEN/TS 16614-1:2021** Trasporto pubblico Scambio di rete e orario (NeTEx) Parte 1: Formato di scambio della topologia della rete del trasporto pubblic[o \(https://store.uni.com/uni](https://store.uni.com/uni-cen-ts-16614-1-2021)[cen-ts-16614-1-2021\).](https://store.uni.com/uni-cen-ts-16614-1-2021)
- **UNI CEN/TS 16614-2:2021** Trasporto pubblico Scambio di rete e orario (NeTEx) Parte 2: Formato di scambio degli orari programmati del trasporto pubblico [\(https://store.uni.com/uni-cen](https://store.uni.com/uni-cen-ts-16614-2-2021)[ts-16614-2-2021\).](https://store.uni.com/uni-cen-ts-16614-2-2021)

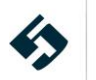

- **UNI CEN/TS 16614-3:2021** Trasporto pubblico Scambio di rete e orario (NeTEx) Parte 3: Formato di scambio delle tariffe del trasporto pubblico [\(https://store.uni.com/din-cen-ts-16614-3-](https://store.uni.com/din-cen-ts-16614-3-2020-10) [2020-10\).](https://store.uni.com/din-cen-ts-16614-3-2020-10)
- **UNI CEN/TS 16614-4:2021** Trasporto pubblico Scambio di rete e orario (NeTEx) Parte 4: Profilo europeo relativo alle Informazioni sui passeggeri [\(https://store.uni.com/uni-cen-ts-16614-](https://store.uni.com/uni-cen-ts-16614-4-2021) [4-2021\).](https://store.uni.com/uni-cen-ts-16614-4-2021)
- **UNI CEN/TS 16614-5:2022** Trasporto pubblico Scambio di rete e orario (NeTEx) Parte 5: Formato scambio dati per le modalità alternative di trasporto [\(https://store.uni.com/uni-cen-ts-](https://store.uni.com/uni-cen-ts-16614-5-2022)[16614-5-2022\).](https://store.uni.com/uni-cen-ts-16614-5-2022)

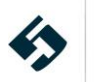

## <span id="page-7-0"></span>**2 Interpretazione del documento**

In questo capitolo sono riportate le informazioni utili per l'interpretazione dei contenuti e dei formati impiegati nel resto del documento.

Per la proficua comprensione della terminologia e delle soluzioni impiegate, il lettore dovrebbe comunque possedere alcune competenze di base, che nel seguito potrebbero essere date per scontate, quali a titolo di esempio:

- le generiche competenze informatiche necessarie alla giustificazione e comprensione di una architettura client/server, dei formati XML e derivati (XSD, XSL) con i relativi formalismi di rappresentazione (anche grafico/simbolici) e delle tecnologie ad essi correlate, quali i protocolli di comunicazione http/https, i metodi GET/POST e le modalità di chiamata REST;
- una certa confidenza con le terminologie e le casistiche legate agli ambiti specifici del trasporto pubblico (specie quello locale), senza le quali alcuni concetti (per quanto esplicitati nel documento) potrebbero essere male interpretati o dare adito a dubbi interpretativi.

Più in generale, per quanto nel presente documento si faccia il possibile per chiarire ed esplicitare tutti i concetti più "tecnici", una buona confidenza con gli ambiti sopra riportati sarà garanzia di una lettura più fluida e di una più rapida e proficua comprensione di tutti gli aspetti legati al formato NeTEx.

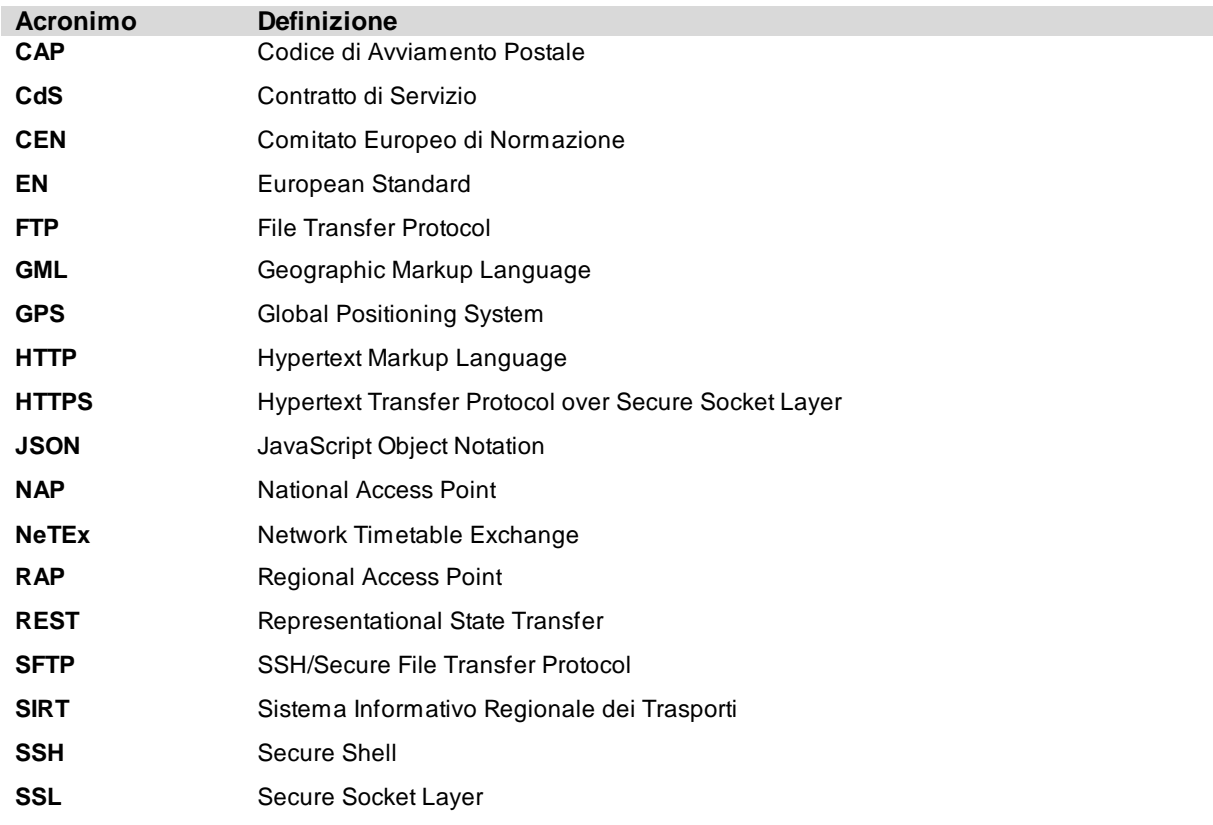

#### <span id="page-7-1"></span>**2.1 Definizioni ed Acronimi**

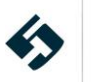

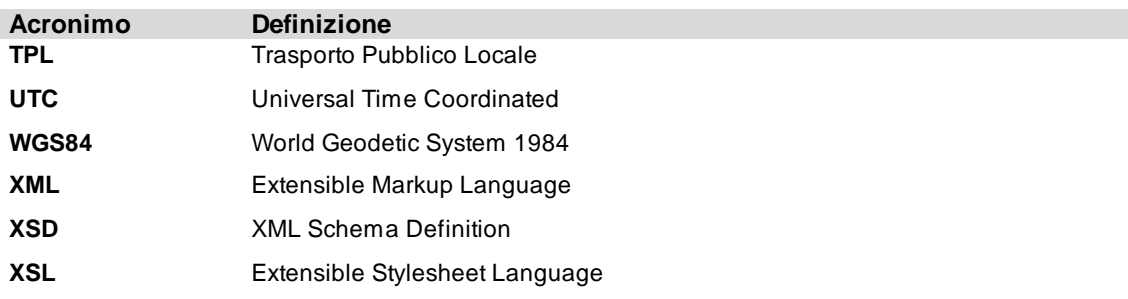

#### <span id="page-8-0"></span>**2.2 Formalismi di rappresentazione XML**

Il formato NeTEx prevede diversi file strutturati secondo i formalismi XML. All'interno del presente documento vengono pertanto usate nomenclatura e convenzioni grafiche comunemente impiegate per la progettazione e descrizione di strutture di tale tipo.

Per praticità, nel seguito tali convenzioni vengono rapidamente introdotte e descritte anche con l'ausilio di alcuni esempi. Tali descrizioni non possono essere esaustive: per ulteriori approfondimenti si raccomanda pertanto di fare riferimento alla documentazione liberamente disponibile in rete quale ad esempio [\[6\].](#page-5-3)

#### <span id="page-8-1"></span>**2.2.1 Struttura ad albero**

I documenti di tipo XML sono tipicamente strutture ad albero che, partendo da una radice comune, permettono di rappresentare dati strutturati anche di grande complessità. Le convenzioni grafiche impiegate ricalcano pertanto tale formalismo.

A titolo di esempio, in [Figura](#page-9-0) 1 è riportata la struttura ad albero che rappresenta l'elemento *LineGroup*.

L'elemento di più alto livello *LineGroup* (all'estrema sinistra nella rappresentazione grafica) funge da contenitore dell'intera struttura dati e può pertanto essere definito "elemento radice". Gli elementi terminali di più basso livello (quali *Name* e *ShortName*) sono detti "foglie".

I simboli intermedi come  $\equiv$  stanno ad indicare la presenza di un elenco di elementi e vengono meglio descritti nei paragrafi successivi.

All'albero sopra rappresentato può corrispondere un documento XML come il seguente $^{\rm 1:}$ 

```
<Line id="IT:ITC1:Line:busATS:TO-MI" version="any">
       <Name>Torino - Milano</Name>
       <ShortName>TO-MI</ShortName>
       <Description>Autostradale - Linea Torino - Milano</Description>
       <TransportMode>bus</TransportMode>
       <Url>https://autostradale.it/it-IT/Torino_Milano</Url>
       <PublicCode>001</PublicCode>
       <PrivateCode>001</PrivateCode>
       <OperatorRef ref="IT:ITC1:Operator:busATS:11"/>
       <Monitored>true</Monitored>
```
</Line>

Si noti che la rappresentazione grafica è sempre e solo una semplificazione, utile per una più immediata e rapida comprensione, di uno schema XML.

Lo schema XSD include informazioni essenziali quali tipi di variabili, cardinalità degli elementi, vincoli ed enumerazioni, ecc.

<sup>1</sup> La colorazione adottata è convenzionalmente impiegata con il solo scopo di semplificare la lettura e non aggiunge, limita o comporta alcuna implicazione aggiuntiva al significato semantico dei documenti XML riportati in questo documento.

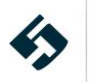

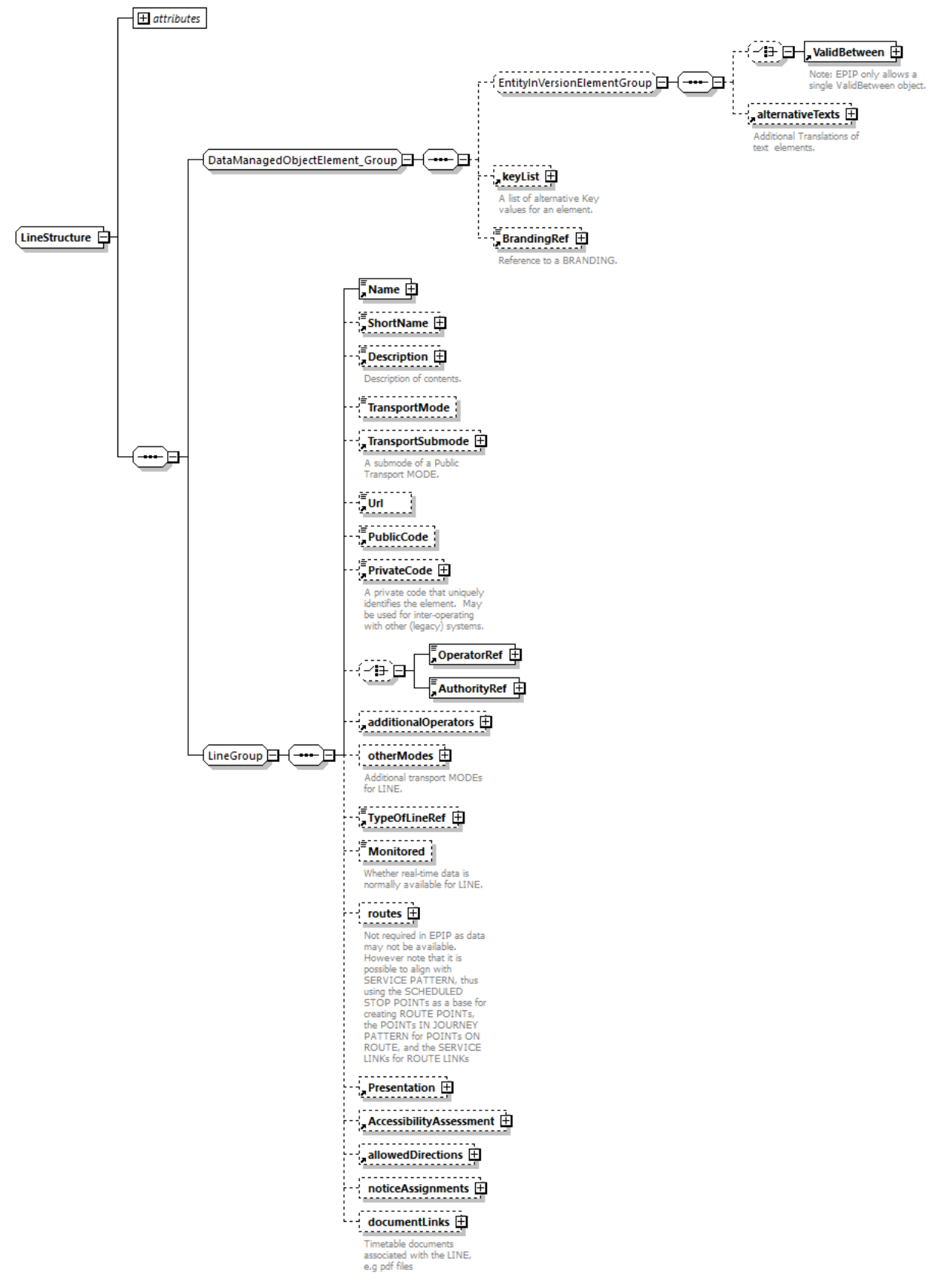

**Figura 1 - Esempio di struttura ad albero di un documento XML**

<span id="page-9-0"></span>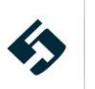

## <span id="page-10-0"></span>**2.2.2 Elementi e tipi complessi**

In ambito XML/XSD il termine "tipo di dato complesso" (*complexType*) viene utilizzato – in contrapposizione ai tipi di dati "semplici" (interi, stringhe, numeri reali ecc.) – per indicare strutture dati complesse e potenzialmente annidate; tali strutture vengono definite e tipizzate a priori, in modo da poter essere riutilizzate (*istanziate*) più volte nell'ambito di uno stesso documento o a cavallo di progetti diversi.

Il legame tra un "elemento" istanziato ed il "tipo complesso" che lo descrive è simile a quello che, nell'ambito dei linguaggi di programmazione, esiste tra l'istanza di una variabile ed il suo tipo di classe o struttura.

Nell'ambito del NeTEx i tipi complessi sono ampiamente utilizzati a qualunque livello, al fine di descrivere oggetti ed entità specifiche (operatori, depositi, fermate, titoli di viaggio ecc.). I dati complessi sono sovente chiamati "strutture".

Poiché esiste in generale una corrispondenza 1:1 tra lo schema di un elemento e la struttura da cui questo è istanziato, in questo documento è possibile che, in base al contesto, si faccia riferimento all'uno o all'altro senza soluzione di continuità.

Si veda ad esempio la [Figura](#page-10-2) 2 dove:

- a sinistra è riportato l'elemento *Operator*: il riquadro giallo sta ad indicare che Operator è in realtà istanza di un tipo complesso (struttura) di nome *OperatorStructure* (come indicato nella parte alta del riquadro);
- a destra è riportato il tipo complesso *OperatorStructure*, a sua volta esploso negli elementi che lo compongono; si noti la presenta di una struttura annidata *OrganisationStructure*.

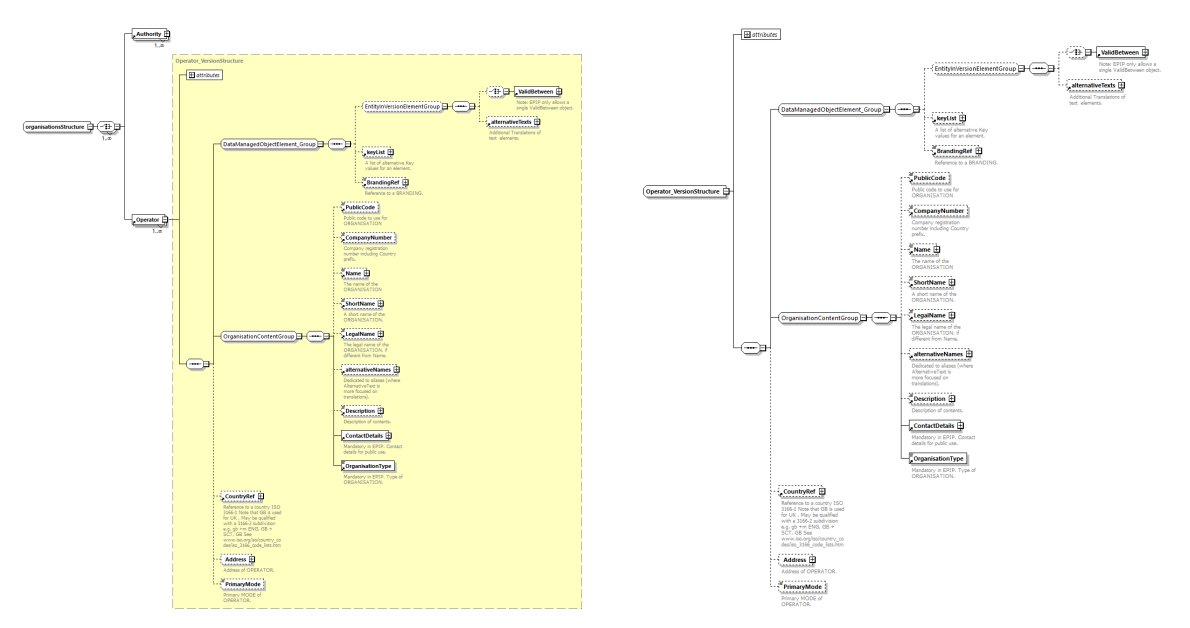

**Figura 2 – Schema di un oggetto (a sinistra) e della struttura che lo descrive (a destra)**

<span id="page-10-2"></span>Come si può vedere, al di là degli specifici accorgimenti adottati nella rappresentazione, i due schemi sono perfettamente coincidenti.

<span id="page-10-1"></span>Inoltre, al fine di semplificare il nesso logico tra un elemento ed il suo tipo complesso nel momento in cui questo viene descritto, in alcuni paragrafi si userà la notazione *istanza: struttura*.

#### **2.2.3 Elementi in sequenza**

Per indicare una sequenza o un elenco di elementi si impiegano i seguenti simboli:

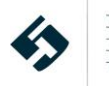

• *xsd:all* indica che gli elementi sottostanti possono apparire in qualunque ordine, e che ciascun elemento può apparire non più di una volta. È il caso della struttura *frames* (pag. [27\)](#page-26-0), i cui elementi sono tutti opzionali, ma non possono essere valorizzati più di una volta per ciascun invio:

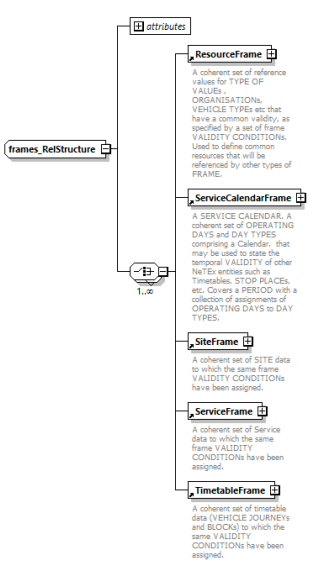

• *xsd:sequence* indica che gli elementi sottostanti devono apparire esattamente nell'ordine descritto; ciascun elemento può apparire più volte, come pure essere omesso (se consentito dai suoi vincoli di cardinalità).

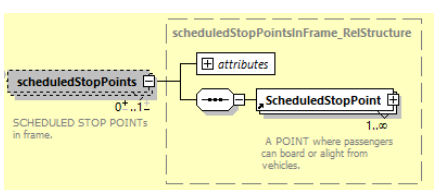

• *xsd:choice* indica che gli elementi sottostanti sono l'uno alternativo all'altro (solo un elemento alla volta può essere valorizzato). Nell'esempio seguente, la struttura *VehicleType* può apparire solo in alternativa alla *Train*.

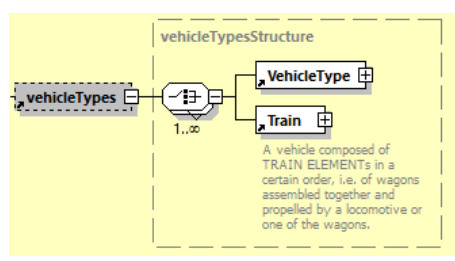

#### <span id="page-11-0"></span>**2.2.4 Elementi opzionali**

Gli elementi rappresentati con linea tratteggiata sono definiti opzionali. Questo significa che, in mancanza di ulteriori vincoli, un documento XML può essere correttamente validato a fronte del suo schema XSD anche se tali elementi non sono valorizzati o vengono omessi.

*ATTENZIONE: lo schema NeTEx non fa assunzioni su quali elementi siano mandatori ai sensi di altri vincoli normativi o applicativi. È possibile che un elemento definito opzionale ai fini della validazione dello schema NeTEx, sia in realtà richiesto ed obbligatorio per vincoli normativi o funzionali/applicativi.*

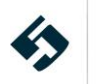

*Per sapere quali elementi possano effettivamente essere omessi, ciascun utilizzatore del protocollo NeTEx deve fare riferimento ed essere consapevole dei vincoli normativi, contrattuali o funzionali/applicativi e valorizzare di conseguenza i file XML prodotti.*

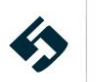

## <span id="page-13-0"></span>**3 Il protocollo NeTEx**

Il protocollo NeTEx è uno standard CEN per lo scambio di dati ed orari del trasporto pubblico. È suddiviso in 4 parti, ognuna delle quali copre specifici subset di dati del modello CEN *Transmodel*:

- la Parte 1 descrive la topologia della rete di trasporto pubblico (CEN/TS 16614-1:2021);
- la Parte 2 descrive i quadri orari (CEN/TS 16614-2:2021);
- la Parte 3 è dedicata alle informazioni tariffarie (CEN/TS 16614-3:2021)
- la Parte 4 costituisce il Profilo Europeo per l'infomobilità dedicata ai passeggeri (CEN/TS 16614-4:2021)

#### <span id="page-13-1"></span>**3.1 Uno standard per lo scambio dati: il NeTEx**

Il formato NeTEx descrive un modello dati mirato allo scambio di informazioni relative al trasporto pubblico tra sistemi eterogenei. Il modello è ispirato allo standard europeo *TransModel* per permettere la più ampia interoperabilità del sistema.

**TransModel** (modello dati di riferimento per trasporto pubblico, EN 12896:2006) fornisce un modello astratto delle entità che descrivono un sistema di trasporto pubblico e delle strutture di dati comuni che possono essere usati per sviluppare differenti sistemi informativi per il TPL; il modello comprende reti, orari, tariffe, gestione operativa, dati in tempo reale, pianificazione del viaggio etc.

<span id="page-13-2"></span>Parte della terminologia utilizzata per identificare le entità che compongono il formato è pertanto derivata dagli standard succitati.

## **3.2 Struttura generale del NeTEx**

Il protocollo NeTEx è descritto da più documenti xsd distinti. Ai fini della definizione del profilo italiano del NeTEx si farà riferimento al solo:

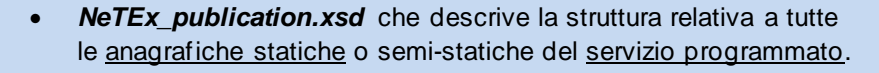

La parte statica (*NeTEx\_publication.xsd*) contiene a sua volta più entità; ne sono state selezionate 6 destinate a descrivere il servizio programmato:

- *GeneralFrame* (pag. [27\)](#page-26-2): contiene informazioni relative alle anagrafiche dei contratti di servizio;
- *ServiceCalendarFrame* (pag. [30\)](#page-29-0): contiene i calendari di validità del servizio;
- *ResourceFrame* (pag. [36\)](#page-35-0): contiene le informazioni relative ad enti, consorzi, aziende e risorse aziendali, quali ad esempio veicoli e famiglie veicolari;
- *SiteFrame* (pag. [57\):](#page-56-1) contiene la definizione degli StopPlace, ovvero dei raggruppamenti gerarchici di fermate;

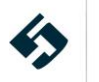

- *ServiceFrame* (pag. [80\)](#page-79-0): descrive la struttura semi-statica della rete di trasporto in termini di fermate, linee, percorsi ecc. e le loro relazioni interne;
- *TimeTableFrame* (pag. [109\)](#page-108-0): contiene l'elenco delle corse pianificate con i rispettivi orari di passaggio alle singole fermate, ed i riferimenti ai contratti di servizio relativi (elencati in *GeneralFrame*); contiene anche il riferimento al tipo di veicolo destinato allo svolgimento della corsa.
- *FareFrame* (pag[.125\):](#page-124-0) contiene l'elenco delle tariffe e prodotti tariffari con relative regole di impiego.
- *MobilityServiceFrame* (pag. [150\)](#page-149-0): contiene la descrizione dei servizi di mobilità alternativi al trasporto pubblico.

## <span id="page-14-0"></span>**3.3 Verifica e validazione del NeTEx**

Il formato corretto, la tipologia di dato (stringa, numerico, booleano ecc.), ed i valori accettati (in caso di *enumeration*) per ciascuna entità componente la struttura del NeTEx sono stabiliti e specificati nei documenti XSD già citati nei capitoli precedenti.

Ogni documento XML andrebbe pertanto sempre prodotto e verificato a fronte di tali documenti XSD. Oltre a ciò, è essenziale che ciascun documento prodotto rispetti le comuni regole di sintassi valide per qualunque documento XML (ad esempio, che ogni elemento sia opportunamente chiuso ed annidato coerentemente con lo schema di riferimento).

Al fine di semplificare la fase iniziale di revisione dei documenti XML generati, si consiglia l'impiego di software dedicati all'editing e al *debugging*: ne esistono molti sia commerciali che freeware/open source. La gran parte di tali software permette la validazione sintattica del file XML con la capacità di identificare (qualora l'XML non superasse la validazione) il punto esatto in cui si trova l'errore corrispondente.

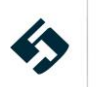

## <span id="page-15-0"></span>**4 Formati ricorrenti**

In questo paragrafo sono riportate alcune indicazioni e chiarimenti relativi ai formati più comuni e trasversali all'intero formato di scambio. Tali formati saranno impiegati e richiamati nel prosieguo del documento.

- Formato Data/Ora e durata temporale (pag. [16\)](#page-15-1).
- Formato dell'identificativo univoco (attributo *id*) delle entità NeTEx (pa[g.18](#page-17-0)).
- Struttura delle informazioni di contatto (pag. [20](#page-19-0)).
- Struttura degli indirizzi (pag. [21\)](#page-20-0).
- Formato delle coordinate geografiche (pag. [22](#page-21-0)).

### <span id="page-15-1"></span>**4.1 Formato Data/ora**

Le entità di tipo Data/Ora sono coerenti con la specifica ISO 8601 (rif. [\[4\]](#page-5-4)) che nella sua versione estesa e più completa assume la seguente forma

#### **[YYYY]-[MM]-[DD]T[hh]:[mm]:[ss]±[hh]:[mm]**

Dove:

- *YYYY*-*MM*-*DD* rappresentano rispettivamente l'anno (su 4 cifre), il mese ed il giorno;
- *T* è un carattere fisso utilizzato come separatore tra data ed ora;
- *hh:mm:ss* indicano ore, minuti e secondi in regime di 24 ore;
- *±hh:mm* specificano il fuso orario e/o l'eventuale ora legale, espressi come differenza rispetto ad UTC<sup>2</sup> .

A titolo di esempio, l'entità *PubblicationTimestamp*, potrà assumere un valore nella seguente forma:

**<PublicationTimestamp>2021-01-01T12:00:00.000+02:00</PublicationTimestamp>**

Nel caso sia necessario specificare la sola data, tutta la parte successiva al carattere "T" incluso può essere omessa. Ad esempio, nel caso dell'entità *Date* il formato si semplifica:

#### **<Date>2021-01-04</Date>**

Allo stesso modo, nel caso in cui sia necessario specificare solamente un orario, è possibile omettere tutta la parte precedente il carattere "T" incluso, come nell'esempio seguente:

#### **<Time>14:14:00</Time>**

<sup>2</sup> UTC: Universal Time Coordinates, fuso orario di riferimento per la descrizione univoca di un istante temporale a livello mondiale. Il valore UTC fa riferimento al tempo medio di Greenwich ed è un valore assoluto, ovvero non risente di eventuali differenze di fuso o del regime di ora legale. Per maggiori dettagli si può consultare [https://it.wikipedia.org/wiki/Tempo\\_coordinato\\_universale](https://it.wikipedia.org/wiki/Tempo_coordinato_universale)

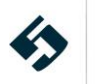

Si noti che il formato ISO 8601 utilizzato rappresenta una coordinata temporale "assoluta" e non interpretabile; pertanto, risulta immune da eventuali implicazioni o incertezze legate ad ora legale o solare, a condizione che sia sempre specificata la differenza rispetto ad UTC.

È altresì consentito (anche se sconsigliato) omettere il valore di differenza rispetto ad UTC: in tal caso però, come da specifiche ISO 8601, l'istante temporale si intende riferito al fuso orario italiano, inclusivo dell'eventuale correzione dovuta all'ora legale (se in vigore all'istante specifico).

A titolo di esempio i seguenti valori:

e

**<PublicationTimestamp>2021-05-22T19:00:00+02:00</PublicationTimestamp>**

**<PublicationTimestamp>2021-05-22T19:00:00</PublicationTimestamp>**

rappresentano lo stesso istante temporale, pari alle 19:00 del 22 maggio 2021, ora locale italiana in regime di ora legale.

Allo stesso modo, i seguenti esempi:

**<PublicationTimestamp>2020-12-01T19:00:00+01:00</PublicationTimestamp>**

e

**<PublicationTimestamp>2020-12-01T19:00:00</PublicationTimestamp>**

<span id="page-16-0"></span>rappresentano lo stesso istante temporale, pari alle 19:00 del 1 dicembre 2020, ora locale italiana in regime di ora solare.

#### **4.1.1 Entità di tipo durata**

Per rappresentare una durata temporale, il formato ISO 8601 prevede la seguente notazione:

#### **P[n]Y[n]M[n]D[n]TH[n]M[n]S**

Il primo carattere deve sempre essere "P" (abbreviazione di *Period*), mentre le altre lettere indicano rispettivamente:

- Y per gli anni (*Years*);
- M per i mesi (*Months*);
- D per i giorni (*Days*);
- H per le ore (*Hours*);
- M per i minuti (*Minutes*);
- S per i secondi (*Seconds*).

La lettera "T" viene usata come separatore tra data ed ora (in modo simile a quanto visto nel paragrafo precedente). Si noti inoltre che la lettera "M" viene utilizzata sia per i mesi che per i minuti: in tal caso il discriminante consiste nel fatto di trovarsi prima o dopo la lettera "T".

Ad esempio, la seguente notazione indica una durata di 60 minuti:

**<JourneyDuration>PT60M</JourneyDuration>**

Mentre nel seguente esempio la durata indicata è pari ad un mese:

**<StandardDuration>P1M</StandardDuration>**

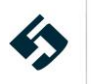

## <span id="page-17-0"></span>**4.2 Formato campo ID delle entità NeTEX**

La ripartizione in differenti file (e di conseguenza su più invii) di tali informazioni determina la necessità che la stessa entità (utente, titolo, corsa ecc.) sia identificabile con un medesimo identificativo (ID) trasversalmente a tutti gli invii, così da assicurare il mantenimento della coerenza semantica dei dati nel loro complesso e garantire la possibilità di:

- ricostruire i legami tra entità medesime descritte in tipologie diverse di file (ad esempio una corsa programmata nel file relativo al servizio programmato e la stessa corsa descritta a livello di servizio esercito)<sup>3</sup>;
- mantenere la consistenza dei dati tra invii successivi dello stesso tipo di file (quindi una stessa entità dovrà conservare lo stesso identificativo in qualsiasi copia di invii successivi).

È possibile reperire delle regole specifiche nei paragrafi 8.4.3 e 8.4.4 del documento [ForCEN/TS](#page-5-5) 16614- 4 TECHNICAL [SPECIFICATION](#page-5-5) - Public transport - Network and Timetable Exchange (NeTEx) - Part 4: Passenger [Information](#page-5-5) European Profile [\[7\].](#page-5-5)

Negli esempi predisposti tali regole sono state applicate nella definizione dei vari frame.

Viceversa, nella definizione degli id delle altre entità si è optato per un formalismo più semplice (vedi paragrafo seguente).

### <span id="page-17-1"></span>**4.2.1 Campo ID delle entità NeTEx**

Nella "ForCEN/TS 16614-4 TECHNICAL SPECIFICATION - Public transport - Network and Timetable Exchange (NeTEx) - Part 4: Passenger Information European Profile" si suggerisce di comporre gli identificativi delle entità NeTEx nella seguente forma:

#### **[country code] : ([local code]) : [object type] ( \_ [epip-type]) : [technical-identifier] : [ID provider for shared IDs]**

dove:

- **[country-code]** è il codice ISO 3166-1 (composto da 2 caratteri maiuscoli) della nazione a cui appartiene il [local-code];
- **[local-code]** è un codice univoco che identifica la località o il fornitore dei dati in una nazione (es codice Europeo NUTS, codice ente ecc). Si raccomanda l'uso della codifica NUTS<sup>4</sup>. Comunque, questo codice non è obbligatorio se altri elementi dell'identificativo rendono l'identificativo stesso univoco (il separatore ":" deve sempre essere presente);
- **[object type]** è il tipo di elemento NeTEx (ServiceJourney, PassengerStopAssignment, Line, etc. deve essere valorizzato usando il nome del tag XML con le iniziali delle single parole in maiuscolo e senza spazi separatori) e viene introdotto per evitare conflitti nel caso sia usato lo stesso valore di [technical-identifier];
- **[epip type]** è un qualificatore opzionale per l' [object type], usato per consentire l'utilizzo di uno stesso [technical-identifier] per oggetti strettamente correlati ad uno stesso tipo elemento. Nell'EPIP versione 1.0 è usato, ad esempio, per distinguere le istanze monomodali e multimodali dello

 $^3$ ll concetto di integrità referenziale qui descritto si applica anche all'interno di uno stesso file.

<sup>4</sup> La «**nomenclatura delle unità territoriali per la statistica**» (NUTS) è stata elaborata dall'Ufficio statistico dell'Unione europea (Eurostat) al fine di adottare uno standard statistico comune in tutta l'UE. I livelli NUTS rappresentano aree geografiche utilizzate per raccogliere dati armonizzati nell'UE[. https://simap.ted.europa.eu/it/nuts](https://simap.ted.europa.eu/it/nuts)

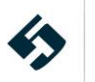

StopPlace, per cui il risultante [object-type] consentirà di distingue uno StopPlace generale o uno StopPlace monomodale dal generico StopPlace;

- **[technical-identifier]** è l'identificatore tecnico dell'oggetto e può essere valorizzato con qualsiasi codice a patto di soddisfare il tipo dato xml NCName (ad esempio può essere composto con caratteri maiuscoli o minuscoli non accentati, numeri o caratteri "-" o "\_") ma deve essere univoco per l'oggetto specifico e invariabile nel tempo;
- **[ID-provider-for-shared-IDs]** è utilizzato per fornire l'identificativo del fornitore dell'entità. Il campo non è obbligatorio a patto che l'univocità dell'identificativo sia garantita dal [technical-identifier].
- Tutti i caratteri ":" che separano i valori sono obbligatori (anche nel caso in cui un campo non sia compilato e devono essere contigui senza spazi) eccetto nel caso in cui a mancare sia il campo *[ID provider for shared IDs]*; in questo caso i caratteri ":" che lo precedono devono essere omessi.

Esempi di campi ID NeTEx:

```
<ScheduledStopPoint id = "FR:SMIRT:ScheduledStopPoint:454e74"/>
                <Line id = "SI:LLP:Line:22"/>
             <Route id = "NO::Route:985a:ENTUR"/>
      <ServiceJourney id = "DE:DB:ServiceJourney:985a"/>
  <StopPlace id = "FR:RATP:StopPlace_monomodal:43289:FR1"/>
```
## <span id="page-18-0"></span>**4.2.2 Campo ID dei frame NeTEx**

Nella "ForCEN/TS 16614-4 TECHNICAL SPECIFICATION - Public transport - Network and Timetable Exchange (NeTEx) - Part 4: Passenger Information European Profile" si specifica che anche gli identificatori dei frame EPIP devono essere univoci, in quanto lo stesso frame può essere esportato ripetutamente in versioni successive e un sistema automatico deve essere in grado di riconciliare i set di dati successivi.

La struttura dell'identificatore per un VERSION FRAME è molto simile al modello definito sopra per altri tipi di oggetti di dati e ha gli stessi quattro parametri iniziali, sebbene per un frame il [epip-type] debba essere uno degli identificatori di tipo EPIP TypeOfFrame consentiti dall'EPIP e ovviamente corrisponderà al TypeOfFrameRef utilizzato all'interno del frame.

Un identificatore di frame differisce tuttavia in quanto è presente un **[frame-topic]** (che in effetti è equivalente al **[technical-identifier]**) che viene scelto per riflettere il contenuto del frame stesso.

La struttura del'ID del frame è la seguente:

```
(epd:)[country-code] : [local-code] : [frame-type] - [epip-type] : [frame-topic]
```
Dove:

- **[frame-type]** è uno dei tipi di frame previsti dal NeTEx: CompositeFrame, GeneralFrame, ResourceFrame, SiteFrame, ServiceFrame, TimetableFrame o GeneralFrame.
- **[epip-type]** è l'identificatore di una delle istanze **TypeOfFrame** del EPIP; può essere di due categorie:
	- o Specifico:
		- EU\_PI\_COMMON per i dati anagrafici (ResourceFrame);
		- EU\_PI\_STOP\_per i dati delle fermate (SiteFrame);
		- EU\_PI\_NETWORK per i dati relative alla rete (ServiceFrame);
		- EU\_PI\_TIMETABLE per i dati relative agli orari dei servizi (TimetableFrame);
		- EU\_PI\_CALENDAR per i dati relativi ai calendari di validità dei servizi (ServiceCalendarFrame);
		- EU\_PI\_METADATA per i dati anagrafici EPIP (ResourceFrame);
	- o Composito:

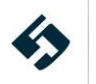

- EU\_PI\_LINE\_OFFER per i dati delle linee (CompositeFrame);
- EU\_PI\_NETWORK\_OFFER per I dati della rete (CompositeFrame);
- **EU\_PI\_STOP\_OFFER\_per I dati delle fermate (CompositeFrame);**

• **[frame-topic]** è un identificatore del contenuto del frame, costruito in base al tipo di frame a partire dai parametri principali che lo descrivono. L'identificatore dovrebbe essere un nome breve o un codice, composto da meno di quindici caratteri, con solo da lettere (maiuscole e minuscole), numeri e trattino "-"; può essere valorizzato come segue:

- o Per il EU\_PI\_LINE\_OFFER: si utilizza il numero della linea (LINE) o il nome se non è presente una numerazione delle linee;
- o Per il EU\_PI\_NETWORK\_OFFER: il nome breve della rete (NETWORK);
- o Per il EU\_PI\_STOP\_OFFER: il nome o l'identificativo dell'operatore (OPERATOR), la zona amministrativa (ADMINISTRATIVE ZONE) o l'area topografica (TOPOGRAPHIC PLACE) di cui sono fornite le fermate.

In un file conforme a EPIP, gli elementi che compongono il **[frame-topic]** del CompositeFrame devono essere citati anche come argomenti nella PublicationDelivery che racchiude il frame. Ciò consente ad un utilizzatore (umano o macchina) di interpretare il [frame-topic] e comprendere l'ambito previsto del frame.

Esempio di campo ID dei frame NeTEx:

```
<CompositeFrame version = "3.0" id = "epd:FR:RATP:CompositeFrame-EU_PI_LINE_OFFER:RATP-1"
responsibilitySetRef = "FR:RATP:ResponsibilitySet:RATP">
       <ValidBetween>
              <FromDate>2010-12-17T09:30:47.0Z</FromDate>
               <ToDate>2011-127T09:30:47.0Z</ToDate>
       </ValidBetween>
       <TypeOfFrameRef ref = "epip:EU_PI_LINE_OFFER" versionRef = "1.0"/>
..
</CompositeFrame>
```
#### <span id="page-19-0"></span>**4.3 Struttura di descrizione delle informazioni di contatto**

Le entità NeTEx relative ad informazioni di contatto quali telefono, email e sito web sono descritte con una struttura dedicata, chiamata *ContactDetailsStructure*.

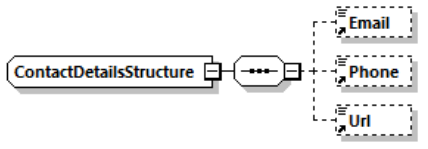

**Figura 3 – Struttura ContactDetailsStructure**

Il *ContactDetailsStructure* contiene i seguenti campi:

- il campo *Email* corrisponde all'indirizzo email ufficiale di contatto;
- il campo *Phone* corrisponde al numero di telefono di contatto;
- il campo *Url* corrisponde all'indirizzo web di riferimento.

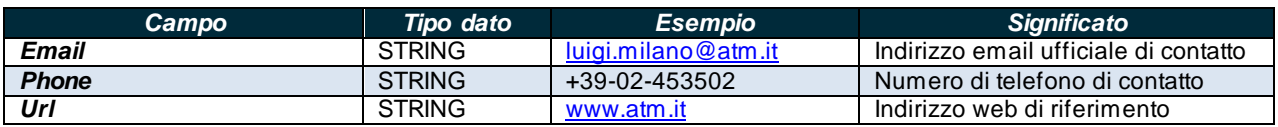

**Tabella 1 – Valori accettati per la struttura ContactDetailsStructure**

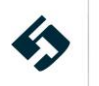

## <span id="page-20-0"></span>**4.4 Struttura di descrizione degli indirizzi**

Le entità NeTEx che prevedono specifiche informazioni relative agi indirizzi utilizzano una struttura specifica chiamata *RestrictedPostalAddress\_VersionStructure*.

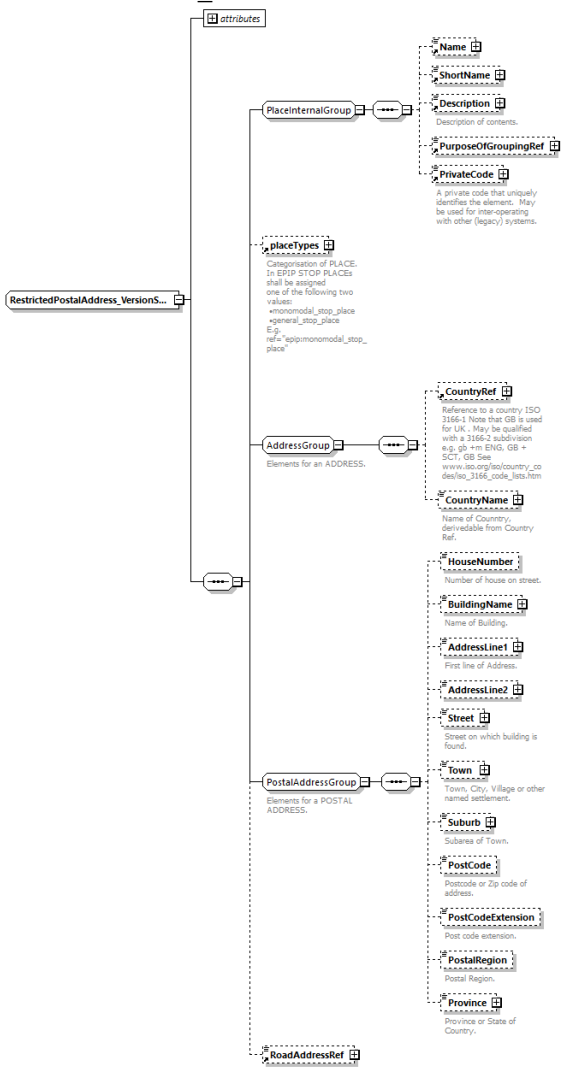

**Figura 4 – Struttura RestrictedPostalAddress\_VersionStructure**

La struttura *RestrictedPostalAddress\_VersionStructure* è molto complessa, pertanto nella valorizzazione ci limiteremo ai seguenti campi:

- il campo *CountryName* corrisponde allo stato (nazione).
- il campo *Street* corrisponde all'indirizzo (eventualmente completo di civico);
- il campo *Town* corrisponde al comune;
- il campo *PostCode* corrisponde al C.A.P. della città.

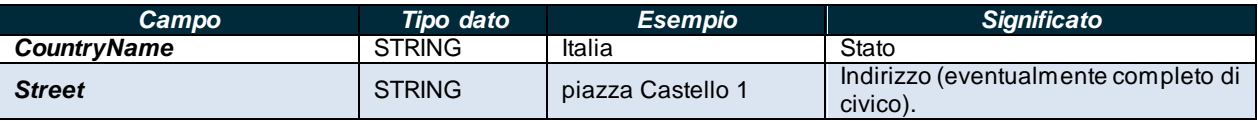

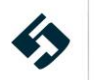

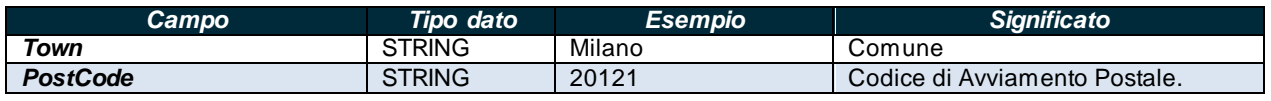

**Tabella 2 – Valori accettati per la struttura RestrictedPostalAddress\_VersionStructure**

## <span id="page-21-0"></span>**4.5 Formato coordinate geografiche**

Il sistema di riferimento in uso nel NeTEx per l'espressione delle coordinate geografiche è WGS84 [\[3\].](#page-5-6) Le informazioni relative ad una posizione geografica possono essere specificate utilizzando la struttura *LocationStructure* riportata nel seguente schema:

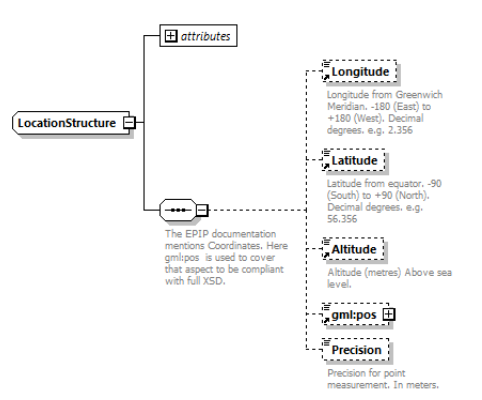

**Figura 5 – Struttura LocationStructure per la rappresentazione di posizioni geografiche**

Nell'ambito di tale struttura, la posizione di uno o più punti è descrivibile secondo due modalità differenti:

- 1) Elenco delle coordinate, articolate nei seguenti campi:
	- *Longitude* è la longitudine espressa in gradi decimali *est* dal meridiano di Greenwich. Si raccomanda che il dato abbia una precisione di almeno 6 cifre totali con il punto "." come separatore decimale;
	- *Latitude* è la latitudine espressa in gradi decimali *nord* dall'equatore. Si raccomanda che il dato abbia una precisione di almeno 6 cifre in totale; il carattere separatore dei decimali deve essere il punto ".";
	- *Altitude* è l'altitudine espressa in metri sul livello del mare;

Ad esempio, la posizione del centro di piazza Castello a Torino sarà rappresentata dai seguenti valori:

> **<Longitude>7.68504</Longitude> <Latitude>45.07118</Latitude> <Altitude>239</Altitude>**

- 2) Formato GML [\[3\],](#page-5-6) per il quale si richiede la valorizzazione del seguente campo:
	- *gml:pos* è la descrizione delle coordinate geografiche del punto espresse in un'unica stringa. Tale stringa è composta, nell'ordine, da latitudine (espressa come gradi decimali nord dall'equatore, con il punto come separatore dei decimali) e longitudine (espressa come gradi decimali est dal meridiano di Greenwich, con il punto come separatore dei decimali) separate da uno spazio.

**<gml:pos>45.07118 7.68504</gml:pos>**

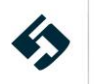

## <span id="page-22-0"></span>**5 Struttura del profilo italiano del NeTEx**

### <span id="page-22-1"></span>**5.1 Lo schema NeTEx\_publication.xsd**

Lo schema NeTEx*\_publication.xsd*, fa riferimento a tutte quelle componenti informative del TPL utili per l'infomobilità e/o la gestione contrattuale del servizio TPL (nell'ordine delle settimane o mesi) quali ad esempio il servizio programmato con la relativa rete di linee e fermate, le tariffe ecc.

Tutti i formati utilizzati nel seguito sono univocamente descritti negli opportuni documenti XSD: questo garantisce che, a meno di errori in fase di produzione di un file, i dati corrispondenti risultino sempre sintatticamente corretti.

La correttezza semantica del dato (contenuto informativo) così come l'integrità relazionale dei contenuti rimane invece a cura dell'ente che produce il file XML NeTEx.

Nel seguito, le singole entità che compongono il NeTEx, in alcuni limitati casi, sono descritte e rappresentate a mezzo di schemi grafici standard. Per la corretta interpretazione di tali schemi e delle convenzioni utilizzate si rimanda al paragrafo [2.2.](#page-8-0)

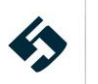

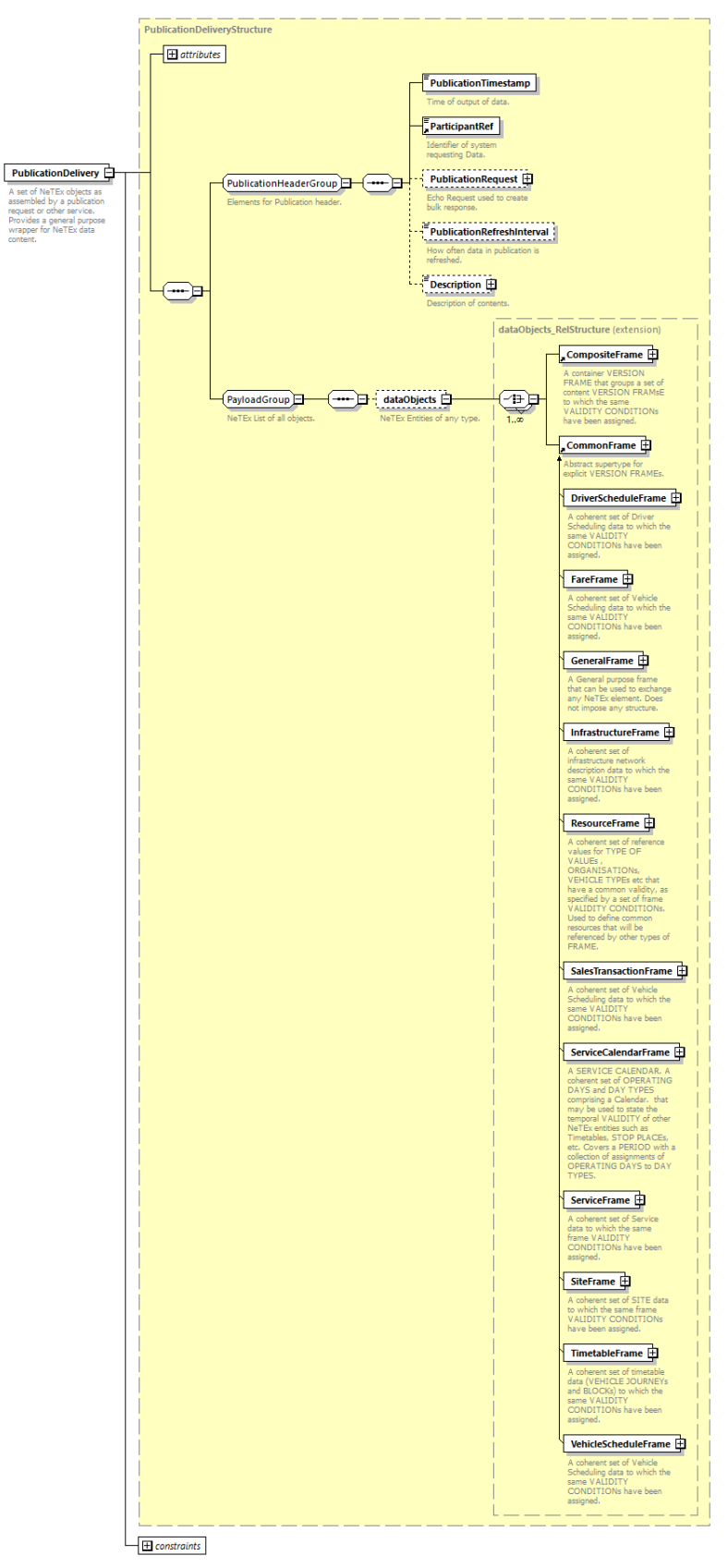

**Figura 6 - Schema XSD del NeTEx\_publication.xsd**

<span id="page-23-0"></span>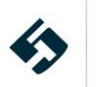

#### <span id="page-24-0"></span>**5.1.1 Attributi di alto livello**

L'elemento di più alto livello, *PublicationDelivery*, contiene una serie di attributi comuni a tutti i dati trasmessi:

ll campo *version* deve essere valorizzato con l'attuale versione del protocollo NeTEx<sup>5</sup>. Alla data di stesura del documento tale valore è pari a:

**<PublicationDelivery version="any">**

Nel seguito è riportato un esempio di valorizzazione degli attributi del tag PublicationDelivery:

```
<PublicationDelivery xmlns:gml="http://www.opengis.net/gml/3.2"
xmlns:siri="http://www.siri.org.uk/siri" xsi:schemaLocation="http://www.netex.org.uk/netex
../xsd/NeTEx_publication.xsd" version="any" xmlns="http://www.netex.org.uk/netex"
xmlns:xsi="http://www.w3.org/2001/XMLSchema-instance">
```
### <span id="page-24-1"></span>**5.1.2 Tag comuni**

La struttura *PublicationDelivery* contiene, oltre agli attributi sopra descritti, ulteriori *tag* informativi comuni a tutto l'insieme dei dati trasmessi<sup>6</sup> la cui valorizzazione è obbligatoria per consentire la corretta identificazione dei dati. Tali informazioni sono descritte nel seguito:

- Il campo *PublicationTimeStamp* corrisponde alla data e all'ora di generazione del file. Per la compilazione di tale campo si rimanda alle regole descritte nel paragrafo [4.1](#page-15-1).
- Il campo *ParticipantRef* identifica il RAP che ha trasmesso il file.
- Il campo *Description* è opzionale e può essere utilizzato per descrivere in maggior dettaglio il contenuto del file o per aggiungere note informative.

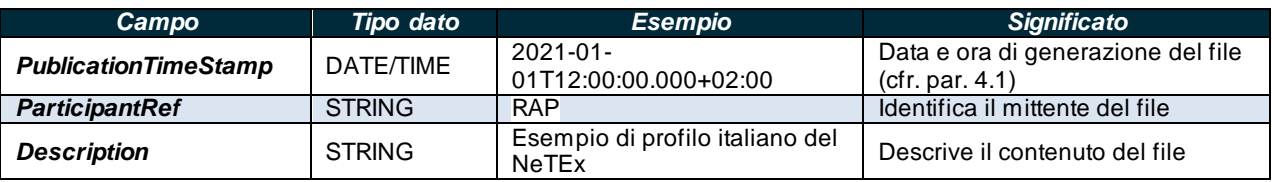

**Tabella 3 – Tag di alto livello di PublicationDelivery**

#### <span id="page-24-2"></span>**5.1.3 Contenuto informativo**

L'insieme dei dati che descrivono il NeTEx è contenuto all'interno degli ulteriori elementi contenitori *dataObjects* e *CompositeFrame* (si faccia riferimento alla [Figura](#page-23-0) 6): tale struttura è in alternativa all'equivalente *CommonFrame*). La scelta del *CompositeFrame* in alternativa al *CommonFrame* nasce da un'esigenza di compatibilità con le procedure già realizzate dalla provincia di Bolzano. Il *CompositeFrame* contiene a sua volta:

- Un campo *id* composto come specificato nel paragrafo [4.](#page-17-0)2
- Un campo versione (*version*)

<sup>5</sup> Tale versione è riferita alla versione del file XSD di riferimento.

<sup>6</sup> La scelta di utilizzare differentemente tag o attributi per specificare valori comuni all'intero set di dati trasmesso è di tipo puramente stilistico e non implica particolari accorgimenti in fase di generazione del file xml

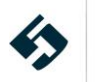

- le condizioni di validità del contenuto informativo (*ValidBetween*):
	- o Il campo *FromDate* corrisponde data di inizio validità del contenuto informativo (secondo il formato descritto al paragrafo [4.1](#page-15-1)).
	- o Il campo *ToDate* corrisponde data di fine validità del contenuto informativo (secondo il formato descritto al paragrafo [4.1](#page-15-1)).
- la struttura per definire il tipo di Frame (*typeOfFrameRef*) corredata del campo relativo alla versione (*version*); per i dettagli si rimanda sulla struttura si rimanda al paragrafo 4.2
- la struttura *codespaces - Codespace*:
	- o Un campo *id* composto come specificato nel paragrafo [4.](#page-17-0)2
	- o *Xmlns* per specificare il namespace del profilo
	- o *XmlnsUrl* per specificare l'url a cui è reperibile la documentazione del profilo
	- o *Description* campo descrittivo del profilo
- la struttura *FrameDefaults* ha lo scopo di mettere a fattore comune alcune entità specifiche:
	- o il campo *DefaultCodespaceRef* corrisponde alla sigla della lingua utilizzata nella definizione dei campi NeTEx.
- la struttura dati vera e propria (scomposta in 6 parti descritte a partire dal paragrafo [5.1.3.1](#page-26-0))

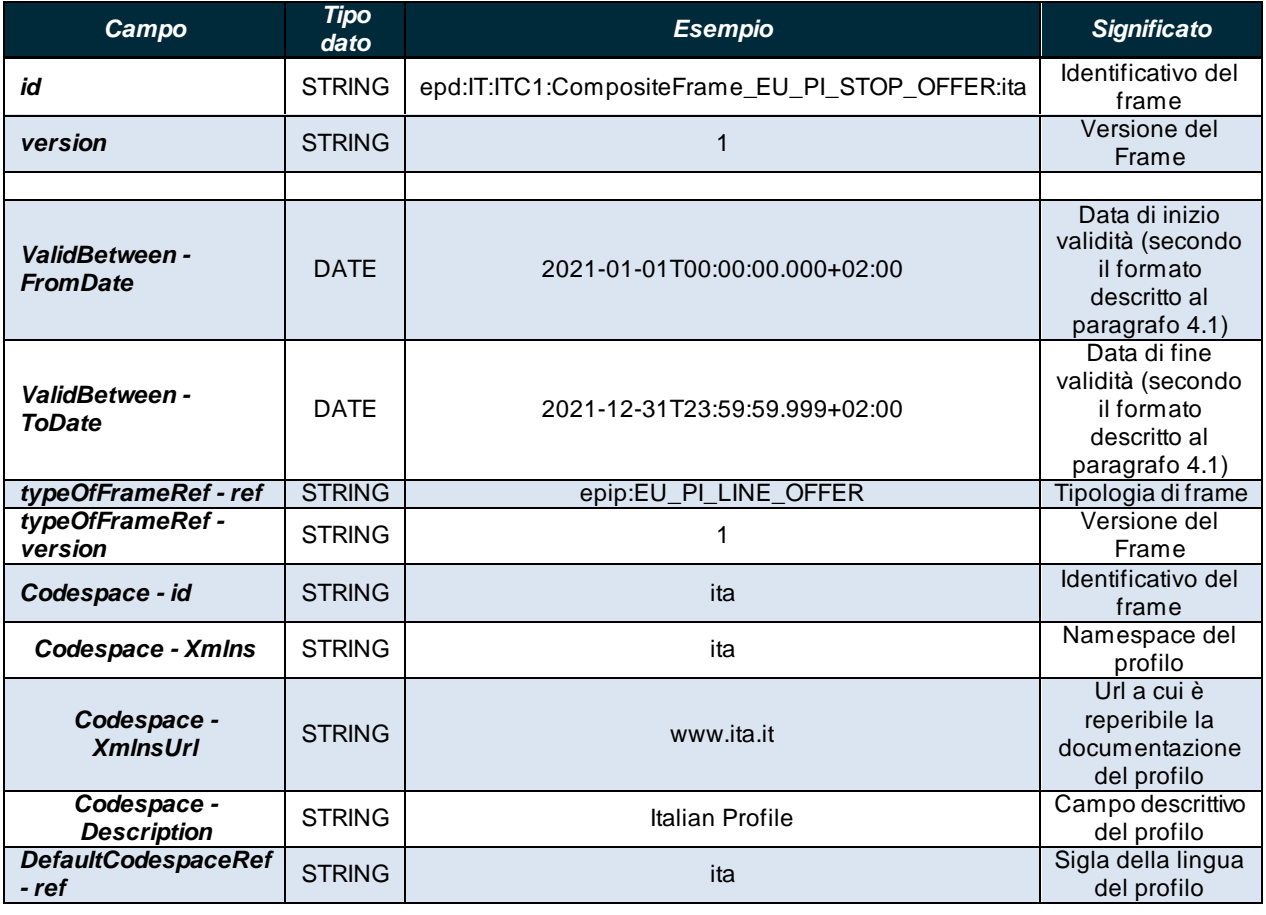

**Tabella 4 – Entità del CompositeFrame**

Di seguito un esempio minimale di definizione di *CompositeFrame*.

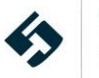

```
<CompositeFrame id="epd:IT:ITC1:CompositeFrame_EU_PI_STOP_OFFER:ita" version="1">
<ValidBetween>
<FromDate>2021-01-01T00:00:00.000+02:00</FromDate>
 <ToDate>2021-12-31T23:59:59.999+02:00</ToDate>
</ValidBetween>
<TypeOfFrameRef ref="epip:EU_PI_LINE_OFFER" versionRef="1"/>
<!--- ======= CODESPACEs======== -->
<codespaces>
<Codespace id="ita">
<Xmlns>ita</Xmlns>
<XmlnsUrl>http://www.ita.it</XmlnsUrl>
<Description>Italian Profile</Description>
</Codespace>
</codespaces>
\langle!--- =======FRAME DEFAULTS======== -->
<FrameDefaults>
<DefaultCodespaceRef ref="ita"/>
</FrameDefaults>
</CompositeFrame>
```
#### **5.1.3.1 Frames del CompositeFrame**

<span id="page-26-0"></span>Questa struttura riporta il contenuto informativo del file ed è suddivisa nelle seguenti sette parti:

- GeneralFrame (par. [5.2.1\)](#page-26-2)
- ServiceCalendarFrame (par. [5.2.2\)](#page-29-0)
- ResourceFrame (par[.5.2.3](#page-35-0))
- SiteFrame (par.  $\square$ [\)](#page-56-1)
- ServiceFrame (par. [5.2.5\)](#page-79-0)
- TimeTableFrame (par. [5.2.6\)](#page-108-0)
- FareFrame (par[.5.2.7\)](#page-124-0)
- MobilityServiceFrame (par. [5.2.8\)](#page-149-0)

#### <span id="page-26-1"></span>**5.2 I frame del CompositeFrame**

#### <span id="page-26-2"></span>**5.2.1 GeneralFrame**

Il *GeneralFrame* non impone alcuna struttura e può essere utilizzato per incapsulare oggetti di vario tipo che assumono quindi una posizione di maggior visibilità rispetto a tutto il resto del contenuto informativo. **(N.B. l'intera struttura è relativa ai Livelli 2 e 3 del profilo italiano del NeTEx)**.

In tale frame possono essere inserite le informazioni sui contratti di servizio. Il *GeneralFrame* presenta alcune entità di "intestazione" ripetute in tutti gli altri frame:

l'attributo *id* corrisponde all'identificativo del frame: è una stringa che deve essere composta secondo le regole specificate al paragrafo [4.2](#page-17-0).

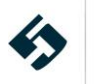

- l'attributo *version* corrisponde alla versione del frame specifico.
- la struttura *typeOfFrameRef* per definire il tipo di Frame corredata del campo relativo alla versione (*versionRef*); per i dettagli si rimanda sulla struttura si rimanda al paragrafo 4.2

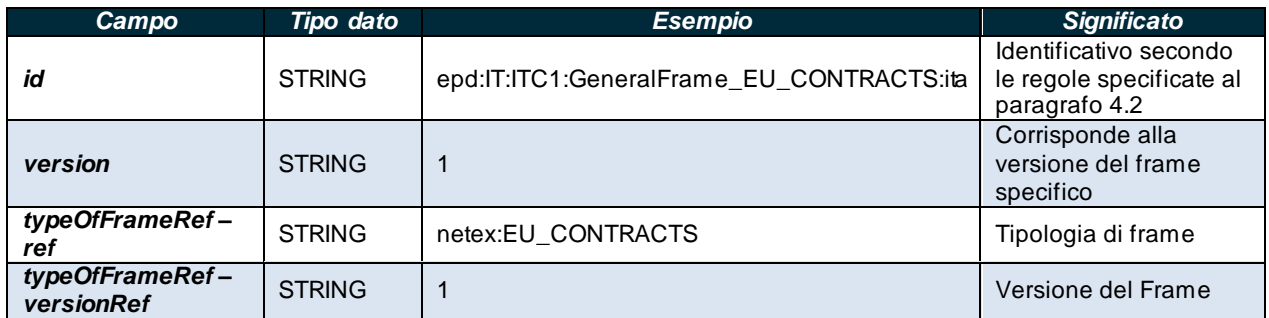

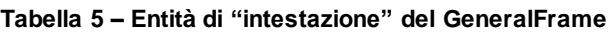

Il *GeneralFrame* permette di definire anche la struttura *members* (vedi paragrafo [5.2.1.1\)](#page-27-0)

#### **5.2.1.1 members**

<span id="page-27-0"></span>La struttura *members* contiene le informazioni sui contratti di servizio sotto forma di lista di entità di tipo *JourneyAccounting*. **(N.B. l'intera struttura è relativa ai Livelli 2 e successivi del profilo italiano del NeTEx)**.

Le principali entità contenute nella sottostruttura *JourneyAccounting* sono:

- l'attributo *id* corrisponde all'identificativo del *JourneyAccounting*: è una stringa che deve essere composta secondo le regole specificate al paragrafo [4.2](#page-17-0).
- l'attributo version corrisponde alla versione della struttura.
- La struttura *ValidBetween* composta da:
	- **FromDate** data di inizio validità del raggruppamento di linee
	- *ToDate* data di fine validità del raggruppamento di linee
- il campo *Name* corrisponde al nome completo del contratto/sovvenzione.
- il campo *Description* corrisponde alla descrizione testuale libera del contratto/sovvenzione.
- il riferimento all'organizzazione (*OrganisationRef*) con la quale è stato stipulato il contratto/sovvenzione (la cui definizione si trova all'interno del *ResourceFrame*).
- il campo *AccountingCode* contiene il codice associato al contratto/sovvenzione.
- il campo *AccountingType* corrisponde alla tipologia di contratto/sovvenzione stipulata. È una enumeration che può assumere i seguenti valori:
	- o contract (valore di default)
	- o subsidy
	- o other

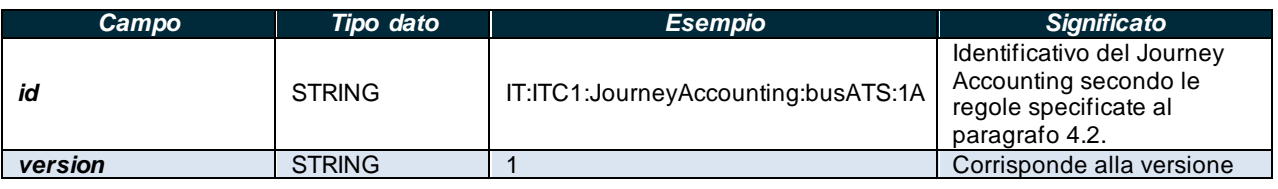

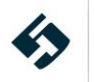

| Campo                  | Tipo dato          | <b>Esempio</b>               | <b>Significato</b>                                                                              |
|------------------------|--------------------|------------------------------|-------------------------------------------------------------------------------------------------|
|                        |                    |                              | della struttura                                                                                 |
| validBetween           | <b>STRUCTURE</b>   |                              | Struttura contente le<br>condizioni di validità<br>temporale                                    |
| <b>Name</b>            | <b>STRING</b>      | Contratto Piemonte           | Nome completo del<br>contratto/sovvenzione                                                      |
| <b>Description</b>     | <b>STRING</b>      | Contratto Piemonte           | Descrizione testuale libera<br>del contratto/sovvenzione                                        |
| <b>OrganisationRef</b> | <b>STRING</b>      | IT:ITC1:Authority:busATS:AMP | Riferimento<br>all'organizzazione con la<br>quale è stato stipulato il<br>contratto/sovvenzione |
| <b>AccountingCode</b>  | <b>STRING</b>      | CDS0001                      | Codice associato al<br>contratto/sovvenzione                                                    |
| AccountingType         | <b>ENUMERATION</b> | contract                     | Tipologia di<br>contratto/sovvenzione<br>stipulata                                              |

**Tabella 6 – Valori accettati per la struttura JourneyAccounting**

Di seguito un esempio minimale di definizione di *GeneralFrame*.

```
<GeneralFrame id="epd:IT:ITC1:GeneralFrame_EU_CONTRACTS:ita" version="1">
<TypeOfFrameRef ref="netex:EU_CONTRACTS" versionRef="1"/>
<members>
<!-- =====contratto Piemonte ===== →
<JourneyAccounting id="IT:ITC1:JourneyAccounting:busATS1A" version""1">
<ValidBetween>
<FromDate>2021-01-01T00:00:00+02:00</FromDate>
<ToDate>2021-12-31T23:59:59+02:00</ToDate>
</ValidBetween>
<Name>Contratto Piemonte</Name>
<Description>Contratto Piemonte</Description>
<OrganisationRef ref="IT:ITC1:Authority:busATS:AMP"/>
<AccountingCode>CDS0001</AccountingCode>
<AccountingType>contract</AccountingType>
</JourneyAccounting>
</members>
</GeneralFrame>
```
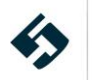

#### <span id="page-29-0"></span>**5.2.2 ServiceCalendarFrame**

Il *ServiceCalendarFrame* contiene tutte le informazioni sui calendari di servizio. Un calendario di servizio definisce un insieme coerente di tipi di giornate (*dayTypes*), come ad esempio i giorni infrasettimanali, i fine settimana, festività varie, ecc., un eventuale insieme di giorni operativi (*operatingPeriods*) e copre un periodo temporale attraverso una raccolta di assegnazioni (*DayTypeAssignment*) tra date precise, o giorni operativi, e tipi di giornate. Esso può essere utilizzato per dichiarare la validità temporale di altre entità NeTEx, come gli orari (Timetables).

Il *ServiceCalendarFrame* presenta alcune entità di "intestazione" ripetute in tutti gli altri frame:

- l'attributo *id* corrisponde all'identificativo del frame: è una stringa che deve essere composta secondo le regole specificate al paragrafo [4.2](#page-17-0).
- l'attributo *version* corrisponde alla versione del frame specifico.
- la struttura *typeOfFrameRef* per definire il tipo di Frame corredata del campo relativo alla versione (*versionRef*); per i dettagli si rimanda sulla struttura si rimanda al paragrafo 4.2

| Campo                         | Tipo dato     | <b>Esempio</b>                                      | <b>Significato</b>                                                        |
|-------------------------------|---------------|-----------------------------------------------------|---------------------------------------------------------------------------|
| id                            | <b>STRING</b> | epd:IT:ITC1:ServiceCalendarFrame_EU_PI_CALENDAR:ita | Identificativo<br>secondo le<br>regole<br>specificate al<br>paragrafo 4.2 |
| version                       | <b>STRING</b> | 1                                                   | Corrisponde alla<br>versione del<br>frame specifico                       |
| typeOfFrameRef-<br>ref        | <b>STRING</b> | epip:EU_PI_CALENDAR                                 | Tipologia di<br>frame                                                     |
| typeOfFrameRef-<br>versionRef | <b>STRING</b> | $\mathbf 1$                                         | Versione del<br>Frame                                                     |

**Tabella 7 – Entità di "intestazione" del ServiceCalendarFrame**

<span id="page-29-1"></span>Il *ServiceCalendarFrame* permette di definire anche la struttura *ServiceCalendar* (vedi paragrafo [5.2.2.1\)](#page-29-1).

#### **5.2.2.1 ServiceCalendar**

All'interno del *ServiceCalendarFrame* è possibile definire una lista di uno o più *ServiceCalendar*, caratterizzati dai seguenti campi:

- l'attributo *id* corrisponde all'identificativo del *ServiceCalendar*: è una stringa che deve essere composta secondo le regole specificate al paragrafo [4.2](#page-17-0).
- l'attributo *version* corrisponde alla versione della struttura.
- il campo *Name* corrisponde al nome completo del calendario di servizio.
- il campo **ShortName** corrisponde al nome breve del calendario di servizio.
- il campo *FromDate* corrisponde alla data di inizio del calendario di servizio.
- il campo *ToDate* corrisponde alla data di fine del calendario di servizio.
- la struttura *dayTypes* (vedi paragrafo [5.2.2.1.1\)](#page-31-0)
- la struttura *operatingPeriods* (vedi paragrafo [5.2.2.1.2\)](#page-32-0)
- la struttura *dayTypeAssignments* (vedi paragrafo [5.2.2.1.3\)](#page-33-0)

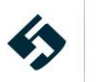

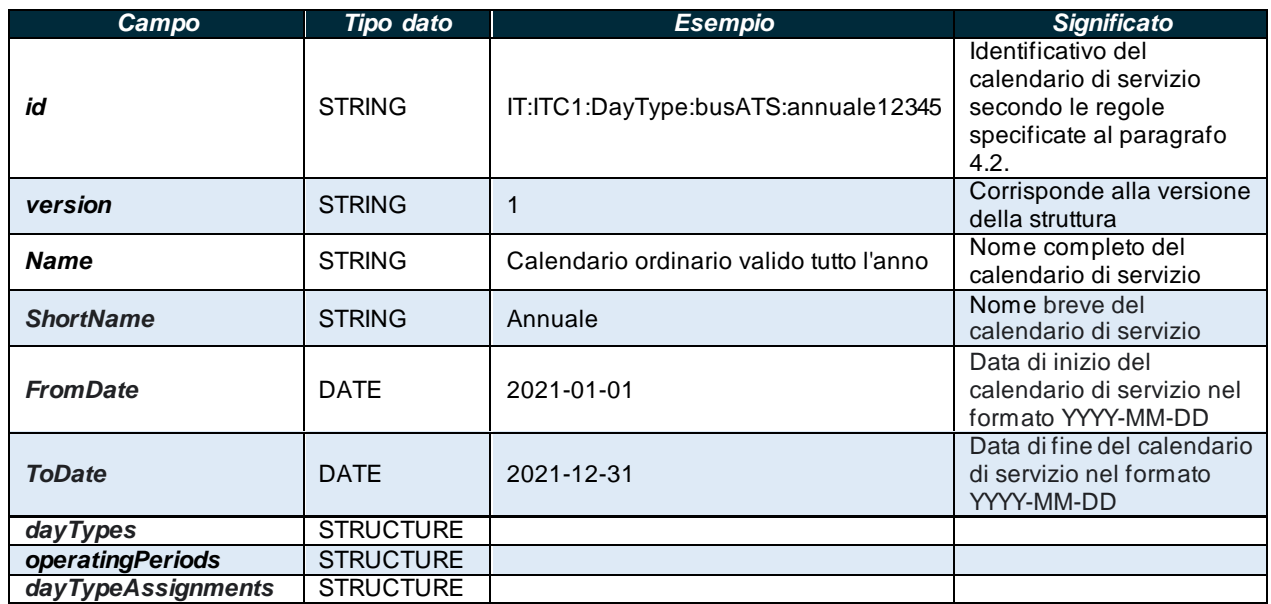

**Tabella 8 – Valori accettati per la struttura ServiceCalendar**

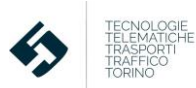

#### <span id="page-31-0"></span>**5.2.2.1.1 dayTypes**

Nell'entità ServiceCalendar è possibile inserire una o più entità di tipo *DayType* all'interno del tag *dayTypes*. Ogni *DayType* permette di avvalorare i seguenti campi:

- l'attributo *id* corrisponde all'identificativo del *DayType*: è una stringa che deve essere composta secondo le regole specificate al paragrafo [4.2](#page-17-0).
- l'attributo *version* corrisponde alla versione della struttura.
- il campo *Name* corrisponde al nome completo del tipo di giornata.
- il campo **ShortName** corrisponde al nome breve del tipo di giornata.
- il campo *Description* corrisponde alla descrizione testuale libera del tipo di giornata.
- il campo *PrivateCode* identifica univocamente il tipo di giornata. Tale campo risulta utile per le operazioni tra sistemi legacy per esempio.
- la struttura opzionale *properties*, che permette di associare più proprietà al tipo di giornata, contenute a loro volta in una o più strutture *PropertyOfDay*. In particolare:
	- il campo *DaysOfWeek* che permette di definire i giorni della settimana. È una enumeration che può assumere fino a sette tra i seguenti valori:
		- Monday
		- Tuesday
		- Wednesday
		- Thursday
		- **E** Friday
		- Saturday
		- Sundav
		- Everyday: valore di default
		- Weekdays
		- Weekend
		- none
	- il campo *HolidayTypes* che permette di definire se si tratta o meno di giornate festive. È una enumeration che può assumere i seguenti valori:
		- AnyDay (valore di default)
		- WorkingDay
		- SchoolDay
		- NotHoliday
		- NotWorkingDay
		- NotSchoolDay
		- AnyHoliday
		- LocalHoliday
		- RegionalHoliday
		- NationalHoliday
		- HolidayDisplacementDay
		- EveOfHoliday

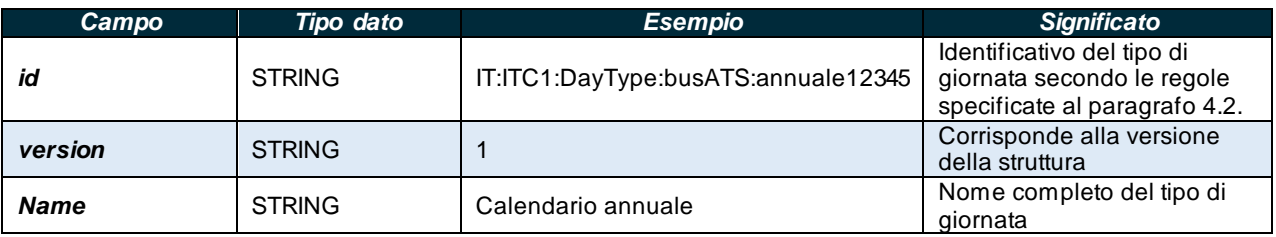

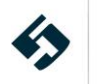

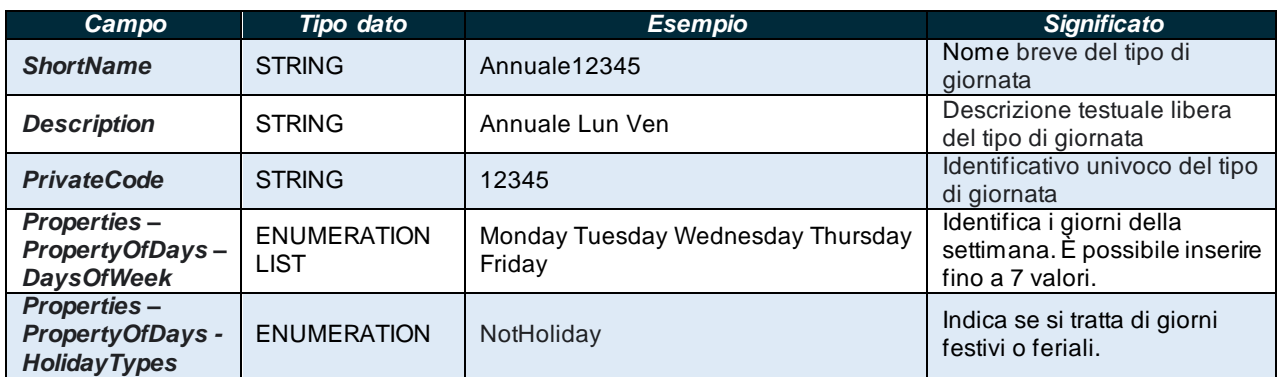

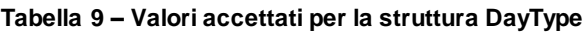

#### <span id="page-32-0"></span>**5.2.2.1.2 operatingPeriods**

All'interno dell'entità ServiceCalendar è possibile inserire una o più entità di tipo *UicOperatingPeriod* all'interno del tag *operatingPeriods*. Ogni *OperatingPeriods* permette di avvalorare i seguenti campi:

- l'attributo *id* corrisponde all'identificativo dell'*OperatingPeriod*: è una stringa che deve essere composta secondo le regole specificate al paragrafo [4.2](#page-17-0).
- l'attributo *version* corrisponde alla versione della struttura.
- Il campo *FromDate* che indica la data di inizio validità del periodo calendariale.
- Il campo **ToDate** che indica la data di fine validità del periodo calendariale.
- Il campo *ValidDayBits* è una stringa composta di caratteri "1" o "0" di lunghezza pari al numero di giorni compresi fra le date FromDate e Todate. Il carattere valorizzato con "1" implica che il calendario sarà valido nel corrispondente giorno; il carattere valorizzato con "0" implica che il calendario NON sarà valido nel corrispondente giorno

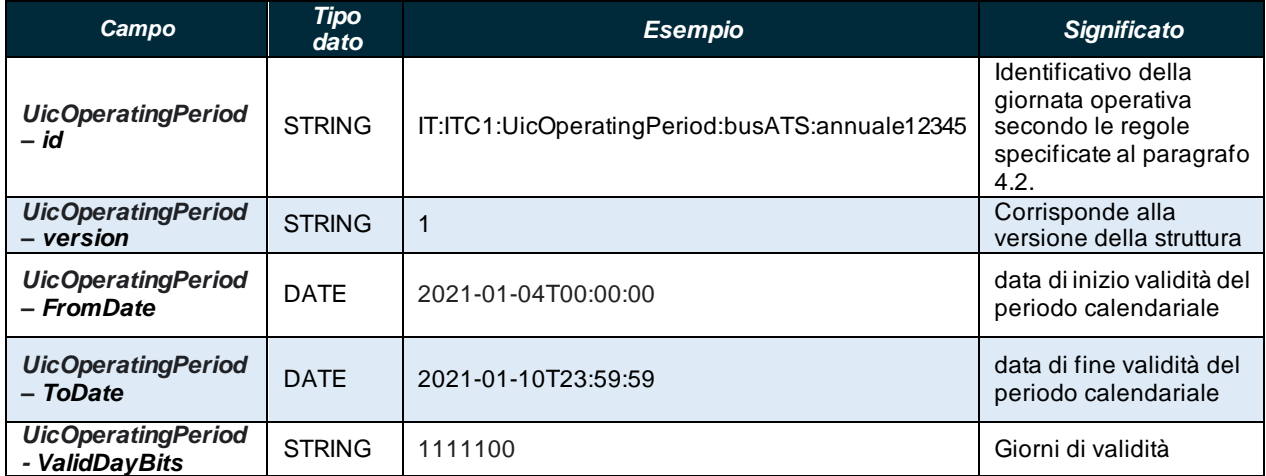

**Tabella 10 – Valori accettati per la struttura OperatingPeriod**

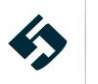

#### <span id="page-33-0"></span>**5.2.2.1.3 dayTypeAssignments**

All'interno dell'entità ServiceCalendar è anche possibile inserire una o più entità di tipo *DayTypeAssignment* all'interno del tag *dayTypeAssignments*. Ogni *DayTypeAssignment* permette di avvalorare i seguenti campi:

- l'attributo *id* che corrisponde all'identificativo del *DayTypeAssignment*: è una stringa che deve essere composta secondo le regole specificate al paragrafo [4.2](#page-17-0).
- l'attributo *version* corrisponde alla versione della struttura.
- l'attributo *order* che permette di specificare l'ordine con cui mostrare il *DayTypeAssignment*
- l'eventuale campo *OperatingPeriodRef* che contiene il riferimento ad un particolare *OperatingPeriod*.
- l'eventuale campo *version* che contiene il riferimento ad un particolare *versione*.
- il campo *DayTypeRef* che contiene il riferimento ad un particolare *DayType*

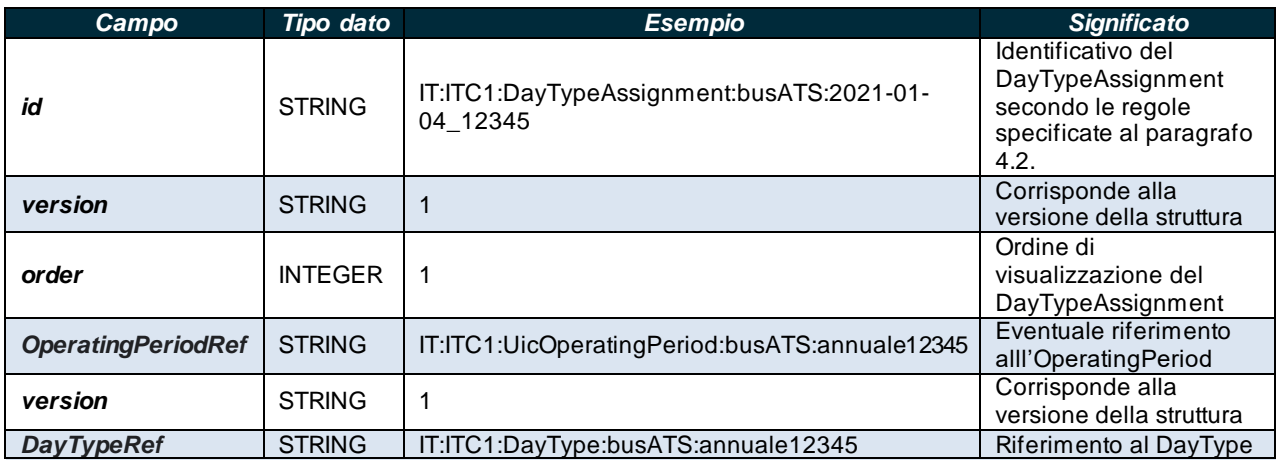

**Tabella 11 – Valori accettati per la struttura DayTypeAssignment**

Di seguito un esempio minimale di definizione di *ServiceCalendarFrame*.

```
<ServiceCalendarFrame id="epd:IT:ITC1:ServiceCalendarFrame_EU_PI_CALENDAR:ita" version="1">
<TypeOfFrameRef ref="epip:EU_PI_CALENDAR" versionRef="1"/>
<ServiceCalendar id="IT:ITC1:ServiceCalendar:01" version="1">
<Name>Calendario ordinario valido tutto l'anno</Name>
<ShortName>Annuale</ShortName>
<FromDate>2021-01-01</FromDate>
<ToDate>2021-12-31</ToDate>
<dayTypes>
\langle!--- =======DayTypes ======= -->
 <DayType id="IT:ITC1:DayType:busATS:annuale12345" version="1">
<Name>Calendario annuale</Name>
 <ShortName>Annuale12345</ShortName>
<Description>Annuale Lun Ven</Description>
<PrivateCode>12345</PrivateCode>
<properties>
  <PropertyOfDay>
```
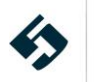

```
 <DaysOfWeek>Monday Tuesday Wednesday Thursday Friday</DaysOfWeek>
  <HolidayTypes>NotHoliday</HolidayTypes>
  </PropertyOfDay>
</properties>
</DayType>
</dayTypes>
<operatingPeriods>
<UicOperatingPeriod id="IT:ITC1:UicOperatingPeriod:busATS:annuale12345" version="1">
<FromDate>2021-01-04T00:00:00</FromDate>
<ToDate>2021-01-10T23:59:59</ToDate>
<ValidDayBits>1111100</ValidDayBits>
</UicOperatingPeriod>
</operatingPeriods>
<!--- =======DayTypeAssignments======= -->
<dayTypeAssignments>
<DayTypeAssignment version="1" order="1" id="IT:ITC1:DayTypeAssignment:busATS:2021-01-
04_12345">
<OperatingPeriodRef ref="IT:ITC1:UicOperatingPeriod:busATS:annuale12345" version="1"/>
<DayTypeRef version="1" ref="IT:ITC1:DayType:busATS:annuale12345"/>
</DayTypeAssignment>
</dayTypeAssignments>
</ServiceCalendar>
</ServiceCalendarFrame>
```
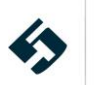

### <span id="page-35-0"></span>**5.2.3 ResourceFrame**

Il *ResourceFrame* presenta alcune entità di "intestazione" ripetute in tutti gli altri frame:

- Il campo *id* corrisponde all'identificativo del frame: è una stringa che deve essere composta secondo le regole specificate al paragrafo [4.2](#page-17-0).
- Il campo *version* corrisponde alla versione del frame specifico.
- la struttura *typeOfFrameRef* per definire il tipo di Frame corredata del campo relativo alla versione (*versionRef*); per i dettagli si rimanda sulla struttura si rimanda al paragrafo 4.2

| Campo                            | Tipo dato     | <b>Esempio</b>                             | Significato                                                         |
|----------------------------------|---------------|--------------------------------------------|---------------------------------------------------------------------|
| id                               | <b>STRING</b> | epd:IT:ITC1:ResourceFrame_EU_PI_COMMON:ita | Identificativo secondo<br>le regole specificate al<br>paragrafo 4.2 |
| version                          | <b>STRING</b> |                                            | Corrisponde alla<br>versione del frame<br>specifico                 |
| typeOfFrameRef<br>– ref          | <b>STRING</b> | netex:EU_PI_COMMON                         | Tipologia di frame                                                  |
| typeOfFrameRef<br>$- versionRef$ | <b>STRING</b> |                                            | Versione del Frame                                                  |

**Tabella 12 – Entità di "intestazione" del ResourceFrame**

- La struttura *responsibilitySets* (vedi paragrafo [5.2.3.1\)](#page-36-0)
- La struttura *organisations* (vedi paragrafo [5.2.3.2\)](#page-38-0)
- La struttura *groupsOfOperators – groupOfOperators* (vedi paragrafo [5.2.3.3\)](#page-45-0)
- La struttura *vehicleTypes* (vedi paragrafo [5.2.3.4\)](#page-46-0)
- La struttura *vehicleModels* (vedi paragrafo [5.2.3.5\)](#page-54-0)
- La struttura *vehicles* (vedi paragrafo [5.2.3.6\)](#page-55-0)

Di seguito un esempio minimale di definizione di "intestazione" del **ResourceFrame**.

```
<ResourceFrame id="epd:IT:ITC1:ResourceFrame_EU_PI_COMMON:ita" version="1">
<TypeOfFrameRef ref="epip:EU_PI_COMMON" versionRef="1"/>
</ResourceFrame>
```
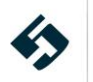
## **5.2.3.1 responsibilitySets**

Descrive i ruoli dei vari attori del sistema all'interno di ogni contratto di servizio. **(N.B. l'intera struttura è relativa ai Livelli 2 e successivi del profilo italiano del NeTEx)**.

Contiene:

- Il campo *id* che corrisponde all'identificativo del *ResponsibilitySets*: è una stringa che deve essere composta secondo le regole specificate al paragrafo [4.2](#page-17-0).
- la sottostruttura *ResponsibilitySet* composta da:
	- o Il campo *id* che corrisponde all'identificativo del *ResponsibilitySet*: è una stringa che deve essere composta secondo le regole specificate al paragrafo [4.2](#page-17-0).
	- o Il campo *version* che corrisponde alla versione della struttura *ResponsibilitySet* specifica.
	- o Le strutture *roles -- ResponsibilityRoleAssignment* che contengono a loro volta:
		- Il campo *id* identificativo del *ResponsibilityRoleAssignment*: è una stringa che deve essere composta secondo le regole specificate al paragrafo [4.2](#page-17-0).
		- Il campo *version* che corrisponde alla versione della struttura *ResponsibilityRoleAssignment* specifica.
		- Il campo *StakeholderRoleType* enumeration alla tipologia di ruolo contrattuale:
			- *Control* (usata per l'ente affidante il contratto)
			- *DataRegistrar* (non usata)
			- *EntityLegalOwnership* (usata per l'affidatario del contratto)
			- **FareManagement** (non usata)
			- *Operation* (usata per l'esecutore del servizio di Trasporto Pubblico descritto dal contratto)
			- **Other** (non usata)
			- **Planning** (non usata)
			- *Reservation* (non usata)
			- *SecurityManagement* (mnon usata)
		- Il campo *ResponsibleOrganisationRef* riferimento all'organizzazione che ha uno specifico ruolo contrattuale
		- Il campo *ResponsiblePartRef* riferimento al contratto di servizio (definito nel *GeneralFrame*)

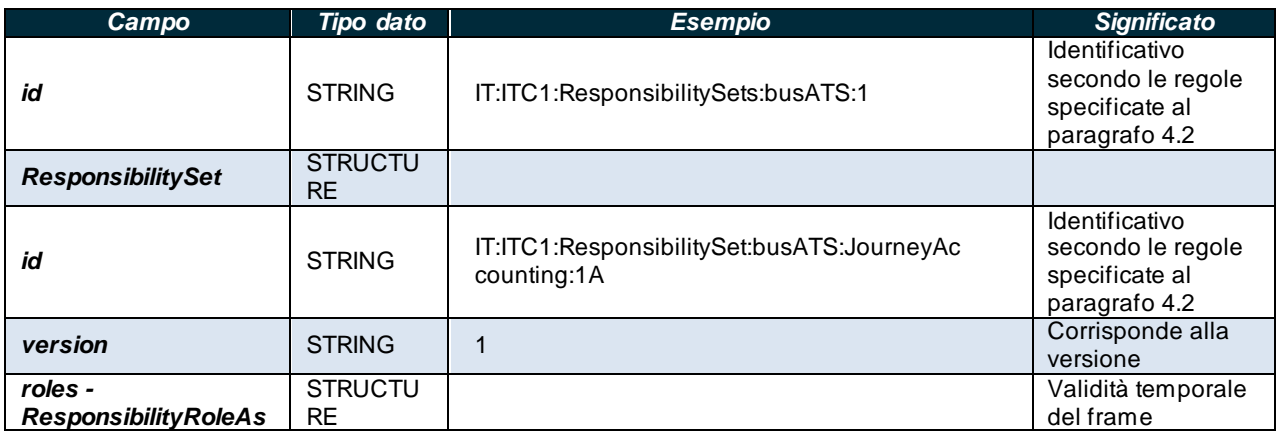

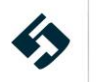

| Campo                                        | Tipo dato                     | <b>Esempio</b>                                                                  | <b>Significato</b>                                                                 |
|----------------------------------------------|-------------------------------|---------------------------------------------------------------------------------|------------------------------------------------------------------------------------|
| signment                                     |                               |                                                                                 |                                                                                    |
| id                                           | <b>STRING</b>                 | IT:ITC1:busATS:ResponsibilityRoleAssignme<br>nt:JourneyAccounting:1A:Affidante" | <b>Identificativo</b><br>secondo le regole<br>specificate al<br>paragrafo 4.2      |
| version                                      | <b>STRING</b>                 | 4                                                                               | Corrisponde alla<br>versione                                                       |
| <b>StakeholderRoleType</b>                   | <b>ENUMERA</b><br><b>TION</b> | Control                                                                         | Riferimento alla<br>tipologia di ruolo<br>contrattuale                             |
| <b>ResponsibleOrganisat</b><br><i>ionRef</i> | <b>STRING</b>                 | IT:ITC1:busATS:Authority:AMP                                                    | Riferimento<br>all'organizzazione<br>che ha uno<br>specifico ruolo<br>contrattuale |
| <b>ResponsiblePartRef</b>                    | <b>STRING</b>                 | IT:ITC1:busATS:JourneyAccounting:1A                                             | Riferimento al<br>contratto di servizio<br>(definito nel<br>GeneralFrame)          |

**Tabella 13 – Entità della struttura responsibilitySets**

Di seguito un esempio minimale di definizione di struttura **responsibilitySets**.

<ResponsibilitySet id="IT:ITC1:ResponsibilitySet:busATS:JourneyAccounting1A" version="1"> <roles>

<ResponsibilityRoleAssignment

id="IT:ITC1:ResponsibilityRoleAssignment:busATS:JourneyAccounting:1A:Affidante" version="1"> <StakeholderRoleType>Control</StakeholderRoleType>

<ResponsibleOrganisationRef ref="IT:ITC1:Authority:busATS:AMP" version="1"/>

<ResponsiblePartRef ref="IT:ITC1:JourneyAccounting:busATS1A"/>

</ResponsibilityRoleAssignment>

<ResponsibilityRoleAssignment

id="IT:ITC1:ResponsibilityRoleAssignment:busATS:JourneyAccounting:1A:Affidatario" version="1"> <StakeholderRoleType>EntityLegalOwnership</StakeholderRoleType>

<ResponsibleOrganisationRef ref="IT:ITC1:GroupOfOperators:busATS:ConsortiumRP" version="1"/>

<ResponsiblePartRef ref="IT:ITC1:JourneyAccounting:busATS1A"/>

</ResponsibilityRoleAssignment>

<ResponsibilityRoleAssignment

id="IT:ITC1:ResponsibilityRoleAssignment:busATS:JourneyAccounting:1A:Esercente01" version="1"> <StakeholderRoleType>Operation</StakeholderRoleType>

<ResponsibleOrganisationRef ref="IT:ITC1:Operator:busATS11" version="1"/>

<ResponsiblePartRef ref="IT:ITC1:JourneyAccounting:busATS1A"/>

</ResponsibilityRoleAssignment>

 $\langle$ /roles>

</ResponsibilitySet>

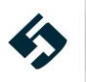

## **5.2.3.2 organisations**

Descrive tutte le organizzazioni coinvolte nel servizio di trasporto pubblico a vario titolo. Contiene tre sottostrutture:

- **Authority** (par. [5.2.3.2.1\)](#page-38-0)
- **TravelAgent** (par[.5.2.3.2.2\)](#page-40-0)  **(NB. struttura usata solo nei livelli 3 e successivi del profilo italiano)**.
- **Operator** (par[.5.2.3.2.3\)](#page-42-0)

#### <span id="page-38-0"></span>**5.2.3.2.1 Authority**

Descrive gli enti o soggetti economici privati titolari del contratto di servizio e che appaltano il servizio TPL alle aziende.

Le entità contenute sono:

- o Il campo *id* corrisponde all'identificativo dell'ente: è una stringa che deve essere composta secondo le regole specificate al paragrafo [4.2](#page-17-0).
- o Il campo *version* che corrisponde alla versione dell'ente.
- o Il campo *Name* corrisponde al nome che identifica l'ente.
- o Il campo *ShortName* corrisponde al nome sintetico dell'ente.
- o la struttura *ContactDetails* che contiene le informazioni di contatto al pubblico valorizzate come descritto al paragrafo [4.3](#page-19-0).
- o Il campo *OrganisationType* enumerazione che descrive la tipologia di ente con i seguenti possibili valori:
	- authority nel caso dell'ente si utilizza questo valore
	- *facilityOperator*
	- *operator*
	- *other*
	- *railFreightOperator*
	- *railOperator*
	- *retailConsortium*
	- *servicedOrganisation*
	- statutoryBody
	- *travelAgent*
- o la struttura *Address* che corrisponde all'indirizzo dell'ente secondo la logica descritta al paragrafo [4.4.](#page-20-0)

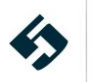

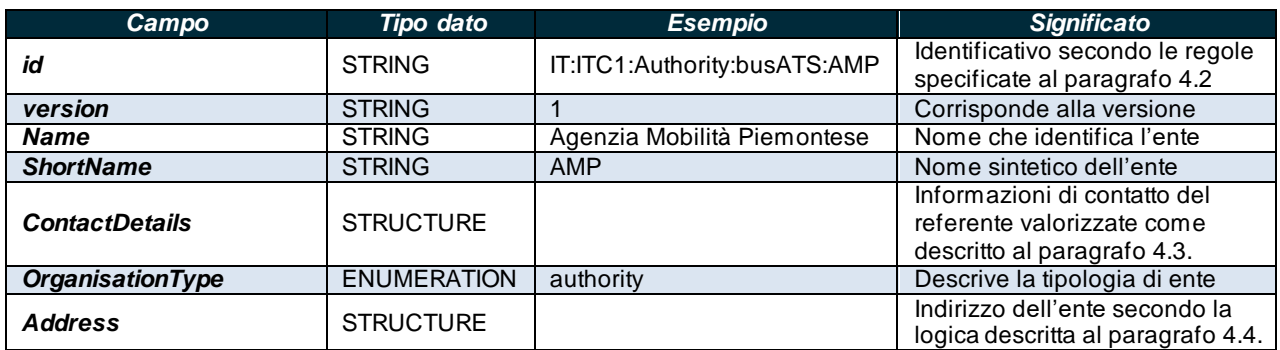

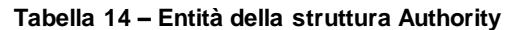

Di seguito un esempio minimale di definizione di struttura **Authority**.

<organisations>

- <Authority id="IT:ITC1:Authority:busATS:AMP" version="1">
- <Name>Agenzia Mobilità Piemontese</Name>
- <ShortName>AMP</ShortName>
- <ContactDetails>
- <Email>mario@AMP.it</Email>
- <Phone>+39-011-453502</Phone>
- <Url>www.amp.it</Url>
- </ContactDetails>
- <OrganisationType>authority</OrganisationType>
- <Address id="IT:ITC1:Address:busATS:1">
- <CountryName>Italia</CountryName>
- <Street>Corso Marconi 10</Street>
- <Town>Torino</Town>
- <PostCode>10125</PostCode>
- </Address>
- </Authority>
- </organisations>

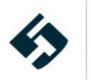

## <span id="page-40-0"></span>**5.2.3.2.2 TravelAgent**

Descrive le singole rivendite. Le entità contenute nella struttura *TravelAgent* sono:

- o Il campo *id* corrisponde all'identificativo dell'operatore: è una stringa che deve essere composta secondo le regole specificate al paragraf[o 4.2](#page-17-0).
- o Il campo *version* che corrisponde alla versione della rivendita.
- o Il campo *Name* corrisponde al nome che identifica la rivendita.
- o Il campo *ShortName* corrisponde al nome sintetico della rivendita.
- o La struttura *ContactDetails* che contiene le informazioni di contatto del referente valorizzate come descritto al paragraf[o 4.3](#page-19-0).
- o Il campo *OrganisationType* enumerazione che descrive la tipologia di rivendita con i seguenti possibili valori:
	- **Authority**
	- *facilityOperator*
	- operator nel caso dell'operatore si utilizza questo valore per le aziende TPL gomma o metropolitana
	- *other*
	- *railFreightOperator*
	- railOperator nel caso dell'operatore si utilizza questo valore per le aziende TPL ferro
	- *retailConsortium*
	- *servicedOrganisation*
	- statutoryBody
	- *travelAgent*
- o la struttura *Address* che corrisponde all'indirizzo dell'ente secondo la logica descritta al paragrafo [4.4.](#page-20-0)

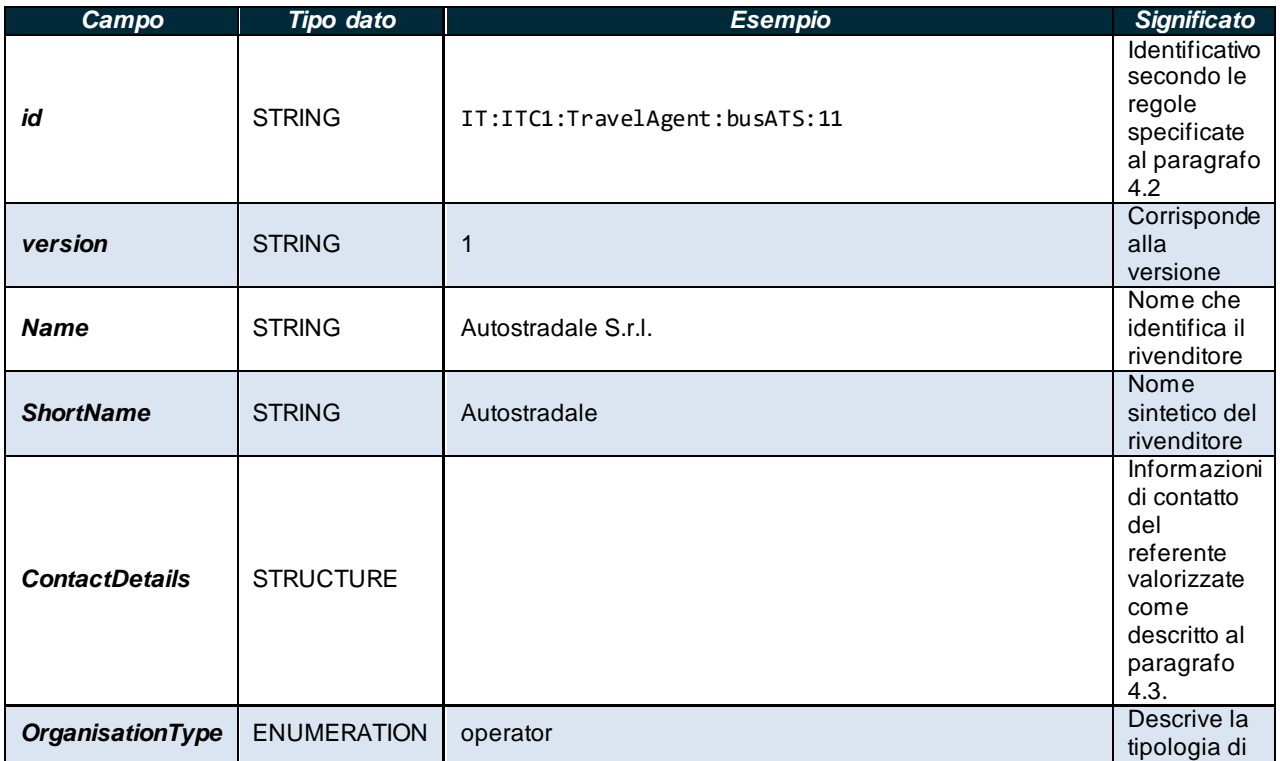

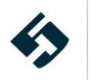

| Campo          | <b>Tipo dato</b> | <b>Esempio</b> | <b>Significato</b>                                                                  |
|----------------|------------------|----------------|-------------------------------------------------------------------------------------|
|                |                  |                | rivendita                                                                           |
| <b>Address</b> | <b>STRUCTURE</b> |                | Indirizzo<br>dell'ente<br>secondo la<br>logica<br>descritta al<br>paragrafo<br>4.4. |

**Tabella 15 – Entità della struttura TravelAgent**

Di seguito un esempio minimale di definizione di struttura *TravelAgent*.

```
<TravelAgent id="IT:ITC1:TravelAgent:busATS:11" version="1">
```

```
 <Name>Autostradale S.r.l.</Name>
```

```
 <ShortName>Autostradale</ShortName>
```

```
 <ContactDetails>
```

```
<Email>mario.autostradale@autostradale.it</Email>
```

```
<Phone>+39-011-453502</Phone>
```

```
<Url>www.autostradale.it</Url>
```

```
 </ContactDetails>
```

```
 <OrganisationType>operator</OrganisationType>
```

```
 <Address id="IT:ITC1:Address:busATS:1b">
```

```
<CountryName>Italia</CountryName>
```

```
<Street>piazza Castello 1</Street>
```

```
<Town>Milano</Town>
```
<PostCode>20121</PostCode>

```
 </Address>
```
</TravelAgent>

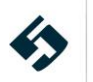

#### <span id="page-42-0"></span>**5.2.3.2.3 Operator**

Descrive le singole aziende TPL. Le entità contenute nella struttura *Operator* sono:

- o Il campo *id* corrisponde all'identificativo dell'operatore: è una stringa che deve essere composta secondo le regole specificate al paragrafo [4.2](#page-17-0).
- o Il campo *version* che corrisponde alla versione dell'operatore.
- o Il campo *PrivateCode* corrisponde al codice aziendale identificativo dell'operatore **(NB. Campo usato solo nel livello 2 e successivi del profilo italiano)**.
- o Il campo *Name* corrisponde al nome che identifica l'operatore.
- o Il campo *ShortName* corrisponde al nome sintetico dell'operatore.
- o Il campo *LegalName* corrisponde alla denominazione legale dell'operatore.
- o Il campo *TradingName* corrisponde alla denominazione commerciale dell'operatore **(NB. Campo usato solo nel livello 2 e successivi del profilo italiano)**.
- o La struttura *ContactDetails* che contiene le informazioni di contatto del referente aziendale valorizzate come descritto al paragrafo [4.3](#page-19-0).
- o Il campo *OrganisationType* enumerazione che descrive la tipologia di operatore con i seguenti possibili valori:
	- **Authority**
	- *facilityOperator*
	- **operator** nel caso dell'operatore si utilizza questo valore per le aziende TPL gomma o metropolitana
	- *other*
	- *railFreightOperator*
	- *railOperator* nel caso dell'operatore si utilizza questo valore per le aziende TPL ferro
	- *retailConsortium*
	- *servicedOrganisation*
	- statutoryBody
	- *travelAgent*
- la struttura *Address* che corrisponde all'indirizzo dell'ente secondo la logica descritta al paragrafo [4.4.](#page-20-0)
- o la struttura *Departments – Department* che descrive i reparti aziendali **(NB. Struttura usata solo nel livello 2 e successivi del profilo italiano)** e contiene:
	- il campo *id* corrisponde all'identificativo del reparto: è una stringa che deve essere composta secondo le regole specificate al paragrafo [4.2](#page-17-0).
	- il campo Version che corrisponde alla versione del reparto.
	- il campo *Name* corrisponde al nome del reparto.
	- il campo **ShortName** corrisponde al nome sintetico del reparto
	- il campo **Description** corrisponde alla descrizione del reparto
	- il campo **PrivateCode** corrisponde al codice aziendale identificativo del reparto

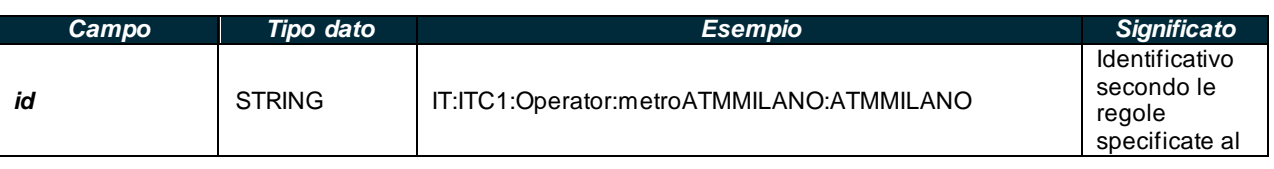

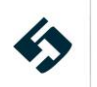

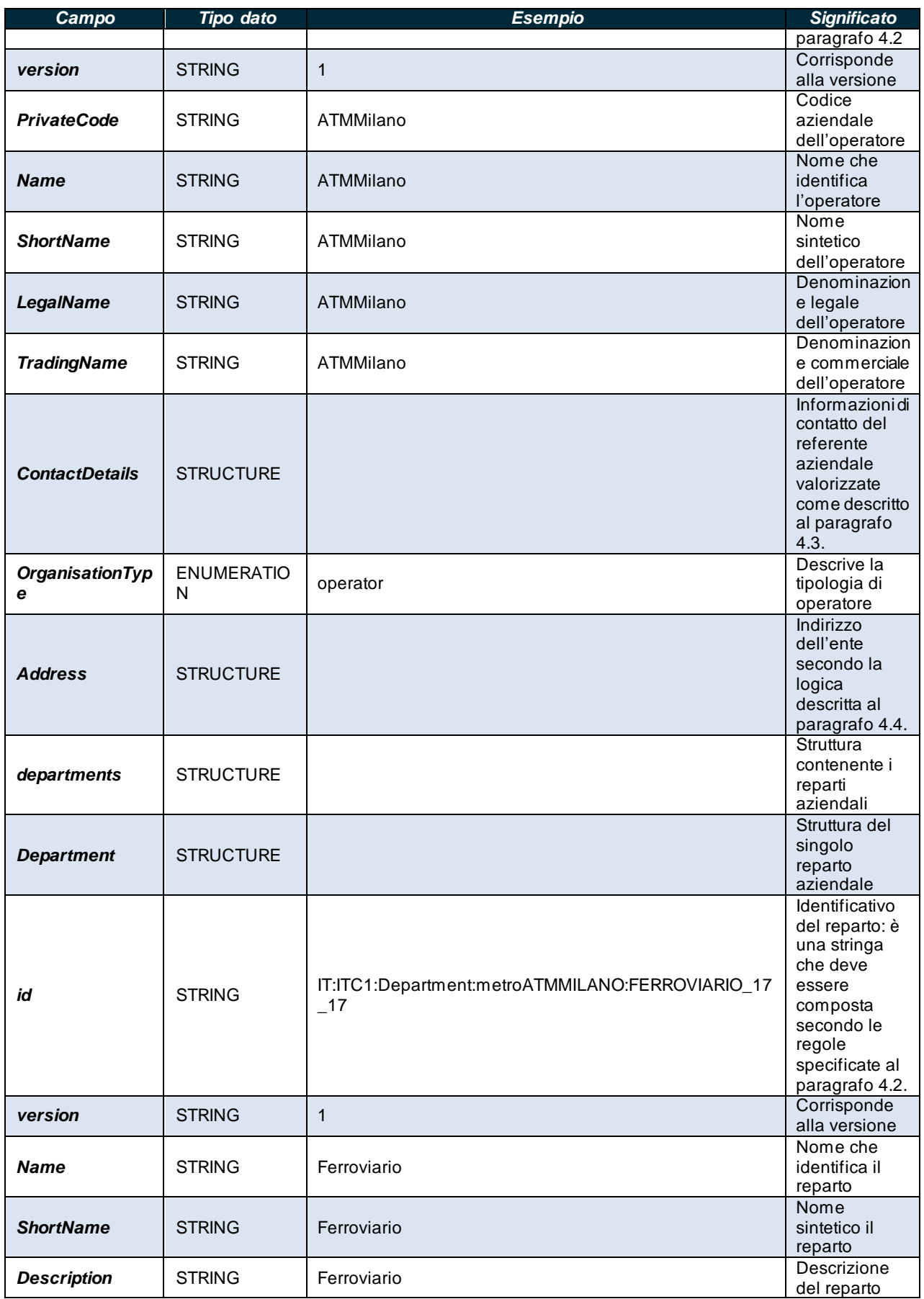

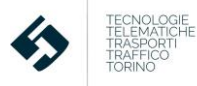

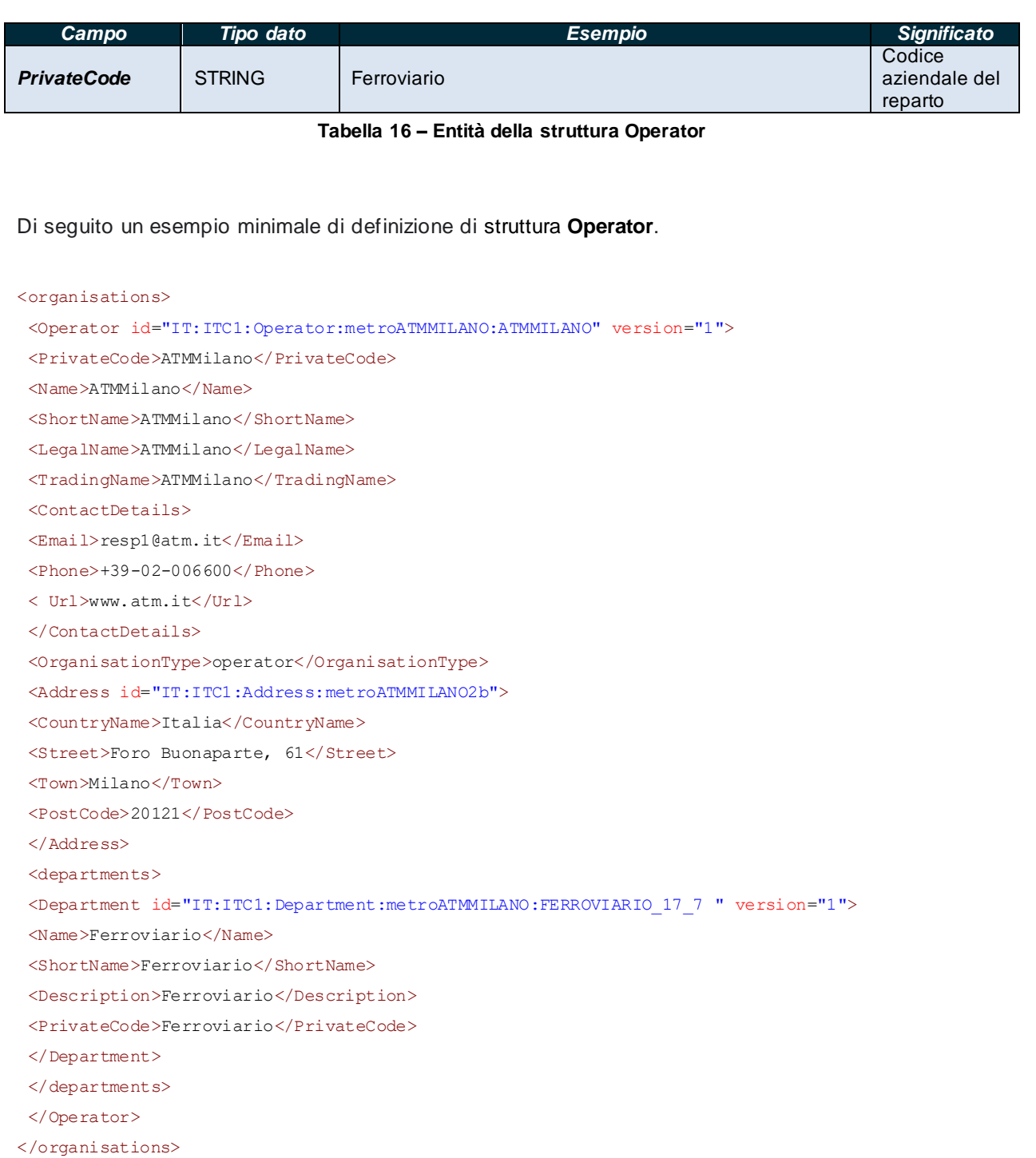

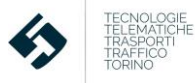

## **5.2.3.3 groupsOfOperators - GroupOfOperators**

La struttura descrive i consorzi di aziende di trasporto pubblico **(NB. Questa struttura è utilizzata solo nel livello 2 e successivi del profilo italiano)** e contiene:

- o Il campo *id* corrisponde all'identificativo del consorzio: è una stringa che deve essere composta secondo le regole specificate al paragrafo [4.2](#page-17-0).
- o Il campo *version* che corrisponde alla versione del consorzio.
- o Il campo *Name* corrisponde al nome che identifica il consorzio.
- o Il campo *ShortName* corrisponde al nome sintetico del consorzio.
- o Il campo *Description* corrisponde alla descrizione testuale del consorzio.
- o Il campo *PrivateCode* corrisponde al codice del consorzio.
- o la struttura *members* che contiene i riferimenti a tutti gli Operatori che fanno parte del consorzio (*OperatorRef* – vedi paragrafo [5.2.3.2.2\)](#page-40-0).

| Campo              | <b>Tipo dato</b> | <b>Esempio</b>                                | <b>Significato</b>                                                                                     |
|--------------------|------------------|-----------------------------------------------|----------------------------------------------------------------------------------------------------|
| id                 | <b>STRING</b>    | IT:ITC1:GroupOfOperators:busATS:Consortium:RP | Identificativo secondo<br>le regole specificate<br>al paragrafo 4.2                                    |
| version            | <b>STRING</b>    |                                               | Corrisponde alla<br>versione                                                                           |
| <b>Name</b>        | <b>STRING</b>    | Consorzio Piemonte                            | Nome che identifica il<br>consorzio                                                                    |
| <b>ShortName</b>   | <b>STRING</b>    | <b>CRP</b>                                    | Nome sintetico del<br>consorzio                                                                        |
| <b>Description</b> | <b>STRING</b>    | Consorzio Piemonte                            | Descrizione testuale<br>del consorzio                                                                  |
| <b>PrivateCode</b> | <b>STRING</b>    | <b>CRP</b>                                    | Codice del consorzio                                                                                   |
| <b>Members</b>     | <b>STRUCTURE</b> |                                               | Riferimenti a tutti gli<br>Operatori che fanno<br>parte del consorzio<br>(vedi paragrafo<br>5.2.3.2.2) |
| <b>OperatorRef</b> | <b>STRING</b>    | IT:ITC1:Operator:busATS:11                    | Riferimento ad un<br>operatore (vedi<br>paragrafo 5.2.3.2.2)                                           |

**Tabella 17 – Entità della struttura groupsOfOperators**

Di seguito un esempio minimale di definizione di struttura **groupsOfOperators**.

```
<groupsOfOperators>
<GroupOfOperators id="IT:ITC1:GroupOfOperators:busATS:ConsortiumRP" version="1">
<Name>Consorzio Piemonte</Name>
<ShortName>CRP</ShortName>
<Description>Consorzio Piemonte</Description>
<PrivateCode>CRP</PrivateCode>
<members>
<OperatorRef ref="IT:ITC1:Operator:busATS11" version="1"/>
<OperatorRef ref="IT:ITC1:Operator:busATS43" version="1"/>
</members>
 </GroupOfOperators>
```
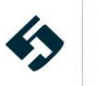

#### <span id="page-46-1"></span></groupsOfOperators>

#### **5.2.3.4 vehicleTypes**

Descrive la tipologia dei veicoli utilizzati per svolgere un servizio TPL.

Esistono due differenti sotto-strutture:

- una struttura *VehicleType* che descrive i veicoli su gomma (par. [5.2.3.4.1\)](#page-46-0)
- una struttura *Train* che specifica per il convoglio ferroviario (par. [5.2.3.4.2](#page-49-0)).

#### <span id="page-46-0"></span>**5.2.3.4.1 Sottostruttura VehicleType**

Le entità contenute nella struttura **vehicleType - VersionStructure** dedicata al trasporto su gomma sono:

- Il campo *id* corrisponde all'identificativo del *vehicleType*: è una stringa che deve essere composta secondo le regole specificate al paragrafo [4.2](#page-17-0).
- Il campo *version* che corrisponde alla versione del *vehicleType*.
- Il campo *PrivateCode* corrisponde al codice aziendale univoco della tipologia di veicolo **(NB. Questo attributo è utilizzato solo nel livello 2 e successivi del profilo italiano)**.
- Il campo **FuelType** è una enumeration che indica il tipo di alimentazione del veicolo **(NB. Questo attributo è utilizzato solo nel livello 2 e successivi del profilo italiano)**; i valori consentiti sono:
	- o battery
	- o biodiesel
	- o diesel
	- o dieselBatteryHybrid
	- o electricContact
	- o electricity
	- o ethanol
	- o hydrogen
	- o liquidGas
	- o tpg
	- o methane
	- o naturalGas
	- o petrol
	- o petrolBatteryHybrid
	- o petrolLeaded
	- o petrolUnleaded
	- o none
	- o other
- il campo **EuroClass** testuale che riporta la classe Euro del veicolo
- La struttura *capacities - PassengerCapacity* serve a dettagliare i posti disponibili a bordo del veicolo distinguendoli secondo la tipologia di posto. Contiene i seguenti campi:

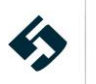

- o Il campo *id* corrisponde all'identificativo: è una stringa che deve essere composta secondo le regole specificate al paragrafo [4.2](#page-17-0)
- o *TotalCapacity* corrisponde al numero totale di posti
- o *SeatingCapacity* corrisponde al numero totale di posti a sedere.
- o *StandingCapacity* corrisponde al numero totale di posti in piedi.
- o *SpecialPlaceCapacity* corrisponde al numero totale di posti a sedere per utenti disabili.
- o *WheelchairPlaceCapacity* corrisponde al numero totale di postazioni per sedie a rotelle.
- Il campo *LowFloor* è un booleano che determina se la tipologia di veicolo sia dotata o meno di pianale ribassato.
- Il campo *HasLiftOrRamp* è un booleano che determina se la tipologia di veicolo sia dotata o meno di sollevatore o di scivolo per sedie a rotelle.
- Il campo *Length* consiste nella misura della lunghezza totale del veicolo.

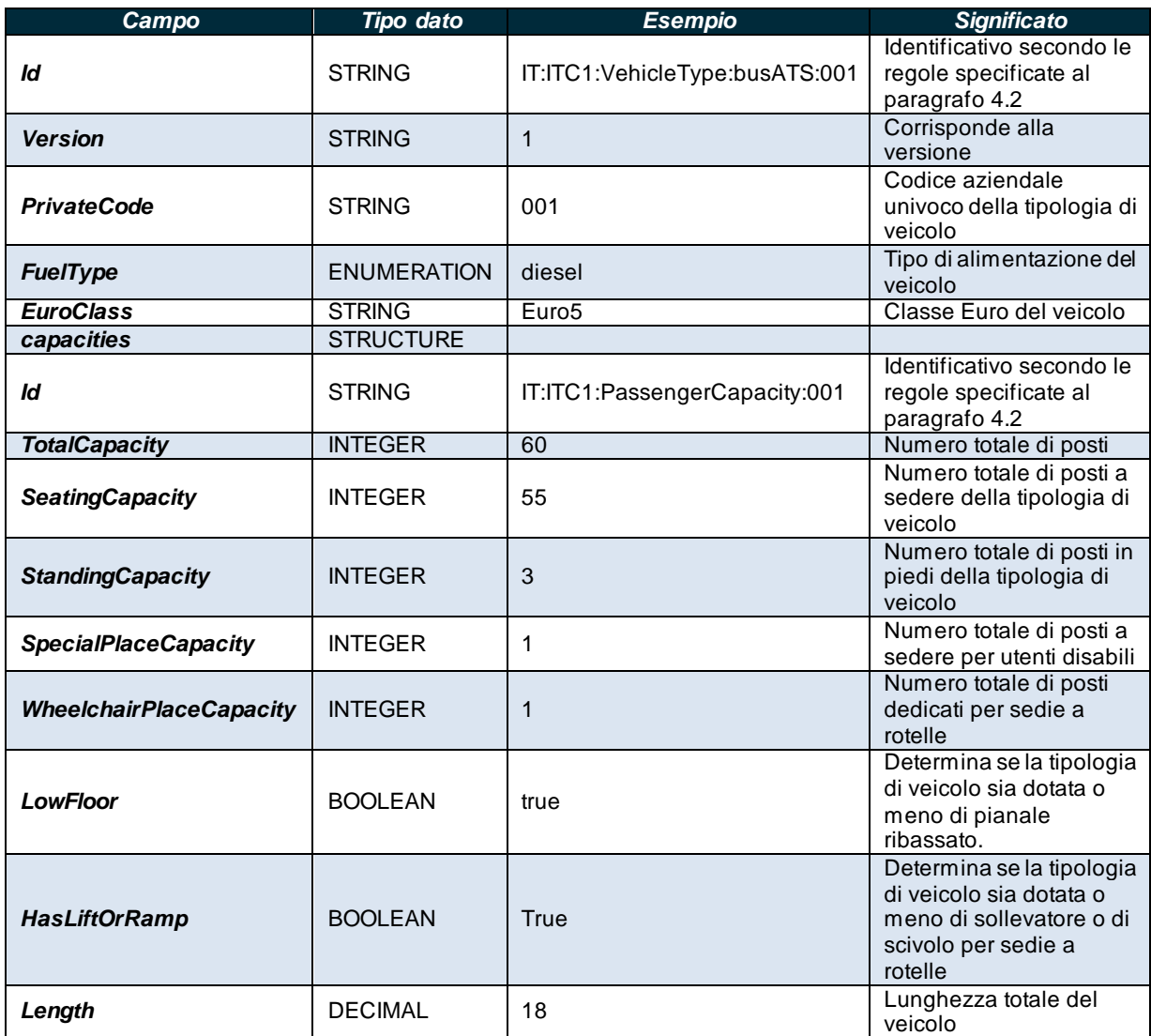

**Tabella 18 – Entità della struttura VehicleType**

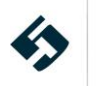

Di seguito un esempio minimale di definizione di struttura **VehicleType**.

```
<vehicleTypes>
<VehicleType id="IT:ITC1:VehicleType:busATS: 01" version="1">
<ValidBetween>
<FromDate>2021-01-01T00:00:00+02:00</FromDate>
<ToDate>2021-12-31T23:59:59+02:00</ToDate>
</ValidBetween>
<PrivateCode>001</PrivateCode>
<FuelType>diesel</FuelType>
<EuroClass>Euro5</EuroClass>
<capacities>
<PassengerCapacity>
<TotalCapacity>60</TotalCapacity>
<SeatingCapacity>55</SeatingCapacity>
<StandingCapacity>3</StandingCapacity>
<SpecialPlaceCapacity>1</SpecialPlaceCapacity>
<WheelchairPlaceCapacity>1</WheelchairPlaceCapacity>
</PassengerCapacity>
</capacities>
<LowFloor>true</LowFloor>
<HasLiftOrRamp>true</HasLiftOrRamp>
<Length>18</Length>
</VehicleType>
</vehicleTypes>
```
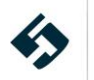

# <span id="page-49-0"></span>**5.2.3.4.2 Sottostruttura Train**

La struttura *Train* descrive la composizione del treno assegnato alla *ServiceJourney*.

Le entità contenute nella struttura *Train* sono:

- Il campo **id** corrisponde all'identificativo della composizione del treno
- Il campo **version** riporta la versione della struttura.
- le condizioni di validità del contenuto descrittivo (*ValidBetween*):
	- Il campo *FromDate* corrisponde data di inizio validità del contenuto informativo (secondo il formato descritto al paragrafo [4.1](#page-15-0)).
	- Il campo *ToDate* corrisponde data di fine validità del contenuto informativo (secondo il formato descritto al paragrafo [4.1](#page-15-0)).
- Il campo *Name* corrisponde al nome della composizione
- Il campo *ShortName* corrisponde al nome breve della composizione **(NB. Questo attributo è utilizzato solo nel livello 2 e successivi del profilo italiano)**.
- Il campo *Description* corrisponde alla descrizione libera della composizione
- Il campo *PrivateCode* corrisponde al codice assegnato alla composizione **(NB. Questo attributo è utilizzato solo nel livello 2 e successivi del profilo italiano)**.
- Il campo booleano *SelfPropelled* che indica sei il veicolo è a propulsione autonoma
- Il campo **FuelType** è una enumeration che indica il tipo di alimentazione del veicolo **(NB. Questo attributo è utilizzato solo nel livello 2 e successivi del profilo italiano)**; i valori consentiti sono:
	- battery
	- biodiesel
	- diesel
	- dieselBatteryHybrid
	- electricContact
	- electricity
	- ethanol
	- hydrogen
	- liquidGas
	- tpg
	- methane
	- naturalGas
	- petrol
	- petrolBatteryHybrid
	- petrolLeaded
	- petrolUnleaded
	- none
	- other

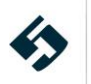

•

- La struttura **capacities -** *PassengerCapacity* serve a dettagliare i posti disponibili totali del treno e contiene i seguenti campi:
	- *TotalCapacity* corrisponde alla capacità totale della tipologia di veicolo (senza distinzione di tipologia di posto)
	- *SeatingCapacity* corrisponde al numero totale di posti a sedere
	- *StandingCapacity* corrisponde al numero totale di posti in piedi
	- *SpecialPlaceCapacity* corrisponde al numero totale di posti a sedere per utenti disabili
	- *WheelchairPlaceCapacity* corrisponde al numero totale di postazioni per sedie a rotelle
- La struttura *TrainSize* dedicata alla dimensione del treno in termini di numero di carrozze ed è composta da:
	- Il campo *NumberOfCars* indica numero di carrozze
	- Il campo *TrainSizeType* enumerazione che può assumere i seguenti valori:
		- o *Normal*: normale
		- o *Short*: corto
		- o *Long*: lungo
- la struttura *facilities – ServiceFacilitySetRef* che contiene il riferimento alla **ServiceFacilitySet** (vedi par. [5.2.6.1\)](#page-109-0) corredato di campo **version**
- La struttura *components* contiene un elenco dei *TrainComponent* che costituiscono i singoli vagoni, ognuno descritto da:
	- Il campo *id* del componente
	- Il campo **order** ordinale della componente
	- Il campo *version* versione del componente
	- Il campo *Label* etichetta che descrive il componente
	- Il campo *Description* che descrive per esteso il componente
	- La struttura *TrainElement* con i dettagli del vagone:
		- o Il campo *id* del *TrainElement*
		- o Il campo *version* versione del *TrainElement*
		- o Il campo *Name* etichetta che descrive il vagone
		- o L'enumerazione *TrainElementType* che indica il tipo di vagone e può avere i seguenti valori:
			- **buffetCar** vagone ristorante
			- **carriage** vagone trasporto
			- engine motrice
			- **carTransporter** trasporto auto
			- **sleeperCarriage** vagone letto
			- **luggageVan** trasporto bagagli
			- **restaurantCarriage** vagone ristorante
			- **other** altro
		- o il campo *FareClasses* che descrive la classe del vagone
- La struttura *PassengerCapacity* serve a dettagliare i posti disponibili **(NB. Questa struttura è utilizzata solo nel livello 2 e successivi del profilo italiano)** e contiene i seguenti campi:
	- *TotalCapacity* corrisponde alla capacità totale della tipologia di veicolo (senza distinzione di tipologia di posto)
	- Seating Capacity corrisponde al numero totale di posti a sedere
	- *StandingCapacity* corrisponde al numero totale di posti in piedi

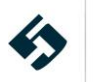

◦ *SpecialPlaceCapacity* corrisponde al numero totale di posti a sedere per utenti disabili

◦ *WheelchairPlaceCapacity* corrisponde al numero totale di postazioni per sedie a rotelle

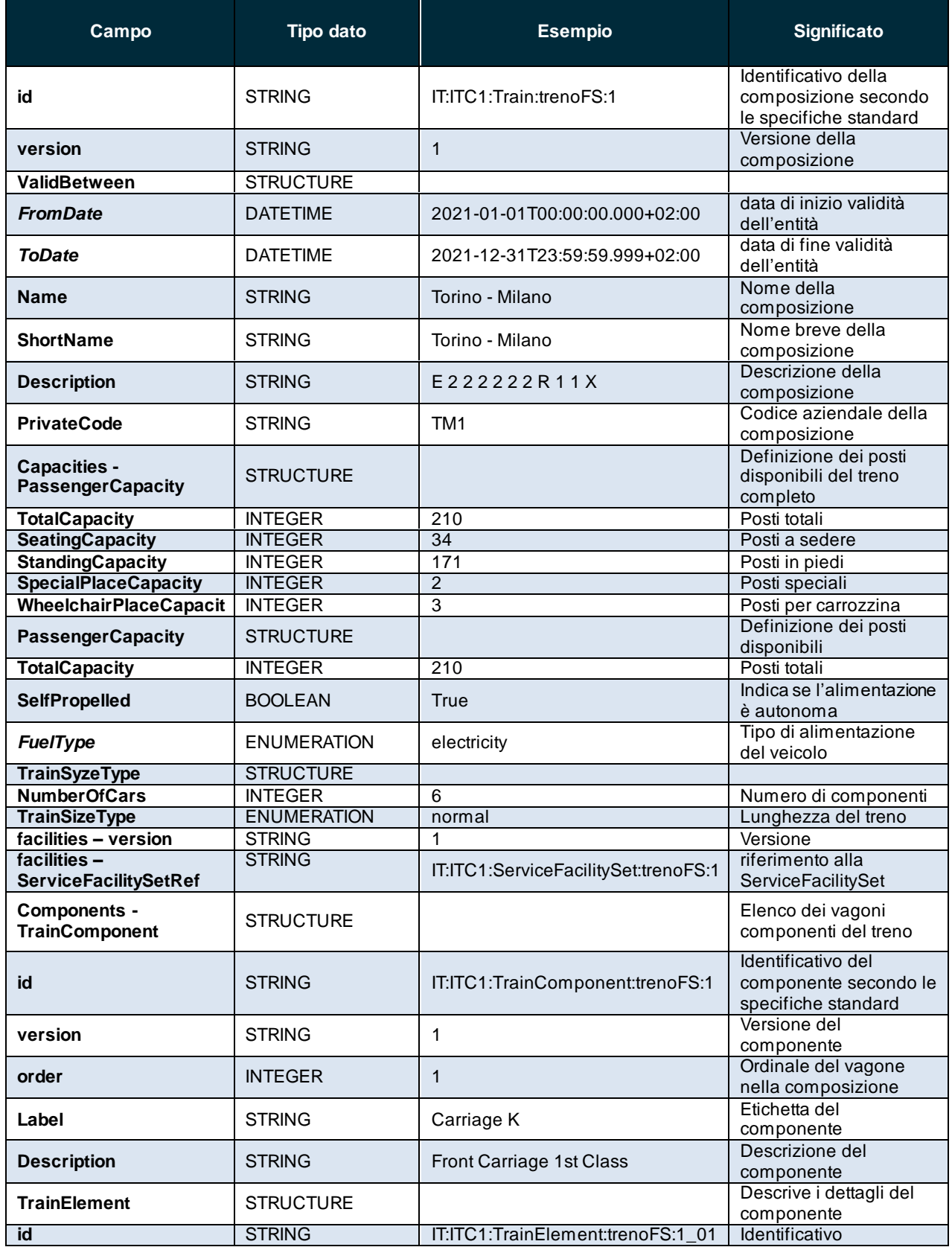

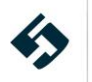

# **Linee guida per la compilazione del profilo italiano del NeTEx**

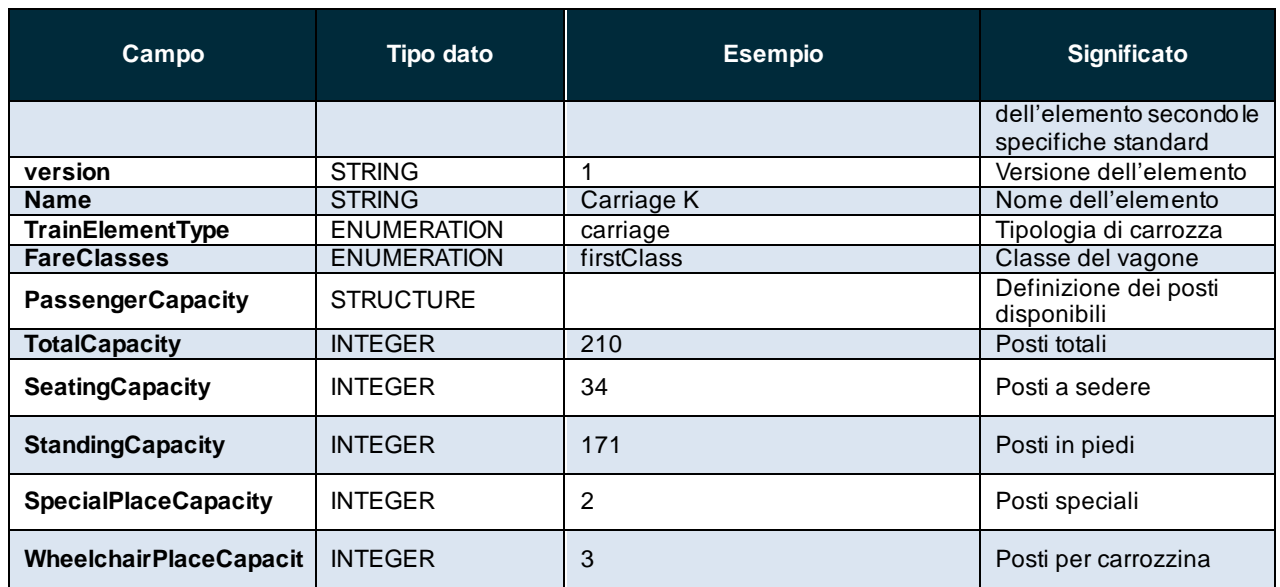

**Tabella 19 – Entità della struttura Train**

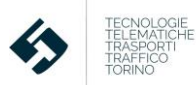

Di seguito un esempio minimale di definizione della struttura **Train**.

```
<vehicleTypes>
<Train id="IT:ITC1:Train:trenoFS:1" version="1">
<Name>Torino - Milano</Name>
<Description>E 2 2 2 2 2 2 R 1 1 X</Description>
<SelfPropelled> true</SelfPropelled>
<FuelType>electricity</FuelType>
<facilities>
<ServiceFacilitySetRef version="1" ref="IT:ITC1:ServiceFacilitySet:trenoFS:1"/>
</facilities>
<components>
<TrainComponent version="1" id="IT:ITC1:TrainComponent:trenoFS:1" order="1">
<Label>Carriage K</Label>
<Description>Front Carriage 1st Class</Description>
<TrainElement version="1" id="IT:ITC1:TrainElement:trenoFS:101">
  <Name/>
  <TrainElementType>carriage</TrainElementType>
  <FareClasses> firstClass</FareClasses>
</TrainElement>
</TrainComponent>
<TrainComponent version="1" id="IT:ITC1:TrainComponent:trenoFS:102" order="2">
<Label>Carriage L</Label>
<Description>2nd Carriage 1st Class</Description>
<TrainElement version="1" id="IT:ITC1:TrainElement:trenoFS:102">
  <Name/>
  <TrainElementType>carriage</TrainElementType>
  <FareClasses> firstClass</FareClasses>
</TrainElement>
</TrainComponent>
</components>
\langleTrain>
<vehicleTypes>
```
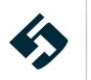

#### **5.2.3.5 VehicleModels**

Le entità contenute nella struttura **vehicleModels - VehicleModel** descrivono i modelli di veicolo **(NB. Questa struttura è utilizzata solo nel livello 2 e successivi del profilo italiano):**

- Il campo *id* corrisponde all'identificativo del *vehicleModel*: è una stringa che deve essere composta secondo le regole specificate al paragrafo [4.2](#page-17-0).
- Il campo *version* che corrisponde alla versione del *vehicleModel*.
- La struttura *ValidBetween* composta da:
	- o *FromDate* data di inizio validità dell'entità
	- o *ToDate* data di fine validità dell'entità
- Il campo *Name* testuale che descrive in modo esteso il modello.
- Il campo *Description* testuale che descrive in modo esteso il modello.
- Il campo *Manufacturer* testuale che descrive il produttore del modello.
- Il campo *VehicleTypeRef/TrainRef* riferimento al corrispondente *VehicleType* (vedi paragrafo 5.2.3.4).

| Campo                          | Tipo dato        | <b>Esempio</b>                      | <b>Significato</b>                                                           |
|--------------------------------|------------------|-------------------------------------|------------------------------------------------------------------------------|
| id                             | <b>STRING</b>    | IT:ITC1:VehicleModel:busATS:<br>01" | Identificativo secondo le regole<br>specificate al paragrafo 4.2             |
| version                        | <b>STRING</b>    |                                     | Corrisponde alla versione                                                    |
| <b>ValidBetween</b>            | <b>STRUCTURE</b> |                                     |                                                                              |
| <b>FromDate</b>                | <b>DATETIME</b>  | 2021-01-01T00:00:00.000+02:00       | data di inizio validità dell'entità                                          |
| <b>ToDate</b>                  | <b>DATETIME</b>  | 2021-12-31T23:59:59.999+02:00       | data di fine validità dell'entità                                            |
| <b>Name</b>                    | <b>STRING</b>    | <b>BUS Extraurbano Modello 1</b>    | Nome del modello                                                             |
| <b>Description</b>             | <b>STRING</b>    | <b>BUS Extraurbano Modello 1</b>    | Descrive in modo esteso il<br>modello                                        |
| <b>Manufacturer</b>            | <b>STRING</b>    | <b>RCBD</b>                         | Descrive il produttore del<br>modello                                        |
| <b>VehicleTypeRef/TrainRef</b> | <b>STRING</b>    | IT:ITC1:VehicleType:busATS:001      | Riferimento al corrispondente<br>VehicleType (vedi paragrafo<br>$5.2.3.4$ ). |

**Tabella 20 – Entità della struttura VehicleModels**

Di seguito un esempio minimale di definizione di struttura **VehicleModels**.

```
<vehicleModels>
 <VehicleModel id="IT:ITC1:VehicleModel:busATS: 01" version="1">
<ValidBetween>
 <FromDate>2021-01-01T00:00:00+02:00</FromDate>
<ToDate>2021-12-31T23:59:59+02:00</ToDate>
</ValidBetween>
<Name>BUS Extraurbano Modello 1</Name>
<Description>BUS Extraurbano Modello 1</Description>
<Manufacturer>RCBD</Manufacturer>
<VehicleTypeRef ref="IT:ITC1:VehicleType:busATS: 01" version="1"/>
</VehicleModel>
</vehicleModels>
```
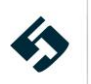

## **5.2.3.6 Vehicles**

Le entità contenute nella struttura **vehicles - Vehicle** descrivono i singoli veicoli **(NB. Questa struttura è utilizzata solo nel livello 2 e successivi del profilo italiano)**:

- Il campo *id* corrisponde all'identificativo del *vehicle*: è una stringa che deve essere composta secondo le regole specificate al paragrafo [4.2](#page-17-0).
- Il campo *version* che corrisponde alla versione del *vehicle*.
- La struttura *ValidBetween* composta da:
	- o *FromDate* data di inizio validità dell'entità
	- o *ToDate* data di fine validità dell'entità
- Il campo *Name* che descrive testualmente il nome del veicolo.
- Il campo *ShortName* che descrive brevemente il nome del veicolo.
- Il campo *RegistrationNumber* corrisponde alla targa del veicolo.
- Il campo *OperationalNumber* corrisponde al numero di telaio del veicolo.
- Il campo *PrivateCode* corrisponde alla matricola aziendale del veicolo.
- Il campo *OperatorRef* fa riferimento all'operatore proprietario del veicolo specifico (vedi paragrafo [5.2.3.2.2\)](#page-40-0).
- Il campo *VehicleTypeRef/TrainRef* riferimento al corrispondente *VehicleType* (vedi paragrafo 5.2.3.4).

| Campo                          | Tipo dato        | <b>Esempio</b>                 | <b>Significato</b>                                                                 |
|--------------------------------|------------------|--------------------------------|------------------------------------------------------------------------------------|
| id                             | <b>STRING</b>    | IT:ITC1:Vehicle:busATS:ZZ998ZZ | Identificativo secondo le regole<br>specificate al paragrafo 4.2                   |
| version                        | <b>STRING</b>    |                                | Corrisponde alla versione                                                          |
| <b>ValidBetween</b>            | <b>STRUCTURE</b> |                                |                                                                                    |
| <b>FromDate</b>                | <b>DATETIME</b>  | 2021-01-01T00:00:00.000+02:00  | data di inizio validità dell'entità                                                |
| <b>ToDate</b>                  | <b>DATETIME</b>  | 2021-12-31T23:59:59.999+02:00  | data di fine validità dell'entità                                                  |
| <b>Name</b>                    | <b>STRING</b>    | Bus ZZ998ZZ                    | Nome del veicolo                                                                   |
| <b>ShortName</b>               | <b>STRING</b>    | 001                            | Nome sintetico del veicolo                                                         |
| <b>RegistrationNumber</b>      | <b>STRING</b>    | ZZ998ZZ                        | Numero di targa del veicolo                                                        |
| <b>OperationalNumber</b>       | <b>STRING</b>    | 77777777777777771              | Numero di telaio del veicolo                                                       |
| <b>PrivateCode</b>             | <b>STRING</b>    | 001                            | Matricola aziendale del veicolo                                                    |
| <b>OperatorRef</b>             | <b>STRING</b>    | IT:ITC1:Operator:busATS:11     | Riferimento all'operator<br>proprietario del veicolo (cfr.<br>paragrafo 5.2.3.2.2) |
| <b>VehicleTypeRef/TrainRef</b> | <b>STRING</b>    | IT:ITC1:VehicleType:busATS:001 | Riferimento al corrispondente<br>VehicleType (paragrafo 5.2.3.4).                  |

**Tabella 21 – Entità del singolo Vehicle**

Di seguito un esempio minimale di definizione di struttura **Vehicle**.

```
<vehicles>
<Vehicle id="IT:ITC1:Vehicle:busATS:ZZ998ZZ" version="1">
<ValidBetween>
<FromDate>2021-01-01T00:00:00+02:00</FromDate>
<ToDate>2021-12-31T23:59:59+02:00</ToDate>
</ValidBetween>
<Name>Bus ZZ998ZZ</Name>
<ShortName>001</ShortName>
 <RegistrationNumber>ZZ998ZZ</RegistrationNumber>
```
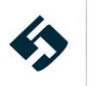

```
<OperationalNumber>ZZZZZZZZZZZZZZZZ1</OperationalNumber>
<PrivateCode>001</PrivateCode>
<OperatorRef ref="IT:ITC1:Operator:busATS11" version="1"/>
<VehicleTypeRef ref="IT:ITC1:VehicleType:busATS:01" version="1"/>
</Vehicle>
</vehicles>
```
#### **5.2.3.7 VehicleModelProfiles**

Le entità contenute nella struttura **vehicleModelProfiles** descrivono le caratteristiche dei veicoli nelle flotte dei servizi alternativi al trasporto pubblico. **(NB. Questa struttura è utilizzata solo nei livelli 4 e successivi del profilo italiano).**

La struttura prevede o un CycleModelProfile o un CarModelProfile.

#### **5.2.3.7.1 CycleModelProfile**

La struttura descrive le caratteristiche delle biciclette dei servizi di bike sharing e prevede i seguenti campi:

- Il campo *id* corrisponde all'identificativo del *CycleModelProfile*: è una stringa che deve essere composta secondo le regole specificate al paragraf[o 4.2](#page-17-0).
- Il campo *version* che corrisponde alla versione del *CycleModelProfile*.
- Il campo *ChildSeat* indica il tipo di seggiolino presente, è una enumeration che può prevedere i seguenti valori:
	- o baby
	- o none
	- o olderChild
	- o other
	- o smallChild
- Il campo booleano *Battery*, indica se la bici è dotata di pedalata assistita;
- Il campo booleano *Lamps*, indica se la bici è dotata di illuminazione;
- Il campo booleano *Pump*, indica se la bici è dotata di pompa per il gonfiaggio delle gomme;
- Il campo booleano *Basket*, indica se la bici è dotata di cestino;
- Il campo booleano *Lock*, indica se la bici è dotata di chiusura di sicurezza.

#### **5.2.3.7.2 CarModelProfile**

La struttura descrive le caratteristiche delle automobili dei servizi di car sharing e prevede i seguenti campi:

- Il campo *id* corrisponde all'identificativo del *CarModelProfile*: è una stringa che deve essere composta secondo le regole specificate al paragraf[o 4.2](#page-17-0).
- Il campo *version* che corrisponde alla versione del *CarModelProfile*.
- Il campo *ChildSeat* indica il tipo di seggiolino presente, è una enumeration che può prevedere i seguenti valori:
	- o baby
	- o none
	- o olderChild

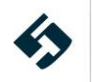

- o other
- o smallChild
- Il campo *Seats* indica il numero di posti disponibili a bordo mezzo;
- Il campo *Doors* indica il numero di porte di cui è dotato il mezzo;
- Il campo *Transmission* è una enumeration che indica la tipologia di cambio presente sul mezzo e che può prevedere i seguenti valori:
	- o automatic
	- o automatic4WheelDrive
	- o manual
	- o manual4WheelDrive
- Il campo booleano *CruiseControl*, indica se il mezzo ha il cruise control;
- Il campo booleano *SatNav*, indica se il mezzo è dotato di sistema di navigazione satellitare;
- Il campo booleano *AirConditioning*, indica se il mezzo è dotato di sistema di climatizzazione;
- Il campo booleano *Convertible*, indica se il mezzo è cabrio;
- Il campo booleano *UsbPowerSockets*, indica se il mezzo è dotato di presa Usb;
- Il campo booleano *WinterTyres*, indica se il mezzo è dotato di pneumatici invernali;
- Il campo booleano *Chains*, indica se il mezzo è dotato di catene da neve;
- Il campo booleano *TrailerHitch*, indica se il mezzo è dotato di gancio di traino;
- Il campo booleano *RoofRack*, indica se il mezzo è dotato di barre porta pacchi;
- Il campo booleano *CycleRack*, indica se il mezzo è dotato di barre porta biciclette;
- Il campo booleano *SkiRack*, indica se il mezzo è dotato di barre porta sci.

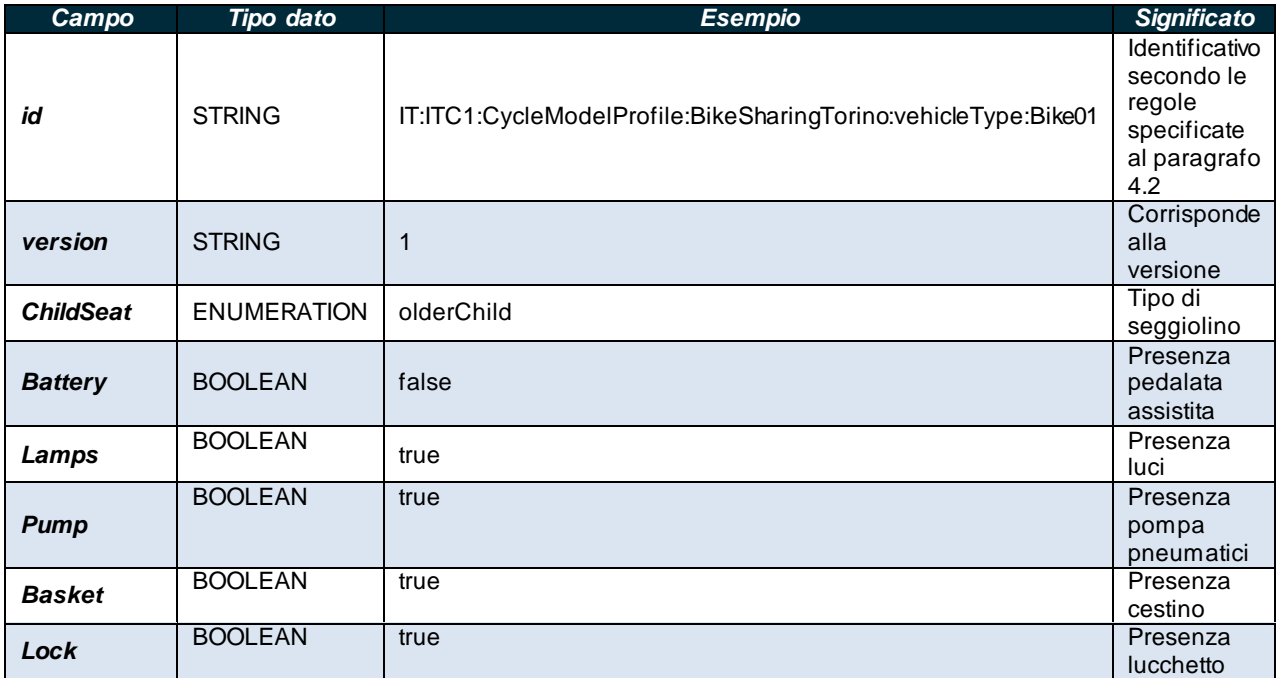

**Tabella 22 – Entità del singolo CycleModelProfile**

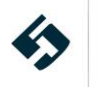

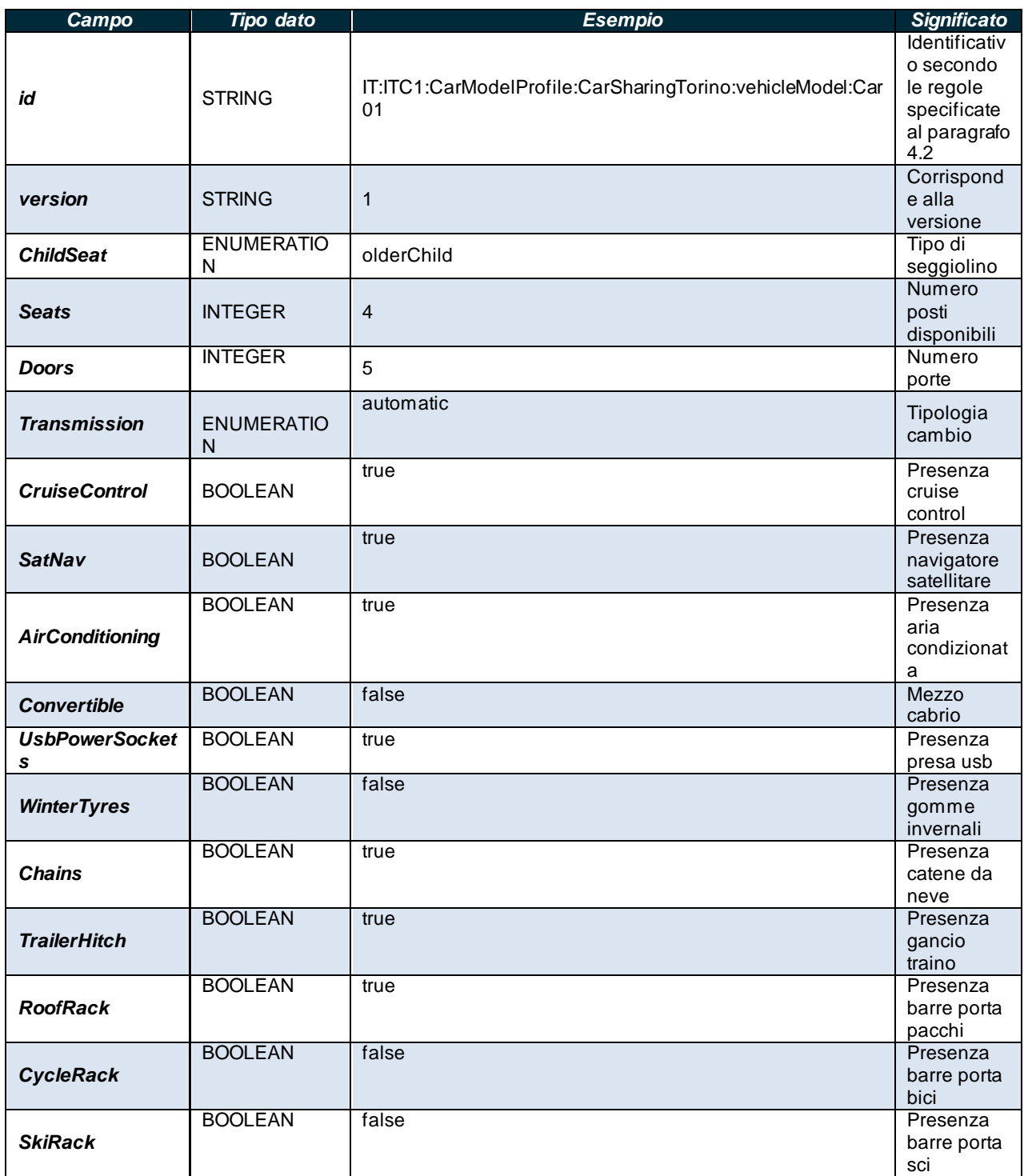

**Tabella 23 – Entità del singolo CarModelProfile**

Di seguito un esempio minimale di definizione di struttura **VehicleModelProfiles**.

<vehicleModelProfiles>

 <CycleModelProfile id="IT:ITC1:CycleModelProfile:BikeSharingTorino:vehicleType:Bike01" version="1">

<ChildSeat>olderChild</ChildSeat>

<Battery>false</Battery>

<Lamps>true</Lamps>

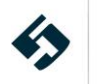

 <Pump>true</Pump> <Basket>true</Basket> <Lock>true</Lock> </CycleModelProfile> <CycleModelProfile id="IT:ITC1:CycleModelProfile:BikeSharingTorino:vehicleType:Bike02" version="1"> <ChildSeat>olderChild</ChildSeat> <Battery>true</Battery> <Lamps>true</Lamps> <Pump>true</Pump> <Basket>true</Basket> <Lock>true</Lock> </CycleModelProfile> </vehicleModelProfiles> <vehicleModelProfiles> <CarModelProfile id="IT:ITC1:CarModelProfile:CarSharingTorino:vehicleModel:Car01" version="1">

- <ChildSeat>baby</ChildSeat>
- <Seats>4</Seats>
- <Doors>5</Doors>
- <Transmission>automatic</Transmission>
- <CruiseControl>true</CruiseControl>
- <SatNav>true</SatNav>
- <AirConditioning>true</AirConditioning>
- <Convertible>false</Convertible>
- <UsbPowerSockets>true</UsbPowerSockets>
- <WinterTyres>false</WinterTyres>
- <Chains>true</Chains>
- <TrailerHitch>true</TrailerHitch>
- <RoofRack>true</RoofRack>
- <CycleRack>false</CycleRack>
- <SkiRack>false</SkiRack>
- </CarModelProfile>
- </vehicleModelProfiles>

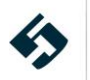

# **5.2.4 SiteFrame**

Il *SiteFrame* contiene le informazioni che riguardano gli *Stop Places* e le loro pensiline (*quays*).

- Il *SiteFrame* presenta alcune entità di "intestazione" ripetute in tutti gli altri frame:
	- l'attributo *id* corrisponde all'identificativo del frame: è una stringa che deve essere composta secondo le regole specificate al paragrafo [4.2](#page-17-0).
	- l'attributo *version* corrisponde alla versione del frame specifico.
	- la struttura *typeOfFrameRef* per definire il tipo di Frame corredata del campo relativo alla versione (*version*); per i dettagli si rimanda sulla struttura si rimanda al paragrafo 4.2

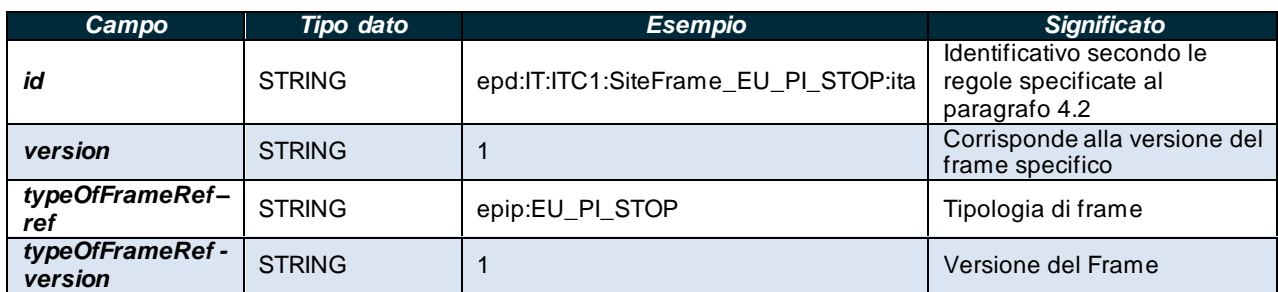

#### **Tabella 24 – Entità di "intestazione" del SiteFrame**

Il *SiteFrame* permette di definire anche le strutture:

- *topographicPlaces* (vedi paragrafo [5.2.4.1\)](#page-60-0)
- stopPlaces (vedi paragrafo [5.2.4.2\)](#page-61-0)

# **5.2.4.1 topographicPlaces**

<span id="page-60-0"></span>La struttura *topographicPlaces* ha lo scopo di raggruppare più fermate in termini di appartenenza geografica (a una città, un quartiere o altro).

Le entità contenute nella struttura *topographicPlaces* sono:

- l'attributo *id* corrisponde all'identificativo del *topographicPlace*: è una stringa che deve essere composta secondo le regole specificate al paragrafo [4.2](#page-17-0).
- l'attributo *version* corrisponde alla versione della struttura.
- il campo *Descriptor - Name* corrisponde al nome completo del *topographicPlace*.

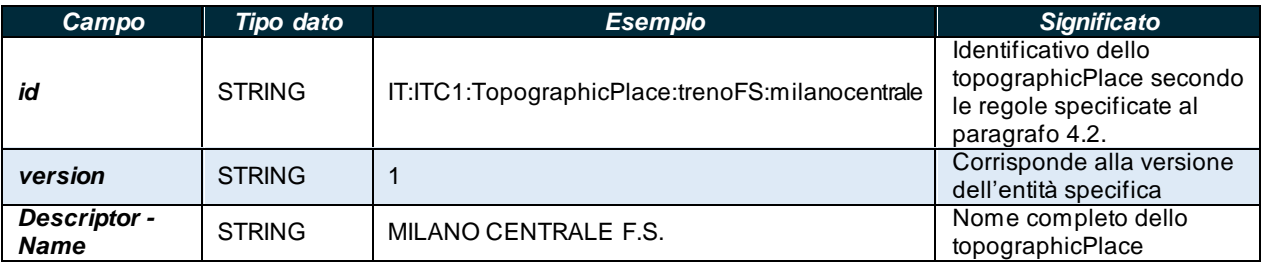

**Tabella 25 – Valori accettati per la struttura topographicPlace**

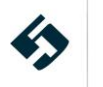

#### **5.2.4.2 stopPlaces**

<span id="page-61-0"></span>La struttura *StopPlaces* consente di aggregare le fermate in termini logici. Consente anche di specificare le singole pensiline (**Quays**)

Le entità contenute nella struttura *StopPlace* sono:

- l'attributo *id* corrisponde all'identificativo dello *StopPlace*: è una stringa che deve essere composta secondo le regole specificate al paragrafo [4.2](#page-17-0).
- l'attributo *version* corrisponde alla versione della struttura.
- il campo *Name* corrisponde al nome completo dello *StopPlace*.
- il campo *ShortName* corrisponde al nome breve dello *StopPlace*.
- il campo *PrivateCode* identifica univocamente lo *StopPlace*. Tale campo risulta utile per le operazioni tra sistemi legacy per esempio.
- la struttura *Centroid* contiene le informazioni sulla posizione dello *StopPlace*. Essa contiene la sottostruttura *Location* di tipo *LocationStructure* (i cui dettagli si trovano al paragrafo [4.5](#page-21-0))
- il campo *AccessModes* permette di definire le modalità di accesso allo *StopPlace*. È una enumeration che può assumere i seguenti valori:
	- $\blacksquare$  foot
	- bicycle
	- boat
	- car
	- taxi
	- shuttle
	- $\blacksquare$  ski
	- skate
- il campo opzionale *ParentSiteRef* contiene l'eventuale riferimento ad un altro *StopPlace*. Questo campo è utile per descrivere una gerarchia di *StopPlace* ed indicare se tale *StopPlace* è nidificato all'interno di un altro.
- la struttura *levels* contiene una lista di entità *Level* che indicano il piano della struttura in cui è ubicato lo *StopPlace*. La sottostruttura *Level* permette di definire:
	- l'attributo *id* corrisponde all'identificativo del *Level*: è una stringa che deve essere composta secondo le regole specificate al paragrafo [4.2](#page-17-0).
	- l'attributo *version* corrisponde alla versione della struttura.
	- il campo *Name* corrisponde al nome completo del Level.
	- il campo *PublicCode* contiene il codice pubblico del Level.
- il campo *PublicCode* contiene il codice pubblico dello *StopPlace* in modo da permettere ai passeggeri di identificare univocamente lo *StopPlace*.
- il campo *TransportMode* contiene la modalità di trasporto primaria associata a tale *StopPlace*. È una enumeration che può assumere i seguenti valori:
	- air
	- bus
	- coach
	- ferry
	- metro
	- rail
	- trolleyBus
	- tram
	- water
	- cableway
	- funicular

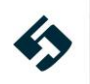

- lift
- snowAndIce
- other
- il campo *StopPlaceType* definisce la tipologia dello *StopPlace*. È una enumeration che può assumere i seguenti valori:
	- onstreetBus
	- onstreetTram
	- airport
	- railStation
	- metroStation
	- busStation
	- coachStation
	- tramStation
	- harbourPort
	- ferryPort
	- ferryStop
	- liftStation
	- vehicleRailInterchange
	- other
- la struttura *quays* (vedi paragrafo [5.2.4.2.1\)](#page-63-0)

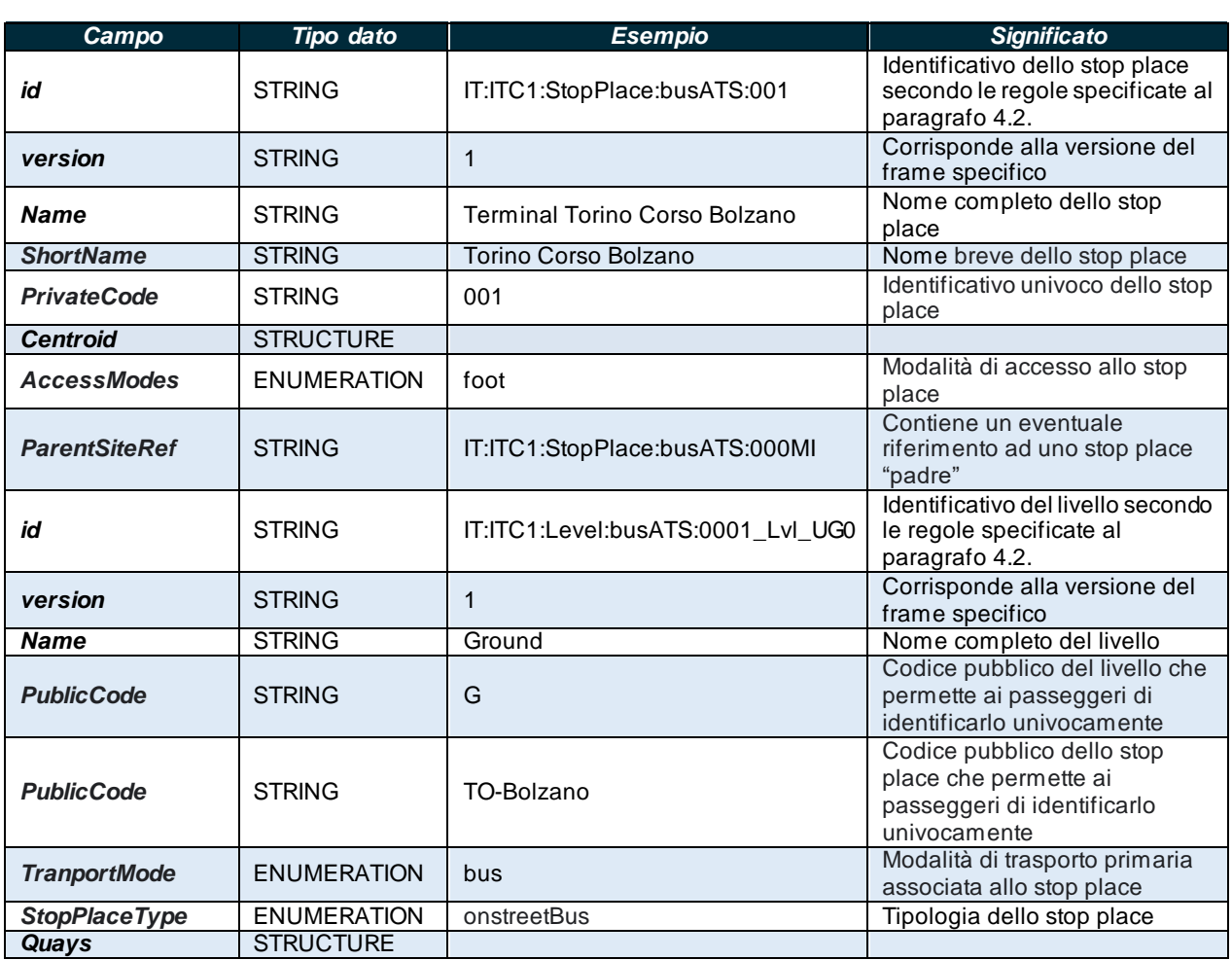

**Tabella 26 – Valori accettati per la struttura StopPlace**

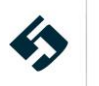

# <span id="page-63-0"></span>**5.2.4.2.1 quays**

La struttura *quays* contiene una lista di entità *Quay* che indicano le pensiline facenti parte dello stop place (solitamente quella di andata e di ritorno). La struttura *Quay* permette di definire:

- l'attributo *id* corrisponde all'identificativo della pensilina *Quay*: è una stringa che deve essere composta secondo le regole specificate al paragrafo [4.2](#page-17-0).
- l'attributo *version* corrisponde alla versione della struttura.
- il campo *Name* corrisponde al nome completo della pensilina.
- il campo *Description* corrisponde alla descrizione testuale libera della pensilina
- il campo *Centroid* contiene le informazioni sulla posizione della pensilina. Esso permette di definire il tag *Location* di tipo *LocationStructure* (i cui dettagli si trovano al paragrafo [4.5](#page-21-0))
- la struttura *AccessibilityAssessment* dedicata alle informazioni di accessibilità (**N.B. questa struttura è usata esclusivamente nel livello 5 del profilo italiano**) che contiene:
	- l'attributo *id* che corrisponde all'identificativo dell'AccessibilityAssessment: è una stringa che deve essere composta secondo le regole specificate al paragraf[o 4.2](#page-17-0).
	- l'attributo *version* corrisponde alla versione della struttura.
	- L'enumeration *MobilityImpairedAccess* che indica se la pensilina sia accessibile o meno a disabili motori e può avere i seguenti valori:
		- False
		- **Partial**
		- True
		- Unknown
	- La sottostruttura *limitations – AccessibilityLimitation* che dettaglia le caratteristiche di accessibilità e contiene le seguenti entità:
		- L'enumeration *WheelchairAccess* che indica l'accessibilità con sedia a rotelle e può avere i seguenti valori:
			- False
			- **Partial**
			- True
			- Unknown
		- L'enumeration *StepFreeAccess* che indica la presenza di gradini e può avere i seguenti valori:
			- **False**
			- **Partial**
			- True
			- Unknown
		- L'enumeration **StairFreeAccess** che indica la presenza di scale e può avere i seguenti valori:
			- **False**
			- **Partial**
			- True
			- Unknown
		- L'enumeration *EscalatorFreeAccess* che indica la presenza di scale mobili e può avere i seguenti valori:
			- False
			- **Partial**
			- **True**
			- Unknown
		- L'enumeration *LiftFreeAccess* che indica la presenza di ascensori e può avere i sequenti valori:
			- False
			- **Partial**
			- True
			- Unknown

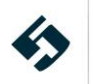

- L'enumeration *RampFreeAccess* che indica la presenza di rampe e può avere i seguenti valori:
	- False
	- **Partial**
	- **True**
	- Unknown
- L'enumeration *LevelAccessIntoVehicle* che indica la presenza di piattaforme a livello del pianale del veicolo e può avere i seguenti valori:
	- False
	- Partial
	- True
	- Unknown
- L'enumeration **AudibleSignalsAvailable** che indica la presenza di segnali audio e può avere i seguenti valori:
	- False
	- **Partial**
	- True
	- Unknown
- L'enumeration *VisualSignsAvailable* che indica la presenza di cartelli e può avere i seguenti valori:
	- False
	- **Partial**
	- True
	- Unknown
- L'enumeration **TacticleGuidanceAvailable** che indica la presenza di percorsi tattili e può avere i seguenti valori:
	- False
	- **Partial**
	- **True**
	- Unknown
- L'enumeration *GuideDogAccess* che indica la possibilità di accesso da parte dei Cani Guida e può avere i seguenti valori:
	- False
	- **Partial**
	- True
	- Unknown
- L'enumeration **Covered** che indica la copertura della pensilina e può assumere i seguenti valori:
- covered
- indoors
- mixed
- outdoors
- unknown
- L'enumeration **Lighting** che indica la presenza di illuminazione sulla pensilina e può assumere seguenti valori:
	- other
	- poorlyLit
	- unknown
	- unLit
	- wellLit
- il campo *LevelRef* contiene il riferimento ad uno dei *Level* definiti all'interno dei *levels* dello *StopPlace*.
- il campo *Label* che associa una breve stringa alla pensilina.
- la struttura *destinations* contiene una lista di entità *DestinationDisplayView* che indicano le

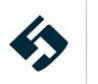

intestazioni visibili sulla pensilina. La struttura *DestinationDisplayView* permette di definire il campo *Name* che corrisponde al nome mostrato sulla pensilina. **(Struttura di livello 2 e successivi)**

- il campo *QuayType* indica la tipologia di pensilina. È una enumeration che può assumere i seguenti valori:
	- airlineGate
	- railPlatform
	- metroPlatform
	- coachStop
	- busStop
	- busPlatform
	- busBay
	- tramPlatform
	- tramStop
	- boatQuay
	- **■** ferryLanding
	- telecabinePlatform
	- taxiStand
	- setDownPlace
	- vehicleLoadingPlace
	- multimodal
	- other

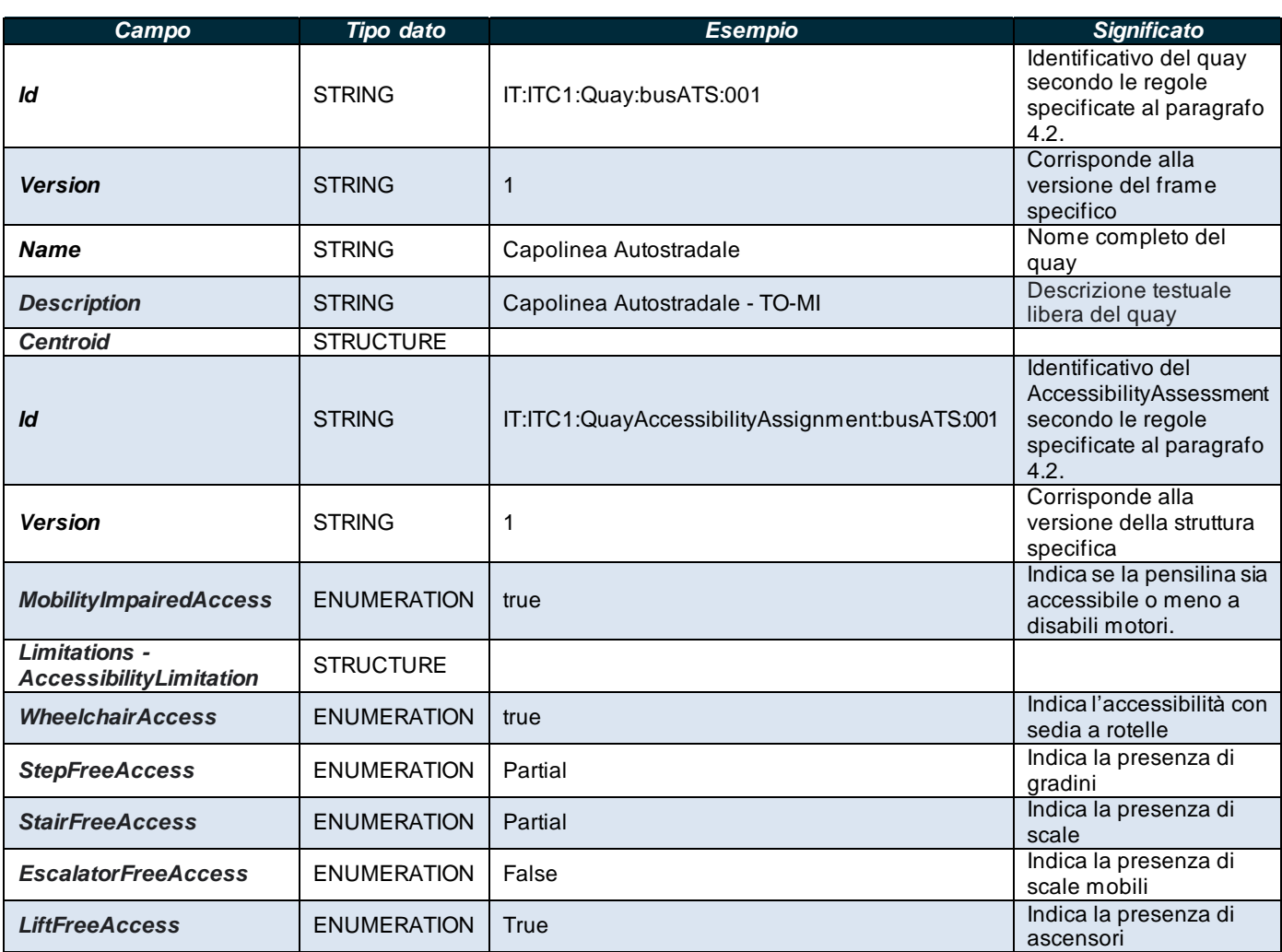

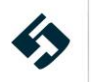

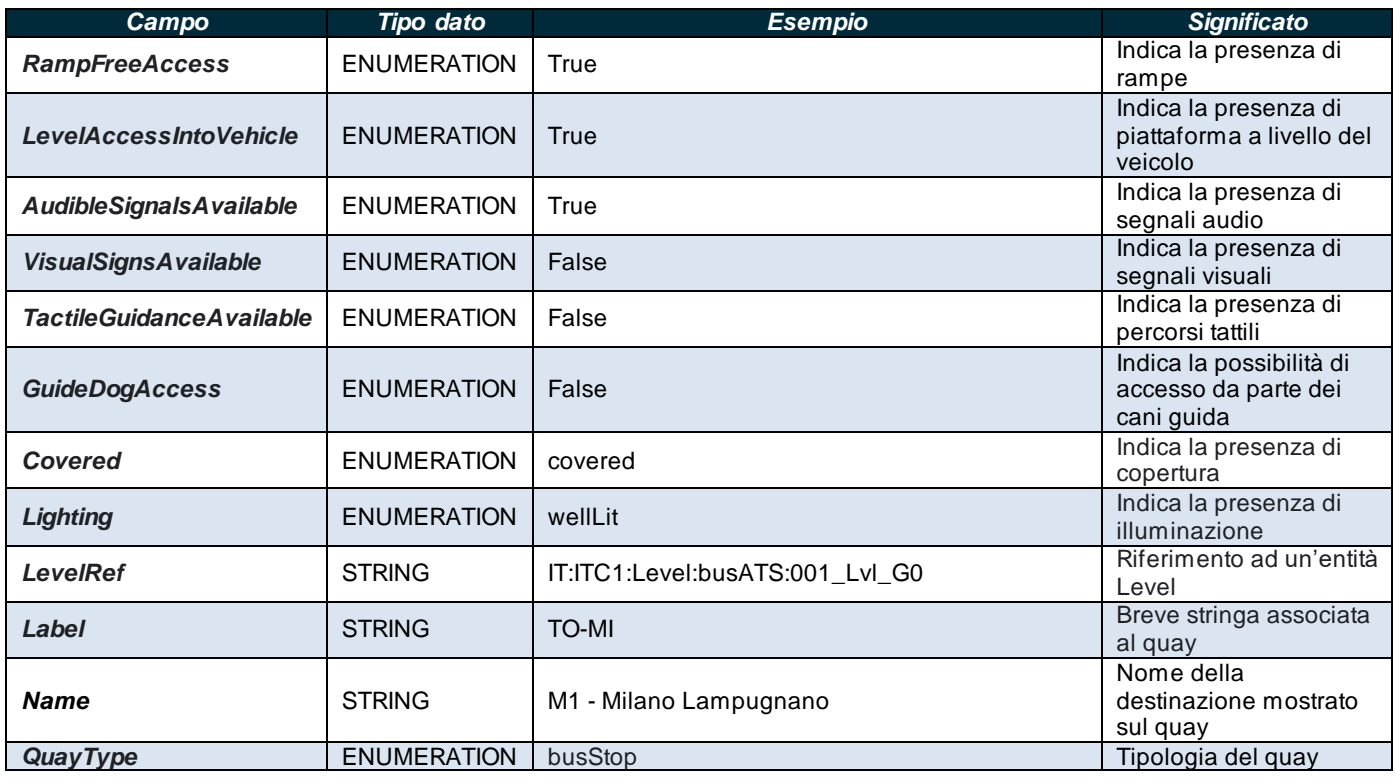

**Tabella 27 – Valori accettati per la struttura Quay**

Di seguito un esempio minimale di definizione di *SiteFrame*.

```
<SiteFrame id="epd:IT:ITC1:SiteFrame_EU_PI_STOP:ita" version="1">
<TypeOfFrameRef ref="epip:EU_PI_STOP" versionRef="1"/>
<topographicPlaces>
<TopographicPlace id="IT:ITC1:TopographicPlace:trenoFS:milanocentrale" version="1">
<Descriptor>
<Name>MILANO CENTRALE F.S.</Name>
</Descriptor>
</TopographicPlace>
</topographicPlaces>
<stopPlaces>
<!-- ========== Terminal BUS========= -->
<StopPlace id="IT:ITC1:StopPlace:busATS:001" version="1">
<Name>Terminal Torino Corso Bolzano</Name>
<ShortName>Torino Corso Bolzano</ShortName>
<PrivateCode>001</PrivateCode>
<Centroid>
<Location>
  <gml:pos srsName="ITA">7.657829 45.070304</gml:pos>
</Location>
</Centroid>
<AccessModes>foot</AccessModes>
<!-- ============LEVELS ===================- -->
<levels>
```
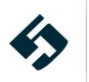

```
<Level id="IT:ITC1:Level:busATS:001_Lvl_G0" version="1">
  <Name>Ground </Name>
 <PublicCode>G</PublicCode>
</Level>
</levels>
<PublicCode>TO-Bolzano</PublicCode>
<TransportMode>bus</TransportMode>
<StopPlaceType>busStation</StopPlaceType>
<!-- ============QUAYS ===================- -->
<quays>
<Quay id="IT:ITC1:Quay:busATS:001" version="1">
 <Name>Capolinea Autostradale</Name>
 <Description>Capolinea Autostradale - TO-MI</Description>
 <Centroid>
  <Location>
 <gml:pos srsName="ITA">7.657829 45.070304</gml:pos>
  </Location>
  </Centroid>
  <AccessibilityAssessment id="IT:ITC1:QuayAccessibilityAssignment:busATS:001" version="1">
   <MobilityImpairedAccess>true</MobilityImpairedAccess>
   <limitations>
<AccessibilityLimitation>
 <WheelchairAccess>true</WheelchairAccess>
<StepFreeAccess>partial</StepFreeAccess>
<StairFreeAccess>true</StairFreeAccess>
 <EscalatorFreeAccess>false</EscalatorFreeAccess>
 <LiftFreeAccess>true</LiftFreeAccess>
 <RampFreeAccess>true</RampFreeAccess>
 <LevelAccessIntoVehicle>false</LevelAccessIntoVehicle>
 <AudibleSignalsAvailable>true</AudibleSignalsAvailable>
 <VisualSignsAvailable>false</VisualSignsAvailable>
 <TactileGuidanceAvailable>partial</TactileGuidanceAvailable>
 <GuideDogAccess>false</GuideDogAccess>
</AccessibilityLimitation>
   </limitations>
  </AccessibilityAssessment>
  <Covered>covered</Covered>
 <Lighting>wellLit</Lighting>
  <LevelRef ref="IT:ITC1:Level:busATS:001_LvlG0" version="1"/>
  <Label>TO-MI</Label>
  <destinations>
 <DestinationDisplayView>
  <Name>M1 - Milano Lampugnano</Name>
 </DestinationDisplayView>
  </destinations>
  <QuayType>busStop</QuayType>
```
 $<$  / Quay>

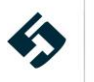

</quays> </StopPlace> </stopPlaces> </SiteFrame>

## **5.2.4.3 Parkings**

La struttura *parkings* contiene una lista di entità *Parking* e consente di indicare la presenza di parcheggi **(N.B. l'intera struttura è relativa ai Livelli 2 e successivi del profilo italiano del NeTEx)**.

Le entità contenute nella struttura *Parking* sono:

- l'attributo *id* corrisponde all'identificativo del *Parking*: è una stringa che deve essere composta secondo le regole specificate al paragrafo [4.2](#page-17-0).
- l'attributo *version* corrisponde alla versione della struttura.
- il campo *Name* corrisponde al nome completo del *Parking*.
- il campo *ShortName* corrisponde al nome breve del *Parking*.
- la struttura *Centroid* contiene le informazioni sulla posizione del *Parking*. Essa contiene la sottostruttura *Location* di tipo *LocationStructure* (i cui dettagli si trovano al paragrafo [4.5](#page-21-0)).
- la struttura *gml:Polygon* descrive il poligono che delimita l'area secondo quanto specificato al paragrafo 4.5.
- il campo *OperatorRef* fa riferimento all'operatore proprietario del parcheggio (vedi paragrafo [5.2.3.2.2\)](#page-40-0) corredato di riferimento alla versione (*version*).
- la struttura *entrances* (vedi paragrafo [5.2.4.3.1\)](#page-70-0).
- il campo *ParkingType* permette di definire la tipologia di parcheggio. È una enumeration che può assumere i seguenti valori:
	- parkAndRide
	- liftShareParking
	- urbanParking
	- airportParking
	- trainStationParking
	- exhibitionCentreParking
	- rentalCarParking
	- shoppingCentreParking
	- motorwayParking
	- roadside
	- parkingZone
	- cycleRental
	- undefined
	- other
	- Il campo *ParkingVehicleTypes* permette di definire il tipo di veicoli ammessi nel parcheggio. È una lista di enumeration che può assumere i seguenti valori:
		- agriculturalVehicle
		- all
		- allPassengerVehicles
		- articulatedVehicle
		- **bus**
		- camperCar
		- car
		- carWithCaravan

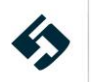

- carWithTrailer
- cycle
- eCycle
- fourWheelDrive
- heavyGoodsVehicle
- heavyGoodsVehicleWithTrailer
- highSidedVehicle
- largecar
- largeVan
- lightGoodVehicle
- lightGoodVehicleWithTrailer
- microCar
- miniCar
- minibus
- minivan
- moped
- motorScooter
- motorcycle
- motorcycleWithSidecar
- other
- passengerCar
- pedalCycle
- smallCar
- snowmobile
- tanker
- taxi
- threeWheeledVehicle
- tram
- transporter
- truck
- twoWheeledVehicle
- undefined
- van
- vehicleWithTrailer
- Il campo *ParkingLayout* permette di definire il layout del parcheggio. È una enumeration che può assumere i seguenti valori:
	- covered
	- openSpace
	- multistorey
	- underground
	- roadside
	- undefined
	- other
	- onPavement
	- cycleHire
- il campo *PrincipalCapacity* permette di definire il numero di stalli di parcheggio disponibili esclusi gli spazi riservati, ecc.
- il campo *TotalCapacity* permette di definire il totale degli stalli di parcheggio disponibili inclusi gli spazi riservati, ecc.
- il campo booleano *ProhibitedForHazardousMaterials* permette di definire la presenza di eventuali limitazioni sul parcheggio di veicoli che trasportano materiali pericolosi. Il valore di default è *true*.

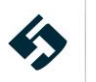

- il campo booleano *RechargingAvailable* permette di indicare se il parcheggio ha la disponibilità di punti di ricarica elettrica.
- il campo booleano **Secure** permette di indicare se il parcheggio è sorvegliato.
- il campo *ParkingReservation* permette di definire se è possibile prenotare lo stallo di parcheggio e in che modo. È una enumeration che può assumere i seguenti valori:
	- reservationRequired
	- reservationAllowed
	- noReservations
	- registrationRequired
	- other
- la struttura **parkingProperties** (vedi paragrafo [5.2.4.3.2\)](#page-71-0).

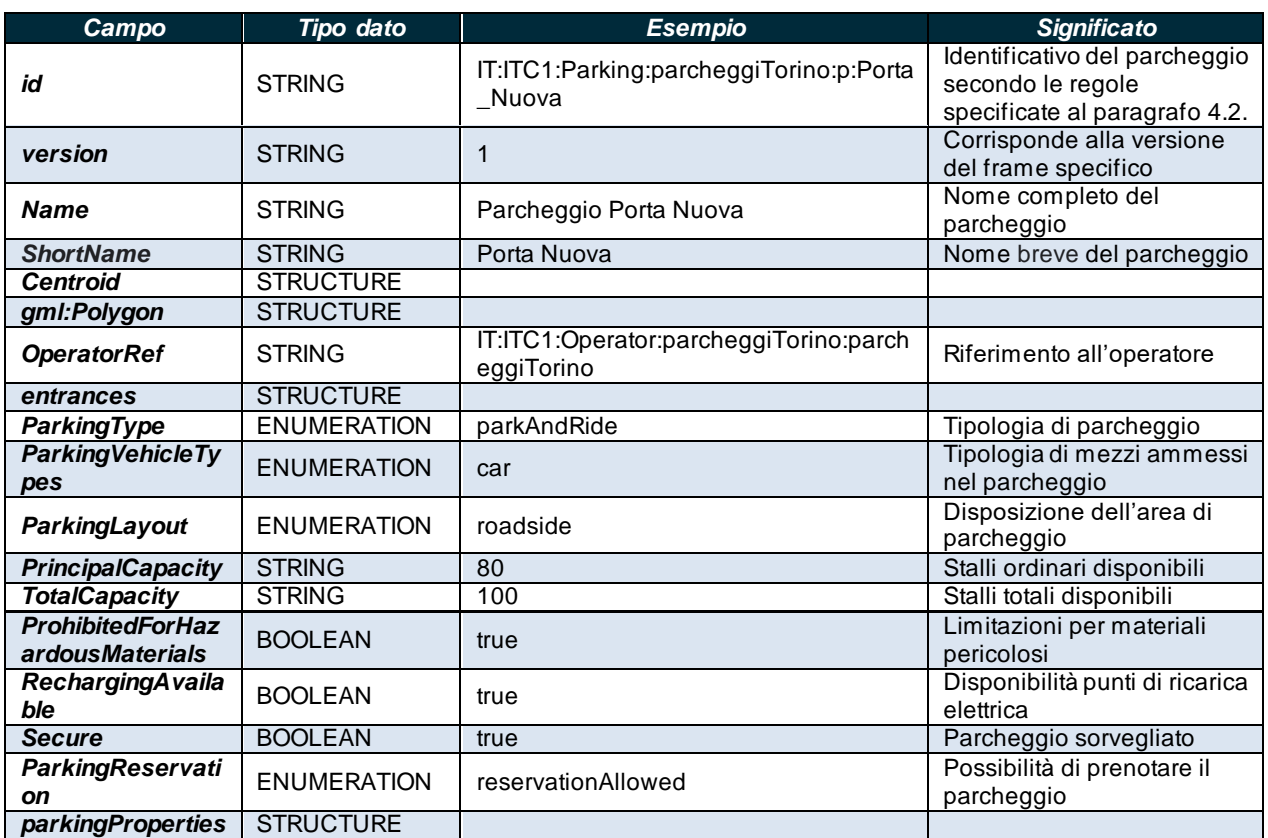

**Tabella 28 – Valori accettati per la struttura Parkings**

# <span id="page-70-0"></span>**5.2.4.3.1 entrances**

La struttura *entrances* contiene i riferimenti agli ingressi del parcheggio e contiene le sottostrutture *ParkingPassengerEntrance* e *ParkingEntranceForVehicles*.

La struttura *ParkingPassengerEntrance* descrive la presenza di uno o più ingressi pedonali al parcheggio e permette di definire:

- l'attributo *id* corrisponde all'identificativo del parcheggio: è una stringa che deve essere composta secondo le regole specificate al paragraf[o 4.2](#page-17-0).
- l'attributo version corrisponde alla versione della struttura.
- la struttura *Centroid* contiene le informazioni sulla posizione del parcheggio. Essa contiene la sottostruttura *Location* di tipo *LocationStructure* (i cui dettagli si trovano al paragraf[o 4.5](#page-21-0))

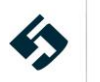

• la struttura *PostalAddress* contiene le informazioni sull'indirizzo del parcheggio. Essa è analoga alla struttura *RestrictedPostalAddress\_VersionStructure* (i cui dettagli si trovano al paragrafo [4.4\)](#page-20-0)

La struttura *ParkingEntranceForVehicles* descrive la presenza di uno o più ingressi carrabili al parcheggio e permette di definire:

- l'attributo *id* corrisponde all'identificativo del parcheggio: è una stringa che deve essere composta secondo le regole specificate al paragraf[o 4.2](#page-17-0).
- l'attributo *version* corrisponde alla versione della struttura.
- la struttura *Centroid* contiene le informazioni sulla posizione del parcheggio. Essa contiene la sottostruttura *Location* di tipo *LocationStructure* (i cui dettagli si trovano al paragraf[o 4.5](#page-21-0))
- la struttura *PostalAddress* contiene le informazioni sull'indirizzo del parcheggio. Essa è analoga alla struttura *RestrictedPostalAddress\_VersionStructure* (i cui dettagli si trovano al paragrafo [4.4\)](#page-20-0)
- il campo booleano *IsEntry* permette di indicare se l'accesso carrabile è utilizzato come ingresso.
- il campo booleano *IsExit* permette di indicare se l'accesso carrabile è utilizzato come uscita.

| Campo                    | <b>Tipo dato</b>            | <b>Esempio</b>                                                                          | <b>Significat</b><br>$\mathbf{o}$                                                                                               |
|--------------------------|-----------------------------|-----------------------------------------------------------------------------------------|----------------------------------------------------------------------------------------------------|
| ld                       | <b>STRING</b>               | IT:ITC1:ParkingEntranceForVehicles:parcheggiTorino:pefv:Porta_Nuova<br>_EntrataVeicoli1 | Identificati<br>VO<br>dell'ingres<br><b>SO</b><br>carrabile,<br>secondo<br>le regole<br>specificat<br>e al<br>paragrafo<br>4.2. |
| <b>Version</b>           | <b>STRING</b>               | $\mathbf{1}$                                                                            | Corrispon<br>de alla<br>versione<br>del frame<br>specifico                                                                      |
| <b>Centroid</b>          | <b>STRUCTU</b><br><b>RE</b> |                                                                                         |                                                                                                    |
| <b>PostalAddr</b><br>ess | <b>STRUCTU</b><br><b>RE</b> |                                                                                         |                                                                                                    |
| <b>IsEntry</b>           | <b>BOOLEAN</b>              | true                                                                                    | Accesso<br>utilizzato<br>come<br>ingresso                                                                                       |
| <b>IsExit</b>            | <b>BOOLEAN</b>              | false                                                                                   | Accesso<br>utilizzato<br>come<br>uscita                                                                                         |

**Tabella 29 – Valori accettati per la struttura ParkingEntranceForVehicles**

# <span id="page-71-0"></span>**5.2.4.3.2 parkingProperties**

La struttura *parkingProperties* descrive le proprietà del parcheggio e contiene la sottostruttura *spaces,* a sua volta contenente la sottostruttura *ParkingCapacity*.

La struttura *spaces* descrive la disponibilità di particolari categorie di parcheggio e permette di definire:

l'attributo *id* corrisponde all'identificativo del parcheggio: è una stringa che deve essere composta secondo le regole specificate al paragraf[o 4.2](#page-17-0).

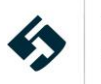
- l'attributo *version* corrisponde alla versione della struttura.
- la struttura *ParkingCapacity*.

La struttura *ParkingCapacity* contiene le informazioni relative alla presenza nel parcheggio di stalli dedicati ad una specifica tipologia di utenza e permette di definire

- l'attributo *id* corrisponde all'identificativo del parcheggio: è una stringa che deve essere composta secondo le regole specificate al paragraf[o 4.2](#page-17-0).
- l'attributo *version* corrisponde alla versione della struttura.
- il campo ParkingUserType permette di definire la tipologia di utenti che può usufruire degli stalli indicati. È una enumeration che può assumere i seguenti valori:
	- allUsers
	- staff
	- visitors
	- customers
	- guests
	- registeredDisabled
	- impairedMobility
	- registered
	- rental
	- doctors
	- residentsWithPermits
	- **E** reservationHolders
	- emergencyServices
	- taxi
	- vehicleSharing
	- other
	- all
- il campo *ParkingVehicleType* permette di definire la tipologia di mezzo che può utilizzare gli stalli indicati. È una enumeration che può assumere i seguenti valori:
	- car
	- cycle
	- eCycle
	- taxiagriculturalVehicle
	- all
	- allPassengerVehicles
	- articulatedVehicle
	- bus
	- camperCar
	- $e$  car
	- carWithCaravan
	- carWithTrailer
	- cycle
	- eCycle
	- fourWheelDrive
	- heavyGoodsVehicle
	- heavyGoodsVehicleWithTrailer
	- highSidedVehicle
	- largecar
	- largeVan
	- lightGoodVehicle
	- lightGoodVehicleWithTrailer
	- microCar

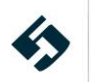

- miniCar
- minibus
- minivan
- moped
- motorScooter
- motorcycle
- motorcycleWithSidecar
- other
- passengerCar
- pedalCycle
- smallCar
- snowmobile
- tanker
- taxi
- threeWheeledVehicle
- tram
- transporter
- truck
- twoWheeledVehicle
- undefined
- van
- vehicleWithTrailer
- il campo *ParkingStayType* permette di definire il tipo di permanenza dell'utente che può utilizzare gli stalli indicati. È una enumeration che può assumere i seguenti valori:
	- shortStay
	- midTerm
	- longTerm
	- dropoff
	- unlimited
	- other
	- all
- il campo *NumberOfSpaces* permette di definire il numero di stalli riservati.
- il campo *NumberOfSpacesWithRechargePoint* permette di definire il numero di stalli riservati dotati di stazione di ricarica elettrica.

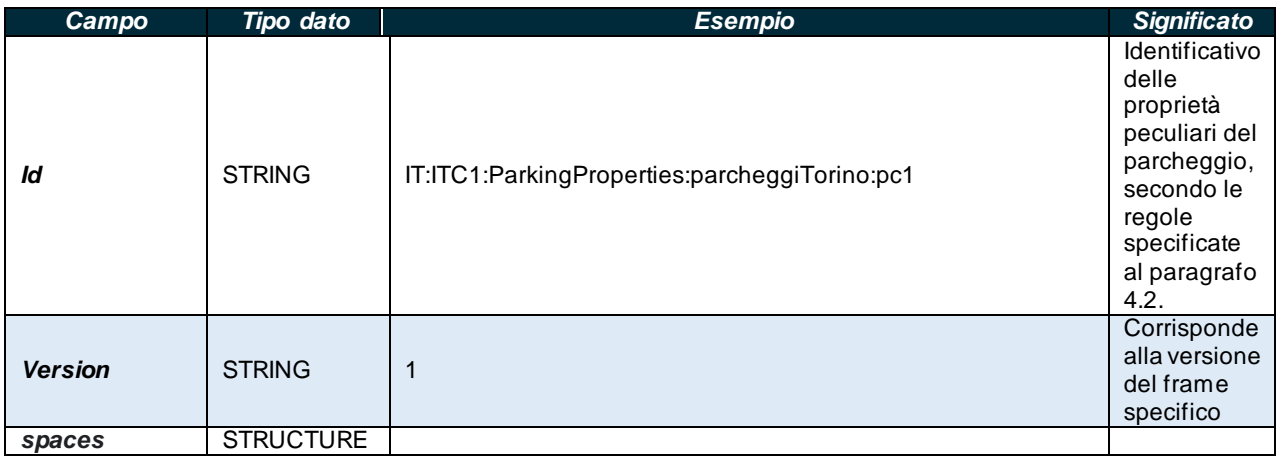

#### **Tabella 30 – Valori accettati per la struttura parkingProperties**

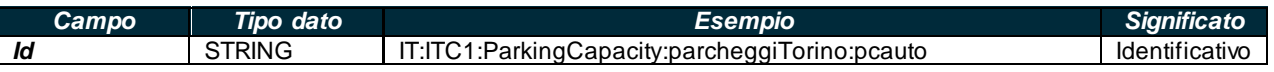

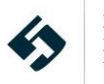

| Campo                                           | <b>Tipo dato</b>  | <b>Esempio</b> | <b>Significato</b> |
|-------------------------------------------------|-------------------|----------------|--------------------|
|                                                 |                   |                | delle              |
|                                                 |                   |                | proprietà          |
|                                                 |                   |                | peculiari del      |
|                                                 |                   |                | parcheggio,        |
|                                                 |                   |                | secondo le         |
|                                                 |                   |                | regole             |
|                                                 |                   |                | specificate        |
|                                                 |                   |                | al paragrafo       |
|                                                 |                   |                | 4.2.               |
|                                                 | <b>STRING</b>     | 1              | Corrisponde        |
| <b>Version</b>                                  |                   |                | alla versione      |
|                                                 |                   |                | del frame          |
|                                                 |                   |                | specifico          |
|                                                 |                   |                | Categoria di       |
| <b>ParkingUserT</b>                             | <b>ENUMERATIO</b> |                | utenti che         |
| ype                                             | N                 | registered     | usufruiscono       |
|                                                 |                   |                | degli stalli       |
|                                                 |                   |                | indicati           |
|                                                 |                   |                | Tipologia di       |
| <b>ParkingVehicl</b>                            | <b>ENUMERATIO</b> |                | mezzo              |
| eType                                           | N                 | car            | ammesso            |
|                                                 |                   |                | negli stalli       |
|                                                 |                   |                | indicati           |
|                                                 |                   |                | Tipo di            |
|                                                 |                   |                | permanenza         |
| <b>ParkingStayT</b>                             | <b>ENUMERATIO</b> | midTerm        | dell'utente        |
| ype                                             | N                 |                | che può            |
|                                                 |                   |                | usare gli          |
|                                                 |                   |                | stalli             |
| <b>NumberOfSpa</b>                              |                   |                | Numero             |
| ces                                             | <b>STRING</b>     | 100            | stalli             |
|                                                 |                   |                | parcheggio         |
|                                                 | <b>STRING</b>     | 10             | Numero             |
|                                                 |                   |                | stalli             |
| <b>NumberOfSpa</b><br>ces WithRecha<br>rgePoint |                   |                | parcheggio         |
|                                                 |                   |                | con                |
|                                                 |                   |                | postazione         |
|                                                 |                   |                | ricarica           |
|                                                 |                   |                | elettrica          |

**Tabella 31 – Valori accettati per la struttura ParkingCapacity**

Di seguito un esempio minimale di definizione di struttura **parkings**.

```
<parkings>
  <Parking id="IT:ITC1:Parking:parcheggiTorino:p:Porta_Nuova" version="1">
<Name>Parcheggio Porta Nuova</Name>
<ShortName>Porta Nuova</ShortName>
<Centroid>
   <Location>
  <Longitude>7.67798</Longitude>
  <Latitude>45.06234</Latitude>
  <Precision>1</Precision>
   </Location>
</Centroid>
<gml:Polygon gml:id="parcheggiTorinoGeom">
   <gml:exterior>
  <gml:LinearRing>
```
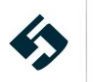

```
 <gml:pos>7.67798 45.06234</gml:pos>
     <gml:pos>7.67798 45.06234</gml:pos>
     <gml:pos>7.67798 45.06234</gml:pos>
     <gml:pos>7.67798 45.06234</gml:pos>
   </gml:LinearRing>
    </gml:exterior>
 </gml:Polygon>
 <OperatorRef ref="IT:ITC1:Operator:parcheggiTorino:parcheggiTorino" version="1"/>
 <entrances>
    <ParkingPassengerEntrance
id="IT:ITC1:ParkingPassengerEntrance:parcheggiTorino:ppe:Porta_Nuova_AccessoPedona le1"
version="1">
  <Centroid>
     <Location>
    <Longitude>7.67798</Longitude>
    <Latitude>45.06234</Latitude>
    <Precision>1</Precision>
     </Location>
   </Centroid>
   <PostalAddress
id="IT:ITC1:PostalAddress:parcheggiTorino:ppe:Porta_Nuova_AccessoPedonale1_Indirizzo"
version="1">
     <CountryName>Italia</CountryName>
     <Street>via Sacchi 1</Street>
     <Town>Torino</Town>
     <PostCode>10121</PostCode>
   </PostalAddress>
    </ParkingPassengerEntrance>
    <ParkingPassengerEntrance
id="IT:ITC1:ParkingPassengerEntrance:parcheggiTorino:ppe:Porta_Nuova_AccessoPedona le2"
version="1">
   <Centroid>
    <Location>
    <Longitude>7.67798</Longitude>
    <Latitude>45.06234</Latitude>
    <Precision>1</Precision>
     </Location>
   </Centroid>
   <PostalAddress
id="IT:ITC1:PostalAddress:parcheggiTorino:ppe:Porta_Nuova_AccessoPedonale1_Indiriz zo2"
version="1">
     <CountryName>Italia</CountryName>
     <Street>Corso Vittorio Emanuele II, 58</Street>
     <Town>Torino</Town>
     <PostCode>10121</PostCode>
   </PostalAddress>
    </ParkingPassengerEntrance>
```
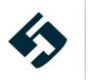

```
 <ParkingEntranceForVehicles
id="IT:ITC1:ParkingEntranceForVehicles:parcheggiTorino:pefv:Porta_Nuova_EntrataVeicoli1"
version="1">
   <Centroid>
     <Location>
    <Longitude>7.67798</Longitude>
    <Latitude>45.06234</Latitude>
    <Precision>1</Precision>
     </Location>
   </Centroid>
   <PostalAddress
id="IT:ITC1:PostalAddress:parcheggiTorino:pefv:Porta_Nuova_EntrataVeicoli1_Indirizzo"
version="1">
     <CountryName>Italia</CountryName>
     <Street>via Sacchi 1</Street>
     <Town>Torino</Town>
     <PostCode>10121</PostCode>
   </PostalAddress>
   <IsEntry>true</IsEntry>
   <IsExit>false</IsExit>
    </ParkingEntranceForVehicles>
    <ParkingEntranceForVehicles
id="IT:ITC1:ParkingEntranceForVehicles:parcheggiTorino:pefv:Porta_Nuova_UscitaVeicoli1"
version="1">
   <Centroid>
     <Location>
    <Longitude>7.67798</Longitude>
    <Latitude>45.06234</Latitude>
    <Precision>1</Precision>
     </Location>
   </Centroid>
   <PostalAddress
id="IT:ITC1:PostalAddress:parcheggiTorino:pefv:Porta_Nuova_UscitaVeicoli1_Indiri zzo"
version="1">
     <CountryName>Italia</CountryName>
     <Street>via Sacchi 1</Street>
     <Town>Torino</Town>
     <PostCode>10121</PostCode>
   </PostalAddress>
   <IsEntry>false</IsEntry>
  <IsExit>true</IsExit>
    </ParkingEntranceForVehicles>
 </entrances>
 <ParkingType>parkAndRide</ParkingType>
 <ParkingVehicleTypes>car cycle</ParkingVehicleTypes>
 <ParkingLayout>roadside</ParkingLayout>
```

```
<PrincipalCapacity>80</PrincipalCapacity>
```
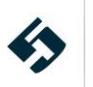

<TotalCapacity>100</TotalCapacity> <ProhibitedForHazardousMaterials>true</ProhibitedForHazardousMaterials> <RechargingAvailable>true</RechargingAvailable> <Secure>true</Secure> <ParkingReservation>reservationAllowed</ParkingReservation> <parkingProperties> <ParkingProperties id="IT:ITC1:ParkingProperties:parcheggiTorino:pc1" version="1"> <spaces> <ParkingCapacity id="IT:ITC1:ParkingCapacity:parcheggiTorino:pcauto" version="1"> <ParkingUserType>registered</ParkingUserType> <ParkingVehicleType>car</ParkingVehicleType> <ParkingStayType>MidTerm</ParkingStayType> <NumberOfSpaces>100</NumberOfSpaces> <NumberOfSpacesWithRechargePoint>10</NumberOfSpacesWithRechargePoint> </ParkingCapacity> <ParkingCapacity id="IT:ITC1:ParkingCapacity:parcheggiTorino:pcautoDisabili" version="1"> <ParkingUserType>registeredDisabled</ParkingUserType> <ParkingVehicleType>car</ParkingVehicleType> <ParkingStayType>MidTerm</ParkingStayType> <NumberOfSpaces>20</NumberOfSpaces> <NumberOfSpacesWithRechargePoint>0</NumberOfSpacesWithRechargePoint> </ParkingCapacity> <ParkingCapacity id="IT:ITC1:ParkingCapacity:parcheggiTorino:pctaxi" version="1"> <ParkingUserType>registered</ParkingUserType> <ParkingVehicleType>taxi</ParkingVehicleType> <ParkingStayType>MidTerm</ParkingStayType> <NumberOfSpaces>20</NumberOfSpaces> <NumberOfSpacesWithRechargePoint>0</NumberOfSpacesWithRechargePoint> </ParkingCapacity> <ParkingCapacity id="IT:ITC1:ParkingCapacity:parcheggiTorino:pcBikeSharing" version="1"> <ParkingUserType>registered</ParkingUserType> <ParkingVehicleType>cycle</ParkingVehicleType> <ParkingStayType>MidTerm</ParkingStayType> <NumberOfSpaces>20</NumberOfSpaces> <NumberOfSpacesWithRechargePoint>0</NumberOfSpacesWithRechargePoint> </ParkingCapacity> <ParkingCapacity id="IT:ITC1:ParkingCapacity:parcheggiTorino:pcBikeSharingElettrico" version="1"> <ParkingUserType>registered</ParkingUserType> <ParkingVehicleType>eCycle</ParkingVehicleType> <ParkingStayType>MidTerm</ParkingStayType> <NumberOfSpaces>10</NumberOfSpaces> <NumberOfSpacesWithRechargePoint>10</NumberOfSpacesWithRechargePoint> </ParkingCapacity> </spaces> </ParkingProperties>

</parkingProperties>

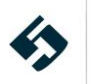

 </Parking> </parkings>

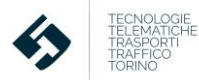

# **5.2.5 ServiceFrame**

Il *ServiceFrame* presenta alcune entità di "intestazione" ripetute in tutti gli altri frame:

- Il campo *id* corrisponde all'identificativo del frame: è una stringa che deve essere composta secondo le regole specificate al paragrafo 4.2.
- Il campo *version* corrisponde alla versione del frame specifico.
- la struttura *typeOfFrameRef* per definire il tipo di Frame corredata del campo relativo alla versione (*version*); per i dettagli si rimanda sulla struttura si rimanda al paragrafo 4.2
- La struttura *network* (vedi paragrafo [5.2.5.1\)](#page-80-0)
- La struttura *additionalNetworks* (vedi paragrafo [5.2.5.2\)](#page-81-0)
- La struttura *Routes* (vedi paragrafo [5.2.5.3\)](#page-83-0)
- La struttura *lines* (vedi paragrafo [5.2.5.4\)](#page-84-0)
- La struttura *groupsOfLines* (vedi paragrafo [5.2.5.5\)](#page-89-0)
- La struttura *destinationDisplays* (vedi paragrafo [5.2.5.6\)](#page-91-0)
- La struttura *scheduledStopPoints* (vedi paragrafo [5.2.5.7\)](#page-93-0)
- La struttura *serviceLinks* (vedi paragrafo [5.2.5.8\)](#page-96-0)
- La struttura *stopAreas* (vedi paragrafo [5.2.5.9\)](#page-98-0)
- La struttura *tariffZones* (vedi paragrafo [5.2.5.10\)](#page-100-0)
- La struttura *stopAssignments* (vedi paragrafo [5.2.5.11\)](#page-102-0)
- La struttura *journeyPatterns* (vedi paragrafo [5.2.5.12\)](#page-104-0)

| Campo                      | Tipo dato     | <b>Esempio</b>                             | <b>Significato</b>                                                  |
|----------------------------|---------------|--------------------------------------------|---------------------------------------------------------------------|
| id                         | <b>STRING</b> | epd:IT:ITC1:ServiceFrame_EU_PI_NETWORK:ita | Identificativo secondo le<br>regole specificate al<br>paragrafo 4.2 |
| version                    | <b>STRING</b> |                                            | Corrisponde alla<br>versione del frame<br>specifico                 |
| typeOfFrameRef-<br>ref     | <b>STRING</b> | epip:EU_PI_NETWORK                         | Tipologia di frame                                                  |
| typeOfFrameRef-<br>version | <b>STRING</b> |                                            | Versione del Frame                                                  |

**Tabella 32 – Entità della struttura dati ServiceFrame**

Di seguito un esempio minimale di definizione di struttura **ServiceFrame**.

```
<ServiceFrame id="epd:IT:ITC1:ServiceFrame_EU_PI_NETWORK:ita" version="1">
<TypeOfFrameRef ref="epip:EU_PI_NETWORK" versionRef="1"/>
</ServiceFrame>
```
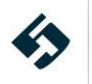

#### **5.2.5.1 Network**

<span id="page-80-0"></span>Questa struttura descrive la rete di trasporto nel suo insieme. Il *ServiceFrame* permette di referenziare una sola istanza di rete; in caso vi sia necessità di esportare più reti TPL sarà necessario valorizzare il campo *additionalNetworks* (cfr. par. [5.2.5.2\)](#page-81-0). Le entità contenute in *Network* sono:

- Il campo *id* corrisponde all'identificativo della rete: è una stringa che deve essere composta secondo le regole specificate al paragrafo [4.2](#page-17-0)2.
- Il campo *version* corrisponde alla versione del frame specifico.
- La struttura *ValidBetween* composta da:
	- **FromDate** data di inizio validità della rete
	- **ToDate** data di fine validità della rete
- Il campo *Name* corrisponde ad un testo descrittivo libero che identifica la rete TPL.
- Il campo *ShortName* corrisponde al nome sintetico della rete TPL.
- Il campo *PrivateCode* che corrisponde al codice aziendale della rete TPL, espresso in formato testo.
- Il campo *Description* corrisponde alla descrizione della rete TPL.
- Il campo *OperatorRef* contiene il riferimento all'azienda (*Operator*) che gestisce la rete TPL (par. [5.2.3.2.2\)](#page-40-0) corredato di riferimento alla versione (*version*).

| Campo              | Tipo dato        | <b>Esempio</b>                           | <b>Significato</b>                                                  |
|--------------------|------------------|------------------------------------------|---------------------------------------------------------------------|
| id                 | <b>STRING</b>    | IT:ITC1:Network:metroATMMILANO:20        | Identificativo secondo le<br>regole specificate al paragrafo<br>4.2 |
| version            | <b>STRING</b>    |                                          | Corrisponde alla versione                                           |
| validBetween       | <b>STRUCTURE</b> |                                          | Struttura contente le<br>condizioni di validità<br>temporale        |
| <b>Name</b>        | <b>STRING</b>    | Rete TPL Metro Milano                    | Nome della rete                                                     |
| <b>ShortName</b>   | <b>STRING</b>    | <b>TPL Metro Milano</b>                  | Nome sintetico della rete                                           |
| <b>PrivateCode</b> | <b>STRING</b>    | Rete TPL Metro Milano OK                 | Codice aziendale della rete<br>espresso in formato testo            |
| <b>Description</b> | <b>STRING</b>    | Rete TPL Metro Milano OK -<br>12/12/2020 | Descrizione della rete                                              |
| <b>OperatorRef</b> | <b>STRUCTURE</b> |                                          | Riferimento all'azienda che<br>gestisce la rete TPL                 |

**Tabella 33 – Entità della struttura dati Network**

#### Di seguito un esempio minimale di definizione di struttura **Network**.

```
<Network id="IT:ITC1:Network:metroATMMILANO20" version="1">
 <ValidBetween>
 <FromDate>2021-01-01T00:00:00</FromDate>
<ToDate>2022-12-31T00:00:00</ToDate>
</ValidBetween>
<Name>Rete TPL Metro Milano OK</Name>
<ShortName>Rete TPL Metro Milano OK</ShortName>
<Description>Rete TPL Metro Milano OK</Description>
<PrivateCode>20</PrivateCode>
 <OperatorRef ref="IT:ITC1:Operator:metroATMMILANO:ATMMILANO"
version="1">ATMMilano</OperatorRef>
</Network>
```
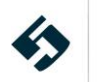

## **5.2.5.2 AdditionalNetworks**

<span id="page-81-0"></span>Questa struttura descrive le reti di trasporto aggiuntive. Le entità contenute in *additionalNetworks* sono:

- Il campo *id* corrisponde all'identificativo della rete: è una stringa che deve essere composta secondo le regole specificate al paragrafo 4.2.
- Il campo *version* corrisponde alla versione del frame specifico.
- La struttura *ValidBetween* composta da:
	- **FromDate** data di inizio validità della rete aggiuntiva
	- ToDate data di fine validità della rete aggiuntiva
- Il campo *Name* corrisponde ad un testo descrittivo libero che identifica la rete TPL.
- Il campo *ShortName* corrisponde al nome sintetico della rete TPL.
- Il campo *PrivateCode* che corrisponde al codice aziendale della rete TPL, espresso in formato testo.
- Il campo *Description* corrisponde alla descrizione della rete TPL.
- Il campo *OperatorRef* contiene il riferimento all'azienda (*Operator*) che gestisce la rete TPL (par. [5.2.3.2.2\)](#page-40-0) corredato di riferimento alla versione (*version*).

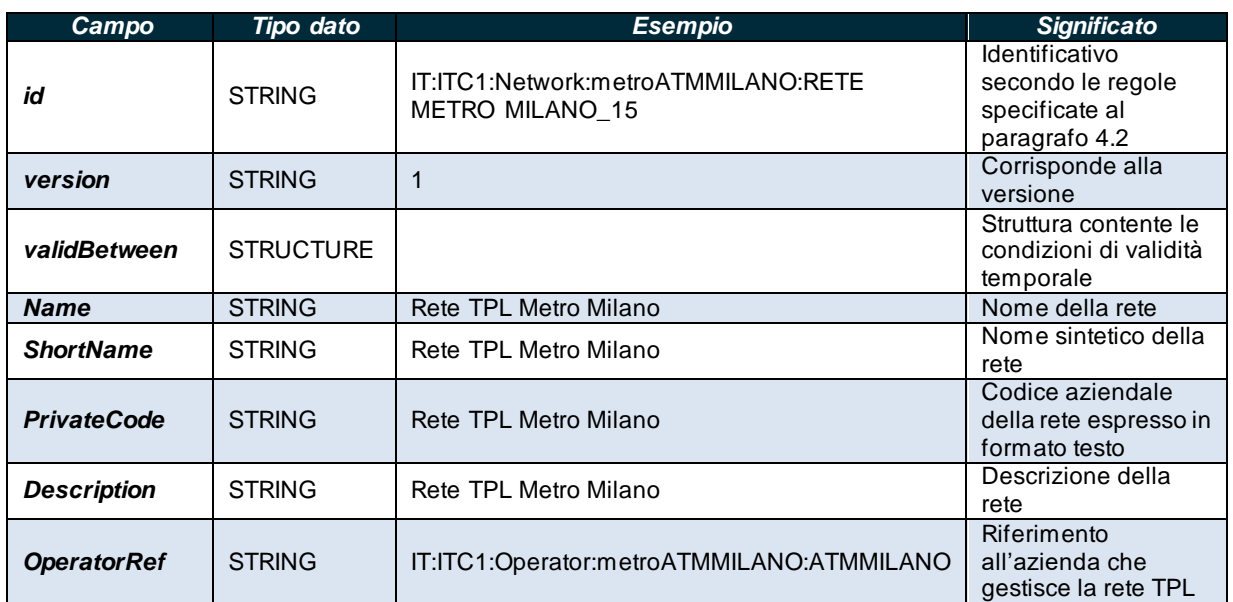

**Tabella 34 – Entità della struttura dati AdditionalNetworks**

Di seguito un esempio minimale di definizione di struttura **AdditionalNetworks**.

```
<additionalNetworks>
<Network id="IT:ITC1:Network:metroATMMILANO:RETE METRO MILANO15" version="1">
<ValidBetween>
<FromDate>2021-01-01T00:00:00</FromDate>
<ToDate>2099-12-31T00:00:00</ToDate>
</ValidBetween>
<Name>Rete Metro Milano</Name>
 <ShortName>Rete Metro Milano</ShortName>
```
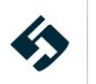

<Description>Rete Metro Milano</Description> <PrivateCode>Rete Metro Milano\_15</PrivateCode> <OperatorRef ref="IT:ITC1:Operator:metroATMMILANO:ATMMILANO" version="1">ATMMilano</OperatorRef> </Network>

</additionalNetworks>

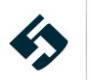

### **5.2.5.3 Routes**

<span id="page-83-0"></span>Questa struttura descrive le rotte. Le entità contenute in *Route* sono:

- Il campo *id* corrisponde all'identificativo della linea: è una stringa che deve essere composta secondo le regole specificate al paragrafo 4.2.
- Il campo *version* corrisponde alla versione del frame specifico.
- Il campo *Name* corrisponde ad un testo descrittivo libero che identifica la linea come specificato dall'ente affidante il contratto di servizio.
- Il campo *ShortName* corrisponde al nome sintetico della linea **(NB. Questo attributo è utilizzato solo nel livello 2 e successivi del profilo italiano)**.

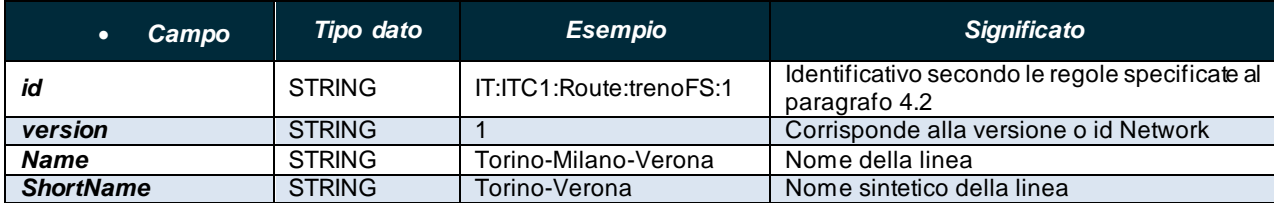

```
Tabella 35 – Entità della struttura dati Routes
```
Di seguito un esempio minimale di definizione di struttura **Route**.

<routes>

```
<Route version="1" id="IT:ITC1:Route:trenoFS:1">
<Name>Torino-Milano-Verona</Name>
<ShortName>Torino - Verona</ShortName>
</Route>
</routes>
```
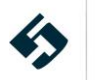

# <span id="page-84-0"></span>**5.2.5.4 Line**

Questa struttura descrive una linea di trasporto pubblico. Le entità contenute in *Line* sono:

- Il campo *id* corrisponde all'identificativo della linea: è una stringa che deve essere composta secondo le regole specificate al paragrafo 4.2.
- Il campo *version* corrisponde alla versione del frame specifico.
	- o ATTENZIONE: In caso vengano esportate più reti TPL *Network* (cfr. par. [5.2.6\)](#page-108-0) il campo **deve** essere valorizzato con l'id della rete di appartenenza dell'entità
- La struttura *ValidBetween* composta da:
	- **FromDate** data di inizio validità della linea
	- *ToDate* data di fine validità della linea
- Il campo *Name* corrisponde ad un testo descrittivo libero che identifica la linea come specificato dall'ente affidante il contratto di servizio.
- Il campo *ShortName* corrisponde al nome sintetico della linea.
- Il campo *PrivateCode* che corrisponde al codice aziendale della linea, espresso in formato testo.
- Il campo *PublicCode* corrisponde al codice pubblico con cui la linea è nota alla clientela.
- Il campo *Description* corrisponde alla descrizione della linea.
- Il campo *TransportMode* corrisponde modalità di trasporto della linea ovvero la tipologia di veicolo utilizzata e può assumere i seguenti valori:
	- all
	- unknown
	- air
	- bus
	- trolleyBus
	- tram
	- coach
	- rail
	- intercityRail
	- urbanRail
	- metro
	- water
	- cableway
	- funicular
	- lift
	- snowAndIce
	- taxi
	- selfDrive
	- foot
	- bicycle
	- motorcycle
	- car
	- shuttle
- Il campo *Url* corrisponde alla pagina web descrittiva della linea.
- Il campo *OperatorRef* contiene il riferimento all'azienda (*Operator*) che opera tale linea (par. [5.2.3.2.2\)](#page-40-0) corredato di riferimento alla versione (*version*).

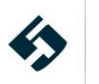

- Il campo *Monitored* corrisponde ad un booleano (valorizzato con "true" o "false") che indica se la linea possiede un sistema di monitoraggio (AVL/AVM).
- Il campo *RepresentedByGroupRef* contiene il riferimento al raggruppamento di linee (*GroupOfLines*) della linea (cfr. par. [5.2.5.5\)](#page-89-0). **(NB. Questo attributo è utilizzato solo nel livello 2 e successivi del profilo italiano)**
- la struttura *AccessibilityAssessment* dedicata alle informazioni accessibilità (**N.B. questa struttura è usata esclusivamente nel livello 5 del profilo italiano**) che contiene:
	- o l'attributo *id* che corrisponde all'identificativo dell'AccessibilityAssessment: è una stringa che deve essere composta secondo le regole specificate al paragraf[o 4.2](#page-17-0).
	- o l'attributo *version* corrisponde alla versione della struttura.
	- o L'enumeration *MobilityImpairedAccess* che indica se la linea sia accessibile o meno a disabili motori e può avere i seguenti valori:
		- False
		- **Partial**
		- True
		- Unknown
	- o La sottostruttura *limitations – AccessibilityLimitation* che dettaglia le caratteristiche di accessibilità e contiene le seguenti entità:
		- L'enumeration *WheelchairAccess* che indica l'accessibilità con sedia a rotelle e può avere i seguenti valori:
			- False
			- **Partial**
			- **True**
			- Unknown
		- L'enumeration *StepFreeAccess* che indica la presenza di gradini e può avere i seguenti valori:
			- False
			- **Partial**
			- **True**
			- Unknown
		- L'enumeration *StairFreeAccess* che indica la presenza di scale e può avere i seguenti valori:
			- False
			- **Partial**
			- **True**
			- Unknown
		- L'enumeration *EscalatorFreeAccess* che indica la presenza di scale mobili e può avere i seguenti valori:
			- False
			- **Partial**
			- **True**
			- Unknown
		- L'enumeration *LiftFreeAccess* che indica la presenza di ascensori e può avere i seguenti valori:
			- False
			- **Partial**
			- **True**
			- Unknown
		- L'enumeration *RampFreeAccess* che indica la presenza di rampe e può avere i seguenti valori:
			- False
			- **Partial**

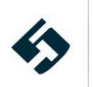

- True
- Unknown
- L'enumeration *LevelAccessIntoVehicle* che indica la presenza di piattaforme a livello del pianale del veicolo e può avere i seguenti valori:
	- False
	- Partial
	- **True**
	- Unknown
- L'enumeration *AudibleSignalsAvailable* che indica la presenza di segnali audio e può avere i seguenti valori:
	- False
		- **Partial**
		- True
		- Unknown
- L'enumeration *VisualSignsAvailable* che indica la presenza di cartelli e può avere i seguenti valori:
	- False
	- Partial
	- True
	- Unknown
- L'enumeration *TacticleGuidanceAvailable* che indica la presenza di percorsi tattili e può avere i seguenti valori:
	- False
	- Partial
	- True
	- Unknown
- L'enumeration *GuideDogAccess* che indica la possibilità di accesso da parte dei Cani Guida e può avere i seguenti valori:
	- False
	- **Partial**
	- **True**
	- Unknown

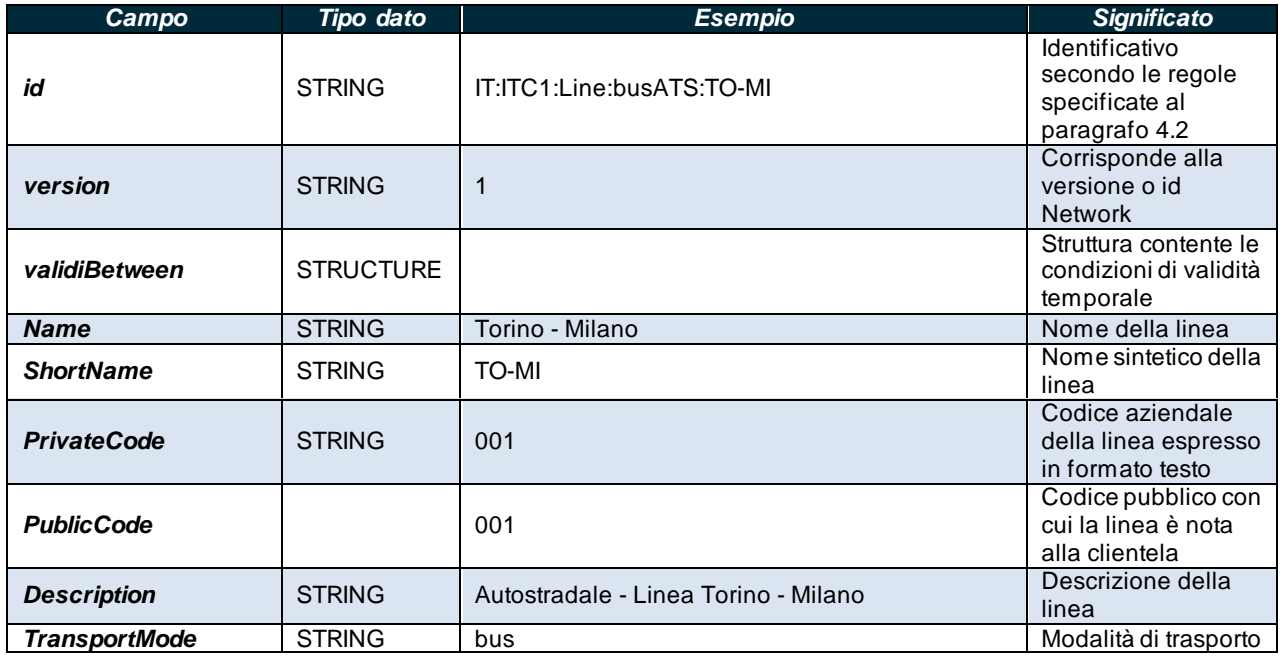

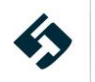

| Campo                                                      | <b>Tipo dato</b>              | <b>Esempio</b>                                             | <b>Significato</b>                                                                                             |
|------------------------------------------------------------|-------------------------------|------------------------------------------------------------|----------------------------------------------------------------------------------------------------|
|                                                            |                               |                                                            | della linea                                                                                                    |
| Url                                                        | <b>STRING</b>                 | https://autostradale.it/it-IT/Torino Milan                 | Pagina web per la<br>linea                                                                                     |
| <b>OperatorRef</b>                                         | <b>STRUCTURE</b>              | IT:ITC1:Operator:busATS:11                                 | Riferimento<br>all'azienda che<br>opera la linea                                                               |
| <b>Monitored</b>                                           | <b>BOOLEAN</b>                | true                                                       | Flag che indica se la<br>linea e monitorata<br>con AVL/AVM                                                     |
| <b>RepresentedByGrou</b><br>pRef                           | <b>STRING</b>                 | IT:ITC1:GroupOfLines:metroATMMILANO:EXTRA<br><b>URBANO</b> | Riferimento al<br>raggruppamento di<br>linee                                                                   |
| ld                                                         | <b>STRING</b>                 | IT:ITC1:LineAccessibilityAssignment:busATS:001             | Identificativo del<br><b>AccessibilityAssess</b><br>ment secondo le<br>regole specificate al<br>paragrafo 4.2. |
| <b>Version</b>                                             | <b>STRING</b>                 | 1                                                          | Corrisponde alla<br>versione della<br>struttura specifica                                                      |
| <b>MobilityImpairedAcc</b><br>ess                          | <b>ENUMERATI</b><br>ON        | true                                                       | Indica se la linea sia<br>accessibile o meno<br>a disabili motori.                                             |
| <b>Limitations -</b><br><b>AccessibilityLimitati</b><br>on | <b>STRUCTURE</b>              |                                                            |                                                                                                    |
| <b>WheelchairAccess</b>                                    | <b>ENUMERATI</b><br>ON        | true                                                       | Indica l'accessibilità<br>con sedia a rotelle                                                                  |
| <b>StepFreeAccess</b>                                      | <b>ENUMERATI</b><br>ON        | Partial                                                    | Indica la presenza di<br>gradini                                                                               |
| <b>StairFreeAccess</b>                                     | <b>ENUMERATI</b><br><b>ON</b> | Partial                                                    | Indica la presenza di<br>scale                                                                                 |
| <b>EscalatorFreeAccess</b>                                 | <b>ENUMERATI</b><br>ON        | False                                                      | Indica la presenza di<br>scale mobili                                                                          |
| <b>LiftFreeAccess</b>                                      | <b>ENUMERATI</b><br>ON        | True                                                       | Indica la presenza di<br>ascensori                                                                             |
| <b>RampFreeAccess</b>                                      | <b>ENUMERATI</b><br>ΟN        | <b>True</b>                                                | Indica la presenza di<br>rampe                                                                                 |
| <b>LevelAccessIntoVehi</b><br>cle                          | <b>ENUMERATI</b><br><b>ON</b> | <b>True</b>                                                | Indica la presenza di<br>piattaforma a livello<br>del veicolo                                                  |
| <b>AudibleSignalsAvaila</b><br>ble                         | <b>ENUMERATI</b><br>ON        | True                                                       | Indica la presenza di<br>segnali audio                                                                         |
| <b>VisualSignsAvailable</b>                                | <b>ENUMERATI</b><br>ON        | False                                                      | Indica la presenza di<br>segnali visuali                                                                       |
| <b>TactileGuidanceAvail</b><br>able                        | <b>ENUMERATI</b><br>ON        | False                                                      | Indica la presenza di<br>percorsi tattili                                                                      |
| <b>GuideDogAccess</b>                                      | <b>ENUMERATI</b><br><b>ON</b> | False                                                      | Indica la possibilità<br>di accesso da parte<br>dei cani guida                                                 |

**Tabella 36 – Entità della struttura dati Line**

Di seguito un esempio minimale di definizione di struttura **Line**.

```
<lines>
<Line id="IT:ITC1:Line:busATS:TO-MI" version="1">
<Name>Torino - Milano</Name>
<ShortName>TO-MI</ShortName>
<Description>Autostradale - Linea Torino - Milano</Description>
```
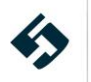

```
<TransportMode>bus</TransportMode>
< Url>https://autostradale.it/it-IT/Torino_Milano</Url>
<PublicCode>001</PublicCode>
<PrivateCode>001</PrivateCode>
<OperatorRef ref="IT:ITC1:Operator:busATS11" version="1"/>
<Monitored>true</Monitored>
<AccessibilityAssessment id="IT:ITC1:LineAccessibilityAssignment:busATS:001" version="1">
 <MobilityImpairedAccess>true</MobilityImpairedAccess>
   <limitations>
<AccessibilityLimitation>
<WheelchairAccess>true</WheelchairAccess>
<StepFreeAccess>partial</StepFreeAccess>
 <StairFreeAccess>true</StairFreeAccess>
<EscalatorFreeAccess>false</EscalatorFreeAccess>
 <LiftFreeAccess>true</LiftFreeAccess>
<RampFreeAccess>true</RampFreeAccess>
 <LevelAccessIntoVehicle>false</LevelAccessIntoVehicle>
 <AudibleSignalsAvailable>true</AudibleSignalsAvailable>
 <VisualSignsAvailable>false</VisualSignsAvailable>
<TactileGuidanceAvailable>partial</TactileGuidanceAvailable>
 <GuideDogAccess>false</GuideDogAccess>
</AccessibilityLimitation>
   </limitations>
 </AccessibilityAssessment>
</Line>
```

```
\langle/lines>
```
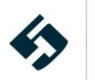

# **5.2.5.5 GroupsOfLines**

<span id="page-89-0"></span>Questa struttura descrive i possibili raggruppamenti di linee e i loro criteri. Le entità contenute in *groupsOfLines - GroupOfLines* sono:

- Il campo *id* corrisponde all'identificativo del raggruppamento di linee: è una stringa che deve essere composta secondo le regole specificate al paragrafo 4.2.
- Il campo *version* corrisponde alla versione del frame specifico.
- La struttura *ValidBetween* composta da:
	- *FromDate* data di inizio validità del raggruppamento di linee
	- **ToDate** data di fine validità del raggruppamento di linee
- Il campo *Name* corrisponde ad un testo descrittivo libero che identifica il raggruppamento di linee.
- Il campo *ShortName* corrisponde al nome sintetico del raggruppamento di linee.
- Il campo *Description* corrisponde alla descrizione del raggruppamento di linee.
- Il campo *PrivateCode* che corrisponde al codice aziendale del raggruppamento di linee, espresso in formato testo.
- La struttura *members* consente di elencare i riferimenti alle linee del raggruppamento (cfr. par. [5.2.5.4\)](#page-84-0). Contiene un elenco di riferimenti a linee *LineRef*
	- Il campo *LineRef* contiene un riferimento alla linea (*Line*) corredato di riferimento alla versione (*version*).

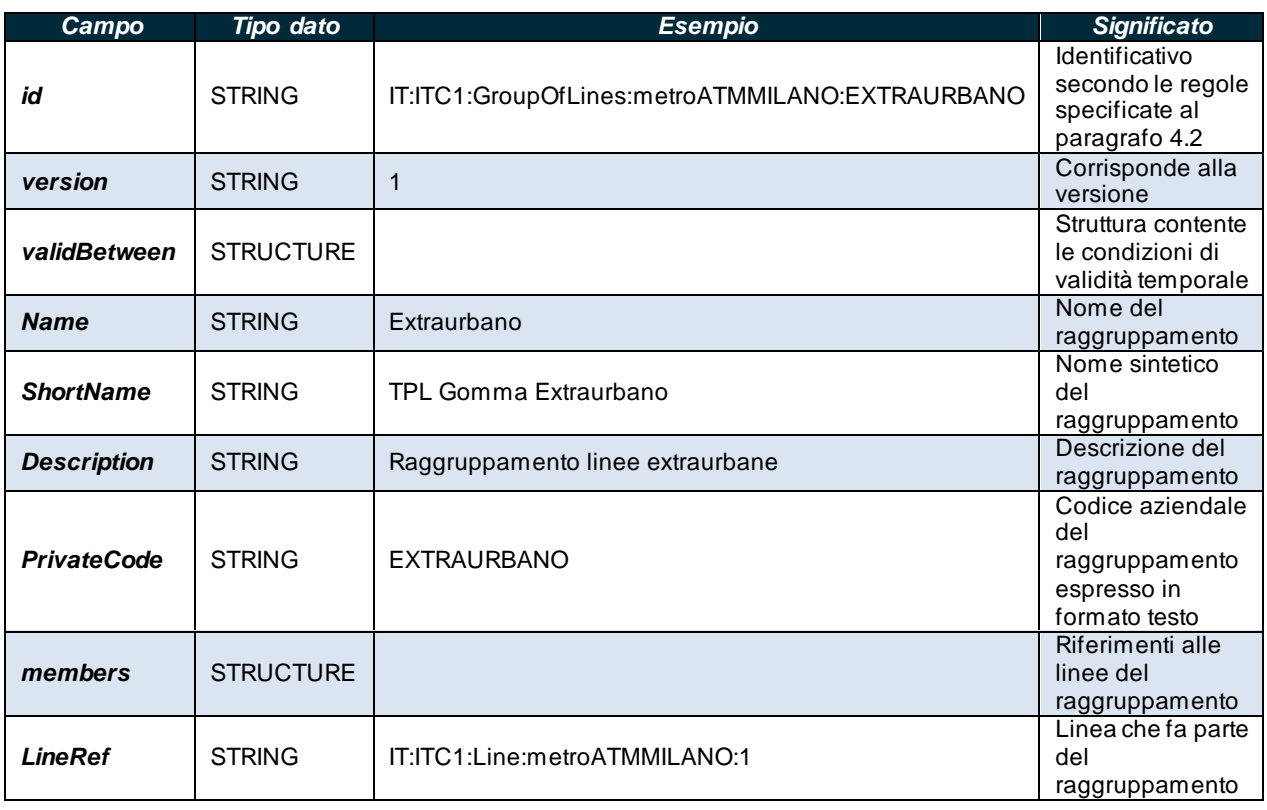

**Tabella 37 – Entità della struttura dati GroupOfLines**

Di seguito un esempio minimale di definizione di struttura **GroupOfLines**.

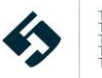

```
<groupsOfLines>
```
<GroupOfLines id="IT:ITC1:GroupOfLines:metroATMMILANO:EXTRAURBANO" version="1">

<ValidBetween>

<FromDate>2021-02-26T00:00:00</FromDate>

<ToDate>2021-03-30T00:00:00</ToDate>

</ValidBetween>

<Name>Extraurbano</Name>

<ShortName>Extraurbano</ShortName>

<Description>Extraurbano</Description>

<PrivateCode>Extraurbano</PrivateCode>

<members>

<LineRef ref="IT:ITC1:Line:metroATMMILANO:1" version="1">1</LineRef>

<LineRef ref="IT:ITC1:Line:metroATMMILANO:2" version="1">2</LineRef>

</members>

</GroupOfLines>

</groupsOfLines>

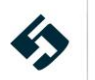

## **5.2.5.6 DestinationDisplays**

<span id="page-91-0"></span>Questa struttura descrive le informazioni contenute nei pannelli informativi per un certo percorso **(NB. Questa struttura è utilizzata solo nel livello 2 e successivi del profilo italiano)**. Le entità contenute in *DestinationDisplays - DestinationDisplay* sono:

- Il campo *id* corrisponde all'identificativo del pannello informativo: è una stringa che deve essere composta secondo le regole specificate al paragrafo 4.2.
- Il campo *version* corrisponde alla versione del frame specifico.
- La struttura *ValidBetween* composta da:
	- *FromDate* data di inizio validità del raggruppamento di linee
	- *ToDate* data di fine validità del raggruppamento di linee
- Il campo *Name* corrisponde ad un testo descrittivo libero che identifica il pannello informativo.
- Il campo *ShortName* corrisponde al nome sintetico del pannello informativo.
- Il campo *SideText* corrisponde al testo visualizzato nel pannello informativo laterale del veicolo se applicabile.
- Il campo *FrontText* corrisponde al testo visualizzato nel pannello informativo frontale del veicolo se applicabile.
- Il campo *PublicCode* corrisponde al codice pubblico con cui il pannello informativo viene presentato alla clientela.

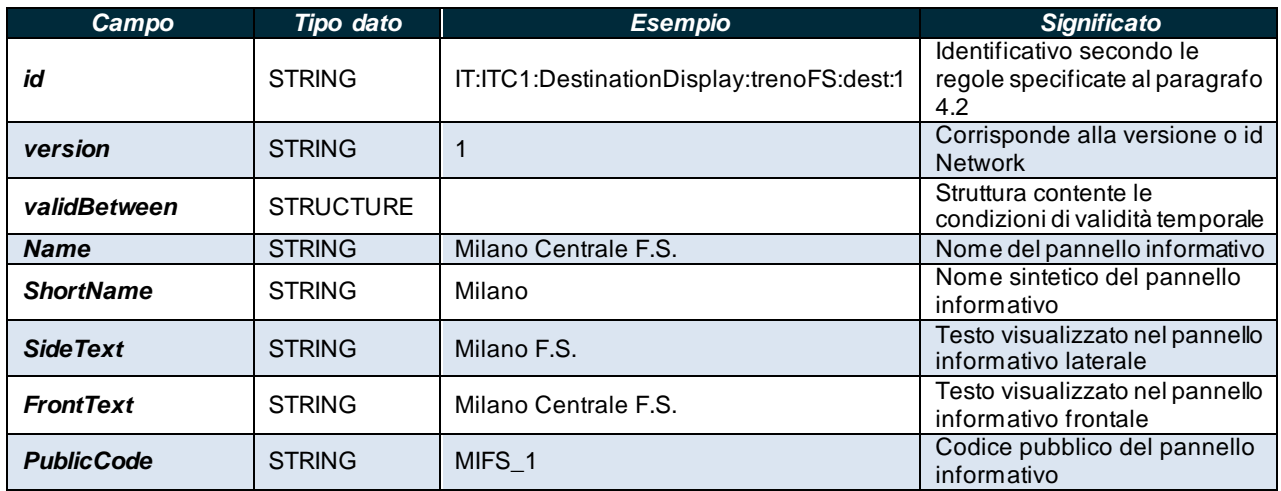

**Tabella 38 – Entità della struttura dati DestinationDisplay**

Di seguito un esempio minimale di definizione di struttura **DestinationDisplay**.

<destinationDisplays>

<DestinationDisplay version="1" id="IT:ITC1:DestinationDisplay:trenoFS:dest:1">

<Name>Milano Centrale F.S.</Name>

- <ShortName>Milano</ShortName>
- <SideText>Milano</SideText>
- <FrontText>Milano</FrontText>
- <PublicCode>01</PublicCode>
- </DestinationDisplay>

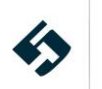

<DestinationDisplay version="1" id="IT:ITC1:DestinationDisplay:trenoFS:dest:2"> <Name>Verona Centrale F.S.</Name> <ShortName>Milano</ShortName> </DestinationDisplay> </destinationDisplays>

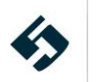

### **5.2.5.7 ScheduledStopPoints**

<span id="page-93-0"></span>Questa struttura descrive le fermate appartenenti alla rete di trasporto pubblico di ciascuna azienda. Le entità contenute in *ScheduledStopPoints - ScheduledStopPoint* sono:

- Il campo *id* corrisponde all'identificativo della fermata: è una stringa che deve essere composta secondo le regole specificate al paragrafo [4.2](#page-17-0).
- Il campo *version* corrisponde alla versione del frame specifico.
	- o ATTENZIONE: In caso vengano esportate più reti TPL *Network* (cfr. par. [5.2.6\)](#page-108-0) il campo **deve** essere valorizzato con l'id della rete di appartenenza dell'entità
- La struttura *ValidBetween* composta da:
	- **FromDate** data di inizio validità della fermata
	- o *ToDate* data di fine validità della fermata
- Il campo *Name* corrisponde ad un testo descrittivo libero che identifica la fermata.
- La struttura *Location* corrisponde alla posizione geografica della fermata: questo campo va valorizzato secondo le regole specificate al paragrafo [4.5](#page-21-0).
- Il campo *TimingPointStatus* indica se la fermata viene utilizzata anche ai fini della temporizzazione.
- Il campo *ShortName* corrisponde al nome sintetico della fermata.
- Il campo *PublicCode* corrisponde al codice pubblico con cui la fermata è nota alla clientela.
- Il campo *PrivateCode* che corrisponde al codice aziendale della fermata, espresso in formato testo.
- Il campo *Description* corrisponde alla descrizione della fermata
- Il campo *StopType* corrisponde alla tipologia di fermata e può assumere i seguenti valori:
	- onstreetBus
	- onstreetTram
	- railStation
	- metroStation
	- busStation
	- coachStation
	- tramStation
	- <u>ferryStop</u>
	- other (potrebbe indicare tipologie non comprese nell'enumerazione, come gli stalli di taxi e car sharing, nonché colonnine di bike sharing).
- Il campo *VehicleModes* corrisponde alla modalità di trasporto per la fermata **(NB. Questo attributo è utilizzato solo nel livello 2 e successivi del profilo italiano)** e può assumere i seguenti valori:
	- all
	- unknown
	- air
	- **bus**
	- **trolleyBus**
	- tram
	- coach
	- rail
	- intercityRail
	- urbanRail
	- metro
	- water
	- cableway

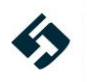

- funicular
- lift
- snowAndIce
- taxi
- selfDrive
- foot
- bicycle
- motorcycle<br>■ car
- car<br>■ shu shuttle
- La struttura *tariffZones* consente di elencare i riferimenti alle zone tariffarie di appartenenza della fermata (cfr. par. [5.2.5.10\)](#page-100-0) corredato di riferimento alla versione (*version*). Ogni fermata può appartenere a una o più zone tariffarie.
- La struttura *stopAreas* consente di elencare i riferimenti alle aree di aggregazione di più fermate per scopi di infomobilità (cfr. par. [5.2.5.9](#page-98-0)) corredato di riferimento alla versione (*version*). Ogni fermata può appartenere a una o più aree di fermata. **(NB. Questo attributo è utilizzato solo nel livello 2 e successivi del profilo italiano)**

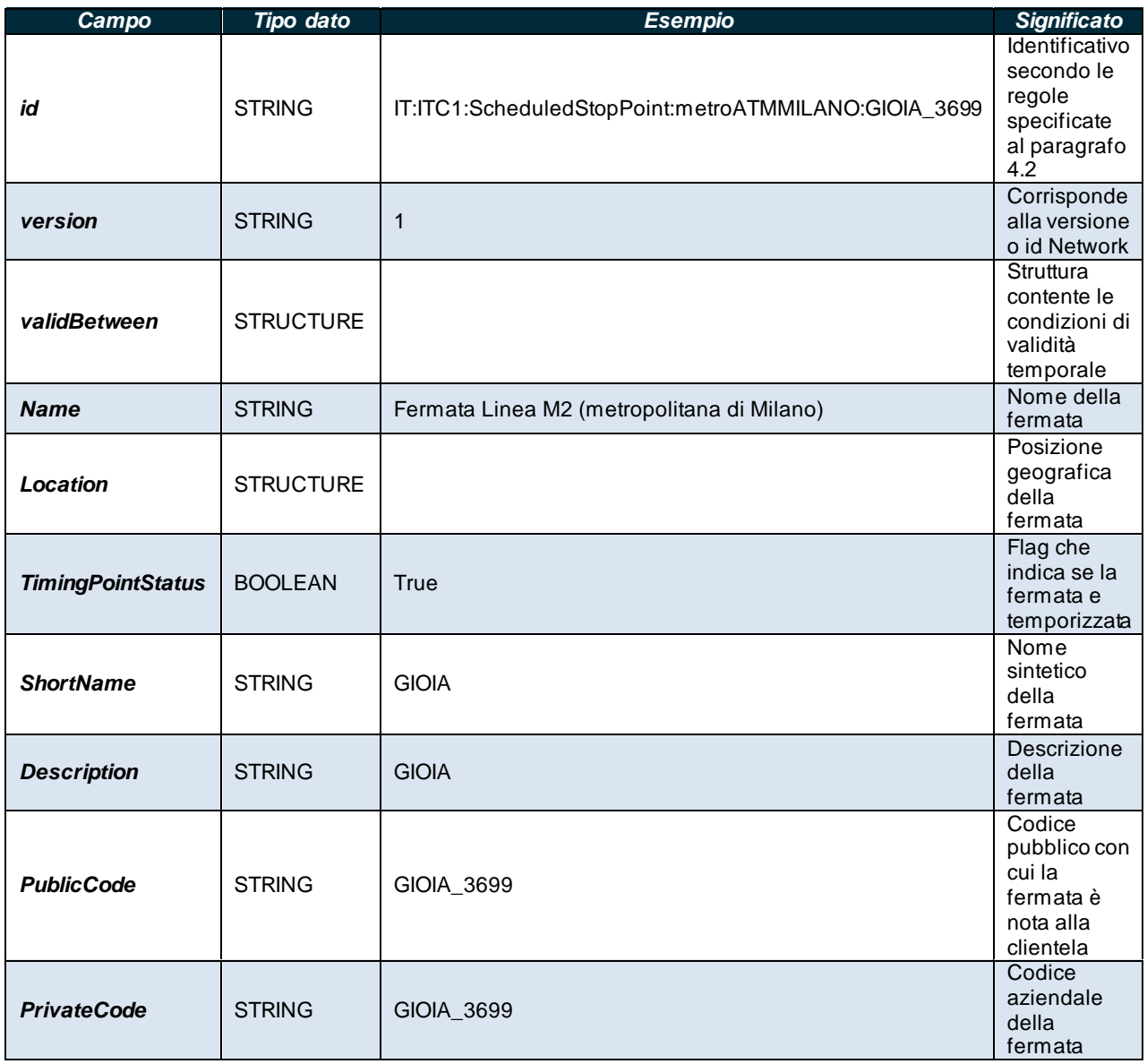

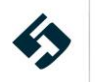

| Campo               | Tipo dato        | <b>Esempio</b>                              | <b>Significato</b> |
|---------------------|------------------|---------------------------------------------|--------------------|
|                     |                  |                                             | espresso in        |
|                     |                  |                                             | formato            |
|                     |                  |                                             | testo              |
|                     | <b>STRUCTURE</b> | IT:ITC1:TariffZone:metroATMMILANO:015146 64 | Riferimento        |
| tariffZones         |                  |                                             | alle zone          |
|                     |                  |                                             | tariffarie per     |
|                     |                  |                                             | la fermata         |
|                     |                  |                                             | Riferimento        |
|                     |                  |                                             | alle aree di       |
| stopAreas           | <b>STRUCTURE</b> | IT:ITC1:StopArea:metroATMMILANO:GIOIA       | fermata            |
|                     |                  |                                             | associate          |
|                     |                  |                                             | alla fermata       |
| <b>StopType</b>     | ENUM             | Vedi elenco                                 | Tipologia di       |
|                     |                  |                                             | fermata            |
| <b>VehicleModes</b> | <b>ENUM</b>      | Vedi elenco                                 | Modalità di        |
|                     |                  |                                             | veicolo            |

**Tabella 39 – Entità della struttura dati ScheduledStopPoint**

Di seguito un esempio minimale di definizione di struttura **ScheduledStopPoint**.

```
<scheduledStopPoints>
<ScheduledStopPoint id="IT:ITC1:ScheduledStopPoint:metroATMMILANO:GIOIA_3699" version="1">
<ValidBetween>
<FromDate>2021-01-01T00:00:00</FromDate>
<ToDate>2022-12-31T00:00:00</ToDate>
</ValidBetween>
<Name>Fermata Linea M2 (metropolitana di Milano)</Name>
<Location>
<Longitude>9.19485700000827</Longitude>
<Latitude>45.4849000023984</Latitude>
</Location>
<TimingPointStatus>notTimingPoint</TimingPointStatus>
<stopAreas>
<StopAreaRef ref="IT:ITC1:StopArea:metroATMMILANO:GIOIA" version="1">GIOIA</StopAreaRef>
</stopAreas>
<tariffZones>
<TariffZoneRef ref="IT:ITC1:TariffZone:metroATMMILANO:01514664"
version="1">015146_64</TariffZoneRef>
</tariffZones>
<ShortName/>
<Description>GIOIA</Description>
<PublicCode>GIOIA_3699</PublicCode>
<PrivateCode>GIOIA_3699</PrivateCode>
<StopType>busStation</StopType>
<VehicleModes>metro</VehicleModes>
</ScheduledStopPoint>
</scheduledStopPoints>
```
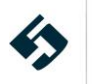

# **5.2.5.8 ServiceLinks**

<span id="page-96-0"></span>Questa struttura descrive un arco stradale orientato o tratta che collega due fermate (*ScheduledStopPoint*). Una sequenza di due o più *ServiceLinks - ServiceLink* definisce un percorso (*JourneyPattern*). Le entità contenute in *ServiceLink* sono:

- Il campo *id* corrisponde all'identificativo dell'entità tratta: è una stringa che deve essere composta secondo le regole specificate al paragrafo 4.2.
- Il campo *version* corrisponde alla versione del frame specifico.
	- o ATTENZIONE: In caso vengano esportate più reti TPL *Network* (cfr. par. [5.2.6\)](#page-108-0) il campo **deve** essere valorizzato con l'id della rete di appartenenza dell'entità
- Il campo *Name* corrisponde ad un testo descrittivo libero che identifica la polilinea (tipicamente è una concatenazione fra i codici delle due fermate che ne costituiscono gli estremi, uniti con un carattere di tratto "-").
- Il campo *Distance* corrisponde alla lunghezza in metri della tratta.
- Il campo *gml:LineString* è una struttura contenente la polilinea che descrive la forma geografica dell'arco, secondo lo standard GML [9]. Al suo interno contiene una stringa che, nel caso più semplice, può essere costituita da una sequenza di coppie di coordinate WGS84 (in cui longitudine e latitudine sono separate tra loro da uno spazio) separate a loro volta da uno spazio.

**<gml:posList>7.70429 45.10852 7.70181 45.10479</gml:posList>**

- Il campo *FromPointRef* è costituito da un riferimento alla fermata (*ScheduledStopPoint*) in cui la tratta inizia (cfr. par. [5.2.5.7\)](#page-93-0) corredato di riferimento alla versione (*version*).
- Il campo *ToPointRef* è costituito da un riferimento alla fermata (*ScheduledStopPoint*) in cui la tratta termina (cfr. par. [5.2.5.7\)](#page-93-0) corredato di riferimento alla versione (*version*).
- Il campo *VehicleModes* corrisponde alla modalità di trasporto per la fermata **(NB. Questo attributo è utilizzato solo nel livello 2 e successivi del profilo italiano)** e può assumere i seguenti valori:
	- all
	- unknown
	- air
	- bus
	- trolleyBus
	- tram
	- coach
	- rail
	- intercityRail
	- urbanRail
	- metro
	- water
	- cableway
	- **funicular**
	- lift
	- snowAndIce
	- taxi
	- selfDrive
	- foot
	- bicycle
	- motorcycle
	- **car**
	- shuttle

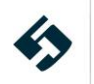

#### **Linee guida per la compilazione del profilo italiano del NeTEx**

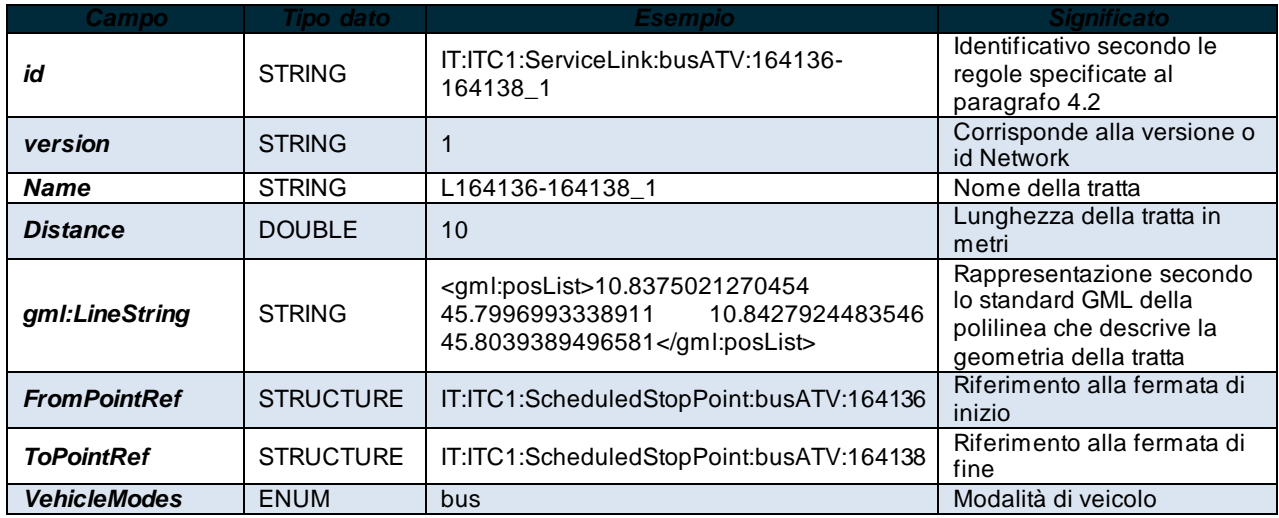

**Tabella 40 – Entità della struttura dati ServiceLink**

Di seguito un esempio minimale di definizione di struttura **ServiceLink**.

```
<ServiceLink id="IT:ITC1:ServiceLink:busATV:164136-164138_1" version="1">
<Distance>10</Distance>
\leqgml:LineString gml:id="L164136-164138 1">
<gml:posList>10.8375021270454 45.7996993338911 10.8427924483546 45.8039389496581</gml:posList>
\langle/gml:LineString>
<FromPointRef ref="IT:ITC1:ScheduledStopPoint:busATV:164136" version="1"/>
<ToPointRef ref="IT:ITC1:ScheduledStopPoint:busATV:164138" version="1"/>
<VehicleMode>bus</VehicleMode>
</ServiceLink>
```
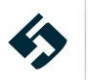

# **5.2.5.9 StopAreas**

<span id="page-98-0"></span>Questa struttura descrive un raggruppamento di più fermate (*ScheduledStopPoint*) a fini di infomobilità. **(NB. Questa struttura è utilizzata solo nel livello 2 e successivi del profilo italiano)** Le entità contenute in *StopAreas* - *StopArea* sono:

- Il campo *id* corrisponde all'identificativo dell'entità area: è una stringa che deve essere composta secondo le regole specificate al paragrafo 4.2.
- Il campo *version* corrisponde alla versione del frame specifico.
	- o ATTENZIONE: In caso vengano esportate più reti TPL *Network* (cfr. par. [5.2.6\)](#page-108-0) il campo **deve** essere valorizzato con l'id della rete di appartenenza dell'entità
- La struttura *ValidBetween* composta da:
	- o *FromDate* data di inizio validità dell'area di fermata
	- o *ToDate* data di fine validità dell'area di fermata
- Il campo *Name* corrisponde ad un testo descrittivo libero che identifica l'area.
- Il campo *ShortName* corrisponde al nome sintetico dell'area di fermata.
- Il campo *PrivateCode* che corrisponde al codice aziendale dell'area di fermata, espresso in formato testo.
- Il campo *PublicCode* corrisponde al codice pubblico con cui l'area di fermata è nota alla clientela.
- Il campo *Description* corrisponde alla descrizione dell'area di fermata
- La struttura *members* che riporta i riferimenti a tutte le fermate (*ScheduledStopPointRef*) che fanno parte della StopArea
- La struttura *gml:Polygon* descrive il poligono che delimita l'area secondo quanto specificato al paragrafo 4.5

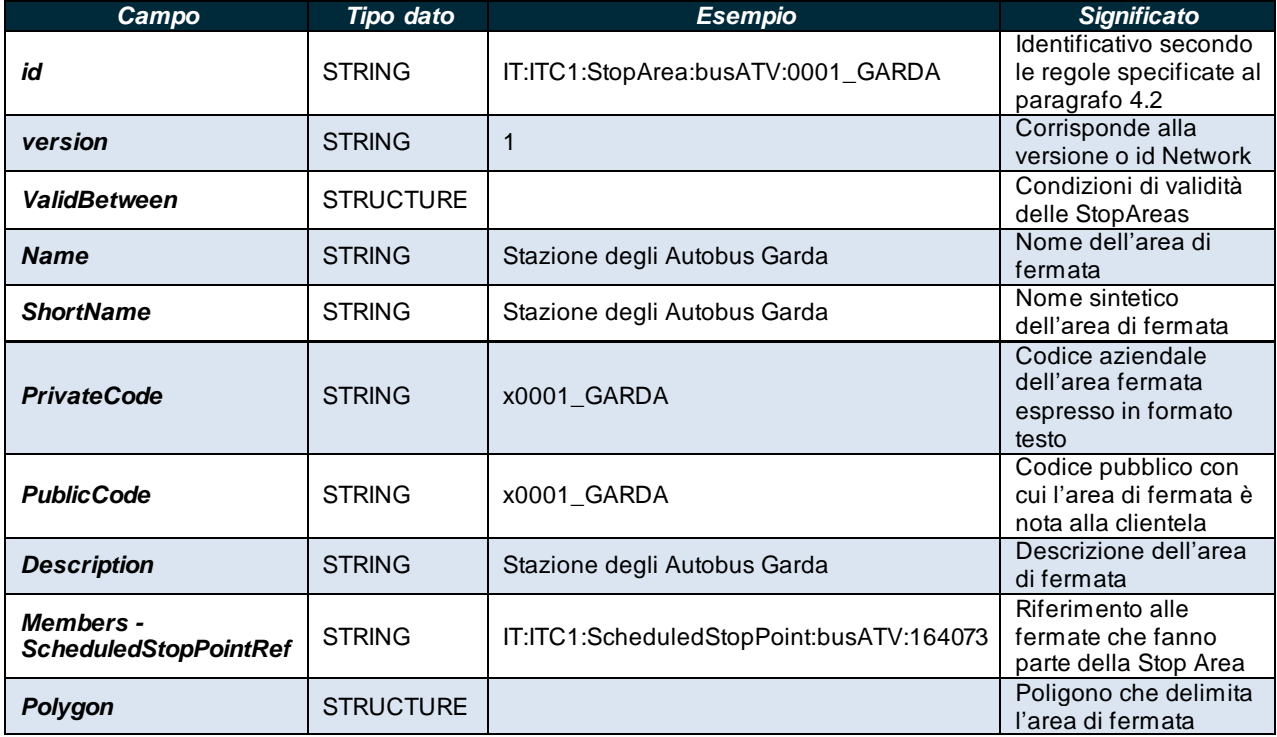

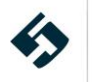

#### **Tabella 41 – Entità della struttura dati StopArea**

Di seguito un esempio minimale di definizione di struttura **StopArea**.

```
<StopAreas>
<StopArea id="IT:ITC1:StopArea:busATV:0001_GARDA" version="1">
<Name>Stazione degli Autobus Garda</Name>
<ShortName>Stazione degli Autobus Garda</ShortName>
<Description>Stazione degli Autobus Garda</Description>
<PrivateCode>x0001_GARDA</PrivateCode>
<members>
<ScheduledStopPointRef ref="IT:ITC1:ScheduledStopPoint:busATV:164073" version="1"/>
</members>
<gml:Polygon gml:id="L0001_GARDA">
<gml:interior>
<gml:LinearRing>
  <gml:pos>10.70968 45.57503</gml:pos>
  <gml:pos>10.70974 45.57506</gml:pos>
  <gml:pos>10.70986 45.57495</gml:pos>
  <gml:pos>10.70979 45.57493</gml:pos>
</gml:LinearRing>
</gml:interior>
</gml:Polygon>
<PublicCode>x0001_GARDA</PublicCode>
</StopArea>
</StopAreas>
```
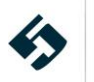

### **5.2.5.10 TariffZones**

<span id="page-100-0"></span>Questa struttura descrive le divisioni in zone tariffarie. Le entità contenute in *TariffZones - TariffZone* sono:

- Il campo *id* corrisponde all'identificativo della zona tariffaria: è una stringa che deve essere composta secondo le regole specificate al paragrafo 4.2.
- Il campo *version* corrisponde alla versione del frame specifico.
- La struttura *ValidBetween* composta da:
	- o *FromDate* data di inizio validità della zona tariffaria
	- o *ToDate* data di fine validità della zona tariffaria
- Il campo *Name* corrisponde ad un testo descrittivo libero che identifica la zona tariffaria.
- Il campo *ShortName* corrisponde al nome sintetico della zona tariffaria.
- Il campo *Description* corrisponde alla descrizione della zona tariffaria.
- Il campo *PrivateCode* che corrisponde al codice aziendale della zona tariffaria, espresso in formato testo.
- La struttura *Centroid* corrisponde al punto centroide della zona tariffaria; al suo interno vengono specificate alcune entità:
	- o Il campo *id* corrisponde all'identificativo dell'entità centroid: è una stringa che deve essere composta secondo le regole specificate al paragrafo 4.2.
	- o Il campo *Name* corrisponde ad un testo descrittivo libero che identifica il centroide.
	- o La struttura *Location* corrisponde alla posizione geografica del centroide: questo campo va valorizzato secondo le regole specificate al paragrafo 4.5.
- La struttura *Polygon* descrive il poligono che delimita la zona tariffaria secondo quanto specificato al paragrafo 4.5

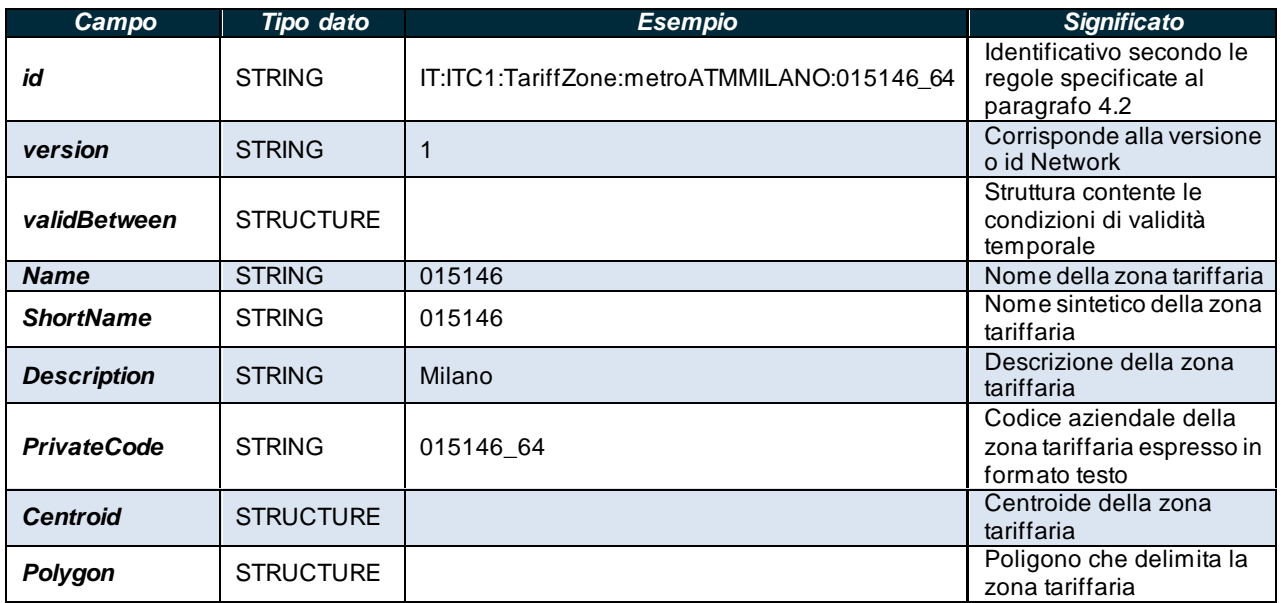

**Tabella 42 – Entità della struttura dati TariffZones**

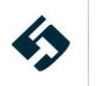

Di seguito un esempio minimale di definizione di struttura **TariffZones**.

```
<tariffZones>
<TariffZone id=" IT:ITC1:TariffZone:metroATMMILANO:01514664" version="1">
<ValidBetween>
<FromDate>2021-01-01T00:00:00</FromDate>
<ToDate>2022-12-31T00:00:00</ToDate>
</ValidBetween>
<Name>015146</Name><ShortName>015146</ShortName>
<Description>Milano</Description>
<PrivateCode>015146_64</PrivateCode>
<Centroid>
<Location>
<Longitude>9.20940900000889</Longitude>
<Latitude>45.4853180023985</Latitude>
</Location>
</Centroid>
<gml:Polygon gml:id="L0001_01514664">
<gml:interior>
<gml:LinearRing>
  <gml:pos>10.70968 45.57503</gml:pos>
  <gml:pos>10.70974 45.57506</gml:pos>
  <gml:pos>10.70986 45.57495</gml:pos>
  <gml:pos>10.70979 45.57493</gml:pos>
</gml:LinearRing>
</gml:interior>
</gml:Polygon>
</TariffZone>
</TariffZones>
```
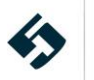

### **5.2.5.11 StopAssignments**

<span id="page-102-0"></span>Questa struttura descrive le relazioni tra fermate (*ScheduledStopPoint*), posti di fermata (*StopPlace*), pensiline (*Quay*). Le entità contenute in *StopAssignments - PassengerStopAssignment* sono:

- Il campo *id* corrisponde all'identificativo della assegnazione di fermata: è una stringa che deve essere composta secondo le regole specificate al paragrafo 4.2.
- Il campo *version* corrisponde alla versione del frame specifico.
	- o ATTENZIONE: In caso vengano esportate più reti TPL *Network* (cfr. par. [5.2.6\)](#page-108-0) il campo **deve** essere valorizzato con l'id della rete di appartenenza dell'entità
- Il campo *order* corrisponde al progressivo di visualizzazione dell'assegnazione della fermata.
- Il campo *Name* corrisponde ad un testo descrittivo libero che identifica l'assegnazione.
- Il campo *PrivateCode* che corrisponde al codice aziendale dell'assegnazione, espresso in formato testo.
- Il campo *Description* corrisponde alla descrizione dell'assegnazione. **(NB. Questo attributo è utilizzato solo nel livello 2 del profilo italiano)**
- Il campo *ScheduledStopPointRef* contiene il riferimento alla fermata interessata (cfr. par. [5.2.5.7\)](#page-93-0) corredato di riferimento alla versione (*version*).
- Il campo *StopPlaceRef* contiene il riferimento al posto di fermata interessato (par. [5.2.4.2\)](#page-61-0) corredato di riferimento alla versione (*version*).
- Il campo *QuayRef* contiene il riferimento alla pensilina interessata (par. [5.2.4.2.1\)](#page-63-0) corredato di riferimento alla versione (*version*).

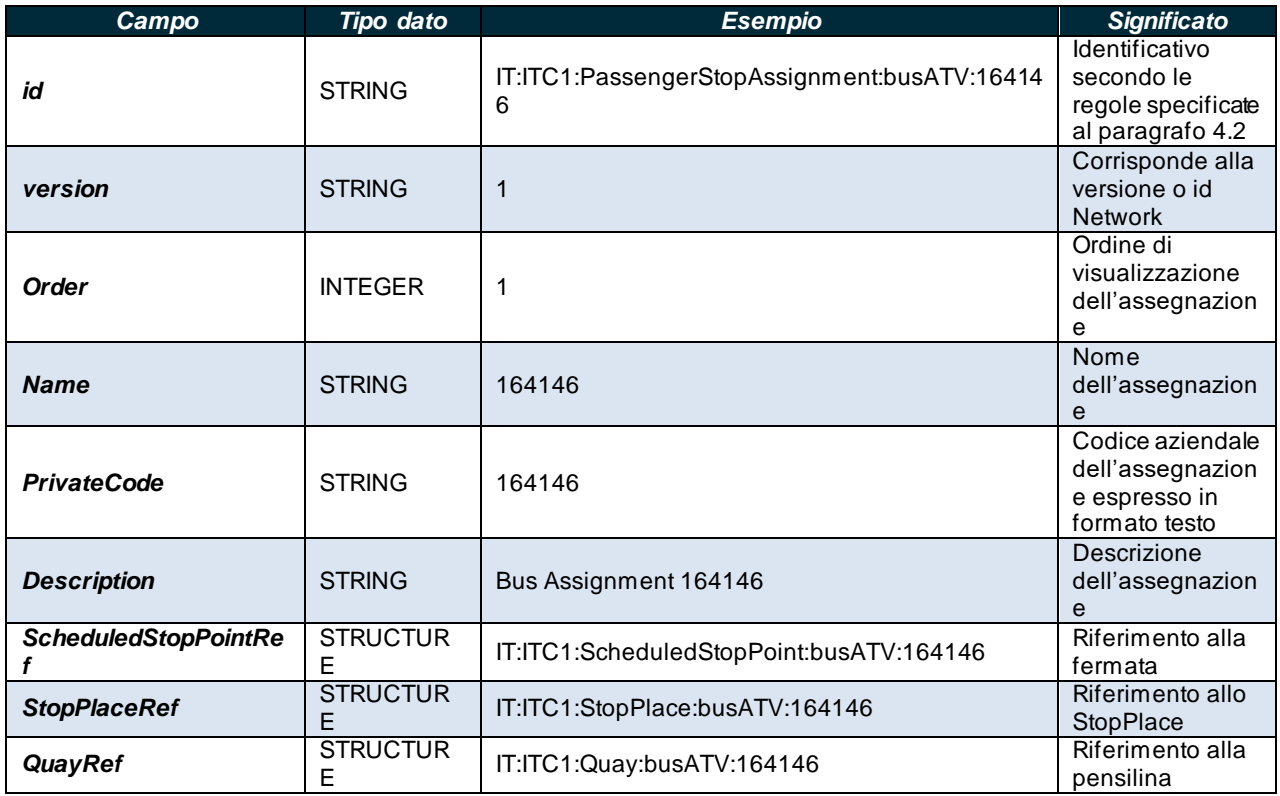

**Tabella 43 – Entità della struttura dati PassengerStopAssignment**

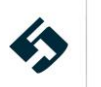

#### Di seguito un esempio minimale di definizione di struttura **PassengerStopAssignment**.

<StopAssignments>

<PassengerStopAssignment order="74" version="1"

id="IT:ITC1:PassengerStopAssignment:busATV:164146">

<Description>Bus Assignment 164146</Description>

<ScheduledStopPointRef ref="IT:ITC1:ScheduledStopPoint:busATV:164146" version="1"/>

<StopPlaceRef ref="IT:ITC1:StopPlace:busATV:164146" version="1"/>

<QuayRef ref="IT:ITC1:Quay:busATV:164146" version="1"/>

</PassengerStopAssignment>

</StopAssignemnts>

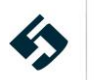

# **5.2.5.12 JourneyPatterns**

<span id="page-104-0"></span>Questa struttura descrive un percorso di una linea. È costituito da una sequenza ordinata di fermate (*ScheduledStopPoint*) collegate da tratte (*ServiceLink*). Un percorso può transitare dalla stessa fermata più volte. La prima fermata del percorso viene chiamata origine e l'ultima viene chiamata destinazione. Le entità contenute in *journeyPatterns - ServiceJourneyPattern* sono:

- Il campo *id* corrisponde all'identificativo del percorso: è una stringa che deve essere composta secondo le regole specificate al paragrafo [4.2](#page-17-0).
- Il campo *version* corrisponde alla versione del frame specifico.
	- o ATTENZIONE: In caso vengano esportate più reti TPL *Network* (cfr. par. [5.2.6\)](#page-108-0) il campo **deve** essere valorizzato con l'id della rete di appartenenza dell'entità
- Il campo *Name* corrisponde ad un testo descrittivo libero che identifica il percorso.
- Il campo *ShortName* corrisponde al nome sintetico del percorso. **(NB. Questo attributo è utilizzato solo nel livello 2 e successivi del profilo italiano)**
- Il campo *Distance* corrisponde alla lunghezza in metri del percorso.
- Il campo *PrivateCode* che corrisponde al codice aziendale del percorso, espresso in formato testo. **(NB. Questo attributo è utilizzato solo nel livello 2 e successivi del profilo italiano)**
- La struttura *RouteView* che contiene:
	- o Il campo *VehicleMode* che è una enumeration **(NB. Questo attributo è utilizzato solo nel livello 2 e successivi del profilo italiano)** con i seguenti valori:
		- air
		- all
		- bus
		- cableway
		- coach
		- funicular
		- intercityRail
		- metro
		- rail
		- selfDrive
		- snowAndIce
		- taxy
		- tram
		- trolleyBus
		- unknown
		- urbanRail
		- water
	- o il campo *LineRef* riferimento alla linea corredato di riferimento alla versione (*version*).
- Il campo *Description* corrisponde alla descrizione del percorso. **(NB. Questo attributo è utilizzato solo nel livello 2 e successivi del profilo italiano)**
- Il campo *DirectionType* corrisponde alla direzione del percorso **(NB. Questo attributo è utilizzato solo nel livello 2 e successivi del profilo italiano)** e può assumere i seguenti valori:
	- o inbound
	- o outbound
	- o clockwise
	- o anticlockwise
- Il campo *DirectionView - Name* contiene un riferimento alla descrizione della direzione del servizio **(NB. Questo attributo è utilizzato solo nel livello 2 e successivi del profilo italiano)**

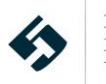

- Il campo *DestinationDisplayView - Name* contenente un riferimento alla descrizione del percorso come mostrata sui pannelli informativi del bus. **(NB. Questo attributo è utilizzato solo nel livello 2 e successivi del profilo italiano)**
- La struttura *pointsInSequence* consente di elencare i riferimenti alle fermate del percorso (cfr. par. [5.2.5.7\)](#page-93-0). Contiene un elenco di sottostrutture di tipo *StopPointInJourneyPattern*
	- o Il campo *id* corrisponde all'identificativo dello StopPointInJourneyPattern: è una stringa che deve essere composta secondo le regole specificate al paragrafo 4.2.
	- o Il campo *order* specifica l'ordine nella sequenza di StopPointInJourneyPattern per un dato percorso.
	- o Il campo *version* indica la versione della PointsInSequence
	- o La struttura *ValidBetween* composta da:
		- **FromDate** data di inizio validità dell'entità
		- **ToDate** data di fine validità dell'entità
	- o Il campo *ScheduledStopPointRef* contiene un riferimento alla fermata (*ScheduledStopPoint*) corredato di riferimento alla versione (*version*).
	- o Il campo *OnwardServiceLinkRef* contiene un riferimento alla tratta (*ServiceLink*) che esce dallo StopPointInJourneyPattern (alternativo al *LinkSequenceRef)* corredato di riferimento alla versione (*version*).
	- o Il campo *ForAlighting* specifica se lo StopPointInJourneyPattern può essere utilizzato in discesa dal mezzo
	- o Il campo *ForBoarding* specifica se lo StopPointInJourneyPattern può essere utilizzato per salire sul mezzo
- Il campo *ServiceJourneyPatternType* descrive la tipologia di percorso (**N.B. Questo attributo è utilizzato solo nel livello 2 e successivi del profilo italiano**) e può assumere i seguenti valori:
	- Passenger
	- GarageRunOut
	- garageRunIn
	- turningManoeuvre
	- other

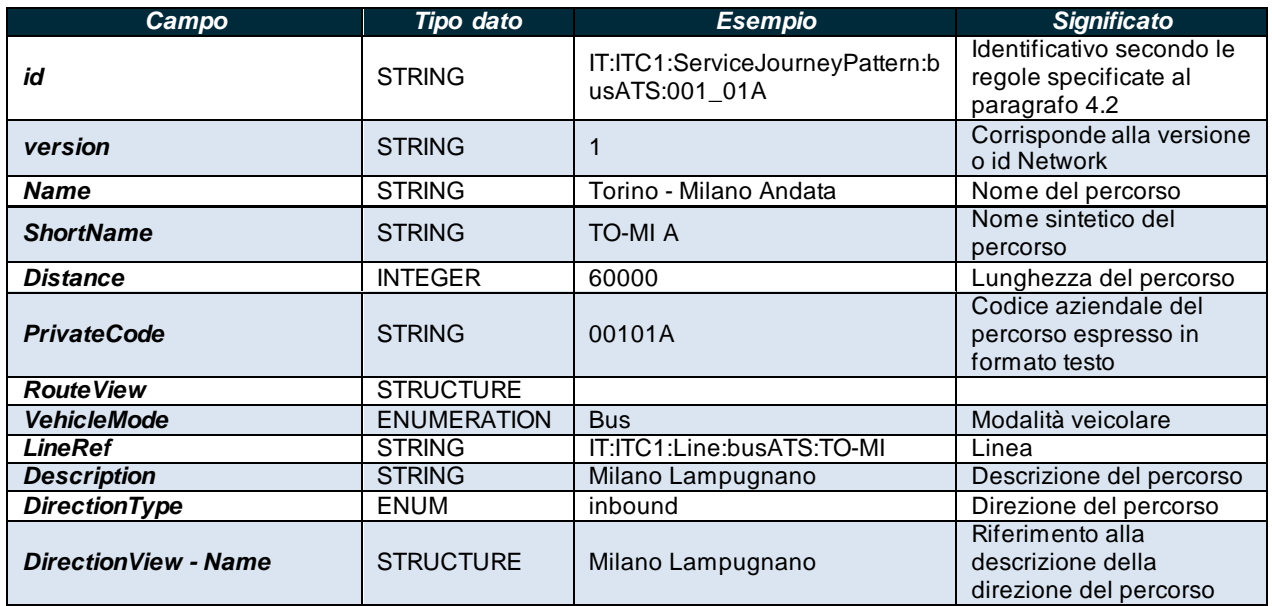

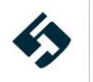

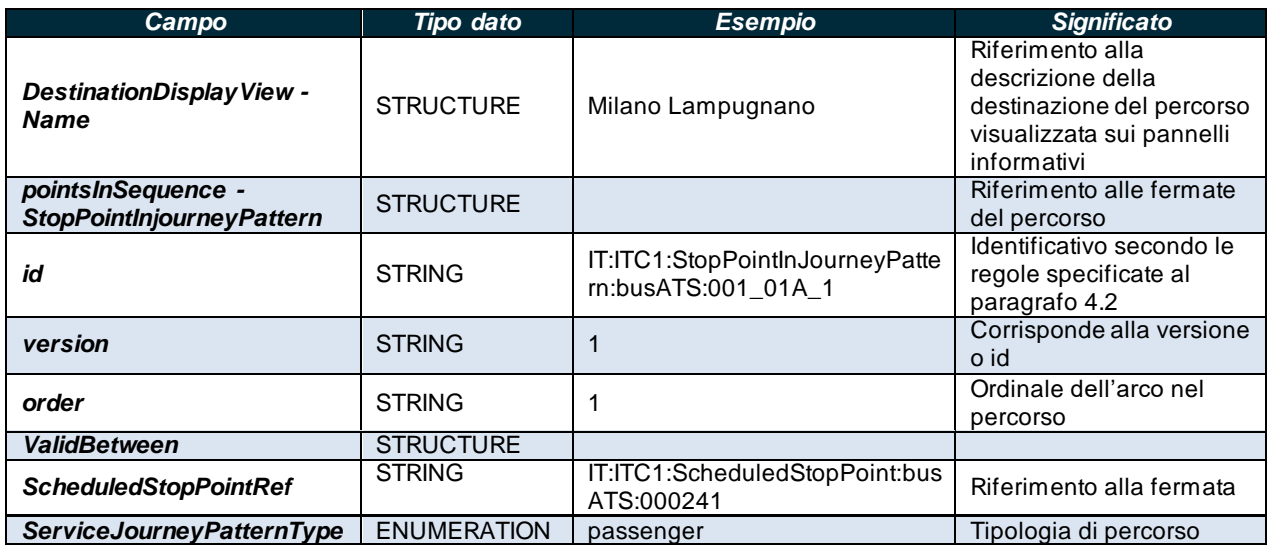

**Tabella 44 – Entità della struttura dati JourneyPattern**

Di seguito un esempio minimale di definizione di struttura **JourneyPattern**.

# <journeyPatterns> <ServiceJourneyPattern id="IT:ITC1:ServiceJourneyPattern:busATS:001\_01A" version="1"> <Name>Torino - Milano Andata</Name> <ShortName>TO-MI A</ShortName> <Distance>60000</Distance> <PrivateCode>00101A</PrivateCode> <RouteView> <VehicleMode>bus</VehicleMode> <LineRef ref="IT:ITC1:Line:busATS:TO-MI" version="1"/> </RouteView> <DirectionType>inbound</DirectionType> <DirectionView> <Name>Milano Lampugnano</Name> </DirectionView> <DestinationDisplayView> <Name>Milano Lampugnano</Name> </DestinationDisplayView> <pointsInSequence> <StopPointInJourneyPattern id="IT:ITC1:StopPointInJourneyPattern:busATS:001\_01A\_1" order="1" version="1"> <ScheduledStopPointRef ref="IT:ITC1:ScheduledStopPoint:busATS:059642" version="1"/> <OnwardServiceLinkRef ref="IT:ITC1:ServiceLink:busATS:001" version="1"/> <ForAlighting>false</ForAlighting> <ForBoarding>true</ForBoarding> </StopPointInJourneyPattern> <StopPointInJourneyPattern id="IT:ITC1:StopPointInJourneyPattern:busATS:001\_01A\_2" order="2" version="1">

<ScheduledStopPointRef ref="IT:ITC1:ScheduledStopPoint:busATS:000241" version="1"/>

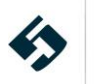

```
<OnwardServiceLinkRef ref="IT:ITC1:ServiceLink:busATS:002" version="1"/>
<ForAlighting>true</ForAlighting>
<ForBoarding>true</ForBoarding>
</StopPointInJourneyPattern>
</pointsInSequence>
<ServiceJourneyPatternType>passenger</ServiceJourneyPatternType>
</ServiceJourneyPattern>
<ServiceJourneyPattern id="IT:ITC1:ServiceJourneyPattern:metroATMMILANO:M2_3_317" version="1">
<Name>M2_3</Name>
<ShortName>M2_3</ShortName>
<Description>m2 - linea verde</Description>
<Distance>30578.6984533079</Distance>
<PrivateCode>M2_3_317</PrivateCode>
<RouteView>
<VehicleMode>bus</VehicleMode>
<LineRef ref="IT:ITC1:Line:busATV:484" version="1"/>
</RouteView>
<DirectionType>outbound</DirectionType>
<pointsInSequence>
<StopPointInJourneyPattern id="IT:ITC1:StopPointInJourneyPattern:metroATMMILANO:10783"
order="1" version="1">
  <ValidBetween>
  <FromDate>2021-01-01T00:00:00</FromDate>
  <ToDate>2022-12-31T00:00:00</ToDate>
  </ValidBetween>
   <ScheduledStopPointRef ref="IT:ITC1:ScheduledStopPoint:metroATMMILANO:ABBIATEGRASSO_3653"
version="1">ABBIATEGRASSO_3653</ScheduledStopPointRef>
</StopPointInJourneyPattern>
<StopPointInJourneyPattern id="IT:ITC1:StopPointInJourneyPattern:metroATMMILANO:10784"
version="1" order="2">
<ScheduledStopPointRef ref="IT:ITC1:ScheduledStopPoint:metroATMMILANO:FAMAGOSTA_3694"
version="1">FAMAGOSTA_3694</ScheduledStopPointRef>
</StopPointInJourneyPattern>
</pointsInSequence>
```
</ServiceJourneyPattern>

</JourneyPatterns>

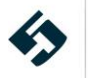
# **5.2.6 TimeTableFrame**

La struttura *TimetableFrame* descrive gli orari e le modalità di erogazione del servizio.

Le entità contenute nella struttura sono:

- Il campo *id* corrisponde all'identificativo del frame
- Il campo *version* riporta la versione della struttura
- La struttura *typeOfFrameRef* per definire il tipo di Frame corredata del campo relativo alla versione (*version*); per i dettagli si rimanda sulla struttura si rimanda al paragrafo 4.2
- La struttura *vehicleJourneys* è una elencazione ordinata di *ServiceJourney* (vedi par. [5.2.6.1\)](#page-109-0)
- La struttura *typesOfService* è una elencazione ordinata di *TypeOfService* (vedi par. [5.2.6.2\)](#page-121-0)
- La struttura *journeyInterchanges* è una elencazione ordinata di *journeyInterchanges* (vedi par. [5.2.6.3\)](#page-123-0)

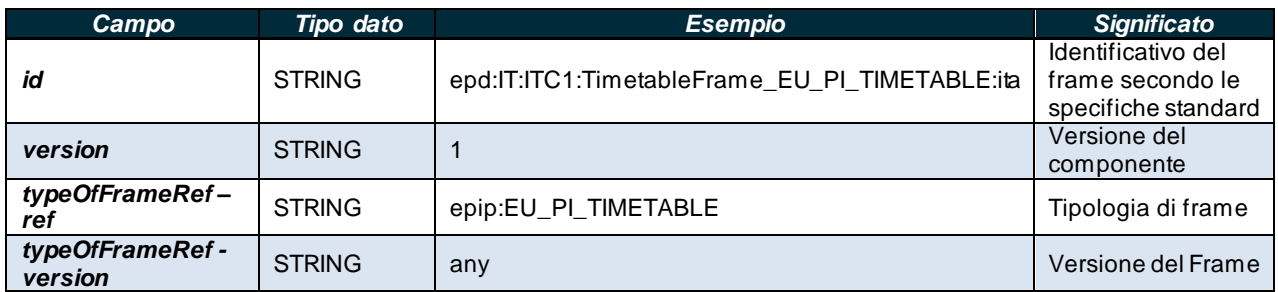

**Tabella 45 – Entità della struttura dati TimetableFrame**

Di seguito un esempio minimale di definizione di struttura **TimetableFrame**

<TimetableFrame id="epd:IT:ITC1:TimetableFrame\_EU\_PI\_TIMETABLE:ita" version="1"> <TypeOfFrameRef ref="epip:EU\_PI\_TIMETABLE" versionRef="1"/> </TimetableFrame>

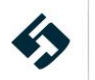

### **5.2.6.1 VehicleJourneys**

<span id="page-109-0"></span>La struttura *VehicleJourneys* - *ServiceJourney* descrive la singola corsa.

Le entità contenute nella struttura sono:

- Il campo *id* corrisponde all'identificativo della corsa
- Il campo *version* riporta la versione della struttura
- La struttura *ValidBetween* composta da:
	- *FromDate* data di inizio validità della corsa
	- *ToDate* data di fine validità della corsa
- Il campo *Name* che corrisponde al nome della corsa
- Il campo *ShortName* che corrisponde al nome breve della corsa **(NB. Questo attributo è utilizzato nel livello 2 e successivi del profilo italiano)**
- Il campo *Description* che corrisponde alla descrizione libera della corsa **(NB. Questo attributo è utilizzato nel livello 2 e successivi del profilo italiano)**
- Il campo *Distance* che corrisponde alla lunghezza in km della corsa
- Il campo *PrivateCode* che riporta il codice aziendale della corsa **(NB. Questo attributo è utilizzato nel livello 2 e successivi del profilo italiano)**
- Il campo *TransportMode* che corrisponde al tipo di trasporto. È una enumerazione che può assumere i valori:
	- air
	- **bus**
	- cableway
	- coach
	- ferry
	- funicular
	- lift
	- metro
	- other
	- rail
	- snowAndIce
	- tram
	- trolleyBus
	- water
- la struttura *AccessibilityAssessment* dedicata alle informazioni accessibilità (**N.B. questa struttura è usata esclusivamente nel livello 5 del profilo italiano**) che contiene:
	- l'attributo *id* che corrisponde all'identificativo dell'AccessibilityAssessment: è una stringa che deve essere composta secondo le regole specificate al paragraf[o 4.2](#page-17-0).
	- l'attributo *version* corrisponde alla versione della struttura.
	- L'enumeration *MobilityImpairedAccess* che indica se la corsa sia accessibile o meno a disabili motori e può avere i seguenti valori:
		- False
		- **Partial**
		- True
		- Unknown
	- La sottostruttura *limitations – AccessibilityLimitation* che dettaglia le caratteristiche di accessibilità e contiene le seguenti entità:
		- L'enumeration *WheelchairAccess* che indica l'accessibilità con sedia a rotelle e può

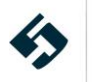

avere i seguenti valori:

- False
- **Partial**
- **True**
- Unknown
- L'enumeration *StepFreeAccess* che indica la presenza di gradini e può avere i seguenti valori:
	- **False**
	- **Partial**
	- **True**
	- Unknown
- L'enumeration *StairFreeAccess* che indica la presenza di scale e può avere i seguenti valori:
	- False
	- **Partial**
	- True
	- Unknown
- L'enumeration *EscalatorFreeAccess* che indica la presenza di scale mobili e può avere i seguenti valori:
	- False
	- **Partial**
	- True
	- Unknown
- L'enumeration *LiftFreeAccess* che indica la presenza di ascensori e può avere i seguenti valori:
	- False
	- **Partial**
	- True
	- Unknown
- L'enumeration *RampFreeAccess* che indica la presenza di rampe e può avere i seguenti valori:
	- False
	- **Partial**
	- **True**
	- Unknown
- L'enumeration LevelAccessIntoVehicle che indica la presenza di piattaforme a livello del pianale del veicolo e può avere i seguenti valori:
	- False
	- **Partial**
	- True
	- Unknown
- L'enumeration **AudibleSignalsAvailable** che indica la presenza di segnali audio e può avere i seguenti valori:
	- False
	- **Partial**
	- **True**
	- Unknown
- L'enumeration VisualSignsAvailable che indica la presenza di cartelli e può avere i seguenti valori:
	- False
	- **Partial**
	- True

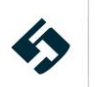

- Unknown
- L'enumeration *TacticleGuidanceAvailable* che indica la presenza di percorsi tattili e può avere i seguenti valori:
	- False
	- **Partial**
	- **True**
	- Unknown
- L'enumeration *GuideDogAccess* che indica la possibilità di accesso da parte dei Cani Guida e può avere i seguenti valori:
	- False
	- **Partial**
	- **True**
	- Unknown
- La struttura *journeyAccountings - JourneyAccounting* che è una elencazione di *contratti di servizio* **(N.B. la struttura è relativa al Livello 2 e successivi del profilo italiano del NeTEx)** con:
	- Campo *id* del contratto
	- Campo *version* versione del contratto
	- Campo *Name* nome de contratto
	- Campo *SupplyContractRef* riferimento al contratto (vedi par. [5.2.1.1\)](#page-27-0) del campo relativo alla versione (*version*).
	- Campo *Partial* quando il contratto copre solo parte della corsa
	- Campo *Distance* lunghezza della parte di corsa coperta dal contratto
- Il campo *DepartureTime* che corrisponde all'ora di partenza della corsa
- Il campo *JourneyDuration* che corrisponde alla durata della corsa
- La struttura *dayTypes – dayTypeRef* che è il riferimento al calendario della corsa corredato del campo relativo alla versione (*version*).
- Il campo *ServiceJourneyPatternRef* che corrisponde al riferimento al percorso della corsa corredato del campo relativo alla versione (*version*).
- Il campo *VehicleTypeRef* che corrisponde al riferimento al veicolo che effettua la corsa (in alternativa al *TrainRef*) corredato del campo relativo alla versione (*version*).
- Il campo *TrainRef* che corrisponde al riferimento al treno che effettua la corsa (in alternativa al **VehicleTypeRef**) corredato del campo relativo alla versione (*version*) **(NB. Questo attributo è utilizzato solo nel livello 2 e successivi del profilo italiano)**
- Il campo *OperatorRef* che corrisponde al riferimento a *Operator* corredato del campo relativo alla versione (*version*).
- Il campo *FlexibleLineView - LineRef* che corrisponde al riferimento alla line a cui appartiene la corsa corredato del campo relativo alla versione (*version*).
- L'enumeration *DirectionType* che indica la direzione della corsa **(NB. Questo attributo è utilizzato solo nel livello 2 e successivi del profilo italiano)** e ha i seguenti valori:
	- **Anticlockwise**
	- **Clockwise**
	- **Inbound**
	- **Outbound**
- Il campo *PublicCode* che riporta il codice aziendale della corsa **(NB. Questo attributo è utilizzato solo nel livello 2 e successivi del profilo italiano)**
- La struttura *passingTimes* che è una elencazione ordinata di passaggi in fermata (*TimetablePassingTime*) e contiene:
	- Il campo *id* identificativo del passaggio
	- Il campo *version* versione del passaggio in fermata

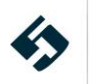

- Il campo *StopPointInJourneyPatternRef* riferimento alla sequenza di fermate nel percorso (vedi par. [5.2.5.12\)](#page-104-0) corredato del campo relativo alla versione (*version*).
	- Il campo *ArrivalTime* ora di arrivo del mezzo in fermata
	- Il campo *DepartureTime* ora di partenza del mezzo dalla fermata
- La struttura **facilities ServiceFacilitySet** che descrive le caratteristiche dei servizi disponibili per la corsa. Le entità contenute nella struttura sono:
	- Il campo *id* corrisponde all'identificativo della *ServiceFacilitySet*
	- Il campo *version* riporta la versione della struttura
	- il campo *AssistanceFacilityList* corrisponde ai servizi disponili per l'accesso. È una enumerazione che può assumere i valori:
		- o boardingAssistance
		- o conductor
		- o information
		- o none
		- o other
		- o personalAssistance
		- o wheelchairAssistance
		- o wheelchairUse
	- Il campo *cateringFacilityList* è una enumerazione che può assumere i valori:
		- o bar
		- o beverageVendingMachine
		- o bistro
		- o breakfastInCar
		- o buffet
		- o coffeShop
		- o firstClassrestaurant
		- o foodVendingMachine
		- o hotFoodService
		- o mealAtSeat
		- o minibar
		- o noFoodAvailable
		- o other
		- o restaurant
		- o selfService
		- o snacks
		- o trolley
		- o unknown
	- Il campo *FareClasses* è una enumerazione che può assumere i valori:
		- businessClass
		- economyClass
		- firstClass
		- preferente
		- premiumClass
		- secondClass
		- standardClass
		- thirdClass
		- turista

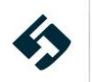

- unknown
- Il campo *MobilityFacilityList* è una enumerazione che può assumere i valori:
	- boardingAssistance
	- lowFloor
	- onboardAssistance
	- stepFreeAccess
	- suitableForHeavilyDisabled
	- suitableForWheelchairs
	- tactileGuidingStrip
	- tactilePlatformEdges
	- unaccompaniedMinorAssistance
	- unknown
- Il campo *NuisanceFacilityList* è una enumerazione che può assumere i valori:
	- breastfeedingFriendly
	- childfreeArea
	- familyArea
	- mobilePhoneFreeZone
	- mobilePhoneUseZone
	- noAnimals
	- noSmoking
	- smoking
	- unknown
- Il campo *PassengerCommsFacilityList* è una enumerazione che può assumere i valori:
	- audioEntertainment
	- businessService
	- freeWifi
	- internet
	- postBox
	- postOffice
	- powerSupplySocket
	- publicWifi
	- telephone
	- unknown
- Il campo *PassengerInformationFacilityList* è una enumerazione che può assumere i valori:
	- nextStopIndicator
	- other
	- passengerInformationDisplay
	- realTimeConnections
	- stopAnnouncements
- Il campo *SanitaryFacilityList* è una enumerazione che può assumere i valori:
	- babyChange
	- none
	- other
	- shoeShiner

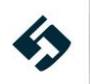

- shower
- washingAndChangeFacilities
- wheelchairAccessToilet
- wheelchairBabyChange
- Il campo *TicketingServiceFacilityList* è una enumerazione che può assumere i valori:
	- cardTopUp
	- collection
	- excessFares
	- exchange
	- other
	- purchase
	- refund
	- renewal
	- **■** reservation
- Il campo *AccommodationAccessList* è una enumerazione che può assumere i valori:
	- **■** freeSeating
	- other
	- **■** reservation
	- standing
- Il campo *AccommodationFacilityList* è una enumerazione che può assumere i valori:
	- babyCompartment
	- couchette
	- doubleCouchette
	- doubleSleeper
	- familyCarriage
	- panoramaCoach
	- pullmanCoach
	- recliningSeats
	- recreationArea
	- seating
	- singleCouchette
	- singleSleeper
	- sleeper
	- specialSeating
	- specialSleeper
	- standing
	- unknown
- Il campo *CouchetteFacilityList* è una enumerazione che può assumere i valori:
	- $\blacksquare$  C1
	- $\textbf{C}2$
	- $C<sub>4</sub>$
	- C<sub>5</sub>
	- $\overline{C6}$
	- other
	- $\blacksquare$  T2

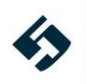

- T3
- unknown
- **■** wheelchair
- Il campo *LuggageCarriageFacilityList* è una enumerazione che può assumere i valori:
	- baggageStorage
	- baggageVan
	- cyclesAllowed
	- cyclesAllowedInCarriage
	- cyclesAlloweInVan
	- cyclesAllowedWithReservation
	- extraLargeLuggageRacks
	- luggageRacks
	- noBaggageStorage
	- noCycles

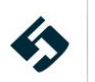

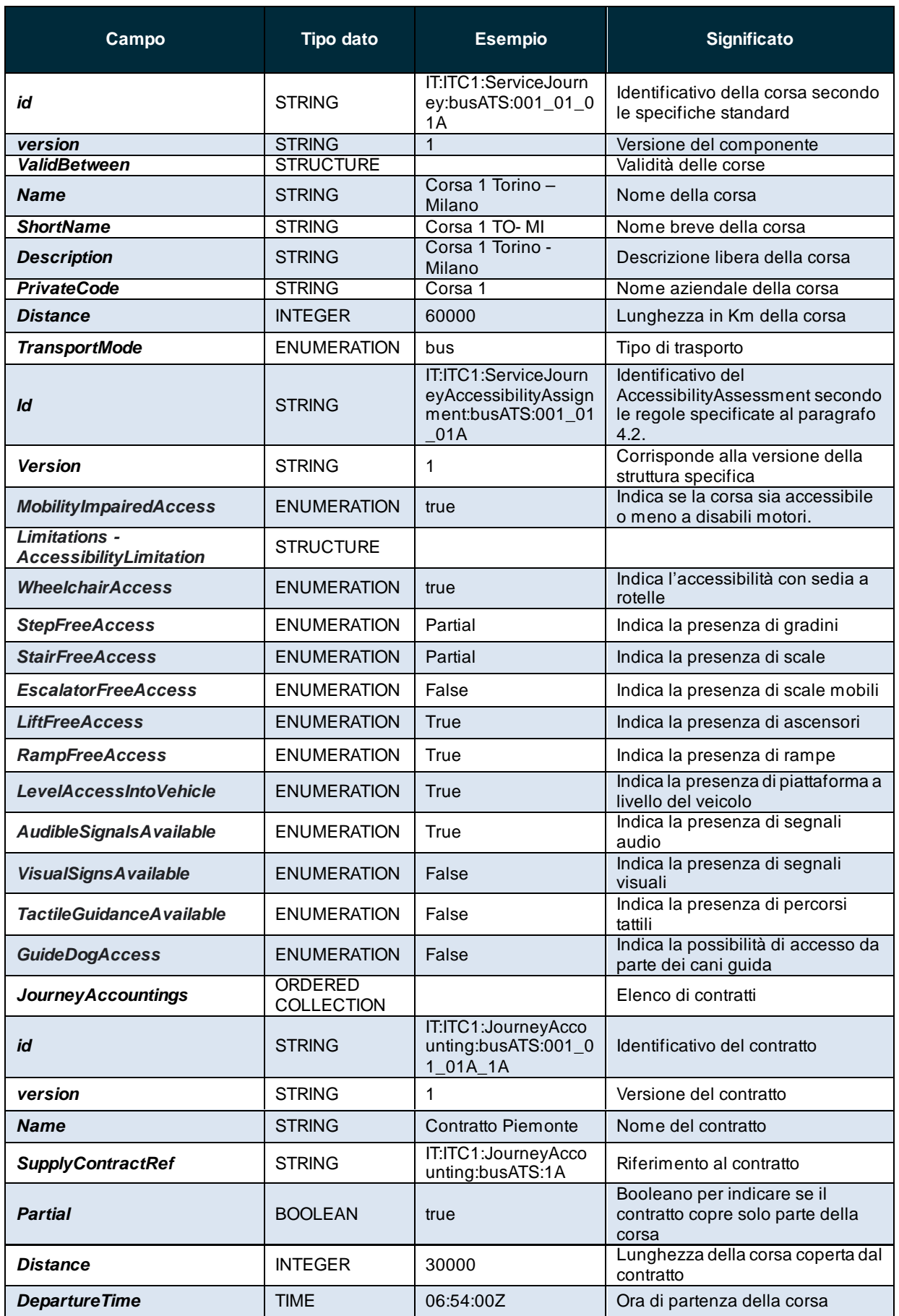

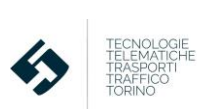

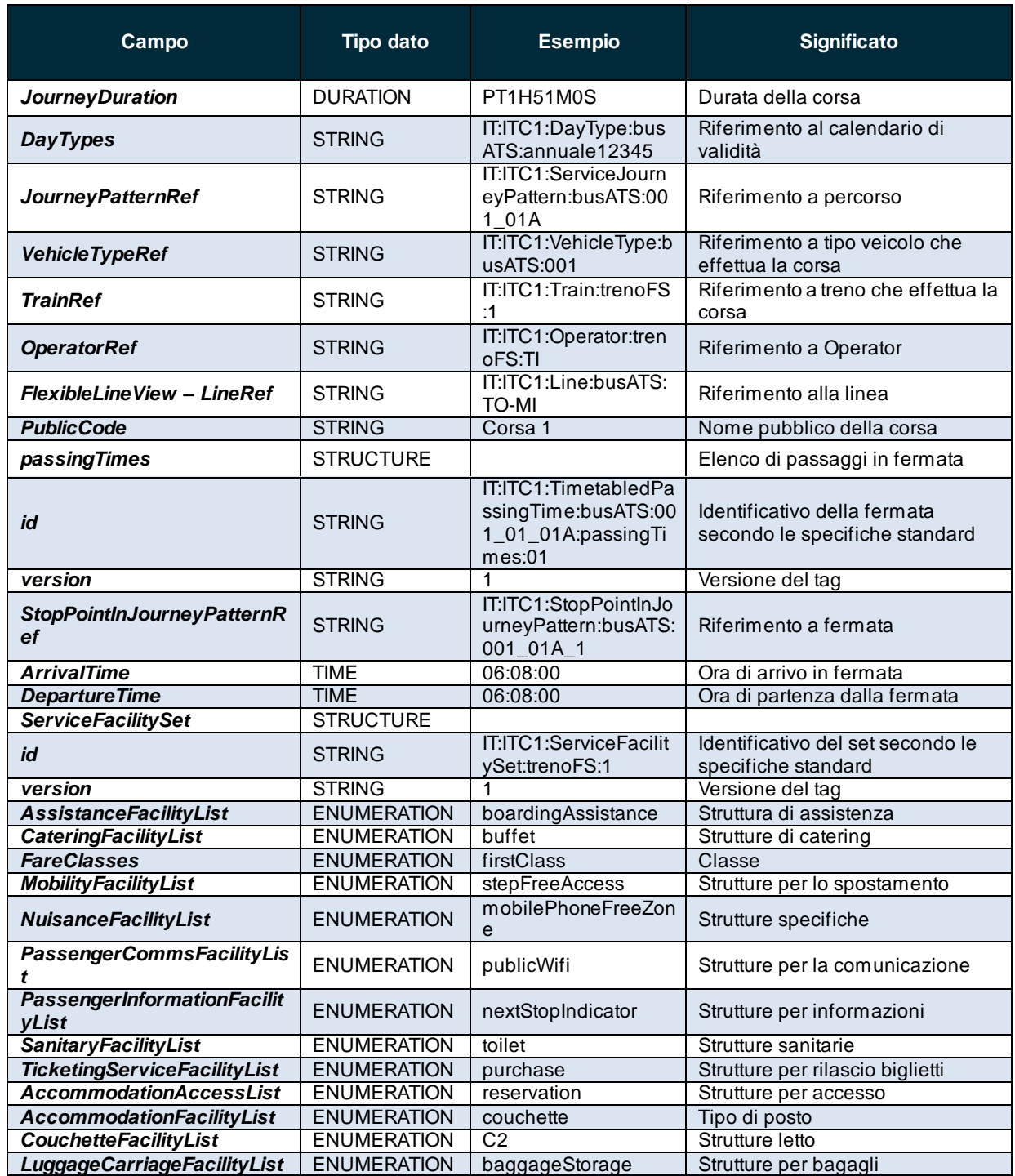

**Tabella 46 – Entità della struttura dati ServiceJourney**

Di seguito un esempio minimale di definizione di struttura **ServiceJourney**

<vehicleJourneys> <ServiceJourney id="IT:ITC1:ServiceJourney:busATS:001\_01\_01A" version="1"> <Name>Corsa 1 Torino - Milano</Name> <ShortName>Corsa 1 TO- MI</ShortName> <Description>Corsa 1 Torino - Milano</Description>

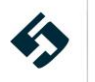

<Distance>60000</Distance> <PrivateCode>0101A</PrivateCode> <TransportMode>bus</TransportMode> <AccessibilityAssessment id="IT:ITC1:ServiceJourneyAccessibilityAssignment:busATS:001\_01\_01A" version="1"> <MobilityImpairedAccess>true</MobilityImpairedAccess> <limitations> <AccessibilityLimitation> <WheelchairAccess>true</WheelchairAccess> <StepFreeAccess>partial</StepFreeAccess> <StairFreeAccess>true</StairFreeAccess> <EscalatorFreeAccess>false</EscalatorFreeAccess> <LiftFreeAccess>true</LiftFreeAccess> <RampFreeAccess>true</RampFreeAccess> <LevelAccessIntoVehicle>false</LevelAccessIntoVehicle> <AudibleSignalsAvailable>true</AudibleSignalsAvailable> <VisualSignsAvailable>false</VisualSignsAvailable> <TactileGuidanceAvailable>partial</TactileGuidanceAvailable> <GuideDogAccess>false</GuideDogAccess> </AccessibilityLimitation> </limitations> </AccessibilityAssessment> <journeyAccountings> <JourneyAccounting id="IT:ITC1:JourneyAccounting:busATS:001\_01\_01A1A" version="1"> <Name>Contratto Piemonte</Name> <SupplyContractRef ref="IT:ITC1:JourneyAccounting:busATS1A" version="1"/> <Partial>true</Partial> <Distance>30000</Distance> </JourneyAccounting> <JourneyAccounting id="IT:ITC1:JourneyAccounting:busATS:001\_01\_01A1B" version="1"> <Name>Contratto Lombardia</Name> <SupplyContractRef ref="IT:ITC1:JourneyAccounting:busATS1B" version="1"/> <Partial>true</Partial> <Distance>30000</Distance> </JourneyAccounting> </journeyAccountings> <DepartureTime>06:00:00+02:00</DepartureTime> <JourneyDuration>PT2H05M0S</JourneyDuration> <dayTypes> <DayTypeRef ref="IT:ITC1:DayType:busATS:annuale12345" version="1"/> </dayTypes> <ServiceJourneyPatternRef ref="IT:ITC1:ServiceJourneyPattern:busATS:001\_01A" version="1"/> <VehicleTypeRef ref="IT:ITC1:VehicleType:busATS:001" version="1"/> <OperatorRef ref="IT:ITC1:Operator:busATS11" version="1"/> <FlexibleLineView> <LineRef ref=" IT:ITC1:Line:busATS:TO-MI" version="1"/> </FlexibleLineView>

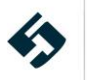

```
<DirectionType>inbound</DirectionType>
 <passingTimes>
 <TimetabledPassingTime id="IT:ITC1:TimetabledPassingTime:busATS:001_01_01A:passingTimes01"
version="1">
 <StopPointInJourneyPatternRef ref="IT:ITC1:StopPointInJourneyPattern:busATS:001_01A_1"
version="1"/>
  <DepartureTime>06:00:00</DepartureTime>
</TimetabledPassingTime>
<TimetabledPassingTime id="IT:ITC1:TimetabledPassingTime:busATS:001_01_01A:passingTimes02"
version="1">
   <StopPointInJourneyPatternRef ref="IT:ITC1:StopPointInJourneyPattern:busATS:001_01A_2"
version="1"/>
  <ArrivalTime>06:08:00</ArrivalTime>
  <DepartureTime>06:08:00</DepartureTime>
 </TimetabledPassingTime>
 </passingTimes>
 </ServiceJourney>
 <ServiceJourney version="1" id="IT:ITC1:ServiceJourney:trenoFS:1">
 <Name>Torino-Milano</Name>
 <ShortName>Torino-Milano</ShortName>
 <Description>Torino-Milano</Description>
<Distance>125</Distance>
 <PrivateCode>456</PrivateCode>
<TransportMode>rail</TransportMode>
<journeyAccountings>
 <JourneyAccountingRef ref="IT:ITC1:JourneyAccounting:trenoFS:1_1" version="1"/>
 <JourneyAccountingRef ref="IT:ITC1:JourneyAccounting:trenoFS:1_2" version="1"/>
 </journeyAccountings>
<DepartureTime>06:54:00Z</DepartureTime>
 <JourneyDuration>PT1H51M0S</JourneyDuration>
 <dayTypes>
 <DayTypeRef ref="IT:ITC1:DayType:trenoFSLV" version="1"/>
 <DayTypeRef ref="IT:ITC1:DayType:trenoFSWE" version="1"/>
 </dayTypes>
 <ServiceJourneyPatternRef version="1" ref="IT:ITC1:ServiceJourneyPattern:trenoFS:1"/>
<TrainRef ref="IT:ITC1:Train:trenoFS:1" version="1"/>
 <OperatorRef ref="IT:ITC1:Operator:trenoFSTI" version="1"/>
 <FlexibleLineView>
 <LineRef ref=" IT:ITC1:Line:TO-MI" version="1"/>
 </FlexibleLineView>
 <passingTimes><TimetabledPassingTime id="IT:ITC1:TimetabledPassingTime:trenoFS:1:passingTimes:01"
version="1">
<StopPointInJourneyPatternRef ref="IT:ITC1:StopPointInJourneyPattern:trenoFS:1-01"
version="1"/>
<DepartureTime>06:54:00</DepartureTime>
 </TimetabledPassingTime>
```
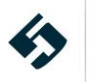

<TimetabledPassingTime id="IT:ITC1:TimetabledPassingTime:trenoFS:1:passingTimes02" version="1"> <StopPointInJourneyPatternRef ref="IT:ITC1:StopPointInJourneyPattern:trenoFS:102" version="1"/> <ArrivalTime>07:02:00</ArrivalTime> <DepartureTime>07:03:00</DepartureTime> </TimetabledPassingTime> </passingTimes> <facilities> <ServiceFacilitySet version="1" id="IT:ITC1:ServiceFacilitySet:trenoFS:1"> <AssistanceFacilityList>boardingAssistance conductor wheechairAssistance</AssistanceFacilityList> <CateringFacilityList> buffet</CateringFacilityList> <FareClasses> firstClass standardClass</FareClasses> <MobilityFacilityList> stepFreeAccess suitableForWheelchairs</MobilityFacilityList> <NuisanceFacilityList> mobilePhoneFreeZone noSmoking </NuisanceFacilityList> <PassengerCommsFacilityList>publicWifi </PassengerCommsFacilityList> <PassengerInformationFacilityList>nextStopIndicator passengerInformationDisplay realTimeConnections stopAnnouncements </PassengerInformationFacilityList> <SanitaryFacilityList> toilet wheelChairAccessToilet</SanitaryFacilityList> <TicketingServiceFacilityList> purchase</TicketingServiceFacilityList> <AccommodationAccessList> reservation</AccommodationAccessList> <AccommodationFacilityList> couchette seating sleeper</AccommodationFacilityList> <CouchetteFacilityList> C2 C4 C6 T2</CouchetteFacilityList> <LuggageCarriageFacilityList> baggageStorage baggageVan cyclesAllowedWithReservation luggageRacks</LuggageCarriageFacilityList> </ServiceFacilitySet> </facilities> </ServiceJourney>

</vehicleJourneys>

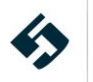

# **5.2.6.2 TypeOfServices**

<span id="page-121-0"></span>La struttura *typeOfServices - TypeOfService* descrive il tipo di servizio. **(NB. Questa struttura è utilizzata solo nel livello 2 e successivi del profilo italiano)**

Le entità contenute nella struttura sono:

- Il campo *id* identificativo del tipo di servizio
- Il campo *version* con la versione del tipo di servizio
- Le condizioni di validità del contenuto informativo (*ValidBetween*):
	- Il campo *FromDate* corrisponde data di inizio validità del contenuto informativo (secondo il formato descritto al paragrafo [4.1](#page-15-0)).
	- Il campo *ToDate* corrisponde data di fine validità del contenuto informativo (secondo il formato descritto al paragrafo [4.1](#page-15-0)).
- Il campo *Name* corrisponde al nome del tipo di servizio
- Il campo *ShortName* corrisponde al nome del tipo di servizio
- Il campo *Description* corrisponde alla descrizione del tipo di servizio
- Il campo *PrivateCode* corrisponde al codice del tipo di servizio

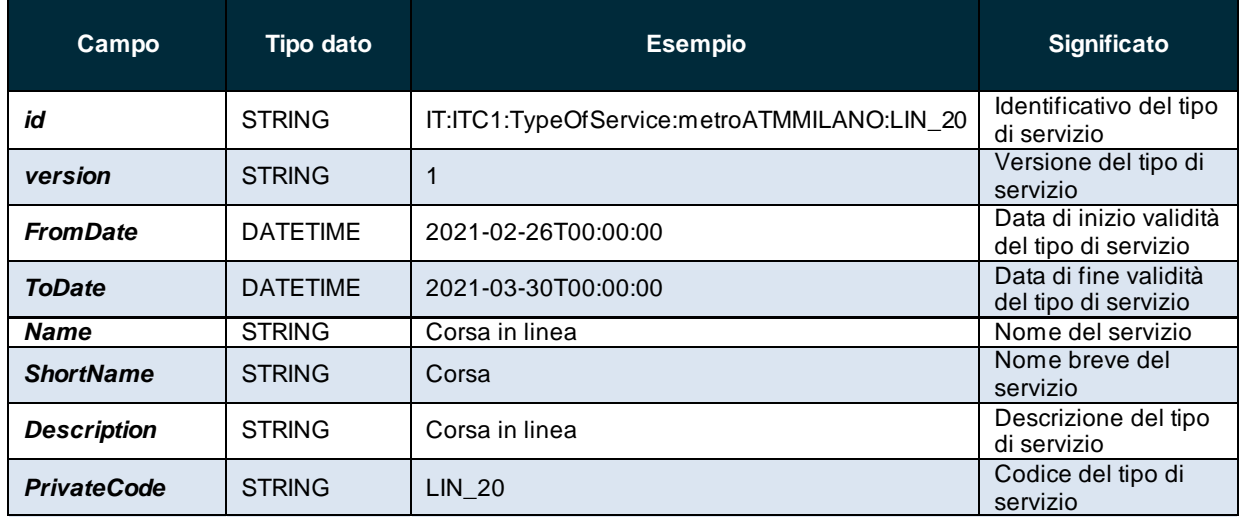

**Tabella 47 – Entità della struttura dati JourneyMeetingView**

Di seguito un esempio minimale di definizione di struttura *TypeOfService*:

```
<typesOfService>
<TypeOfService id="IT:ITC1:TypeOfService:metroATMMILANO:LIN20" version="1">
<ValidBetween>
<FromDate>2021-02-26T00:00:00</FromDate>
<ToDate>2021-03-30T00:00:00</ToDate>
</ValidBetween>
 <Name>LIN</Name><ShortName>LIN</ShortName>
<Description>Corsa di linea</Description>
<PrivateCode>LIN_20</PrivateCode>
```
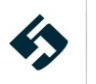

</TypeOfService> </typesOfService>

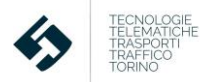

### **5.2.6.3 JourneyInterchanges**

<span id="page-123-0"></span>La struttura *journeyInterchanges - ServiceJourneyInterchange* descrive gli interscambi fra corse.

Le entità contenute nella struttura sono:

- Il campo *id* corrisponde all'identificativo dell'interscambio;
- Il campo *version* riporta la versione della struttura;
- Il campo *FromPointRef* corrisponde al riferimento della fermata di inizio della tratta di interscambio corredato del campo relativo alla versione (*version*).
- Il campo *ToPointRef* corrisponde al riferimento della fermata di fine della tratta di interscambio corredato del campo relativo alla versione (*version*).
- Il campo *FromJourneyRef* corrisponde al riferimento alla corsa in arrivo all'interscambio corredato del campo relativo alla versione (*version*).
- Il campo *ToJourneyRef* corrisponde al riferimento alla corsa in partenza all'interscambio corredato del campo relativo alla versione (*version*).

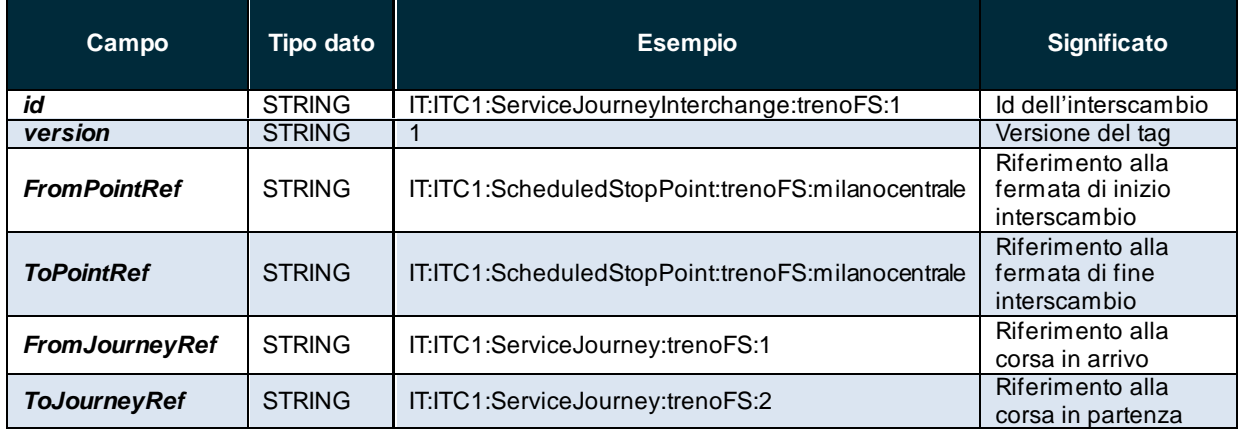

**Tabella 48 – Entità della struttura dati JourneyInterchanges**

Di seguito un esempio minimale di definizione di struttura **JourneyInterchanges**

<journeyInterchanges>

```
<ServiceJourneyInterchange id="IT:ITC1:ServiceJourneyInterchange:trenoFS:1" version="1">
<FromPointRef version="1" ref="IT:ITC1:ScheduledStopPoint:trenoFS:milanocentrale"/>
<ToPointRef version="1" ref="IT:ITC1:ScheduledStopPoint:trenoFS:milanocentrale"/>
<FromJourneyRef version="1" ref="IT:ITC1:ServiceJourney:trenoFS:1"/>
<ToJourneyRef version="1" ref="IT:ITC1:ServiceJourney:trenoFS:2"/>
</ServiceJourneyInterchange>
</journeyInterchanges>
```
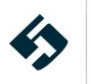

# **5.2.7 FareFrame**

La struttura *FareFrame* descrive il sistema di tariffazione e presenta alcune entità di "intestazione" ripetute in tutti gli altri frame:

- Il campo *id* corrisponde all'identificativo del frame: è una stringa che deve essere composta secondo le regole specificate al paragraf[o 4.2](#page-17-0).
- Il campo *version* corrisponde alla versione del frame specifico.

**Questa struttura e le relative sottostrutture sono presenti solo nel Livello 3 e successivi.**

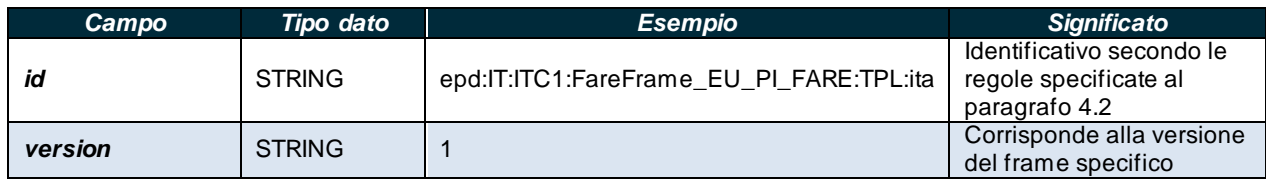

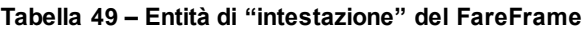

- La struttura *Frame Defaults* (vedi paragrafo [5.1.3\)](#page-24-0)
- La struttura *geographicalUnits* (vedi paragrafo [5.2.7.1\)](#page-124-0)
- La struttura *tariffs* (vedi paragrafo [5.2.7.2\)](#page-125-0)
- La struttura *validableElements* (vedi paragrafo [5.2.7.3\)](#page-129-0)
- La struttura *usageParameters* (vedi paragrafo [5.2.7.4\)](#page-130-0)
- La struttura *fareProducts* (vedi paragrafo [5.2.7.5\)](#page-132-0)
- La struttura *fareTables* (vedi paragrafo [5.2.7.6\)](#page-136-0)
- La struttura *distributionChannels* (vedi paragrafo [5.2.7.7\)](#page-138-0)
- La struttura *typesOfTravelDocuments* (vedi paragrafo [5.2.7.8\)](#page-140-0)
- La struttura *salesOfferPackages* (vedi paragrafo [5.2.7.9\)](#page-141-0)
- La struttura *parkingTariffs* (vedi paragrafo [5.2.7.10\)](#page-145-0)

Di seguito un esempio minimale di definizione di "intestazione" del **FareFrame**.

```
<FareFrame id="epd:IT:ITC1:FareFrame_EU_PI_FARE:TPL:ita" version="1">
<TypeOfFrameRef ref="epip:EU_PI_FARE" versionRef="1"/>
</FareFrame>
```
# <span id="page-124-0"></span>**5.2.7.1 geographicalUnits**

La struttura *GeographicalUnit* corrisponde all'unità geografica di riferimento.

Le entità contenute nella struttura sono:

- Il campo *id* corrisponde all'identificativo dell'unità geografica;
- Il campo *version* riporta la versione della struttura;
- Il campo *Name* corrisponde al nome dell'unità geografica;

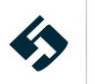

• Il campo *Distance* corrisponde alla distanza considerata per ogni unità geografica;

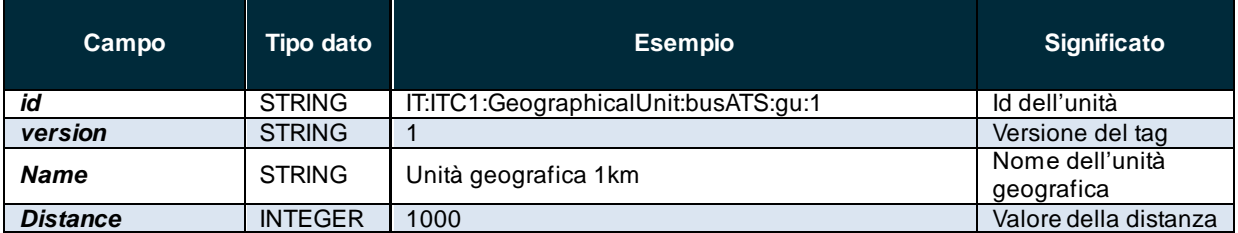

**Tabella 50 – Entità della struttura dati geographicalUnit**

Di seguito un esempio minimale di definizione di struttura **geographicalUnit:**

```
<geographicalUnits>
```

```
<GeographicalUnit id="IT:ITC1:GeographicalUnit:busATS:gu:1" version="1">
 <Name>Unità geografica 1km</Name>
  <Distance>1000</Distance>
   </GeographicalUnit>
</geographicalUnits>
```
# <span id="page-125-0"></span>**5.2.7.2 tariffs**

La struttura *tariffs* contiene le diverse logiche tariffarie.

Le entità contenute nella struttura sono:

- Il campo *id* corrisponde all'identificativo della struttura;
- Il campo *version* riporta la versione della struttura;
- La struttura *GeographicalIntervals* specifica i diritti di accesso associandoli a intervalli geografici (ad es. in termini di fasce chilometriche o di zone). La struttura può descrivere nuovi *GeographicalInterval* o fare riferimento ad altri già definiti con il *GeographicalIntervalRef*. Le entità contenute nella struttura sono:
	- o il campo *id* che corrisponde all'identificativo dell'intervallo geografico;
	- o il campo *version* riporta la versione della struttura;
	- o il campo *StartGeographicalValue* che indica la progressiva chilometrica di inizio dell'intervallo chilometrico;
	- o il campo *EndGeographicalValue* che indica la progressiva chilometrica di fine dell'intervallo chilometrico;
	- o il campo *GeographicalUnitRef* che è un rimando all'unità geografica di riferimento.
- La struttura *TimeInterval* specifica i diritti di accesso associandoli a intervalli temporali. La struttura può descrivere nuovi *TimeInterval* o fare riferimento ad altri già definiti con il *TimeIntervalRef*. È composta da:
	- o il campo *id* che corrisponde all'identificativo dell'intervallo temporale;
	- o il campo *version* riporta la versione della struttura;
	- o Un campo *Description* che descrive l'intervallo temporale;
	- o Un campo *Duration* che indica la durata dell'intervallo temporale.

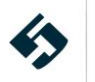

- La struttura *FareStructureElement* costituisce il singolo elemento della struttura tariffaria. La struttura può descrivere nuovi *FareStructureElement* o fare riferimento ad altri già definiti con il *FareStructureElementRef*. È composta da:
	- il campo *id* che corrisponde all'identificativo del *FareStructureElement*.
	- il campo *version* riporta la versione della struttura;
	- la struttura *FareStructureElementInSequence* che rappresenta la posizione dell'elemento della struttura tariffaria di un titolo, che prevede:
		- o il campo *id* che corrisponde all'identificativo del *FareStructureElementInSequence*;
		- o il campo *version* riporta la versione della struttura;
		- o il campo *order* riporta l'ordinale dell'elemento;
		- o la struttura *GenericParameterAssignment* che rappresenta una singola istanza di un *ValidityParameterAssignment*.

Prevede al suo interno il riferimento a eventuali limitazioni di validità (*limitations*) specificando il profilo utente (*UserProfileRef*) e relativa versione e il periodo di validità per l'uso del titolo (*UsageValidityPeriodRef*) e relativa versione, ai parametri di validità (*validityParameter)* e relativo operatore di riferimento *(OperatorRef)* corredato di versione.

- la struttura *DistanceMatrixElement* descritta di seguito;
- la struttura *GeographicalIntervals* descritta in precedenza.
- la struttura *DistanceMatrixElement* che descrive le matrici geografiche origine-destinazione. La struttura può descrivere nuovi *DistanceMatrixElement* o fare riferimento ad altri già definiti con il *DistanceMatrixElementRef*. È composta da:
	- o il campo *id* che corrisponde all'identificativo della matrice geografica.
	- o il campo *version* riporta la versione della struttura;
	- o il campo *StartTariffZoneRef* riferimento alla zona tariffaria iniziale dell'elemento di matrice;
	- o il campo *EndTariffZoneRef* riferimento alla zona tariffaria finale dell'elemento di matrice.

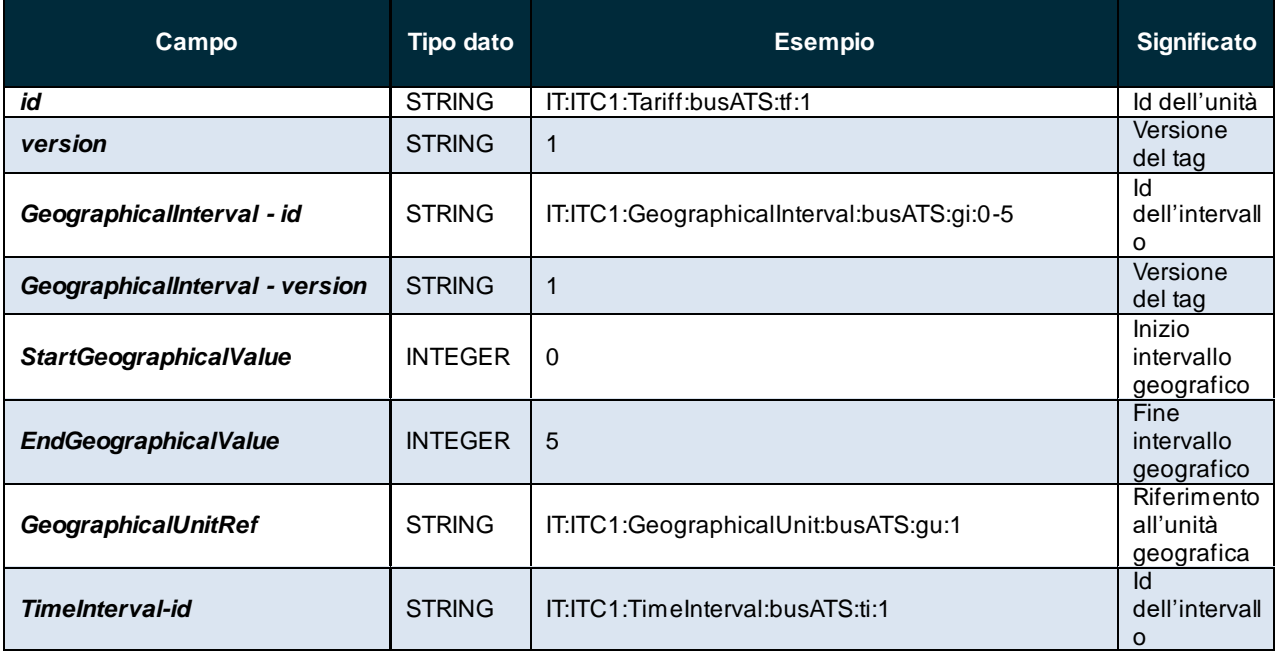

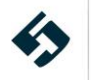

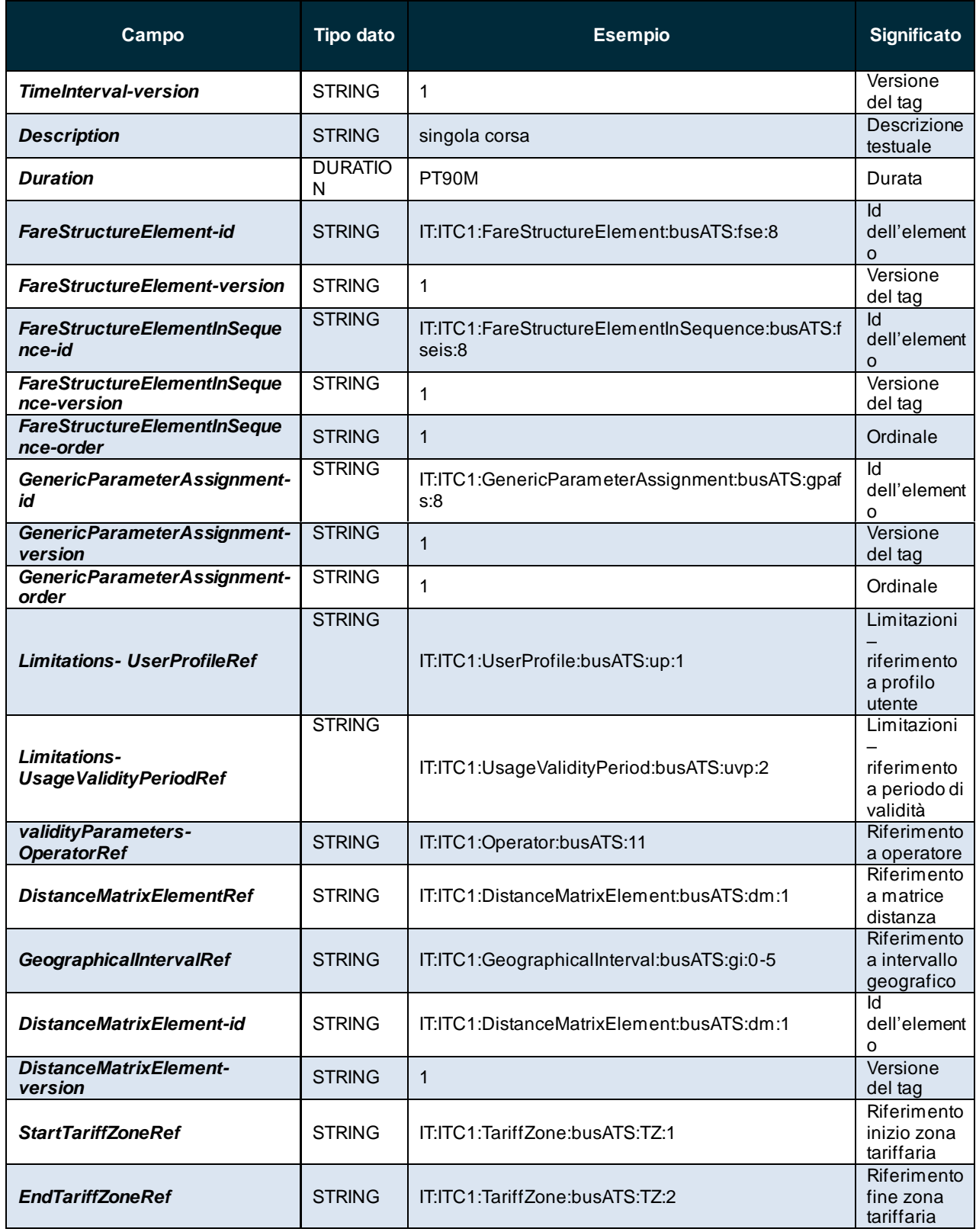

**Tabella 51 – Entità della struttura dati tariffs**

Di seguito un esempio minimale di definizione di struttura **tariffs:**

<tariffs>

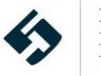

```
 <Tariff id="IT:ITC1:Tariff:busATS:tf:1" version="1">
 <geographicalIntervals>
    <GeographicalInterval id="IT:ITC1:GeographicalInterval:busATS:gi:0-5" version="1">
   <StartGeographicalValue>0</StartGeographicalValue>
   <EndGeographicalValue>5</EndGeographicalValue>
   <GeographicalUnitRef ref="IT:ITC1:GeographicalUnit:busATS:gu:1" version="1"/>
    </GeographicalInterval>
 </geographicalIntervals>
 <timeIntervals>
    <TimeInterval id="IT:ITC1:TimeInterval:busATS:ti:1" version="1">
  <Description>singola corsa</Description>
  <Duration>PT90M</Duration>
   \langleTimeInterval>
 </timeIntervals>
 <fareStructureElements>
    <FareStructureElement id="IT:ITC1:FareStructureElement:busATS:fse:8" version="1">
   <fareStructureElementsInSequence>
     <FareStructureElementInSequence id="IT:ITC1:FareStructureElementInSequence:busATS:fseis:8"
version="1" order="1">
    <GenericParameterAssignment id="IT:ITC1:GenericParameterAssignment:busATS:gpafs:8"
version="1" order="1">
     <limitations>
     <UserProfileRef ref="IT:ITC1:UserProfile:busATS:up:1" version="1"/>
     <UsageValidityPeriodRef ref="IT:ITC1:UsageValidityPeriod:busATS:uvp:2" version="1"/>
      </limitations>
      <validityParameters>
     <OperatorRef ref="IT:ITC1:Operator:busATS:11" version="1"/>
      </validityParameters>
    </GenericParameterAssignment>
     </FareStructureElementInSequence>
   </fareStructureElementsInSequence>
    </FareStructureElement>
    <FareStructureElement id="IT:ITC1:FareStructureElement:busATS:fse:1" version="1">
   <fareStructureElementsInSequence>
     <FareStructureElementInSequence id="IT:ITC1:FareStructureElementInSequence:busATS:fseis:1"
version="1" order="1">
    <GenericParameterAssignment id="IT:ITC1:GenericParameterAssignment:busATS:gpafs:1"
version="1" order="1">
      <validityParameters>
     <OperatorRef ref="IT:ITC1:Operator:parcheggiTorino:parcheggiTorino" version="1"/>
      </validityParameters>
    </GenericParameterAssignment>
     </FareStructureElementInSequence>
   </fareStructureElementsInSequence>
    </FareStructureElement>
    <FareStructureElement id="IT:ITC1:FareStructureElement:busATS:distanceMatrix" version="1">
```

```
 <distanceMatrixElements>
```
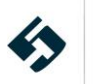

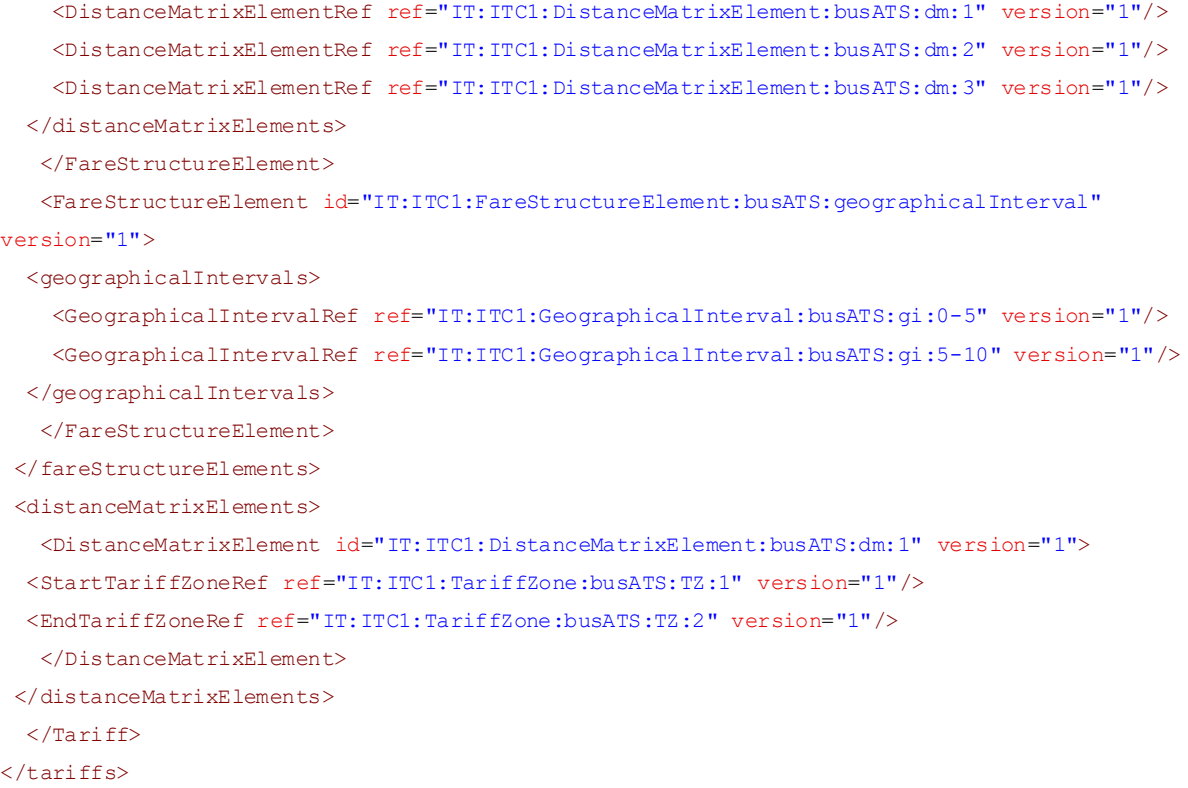

### <span id="page-129-0"></span>**5.2.7.3 validableElements**

Il *ValidableElement* è definito come la singola unità logica di un oggetto tariffario validabile indipendentemente.

Nella struttura *validableElements* sono presenti uno o più *ValidableElement.* La struttura può definire nuovi *ValidableElement* o fare riferimento a *ValidableElementRef* già definiti. Nel caso di nuovi elementi è costituito da:

- il campo *id* che corrisponde all'identificativo dell'elemento validabile.
- il campo *version* riporta la versione della struttura;
- il campo *Name* testuale che descrive l'elemento validabile;
- la struttura *FareStructureElement* in cui si fa riferimento ai vari elementi tariffari *FareStructureElementRef*.

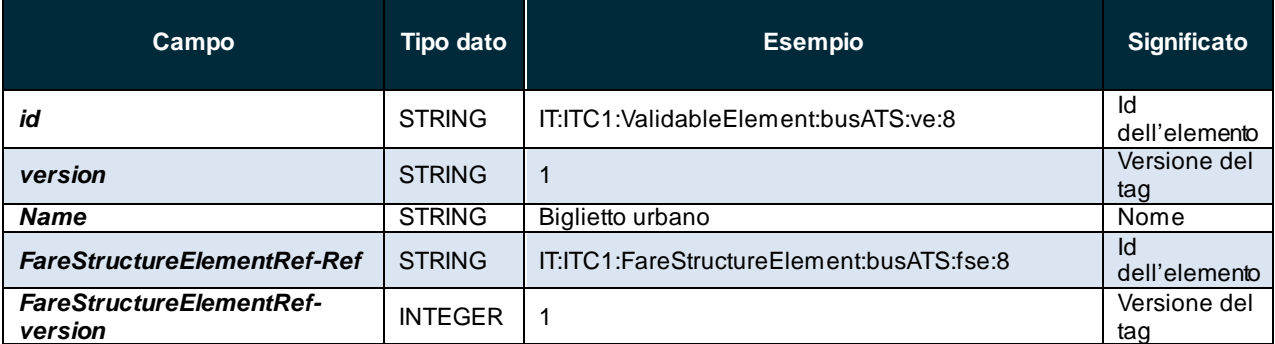

**Tabella 52 - Entità della struttura validableElements**

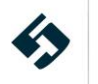

Di seguito un esempio minimale di definizione di struttura **validableElements:**

```
<validableElements>
   <ValidableElement id="IT:ITC1:ValidableElement:busATS:ve:8" version="1">
<Name>Biglietto urbano</Name>
<fareStructureElements>
    <FareStructureElementRef ref="IT:ITC1:FareStructureElement:busATS:fse:8" version="1"/>
</fareStructureElements>
  </ValidableElement>
   <ValidableElement id="IT:ITC1:ValidableElement:busATS:ve:1" version="1">
<Name>Parcheggio</Name>
<fareStructureElements>
    <FareStructureElementRef ref="IT:ITC1:FareStructureElement:busATS:fse:1" version="1"/>
</fareStructureElements>
  </ValidableElement>
  <ValidableElement id="IT:ITC1:ValidableElement:busATS:ve:dm" version="1">
 <Name>TariffaOD1</Name>
 <fareStructureElements>
    <FareStructureElementRef ref="IT:ITC1:FareStructureElement:busATS:distanceMatrix"
version="1"/>
 </fareStructureElements>
  </ValidableElement>
  <ValidableElement id="IT:ITC1:ValidableElement:busATS:ve:gi1" version="1">
<Name>Tariffa pentachilometrica da 0 a 5KM</Name>
<fareStructureElements>
    <FareStructureElementRef ref="IT:ITC1:FareStructureElement:busATS:geographicalInterval"
version="1"/>
</fareStructureElements>
  </ValidableElement>
</validableElements>
```
### **5.2.7.4 usageParameters**

<span id="page-130-0"></span>Gli *UsageParameters* hanno lo scopo di fornire dettagli specifici sulle condizioni di utilizzo dei prodotti tariffari, descrivendone la validità temporale e il profilo utente associato. È composto dai seguenti campi:

- la struttura *UsageValidityPeriod* (o il *UsageValidityPeriodRef*) che descrive il periodo di validità del titolo di viaggio e prevede:
	- Il campo *id* corrisponde all'identificativo del parametro d'uso.
	- il campo *version* riporta la versione della struttura;
	- il campo *ValidityPeriodType*, una enumerazione che può assumere i valori:
		- o singleRide
		- o singleTrip
		- o returnTrip
		- o carnet
		- o dayPass
		- o weeklyPass

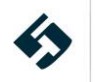

- o weekendPass
- o monthlyPass
- o annualPass
- o seasonTicket
- o profileMembership
- o subscription
- o openEnded
- o cap
- o other
- il campo *standardDuration* che indica la durata complessiva della validità del titolo di viaggio;
- la struttura *UserProfile* (o il *UserProfileRef*) che descrive il profilo utente aziendale e prevede:
	- Il campo *id* corrisponde all'identificativo del parametro d'uso.
	- il campo version riporta la versione della struttura;
	- il campo *UserType*, una enumerazione che può assumere i valori:
		- o adult
		- o child
		- o infant
		- o senior
		- o student
		- o youngPerson
		- o schoolPupil
		- o military
		- o disabled
		- o disabledCompanion
		- o jobSeeker
		- o employee
		- o animal
		- o guideDog
		- o member
		- o other
		- o anyone
	- il campo *MinimumAge* che indica l'età minima dell'utente abilitato all'uso del titolo di viaggio;
	- Il campo *MaximumAge* che indica l'età massima dell'utente abilitato all'uso del titolo di viaggio.

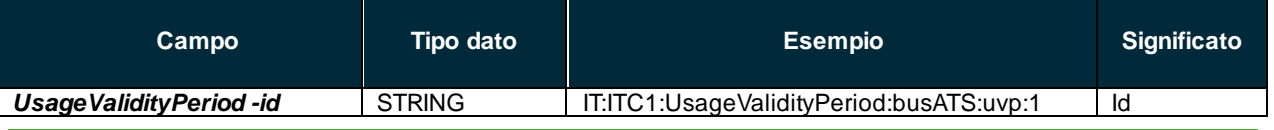

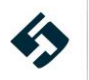

#### **Linee guida per la compilazione del profilo italiano del NeTEx**

| Campo                                 | <b>Tipo dato</b>   | <b>Esempio</b>                  | <b>Significato</b>                |
|---------------------------------------|--------------------|---------------------------------|-----------------------------------|
|                                       |                    |                                 | dell'elemento                     |
| <b>Usage Validity Period -version</b> | <b>STRING</b>      |                                 | Versione del<br>tag               |
| <b>ValidityPeriodType</b>             | <b>ENUMERATION</b> | singleRide                      | Tipo di<br>periodo di<br>validità |
| <b>StandardDuration</b>               | <b>DURATION</b>    | PT90M                           | Durata della<br>validità          |
| <b>UserProfile-id</b>                 | <b>STRING</b>      | IT:ITC1:UserProfile:busATS:up:1 | Versione del<br>tag               |
| <b>UserProfile-version</b>            | <b>STRING</b>      | 1                               | Versione del<br>tag               |
| <b>UserType</b>                       | <b>STRING</b>      | JobSeeker                       | Tipo utente                       |
| <b>MinimumAge</b>                     | <b>INTEGER</b>     | 11                              | Età minima<br>utente              |
| <b>MaximumAge</b>                     | <b>INTEGER</b>     | 65                              | Età massima<br>utente             |

**Tabella 53 - Entità della struttura usageParameters**

#### Di seguito un esempio minimale di definizione di struttura **usageParameters:**

```
<usageParameters>
```

```
 <UsageValidityPeriod id="IT:ITC1:UsageValidityPeriod:busATS:uvp:1" version="1">
```
- <ValidityPeriodType>singleRide</ValidityPeriodType>
- </UsageValidityPeriod>
- <UsageValidityPeriod id="IT:ITC1:UsageValidityPeriod:busATS:uvp:2" version="1">
- <StandardDuration>PT90M</StandardDuration>
- </UsageValidityPeriod>

<UsageValidityPeriod id="IT:ITC1:UsageValidityPeriod:busATS:uvp:3" version="1">

<ValidityPeriodType>singleRide</ValidityPeriodType>

</UsageValidityPeriod>

```
 <UsageValidityPeriod id="IT:ITC1:UsageValidityPeriod:busATS:uvp:4" version="1">
```
<StandardDuration>PT30M</StandardDuration>

</UsageValidityPeriod>

<UserProfile id="IT:ITC1:UserProfile:busATS:up:1" version="1">

```
<UserType>jobSeeker</UserType>
```
- <MinimumAge>11</MinimumAge>
- <MaximumAge>65</MaximumAge>

```
 </UserProfile>
```
<span id="page-132-0"></span></usageParameters>

# **5.2.7.5 fareProducts**

Il *FareProduct* rappresenta l'elemento tariffario "immateriale" che viene venduto al pubblico: può consistere in diritti di acceso o altri tipi di prodotti tariffari.

La struttura **fareProducts** può consistere di uno o più *PreassignedFareProduct* e prevede:

- il campo *id* che corrisponde all'identificativo del prodotto tariffario.
- il campo version riporta la versione della struttura;

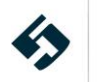

- le condizioni di validità del *FareProduct* (*ValidBetween*):
	- o il campo *FromDate* corrisponde data di inizio validità del *FareProduct* (secondo il formato descritto al paragraf[o 4.1](#page-15-0)).
	- o il campo *ToDate* corrisponde data di fine validità del *FareProduct* (secondo il formato descritto al paragraf[o 4.1](#page-15-0)).
- il campo *Name* che riporta il nome del prodotto tariffario;
- il campo *Description* che riporta la descrizione del prodotto tariffario;
- il campo *ChargingMomentType,* una enumerazione che descrive l'istante in cui avviene il caricamento del titolo e può assumere i valori:
	- o beforeTravel
	- o onstartTravel
	- o beforeEndOfTravel
	- o beforeTravelThenAdjustAtEndOfTravel
	- o onStartThenAdjustAtEndOfTravel
	- o onStartThenAdjustAtEndOfFareDay
	- o onStartThenAdjustAtEndOfChargePeriod
	- o atEndOfTravel
	- o atEndOfFareDay
	- o atEndOfChargePeriod
	- o free
	- o anyTime
	- o other
- la struttura *validityParameterAssignments* che descrive le condizioni di validità e prevede:
	- o il campo *id* che corrisponde all'identificativo del parametro;
	- o il campo *order* che corrisponde all'ordinale del parametro;
	- o il campo *version* riporta la versione della struttura;
	- o la struttura *limitations* (vedi par. [5.2.7.2\)](#page-125-0);
	- o la struttura *validityParameters* che prevede il riferimento a *OperatorRef*, *TariffZoneRef* e *VehicleRef* o *TrainRef* e loro versioni;
	- o il campo *TimeIntervalRef*, riferimento a un intervallo temporale e alla sua versione;
- la struttura *validableElements*, che contiene il riferimento al *validableElementRef* (vedi par. [5.2.7.3\)](#page-129-0);
- la struttura *tariffs* (vedi par[.5.2.7.2\),](#page-125-0) che viene utilizzata solo per le tariffe di parcheggio e prevede riferimenti al campo *ParkingTariffRef.*

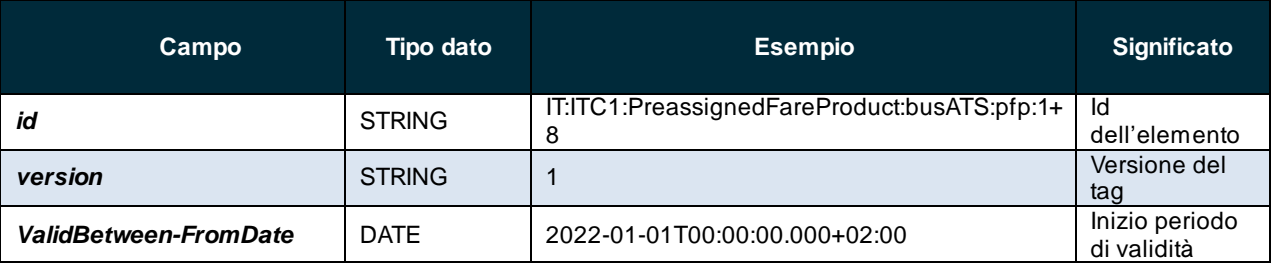

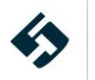

| Campo                                       | <b>Tipo dato</b>       | <b>Esempio</b>                                       | <b>Significato</b>                            |
|---------------------------------------------|------------------------|------------------------------------------------------|-----------------------------------------------|
| <b>ValidBetween-ToDate</b>                  | <b>DATE</b>            | 2022-12-31T00:00:00.000+02:00                        | Fine periodo di<br>validità                   |
| <b>Name</b>                                 | <b>STRING</b>          | Tariffa parcheggio+corsa urbana                      | Nome prodotto<br>tariffario                   |
| <b>Description</b>                          | <b>STRING</b>          | Tariffa parcheggio                                   | <b>Descrizione</b><br>prodotto<br>tariffario  |
| ChargingMomentType                          | <b>ENUMERATI</b><br>ON | atEndOfChargePeriod                                  | Tipologia<br>ChargingMome<br>nt               |
| <b>GenericParameterAssignm</b><br>ent-id    | <b>STRING</b>          | IT:ITC1:GenericParameterAssignment:busATS:<br>gpa:2b | Id<br>dell'elemento                           |
| <b>GenericParameterAssignm</b><br>ent-order | <b>INTEGER</b>         | 1                                                    | Ordinale del<br>tag                           |
| GenericParameterAssignm<br>ent-version      | <b>STRING</b>          | $\mathbf{1}$                                         | Versione del<br>tag                           |
| <b>Usage Validity Period Ref</b>            | <b>STRING</b>          | IT:ITC1:UsageValidityPeriod:busATS:uvp:1             | Riferimento al<br>periodo di<br>validità      |
| <b>UserProfileRef</b>                       | <b>STRING</b>          | IT:ITC1:UserProfile:busATS:up:1                      | Riferimento al<br>profilo utente              |
| <b>OperatorRef</b>                          | <b>STRING</b>          | IT:ITC1:Operator:busATS:11                           | Riferimento<br>all'operatore                  |
| <b>TariffZoneRef</b>                        | <b>STRING</b>          | IT:ITC1:TariffZone:busATS:TZ:1                       | Riferimento<br>alla zona<br>tariffaria        |
| <b>TrainRef</b>                             | <b>STRING</b>          | IT:ITC1:Train:metroATMMILANO:LEONARDO                | Riferimento al<br>treno                       |
| <b>TimeIntervalRef</b>                      | <b>STRING</b>          | IT:ITC1:TimeInterval:busATS:ti:1                     | Riferimento<br>all'intervallo<br>temporale    |
| validableElements-<br>validableElementRef   | <b>STRING</b>          | IT:ITC1:ValidableElement:busATS:ve:1                 | Riferimento al<br>validable<br>Element        |
| tariffs-ParkingTariffRef                    | <b>STRING</b>          | IT:ITC1:ParkingTariff:parcheggiTorino:pt:1a          | Riferimento<br>alla tariffa del<br>parcheggio |

**Tabella 54 - Entità della struttura FareProducts**

Di seguito un esempio minimale di definizione di struttura **FareProducts:**

```
<fareProducts>
  <PreassignedFareProduct id="IT:ITC1:PreassignedFareProduct:busATS:pfp:1+8" version="1">
<ValidBetween>
    <FromDate>2022-01-01T00:00:00.000+02:00</FromDate>
    <ToDate>2022-12-31T00:00:00.000+02:00</ToDate>
</ValidBetween>
<Name>Tariffa parcheggio+corsa urbana</Name>
<Description>Tariffa parcheggio</Description>
<ChargingMomentType>atEndOfChargePeriod</ChargingMomentType>
<validityParameterAssignments>
   <!-- Corsa singola metro -->
    <GenericParameterAssignment id="IT:ITC1:GenericParameterAssignment:busATS:gpa:1b" order="1"
version="1">
```
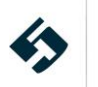

```
 <limitations>
     <UsageValidityPeriodRef ref="IT:ITC1:UsageValidityPeriod:busATS:uvp:1" version="1"/>
     <UserProfileRef ref="IT:ITC1:UserProfile:busATS:up:1" version="1"/>
   </limitations>
  <validityParameters>
     <OperatorRef ref="IT:ITC1:Operator:busATS:11" version="1"/>
     <TariffZoneRef ref="IT:ITC1:TariffZone:busATS:TZ:1" version="1"/>
     <TrainRef ref="IT:ITC1:Train:metroATMMILANO:LEONARDO" version="1"/>
   </validityParameters>
    </GenericParameterAssignment>
   \langle -- Corse in 90 minuti bus -->
    <GenericParameterAssignment id="IT:ITC1:GenericParameterAssignment:busATS:gpa:2b" order="2"
version="1">
   <limitations>
     <UserProfileRef ref="IT:ITC1:UserProfile:busATS:up:1" version="1"/>
  </limitations>
   <validityParameters>
     <OperatorRef ref="IT:ITC1:Operator:busATS:11" version="1"/>
     <TariffZoneRef ref="IT:ITC1:TariffZone:busATS:TZ:2" version="1"/>
     <TariffZoneRef ref="IT:ITC1:TariffZone:busATS:TZ:3" version="1"/>
     <VehicleTypeRef ref="IT:ITC1:VehicleType:busATS:001" version="1"/>
   </validityParameters>
   <TimeIntervalRef ref="IT:ITC1:TimeInterval:busATS:ti:1" version="1"/>
    </GenericParameterAssignment>
    <!-- Corse singola treno -->
    <GenericParameterAssignment id="IT:ITC1:GenericParameterAssignment:busATS:gpa:3b" order="3"
version="1">
   <limitations>
     <UsageValidityPeriodRef ref="IT:ITC1:UsageValidityPeriod:busATS:uvp:3" version="1"/>
     <UserProfileRef ref="IT:ITC1:UserProfile:busATS:up:1" version="1"/>
  </limitations>
  <validityParameters>
     <OperatorRef ref="IT:ITC1:Operator:busATS:11" version="1"/>
     <TariffZoneRef ref="IT:ITC1:TariffZone:busATS:TZ:3" version="1"/>
     <TrainRef ref="IT:ITC1:Train:trenoFS:1" version="1"/>
  </validityParameters>
    </GenericParameterAssignment>
</validityParameterAssignments>
 <validableElements>
    <ValidableElementRef ref="IT:ITC1:ValidableElement:busATS:ve:1" version="1"/>
    <ValidableElementRef ref="IT:ITC1:ValidableElement:busATS:ve:8" version="1"/>
</validableElements>
 <tariffs>
    <ParkingTariffRef ref="IT:ITC1:ParkingTariff:parcheggiTorino:pt:1a" version="1"/>
\langle/tariffs>
  </PreassignedFareProduct>
</fareProducts>
```
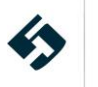

### **5.2.7.6 fareTables**

<span id="page-136-0"></span>Il *fareTables* è una struttura che combina le logiche tariffarie con il relativo prezzo. La struttura *fareTables* può consistere di uno o più *FareTable* e prevede:

- il campo *id* che corrisponde all'identificativo dell'elemento tariffario;
- il campo *version* riporta la versione della struttura;
- la struttura *prices* che comprende:
	- o la struttura *FareStructureElementPrice* dedicata al tariffario correlato alla struttura tariffaria o il riferimento a una struttura *FareStructureElementPriceRef* già descritta;
	- o la struttura *DistanceMatrixElementPrice* dedicata al tariffario della matrice delle distanze o il riferimento a una struttura *DistanceMatrixElementPriceRef* già descritta;
	- o la struttura *GeographicalIntervalPrice* dedicata al tariffario dell'intervallo geografico o il riferimento a una struttura *GeographicalIntervalPriceRef* già descritta.

#### Le 3 strutture (*FareStructureElementPrice, DistanceMatrixElementPrice, GeographicalIntervalPrice*) prevedono i seguenti campi:

- il campo *id* che corrisponde all'identificativo dell'elemento;
- il campo *version* riporta la versione della struttura;
- il campo *Name* che riporta il nome dell'elemento tariffario;
- il campo *Description* che riporta la descrizione dell'elemento tariffario;
- il campo *Amount* che riporta il prezzo dell'elemento tariffario;
- il campo booleano *CanBeCumulative,* indicativo se l'elemento è cumulabile o meno;
- il riferimento all'elemento tariffario *FareStructureElementRef, DistanceMatrixElementRef* o *GeographicalIntervalRef* e alle sue versioni.

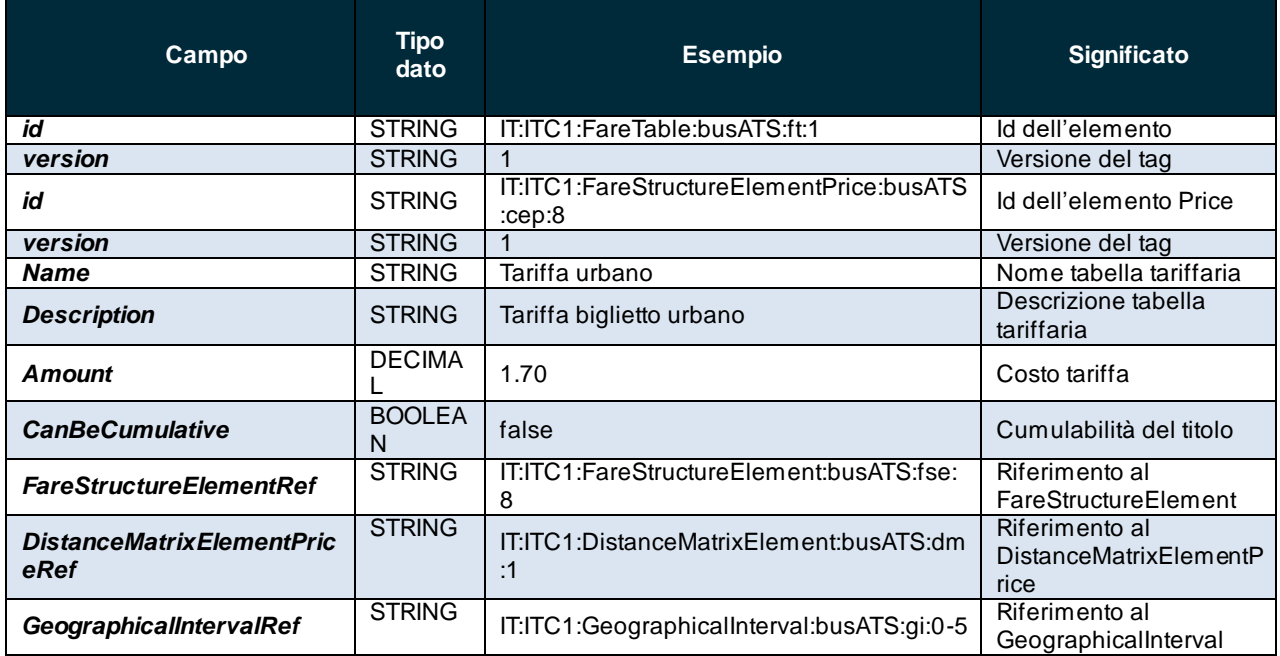

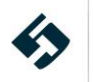

#### **Tabella 55 - Entità della struttura FareTables**

Di seguito un esempio minimale di definizione di struttura **FareTables:**

```
<fareTables>
  <FareTable id="IT:ITC1:FareTable:busATS:ft:1" version="1">
 <prices>
    <FareStructureElementPrice id="IT:ITC1:FareStructureElementPrice:busATS:cep:8" version="1">
  <Name>Tariffa urbano</Name>
  <Description>Tariffa biglietto urbano</Description>
  <Amount>1.70</Amount>
  <CanBeCumulative>false</CanBeCumulative>
  <FareStructureElementRef ref="IT:ITC1:FareStructureElement:busATS:fse:8" version="1"/>
    </FareStructureElementPrice>
</prices>
  </FareTable>
  <FareTable id="IT:ITC1:FareTable:busATS:ft:2" version="1">
 <prices>
    <FareStructureElementPrice id="IT:ITC1:FareStructureElementPrice:busATS:cep:1" version="1">
  <Name>Tariffa parcheggio</Name>
  <Description>Tariffa parcheggio 30 min</Description>
  <Amount>1.00</Amount>
  <CanBeCumulative>false</CanBeCumulative>
  <FareStructureElementRef ref="IT:ITC1:FareStructureElement:busATS:fse:1" version="1"/>
   </FareStructureElementPrice>
</prices>
  </FareTable>
  <FareTable id="IT:ITC1:FareTable:busATS:ft:distanceMatrix1_1" version="1">
 <prices>
    <DistanceMatrixElementPrice id="IT:ITC1:DistanceMatrixElementPrice:busATS:distanceMatrix1"
version="1">
  <Name>Tariffa Torino - Carisio</Name>
  <Description>Tariffa Torino - Carisio</Description>
 \langleAmount>6.00\langleAmount>
  <CanBeCumulative>false</CanBeCumulative>
  <DistanceMatrixElementRef ref="IT:ITC1:DistanceMatrixElement:busATS:dm:1" version="1"/>
   </DistanceMatrixElementPrice>
</prices>
  </FareTable>
  <FareTable id="IT:ITC1:FareTable:busATS:ft:distanceMatrix1_2" version="1">
<prices>
    <DistanceMatrixElementPrice id="IT:ITC1:DistanceMatrixElementPrice:busATS:distanceMatrix2"
version="1">
   <Name>Tariffa Carisio - Milano</Name>
  <Description>Tariffa Carisio - Milano</Description>
 \langleAmount>7.00\langleAmount>
  <CanBeCumulative>false</CanBeCumulative>
   <DistanceMatrixElementRef ref="IT:ITC1:DistanceMatrixElement:busATS:dm:2" version="1"/>
```
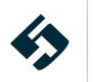

```
 </DistanceMatrixElementPrice>
 </prices>
   </FareTable>
   <FareTable id="IT:ITC1:FareTable:busATS:ft:distanceMatrix1_3" version="1">
 <prices>
    <DistanceMatrixElementPrice id="IT:ITC1:DistanceMatrixElementPrice:busATS:distanceMatrix3"
version="1">
 <Name>Tariffa Torino - Milano</Name>
  <Description>Tariffa Torino - Milano</Description>
  <Amount>13.00</Amount>
  <CanBeCumulative>false</CanBeCumulative>
  <DistanceMatrixElementRef ref="IT:ITC1:DistanceMatrixElement:busATS:dm:3" version="1"/>
    </DistanceMatrixElementPrice>
</prices>
  </FareTable>
  <FareTable id="IT:ITC1:FareTable:busATS:ft:geographicalInterval0-5" version="1">
 <prices>
    <GeographicalIntervalPrice
id="IT:ITC1:GeographicalIntervalPrice:busATS:geographicalInterval0-5" version="1">
 <Name>Tariffa 0-5km</Name>
  <Description>Tariffa 0-5km</Description>
 \langleAmount>10.00\langleAmount>
  <CanBeCumulative>false</CanBeCumulative>
  <GeographicalIntervalRef ref="IT:ITC1:GeographicalInterval:busATS:gi:0-5" version="1"/>
    </GeographicalIntervalPrice>
</prices>
  </FareTable>
```
### **5.2.7.7 distributionChannels**

<span id="page-138-0"></span>I *distributionChannels* forniscono indicazioni circa i canali di distribuzione disponibili per i titoli di viaggio. Sono composti dai seguenti campi:

- Il campo *id* corrisponde all'identificativo del canale di distribuzione.
- il campo *version* riporta la versione della struttura;
- il campo *Name* riporta il nome del canale di distribuzione;
- il campo *Description* riporta la descrizione del canale di distribuzione;
- il campo *DistributionChannelType* riporta i tipi di canali di distribuzione, è una enumerazione che può assumere i valori:
	- o atStop
	- o onBoard
	- o online
	- o onlineAccount
	- o telephone
	- o electronicPass
	- o postal

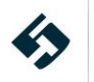

- o mobileDevice
- o agency
- o tourOperator
- o other
- i campi *TravelAgentRef* o *OperatorRef* riportano il riferimento al rivenditore o all'operatore di trasporto e alla loro versione;
- il campo *PaymentMethods* riporta le tipologie di pagamenti accettati, è una lista di enumerazioni composta tra i seguenti valori;
	- o cash
	- o cashAndCard
	- o cashExactChangeOnly
	- o coin
	- o banknote
	- o cheque
	- o travellersCheque
	- o postalOrder
	- o companyCheque
	- o creditCard
	- o debitCard
	- o cardsOnly
	- o travelCard
	- o contactlessPaymentCard
	- o contactlessTravelCard
	- o directDebit
	- o bankTransfer
	- o epayDevice
	- o epayAccount
	- o sms
	- o mobilePhone
	- o voucher
	- o token
	- o warrant
	- o mileagePoints
	- o other

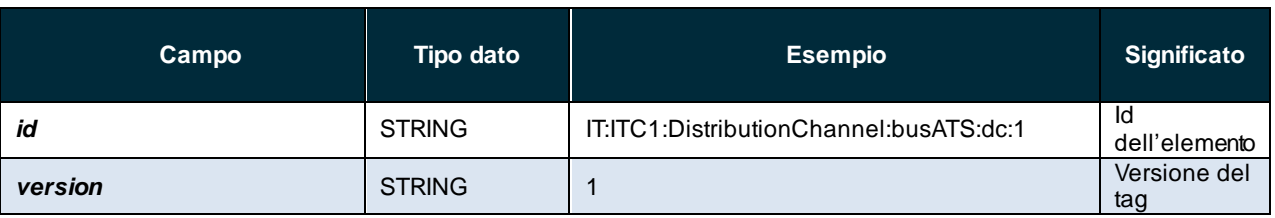

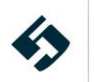

| Campo                          | <b>Tipo dato</b>   | <b>Esempio</b>                | <b>Significato</b>                        |
|--------------------------------|--------------------|-------------------------------|-------------------------------------------|
| <b>Name</b>                    | <b>STRING</b>      | Rete di vendita ATS           | Nome canale<br>di<br>distribuzione        |
| <b>Description</b>             | <b>STRING</b>      | Dettagli rete di vendita ATS  | Descrizione<br>canale di<br>distribuzione |
| <b>DistributionChannelType</b> | <b>ENUMERATION</b> | agency                        | Tipo canale<br>di<br>distribuzione        |
| <b>TravelAgentRef</b>          | <b>STRING</b>      | IT:ITC1:TravelAgent:busATS:11 | Id travel<br>agent                        |
| <b>PaymentMethods</b>          | <b>ENUMERATION</b> | cashAndCard                   | Metodi di<br>pagamento<br>accettati       |

**Tabella 56 - Entità della struttura distributionChannels**

Di seguito un esempio minimale di definizione di struttura **distributionChannels:**

```
<distributionChannels>
  <DistributionChannel id="IT:ITC1:DistributionChannel:busATS:dc:1" version="1">
<Name>Rete di vendita ATS</Name>
<Description>Dettagli rete di vendita ATS</Description>
<DistributionChannelType>agency</DistributionChannelType>
<TravelAgentRef ref="IT:ITC1:TravelAgent:busATS:11" version="1"/>
<PaymentMethods>cashAndCard</PaymentMethods>
  </DistributionChannel>
</distributionChannels>
```
# *5.2.7.8* **typesOfTravelDocuments**

<span id="page-140-0"></span>I *typesOfTravelDocuments* rappresentano l'anagrafica dei supporti (es. smart card). La struttura è composta dai seguenti campi:

- Il campo *id* corrisponde all'identificativo del tipo di supporto;
- il campo *version* riporta la versione della struttura;
- il campo booleano *HasPhoto* indicativo della presenza della foto dell'utente sul supporto in analisi;
- il campo *MediaType* è una enumerazione e riporta la tipologia di supporto in uso, può assumere i seguenti valori:
	- o none
	- o paperTicket
	- o paperTicketWithoutCoupons
	- o coupon
	- o selfPrintPaperTicket
	- o smartCard
	- o mobileApp
	- o licencePlate

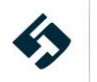

- o card
- o mms
- o sms
- o other
- il campo *MachineReadable* è una lista di enumerazioni e riporta la classificazione delle tecnologie che rendono il TravelDocument leggibile da dispositivi, può assumere i seguenti valori:
	- o none
	- o magneticStrip
	- o chip
	- o ocr
	- o apnr
	- o barCode
	- o shotCode
	- o nfc
	- o other

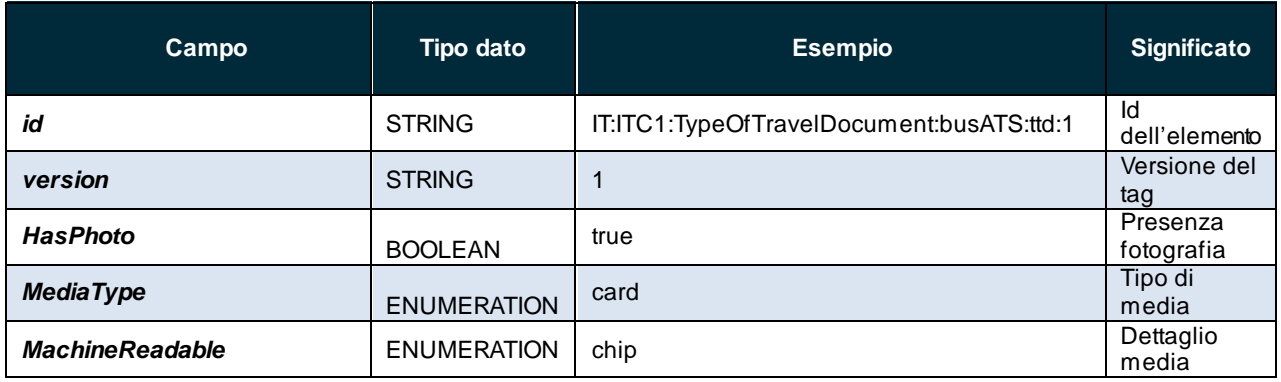

**Tabella 57 - Entità della struttura TypesOfTravelDocument**

Di seguito un esempio minimale di definizione di struttura **TypesOfTravelDocument:**

<typesOfTravelDocuments>

<TypeOfTravelDocument id="IT:ITC1:TypeOfTravelDocument:busATS:ttd:1" version="1">

- <HasPhoto>true</HasPhoto>
- <MediaType>card</MediaType>
- <MachineReadable>chip</MachineReadable>
- </TypeOfTravelDocument>
- <span id="page-141-0"></span></typesOfTravelDocuments>

# **5.2.7.9 salesOfferPackages**

I *salesOfferPackages* rappresentano la materializzazione di uno o più titoli di viaggio su un supporto (pacchetti tariffari). Nella struttura *salesOfferPackages* sono presenti uno o più *salesOfferPackage* contenenti uno o più *salesOfferPackagesElement.* La struttura è composta dai seguenti campi:

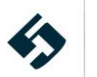

- Il campo *id* corrisponde all'identificativo del tipo di supporto;
- il campo *version* riporta la versione della struttura;
- la struttura *distributionAssignments* descrive nuovi *distributionAssignment* o fa riferimento ad altri già definiti con il *distributionAssignmentRef*. Le entità contenute nella struttura sono:
	- o il campo *id* che corrisponde all'identificativo;
	- o il campo *version* riporta la versione della struttura;
	- o il campo *order* che corrisponde all'ordinale del parametro;
	- o il campo *DistributionChannelRef,* riferimento alla struttura definita al par. [5.2.7.7](#page-138-0) e relativa versione.
- la struttura *salesOfferPackageElements,* contenente una serie di nuovi *salesOfferPackageElement* o fa riferimento ad altri già definiti con il *salesOfferPackageElementRef*. Le entità contenute nella struttura sono:
	- o il campo *id* che corrisponde all'identificativo;
	- o il campo *version* riporta la versione della struttura;
	- o il campo *order* che corrisponde all'ordinale del parametro;
	- o il campo *fareTable*-*fareTableRef* (vedi par. [5.2.7.6\)](#page-136-0) e relativa versione;
	- o il campo *TypeOfTravelDocumentRef,* riferimento alla struttura definita al par. [5.2.7.8](#page-140-0) e relativa versione;
	- o il campo *FareProductRef,* riferimento alla struttura definita al par. [5.2.7.5](#page-132-0) e relativa versione;
	- o la struttura *prices* che comprende uno o più *salesOfferPackagePrice* o fa riferimento ad altri già definiti con il *salesOfferPackagePriceRef* e prevede:
		- o il campo *id* che corrisponde all'identificativo dell'elemento;
		- o il campo *version* riporta la versione della struttura;
		- o la struttura *DiscountingRule* o la struttura *PricingRule.*

Le strutture *DiscountingRule* o *PricingRule* descrivono le regole di sconto o di prezzo da applicare al costo del titolo e prevedono:

- il campo *id* che corrisponde all'identificativo;
- il campo *version* riporta la versione della struttura;
- il campo *Factor* riporta il fattore moltiplicativo del prezzo per titoli a consumo;
- il campo *DiscountInPercentage* riporta la percentuale di sconto da applicare (solo per la struttura *DiscountingRule)*

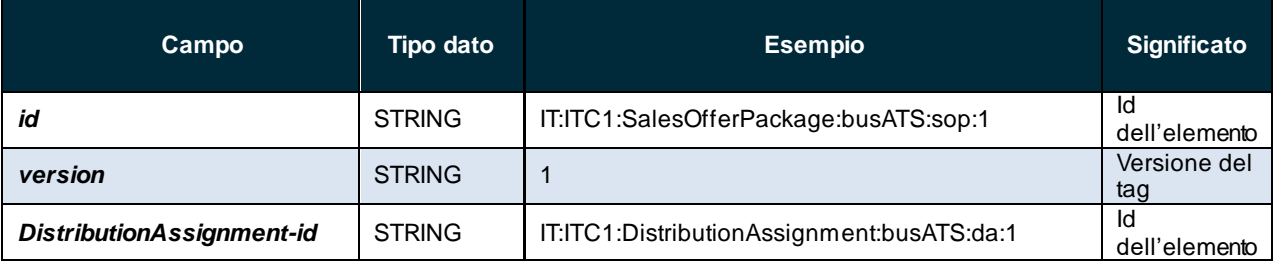

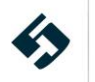

| Campo                                   | <b>Tipo dato</b> | <b>Esempio</b>                                 | <b>Significato</b>            |
|-----------------------------------------|------------------|------------------------------------------------|-------------------------------|
| <b>DistributionAssignment-</b>          | <b>STRING</b>    | $\mathbf{1}$                                   | Versione del                  |
| version                                 |                  |                                                | tag                           |
| <b>DistributionAssignment-</b><br>order | <b>STRING</b>    | 1                                              | Ordinale<br>dell'elemento     |
|                                         |                  |                                                | Riferimento                   |
| <b>DistributionChannelRef</b>           | <b>STRING</b>    | IT:ITC1:DistributionChannel:busATS:dc:1        | a canale di                   |
|                                         |                  |                                                | distribuzione                 |
| SalesOfferPackageElement-               | <b>STRING</b>    | IT:ITC1:SalesOfferPackageElement:busATS:sope:1 | ld                            |
| id                                      |                  |                                                | dell'elemento<br>Versione del |
| SalesOfferPackageElement-<br>version    | <b>STRING</b>    | $\mathbf{1}$                                   | tag                           |
| SalesOfferPackageElement-               |                  |                                                | Ordinale                      |
| order                                   | <b>STRING</b>    | $\mathbf{1}$                                   | dell'elemento                 |
| <b>FareTableRef</b>                     | <b>STRING</b>    | IT:ITC1:FareTable:busATS:ft:1                  | Riferimento                   |
|                                         |                  |                                                | al FareTable                  |
|                                         | <b>STRING</b>    |                                                | Riferimento                   |
| <b>TypeOfTravelDocumentRef</b>          |                  | IT:ITC1:TypeOfTravelDocument:busATS:ttd:1      | al tipo di<br>biglietto       |
|                                         | <b>STRING</b>    |                                                | Riferimento                   |
| <b>FareProductRef</b>                   |                  | IT:ITC1:PreassignedFareProduct:busATS:pfp:1    | al prodotto                   |
|                                         |                  |                                                | tariffario                    |
| Sales Offer Package Price-id            | <b>STRING</b>    | IT:ITC1:SalesOfferPackagePrice:busATS:sopp:1a  | ld                            |
|                                         |                  |                                                | dell'elemento                 |
| Sales Offer Package Price-<br>version   | <b>STRING</b>    | $\mathbf{1}$                                   | Versione del<br>tag           |
|                                         | <b>STRING</b>    |                                                | Id                            |
| <b>PricingRule-id</b>                   |                  | IT:ITC1:PricingRule:busATS:sopp:pr1a           | dell'elemento                 |
| <b>PricingRule-version</b>              | <b>STRING</b>    | $\mathbf{1}$                                   | Versione del                  |
|                                         |                  |                                                | tag                           |
| <b>Factor</b>                           | <b>DECIMAL</b>   | 1                                              | Fattore<br>moltiplicativo     |
|                                         |                  |                                                | della tariffa                 |
|                                         | <b>STRING</b>    |                                                | $\overline{d}$                |
| <b>DiscountingRule-id</b>               |                  | IT:ITC1:PricingRule:busATS:sopp:pr1a           | dell'elemento                 |
| <b>DiscountingRule-version</b>          | <b>STRING</b>    | $\mathbf 1$                                    | Versione del                  |
|                                         |                  |                                                | tag                           |
| Factor                                  | <b>DECIMAL</b>   | $\mathbf{1}$                                   | Fattore<br>moltiplicativo     |
|                                         |                  |                                                | della tariffa                 |
|                                         | <b>INTEGER</b>   |                                                | Percentuale                   |
| <b>DiscountInPercentage</b>             |                  |                                                | di sconto                     |

**Tabella 58 - Entità della struttura salesOfferPackages**

Di seguito un esempio minimale di definizione di struttura *salesOfferPackages***:**

```
<salesOfferPackages>
  <SalesOfferPackage id="IT:ITC1:SalesOfferPackage:busATS:sop:1" version="1">
<distributionAssignments>
   <DistributionAssignment id="IT:ITC1:DistributionAssignment:busATS:da:1" version="1"
order="1">
  <DistributionChannelRef ref="IT:ITC1:DistributionChannel:busATS:dc:1" version="1"/>
   </DistributionAssignment>
</distributionAssignments>
<salesOfferPackageElements>
   <!-- Tariffa singola corsa bus -->
```
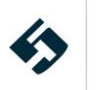
<SalesOfferPackageElement id="IT:ITC1:SalesOfferPackageElement:busATS:sope:1" version="1" order="1"> <fareTables> <FareTableRef ref="IT:ITC1:FareTable:busATS:ft:1" version="1"/> </fareTables> <TypeOfTravelDocumentRef ref="IT:ITC1:TypeOfTravelDocument:busATS:ttd:1" version="1"/> <FareProductRef ref="IT:ITC1:PreassignedFareProduct:busATS:pfp:1"/> <prices> <SalesOfferPackagePrice id="IT:ITC1:SalesOfferPackagePrice:busATS:sopp:1a" version="1"> <PricingRule id="IT:ITC1:PricingRule:busATS:sopp:pr1a" version="1"> <Factor>1</Factor> </PricingRule> </SalesOfferPackagePrice> </prices> </SalesOfferPackageElement> </salesOfferPackageElements> </SalesOfferPackage> <SalesOfferPackage id="IT:ITC1:SalesOfferPackage:busATS:sop:2" version="1"> <distributionAssignments> <DistributionAssignmentRef ref="IT:ITC1:DistributionAssignment:busATS:da:1" version="1"/> </distributionAssignments> <salesOfferPackageElements> <!-- Tariffa parcheggio--> <SalesOfferPackageElement id="IT:ITC1:SalesOfferPackageElement:busATS:sope:2" version="1" order="1"> <fareTables> <FareTableRef ref="IT:ITC1:FareTable:busATS:ft:2" version="1"/> </fareTables> <FareProductRef ref="IT:ITC1:PreassignedFareProduct:busATS:pfp:8" version="1"/> <prices> <SalesOfferPackagePrice id="IT:ITC1:SalesOfferPackagePrice:busATS:sopp:8" version="1"> <PricingRule id="IT:ITC1:PricingRule:busATS:sopp:pr2a" version="1"> <Factor>1</Factor> </PricingRule> </SalesOfferPackagePrice> </prices> </SalesOfferPackageElement> </salesOfferPackageElements> </SalesOfferPackage> </salesOfferPackages> <SalesOfferPackage id="IT:ITC1:SalesOfferPackage:busATS:sop:3" version="1"> <distributionAssignments> <DistributionAssignmentRef ref="IT:ITC1:DistributionAssignment:busATS:da:1" version="1"/> </distributionAssignments> <salesOfferPackageElements>

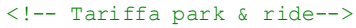

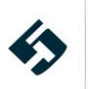

```
 <SalesOfferPackageElement id="IT:ITC1:SalesOfferPackageElement:busATS:sope:1+2" version="1"
order="1">
 <fareTables>
 <FareTableRef ref="IT:ITC1:FareTable:busATS:ft:1" version="1"/>
</fareTables>
<FareProductRef ref="IT:ITC1:PreassignedFareProduct:busATS:pfp:1" version="1"/>
<prices>
<SalesOfferPackagePrice id="IT:ITC1:SalesOfferPackagePrice:busATS:sopp:1" version="1">
    <DiscountingRule id="IT:ITC1:DiscountingRule:busATS:dr:1" version="1">
    <Factor>1</Factor>
    <DiscountAsPercentage>70</DiscountAsPercentage>
</DiscountingRule>
</SalesOfferPackagePrice>
</prices>
  </SalesOfferPackageElement>
<SalesOfferPackageElement id="IT:ITC1:SalesOfferPackageElement:busATS:sope:1+2" version="1"
order="2">
 <fareTables>
    <FareTableRef ref="IT:ITC1:FareTable:busATS:ft:2" version="1"/>
</fareTables>
<FareProductRef ref="IT:ITC1:PreassignedFareProduct:busATS:pfp:8" version="1"/>
<prices>
    <SalesOfferPackagePrice id="IT:ITC1:SalesOfferPackagePrice:busATS:sopp:2" version="1">
    <DiscountingRule id="IT:ITC1:DiscountingRule:busATS:dr:2" version="1">
    <Factor>1</Factor>
    <DiscountAsPercentage>0</DiscountAsPercentage>
    </DiscountingRule>
</SalesOfferPackagePrice>
</prices>
  </SalesOfferPackageElement>
  </salesOfferPackageElements>
</SalesOfferPackage>
```
## **5.2.7.10 parkingTariffs**

I *parkingTariffs* rappresentano le tariffe dei parcheggi. La struttura è composta dai seguenti campi:

- il campo *id* corrisponde all'identificativo del tipo di supporto;
- il campo *version* riporta la versione della struttura;
- le condizioni di validità della tariffa di parcheggio (*ValidBetween*):
	- o il campo *FromDate* corrisponde data di inizio validità della tariffa di parcheggio (secondo il formato descritto al paragraf[o 4.1](#page-15-0)).
	- il campo **ToDate** corrisponde data di fine validità della tariffa di parcheggio (secondo il formato descritto al paragraf[o 4.1](#page-15-0)).
- il campo *OperatorRef* che riporta il riferimento all'operatore e alla sua versione;
- il campo *TimeIntervalRef* specifica i diritti di accesso associandoli a intervalli temporali definiti come al par. [5.2.7.2,](#page-125-0) prevedendo il riferimento alla versione.

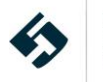

- il campo *ParkingStayType* specifica la tipologia di permanenza permessa dalla tariffa indicata, è una enumerazione che prevede i seguenti valori:
	- o shortStay
	- o midTerm
	- o longTerm
	- o dropoff
	- o unlimited
	- o other
	- o all
	- il campo *ParkingRef* riferimento a una struttura di parcheggio definita in precedenza e alla sua versione, incluso nella struttura *appliesTo*;
	- la struttura *ParkingChargeBands* che comprende uno o più *ParkingChargeBand* o fa riferimento ad altri già definiti con il *ParkingChargeBandsRef* e prevede:
		- o il campo *id* corrisponde all'identificativo della struttura;
		- o il campo *version* riporta la versione della struttura;
		- o il campo *TimeIntervalRef*, riferimento all'intervallo temporale;
		- o il campo *ParkingVehicleType*, enumerazione riferita al tipo di veicolo che è possibile parcheggiare, che può assumere i seguenti valori:
			- cycle
			- pedalCycle
			- eCycle
			- moped
			- motorcycle
			- motorcycleWithSidecar
			- motorScooter
			- twoWheeledVehicle
			- threeWheeledVehicle
			- car
			- microCar
			- miniCar
			- smallCar
			- passengerCar
			- largeCar
			- fourWheelCar
			- taxi
			- camperCar
			- carWithTrailer
			- carWithCaravan
			- minibus
			- minivan

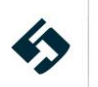

- bus
- van
- transporter
- largeVan
- highSidedVehicle
- lightGoodsVehicle
- heavyGoodsVehicle
- agriculturalVehicle
- tanker
- truck
- tram
- articulatedVehicle
- vehicleWithTrailer
- lightGoodsVehicleWithTrailer
- heavyGoodsVehicleWithTrailer
- snowmobile
- undefined
- other
- allPassengerVehicles
- all

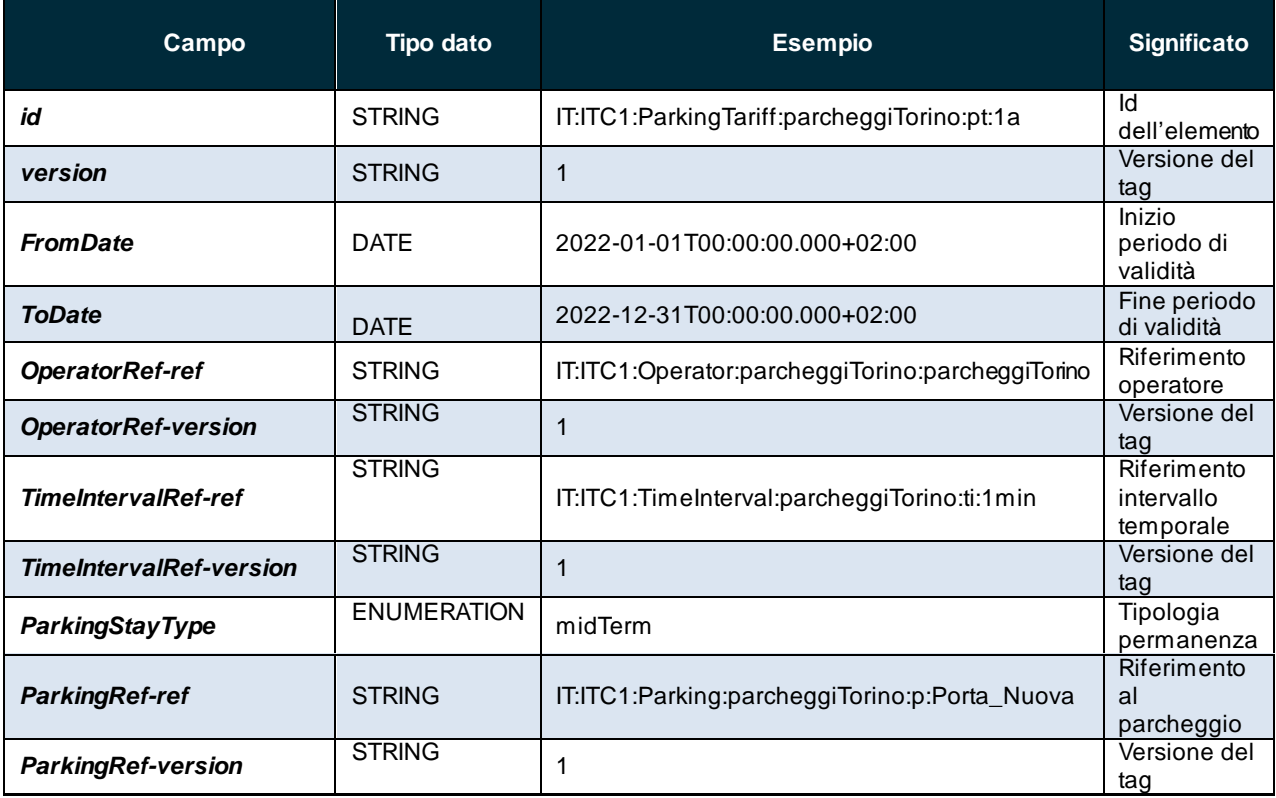

#### **Tabella 59 - Entità della struttura parkingTariffs**

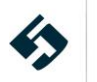

Di seguito un esempio minimale di definizione di struttura **parkingTariffs:**

```
<parkingTariffs>
  <ParkingTariff id="IT:ITC1:ParkingTariff:parcheggiTorino:pt:1a" version="1">
<ValidBetween>
   <FromDate>2022-01-01T00:00:00.000+02:00</FromDate>
    <ToDate>2022-12-31T00:00:00.000+02:00</ToDate>
</ValidBetween>
<OperatorRef ref="IT:ITC1:Operator:parcheggiTorino:parcheggiTorino" version="1"/>
<timeIntervals>
    <TimeIntervalRef ref="IT:ITC1:TimeInterval:parcheggiTorino:ti:1min" version="1"/>
</timeIntervals>
< ParkingStayType >midTerm</ParkingStayType>
<appliesTo>
   <ParkingRef ref="IT:ITC1:Parking:parcheggiTorino:p:Porta_Nuova" version="1"/>
</appliesTo>
  </ParkingTariff>
</parkingTariffs>
```
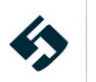

## **5.2.8 MobilityServiceFrame**

La struttura *MobilityServiceFrame* contiene la descrizione dei servizi di mobilità alternativi al trasporto pubblico e presenta alcune entità di "intestazione" ripetute in tutti gli altri frame:

- Il campo *id* corrisponde all'identificativo del frame: è una stringa che deve essere composta secondo le regole specificate al paragraf[o 4.2](#page-17-0).
- Il campo *version* corrisponde alla versione del frame specifico.

#### **Questa struttura e le relative sottostrutture sono presenti solo nel Livello 4 e successivi.**

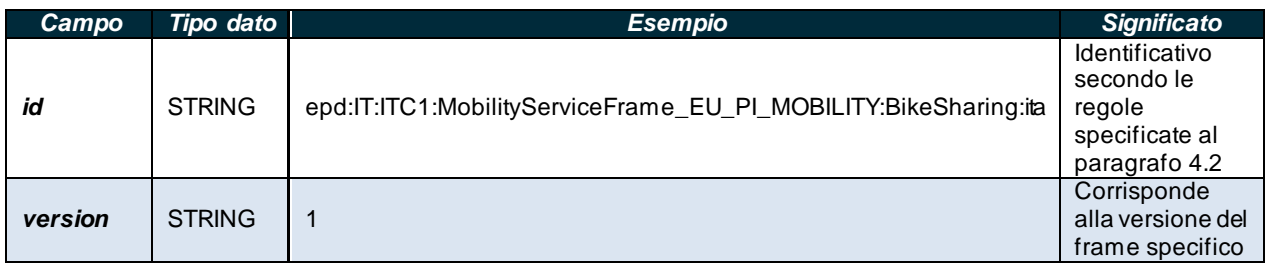

**Tabella 60 – Entità di "intestazione" del MobilityServiceFrame**

- La struttura *FrameDefaults* (vedi paragraf[o 5.1.3\)](#page-24-0)
- La struttura *fleets* (vedi paragrafo [5.2.8.1\)](#page-149-0)
- La struttura *modesOfOperation* (vedi paragrafo [5.2.8.2\)](#page-150-0)
- La struttura *mobilityServices* (vedi paragrafo [5.2.8.3\)](#page-152-0)
- La struttura *mobilityServiceConstraintZones* (vedi paragraf[o 5.2.8.4](#page-153-0)[5.2.7.4\)](#page-130-0)

Di seguito un esempio minimale di definizione di "intestazione" del *MobilityServiceFrame*.

```
<MobilityServiceFrame id="epd:IT:ITC1:MobilityServiceFrame_EU_PI_MOBILITY:BikeSharing:ita"
version="1">
  <FrameDefaults>
  <DefaultCurrency>EUR</DefaultCurrency>
  </FrameDefaults>
</MobilityServiceFrame>
```
## <span id="page-149-0"></span>**5.2.8.1 fleets**

La struttura *fleets* descrive la composizione della flotta dei veicoli del servizio di bike o car sharing.

Le entità contenute nella struttura sono:

- Il campo *id* corrisponde all'identificativo della flotta;
- Il campo *version* riporta la versione della struttura;
- La struttura *ValidBetween* composta da:
	- *FromDate* data di inizio validità della composizione della flotta;
	- *ToDate* data di fine validità della composizione della flotta.

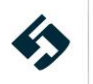

- la struttura *members* che contiene i riferimenti a tutti i veicoli che fanno parte della flotta (*VehicleRef* – vedi paragrafo [5.2.3.6\)](#page-55-0).
- Il campo *OperatorRef* fa riferimento all'operatore proprietario della flotta dei veicoli (vedi paragrafo [5.2.3.2.2\)](#page-40-0).

| Campo              | Tipo dato        | <b>Esempio</b>                           | <b>Significato</b>                                               |
|--------------------|------------------|------------------------------------------|------------------------------------------------------------------|
| id                 | <b>STRING</b>    | IT:ITC1:Fleet:BikeSharingTorino:fleet:1  | Id dell'unità                                                    |
| version            | <b>STRING</b>    |                                          | Versione del tag                                                 |
| validBetween       | <b>STRUCTURE</b> |                                          | Struttura contente le<br>condizioni di validità<br>temporale     |
| members            | <b>STRUCTURE</b> |                                          | Riferimenti a tutti i<br>veicoli che fanno<br>parte della flotta |
| <b>VehicleRef</b>  | <b>STRING</b>    | IT:ITC1:Vehicle:BikeSharingTorino:VE:01  | Riferimento al<br>veicolo                                        |
| <b>OperatorRef</b> | <b>STRING</b>    | IT:ITC1:Operator:BikeSharing:BikeSharing | Riferimento al<br>veicolo                                        |

**Tabella 61 – Entità della struttura dati fleets**

Di seguito un esempio minimale di definizione di struttura **fleets:**

```
<fleets>
  <Fleet id="IT:ITC1:Fleet:BikeSharingTorino:fleet:1" version="1">
   <ValidBetween>
 <FromDate>2022-01-01T00:00:00.000+02:00</FromDate>
<ToDate>2022-12-31T00:00:00.000+02:00</ToDate>
  </ValidBetween>
  <members>
<VehicleRef ref="IT:ITC1:Vehicle:BikeSharingTorino:VE:01" version="1"/>
<VehicleRef ref="IT:ITC1:Vehicle:BikeSharingTorino:VE:02" version="1"/>
  </members>
  <OperatorRef ref="IT:ITC1:Operator:BikeSharing:BikeSharing" version="1"/>
   </Fleet>
</fleets>
```
## <span id="page-150-0"></span>**5.2.8.2 modesOfOperation**

La struttura *modesOfOperation* descrive il tipo di servizio di sharing e contiene la struttura *vehicleSharing*.

Le entità contenute nella struttura *vehicleSharing* sono:

- Il campo *id* corrisponde all'identificativo del tipo di servizio;
- Il campo *version* riporta la versione della struttura;
- la struttura *subMode* che contiene:
	- o il campo *id* corrisponde all'identificativo della struttura;
	- o il campo *version* riporta la versione della struttura;
	- o il campo *TransportMode*, enumerazione riferita al tipo di veicolo che è possibile noleggiare, che può assumere i seguenti valori:

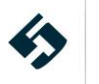

- air
- all
- anyMode
- bicycle
- bus
- cableway
- car
- coach
- ferry
- foot
- funicular
- **■** intercityRail
- lift
- metro
- motorcycle
- rail
- scooter
- selfDrive
- shuttle
- snowAndIce
- taxi
- tram
- trolleyBus
- unknown
- urbanRail
- water
- o il campo *SelfDriveSubmode*, enumerazione riferita alla proprietà del veicolo, che può assumere i seguenti valori:
	- allHireVehicle
	- allVechicles
	- hireCar
	- hireCycle
	- hireMotorbike
	- hireScooter
	- hireVan
	- ownCar
	- ownCycle
	- ownMotorbike
	- ownScooter

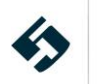

- ownVan
- undefined
- unknown

| Campo                   | Tipo dato          | <b>Esempio</b>                                | <b>Significato</b>       |
|-------------------------|--------------------|-----------------------------------------------|--------------------------|
| id                      | <b>STRING</b>      | IT:ITC1:VehicleSharing:BikeSharingTorino:VS:1 | Id del veicolo           |
| version                 | <b>STRING</b>      |                                               | Versione del tag         |
| Submode-id              | <b>STRING</b>      | IT:ITC1:Submode:BikeSharingTorino:submode:1   | Id della modalità        |
| Submode-version         | <b>STRING</b>      |                                               | Versione del tag         |
| <b>TransportMode</b>    | <b>ENUMERATION</b> | bicycle                                       | Modalità di<br>trasporti |
| <b>SelfDriveSubmode</b> | <b>ENUMERATION</b> | hireCycle                                     | Proprietà del<br>veicolo |

**Tabella 62 – Entità della struttura dati modesOfOperation**

Di seguito un esempio minimale di definizione di struttura **modesOfOperation:**

```
<modesOfOperation>
```

```
 <VehicleSharing id="IT:ITC1:VehicleSharing:BikeSharingTorino:VS:1" version="1">
```

```
 <submodes>
```
<Submode id="IT:ITC1:Submode:BikeSharingTorino:submode:1" version="1">

<TransportMode>bicycle</TransportMode>

- <SelfDriveSubmode>hireCycle</SelfDriveSubmode>
- </Submode>

```
 </submodes>
```

```
 </VehicleSharing>
```

```
</modesOfOperation>
```
## **5.2.8.3 mobilityServices**

La struttura *mobilityServices* descrive la relazione tra la composizione della flotta dei veicoli del servizio di bike o car sharing(*fleets*) e le modalità del servizio (*modesOfOperation*).

Le entità sono contenute nella sottostruttura *VehicleSharingService* e sono:

- Il campo *id* corrisponde all'identificativo della flotta;
- Il campo *version* riporta la versione della struttura;
- Il campo *VehicleSharingRef* che fa riferimento alla modalità del servizio (vedi paragrafo [5.2.8.2](#page-150-0)[5.2.3.2.2\)](#page-40-0) e alla sua versione;
- Il campo booleano *FloatingVehicles* che indica se i veicoli vengono presi in stalli prestabiliti o se possono essere rilasciati liberamente nell'area in cui può essere svolto il servizio;
- La sottostruttura *fleets* che contiene il riferimento alla flotta di veicoli (*fleetRef* vedi paragrafo [5.2.8.1\)](#page-149-0)*.*

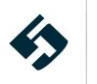

| Campo                                              | <b>Tipo dato</b> | <b>Esempio</b>                                        | <b>Significato</b>                         |
|----------------------------------------------------|------------------|-------------------------------------------------------|--------------------------------------------|
| id                                                 | <b>STRING</b>    | IT:ITC1:VehicleSharingService:BikeSharingTorino:VSS:1 | Id dell'unità                              |
| version                                            | <b>STRING</b>    | 1                                                     | Versione del<br>tag                        |
| vehicleSharingRef-<br>id                           | <b>STRING</b>    | IT:ITC1:VehicleSharing:BikeSharingTorino:VS:1         | ld della<br>modalità del<br>servizio       |
| <b>vehicleSharingRef</b><br><i><u>-version</u></i> | <b>STRING</b>    |                                                       | Versione della<br>modalità del<br>servizio |
| <b>Floating Vehicles</b>                           | <b>BOOLEAN</b>   | false                                                 | Veicolo in free<br>floating                |
| fleets-FleetRef-id                                 | <b>STRING</b>    | IT:ITC1:Fleet:BikeSharingTorino:fleet:1               | Riferimento<br>alla flotta                 |
| fleets-FleetRef -<br>version                       | <b>STRING</b>    |                                                       | Versione della<br>flotta                   |

**Tabella 63 – Entità della struttura dati mobilityServices**

#### Di seguito un esempio minimale di definizione di struttura **mobilityServices:**

```
<mobilityServices>
  <VehicleSharingService id="IT:ITC1:VehicleSharingService:BikeSharingTorino:VSS:1" version="1">
  <VehicleSharingRef ref="IT:ITC1:VehicleSharing:BikeSharingTorino:VS:1" version="1"/>
  <FloatingVehicles>false</FloatingVehicles>
  <fleets>
<FleetRef ref="IT:ITC1:Fleet:BikeSharingTorino:fleet:1" version="1"/>
  </fleets>
  </VehicleSharingService>
</mobilityServices>
```
## <span id="page-153-0"></span>**5.2.8.4 mobilityServiceConstraintZones**

La struttura *mobilityServiceConstraintZones* descrive la geometria dell'area in cui viene effettuato il servizio di noleggio auto o bici (geof encing).

Le entità sono contenute nella sottostruttura *mobilityServiceConstraintZone* e sono:

- Il campo *id* corrisponde all'identificativo della zona;
- Il campo *version* riporta la versione della struttura;
- La struttura *gml:Polygon* che definisce la geometria dell'area di servizio (vedi paragraf[o 4.5](#page-21-0));
- Il campo *VehicleSharingServiceRef* che fa riferimento alla modalità del servizio (vedi paragrafo [5.2.8.3](#page-152-0)[5.2.3.2.2\)](#page-40-0) e alla sua versione.

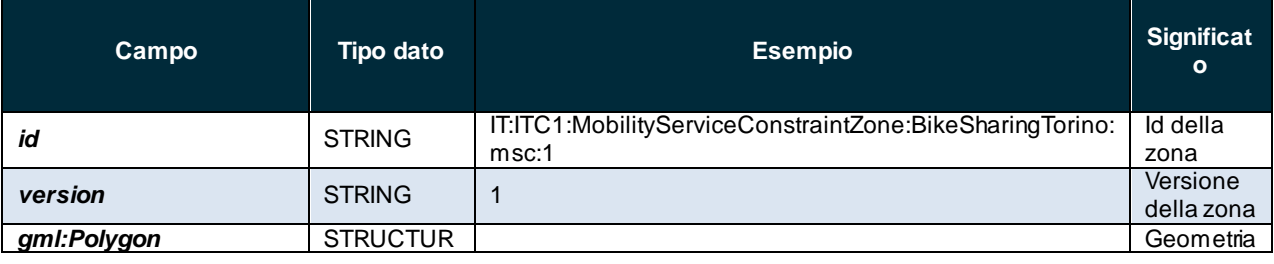

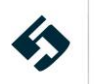

| Campo                                | Tipo dato     | <b>Esempio</b>                                        | <b>Significat</b><br>$\circ$                     |
|--------------------------------------|---------------|-------------------------------------------------------|--------------------------------------------------|
|                                      | Е             |                                                       | della zona                                       |
| vehicleSharingServiceR<br>ef-id      | <b>STRING</b> | IT:ITC1:VehicleSharingService:BikeSharingTorino:VSS:1 | Id della<br>modalità<br>del<br>servizio          |
| vehicleSharingServiceR<br>ef-version | <b>STRING</b> |                                                       | Versione<br>della<br>modalità<br>del<br>servizio |

**Tabella 64 – Entità della struttura dati mobilityServiceConstraintZones**

Di seguito un esempio minimale di definizione di struttura **mobilityServiceConstraintZones:**

```
<mobilityServiceConstraintZones>
   <MobilityServiceConstraintZone
id="IT:ITC1:MobilityServiceConstraintZone:BikeSharingTorino:msc:1" version="1">
  <gml:Polygon gml:id="L01_BS">
<gml:interior>
<gml:LinearRing>
    <gml:pos>10.70968 45.57503</gml:pos>
    <gml:pos>10.70974 45.57506</gml:pos>
   <gml:pos>10.70986 45.57495</gml:pos>
    <gml:pos>10.70968 45.57503</gml:pos>
</gml:LinearRing>
</gml:interior>
  </gml:Polygon>
  <VehicleSharingServiceRef ref="IT:ITC1:VehicleSharingService:BikeSharingTorino:VSS:1"
version="1"/>
  </MobilityServiceConstraintZone>
</mobilityServiceConstraintZones>
```
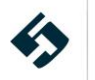

# **Indice delle figure**

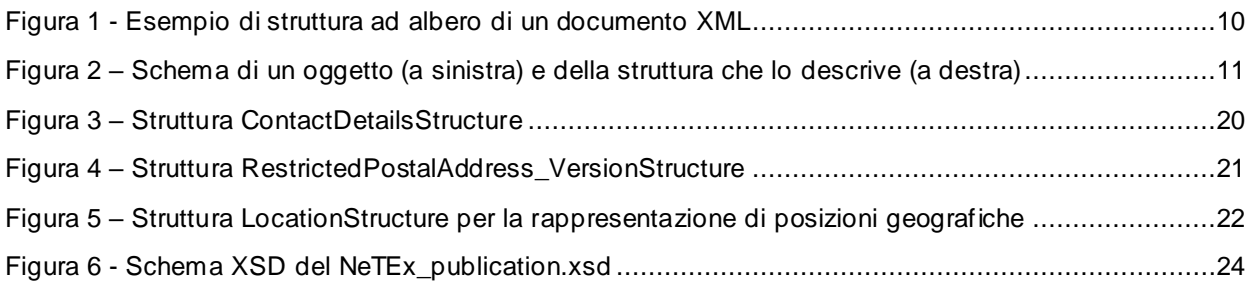

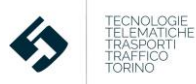

## **Indice delle tabelle**

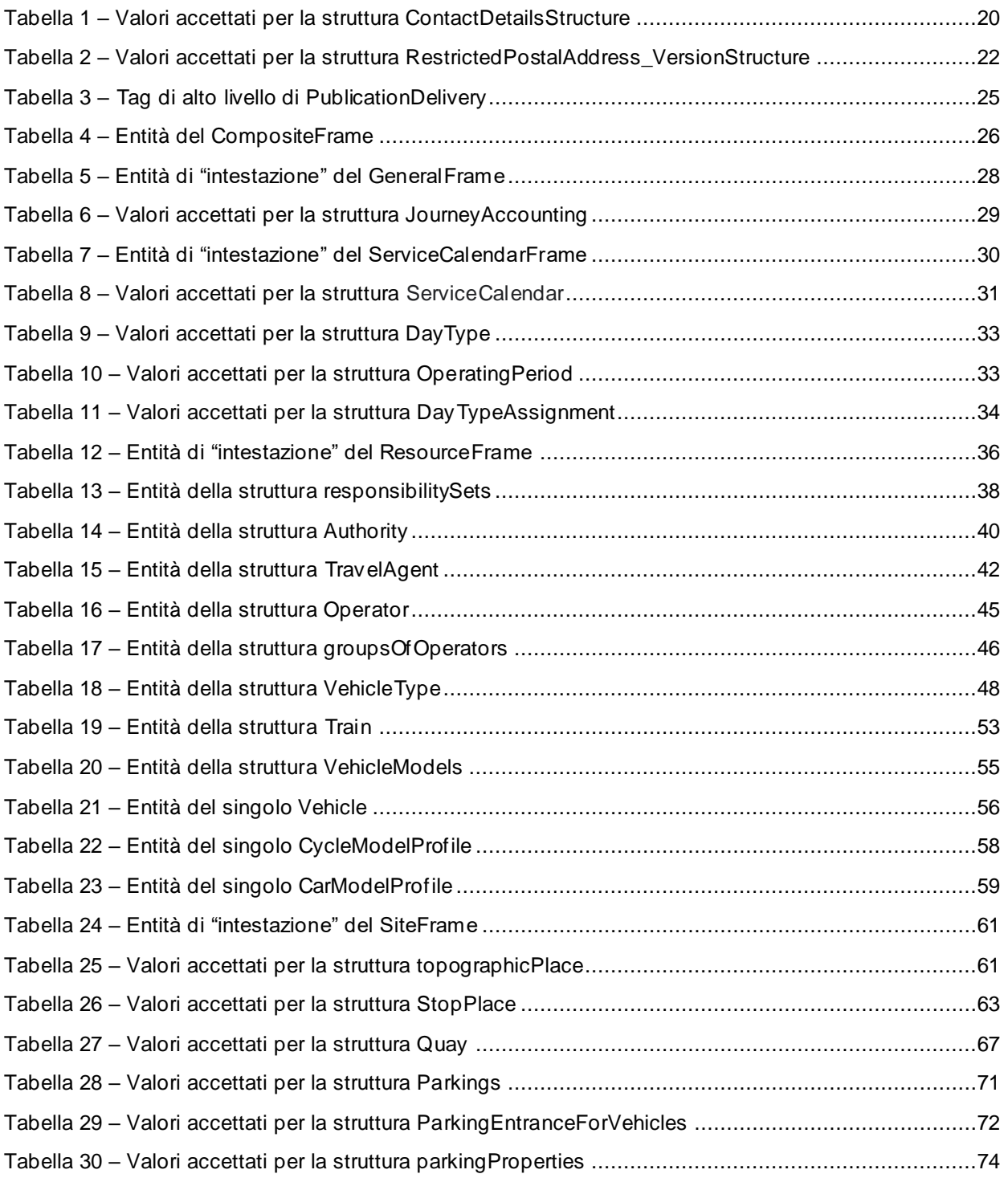

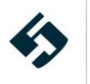

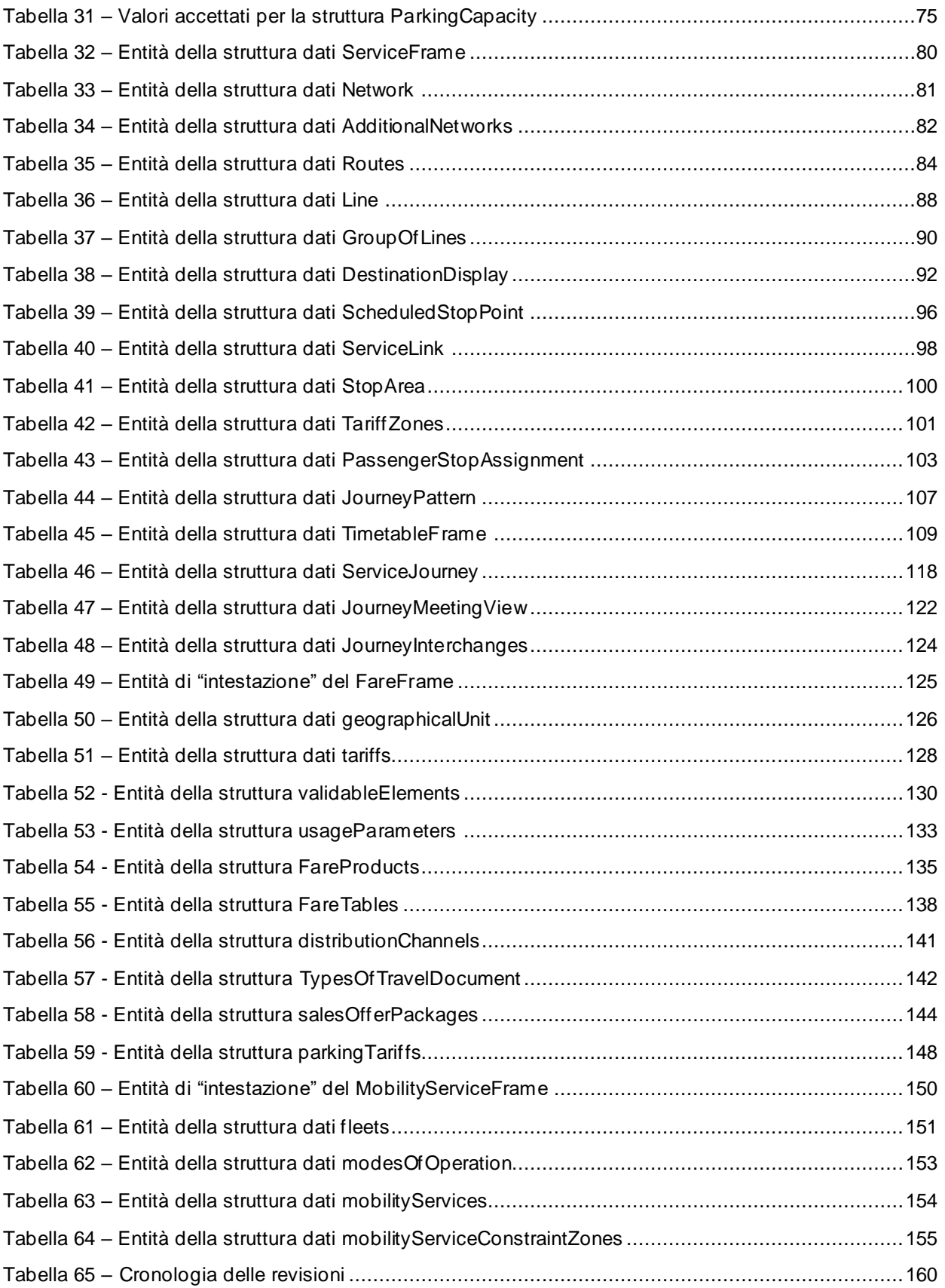

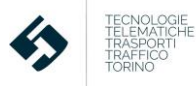

## **Cronologia delle revisioni**

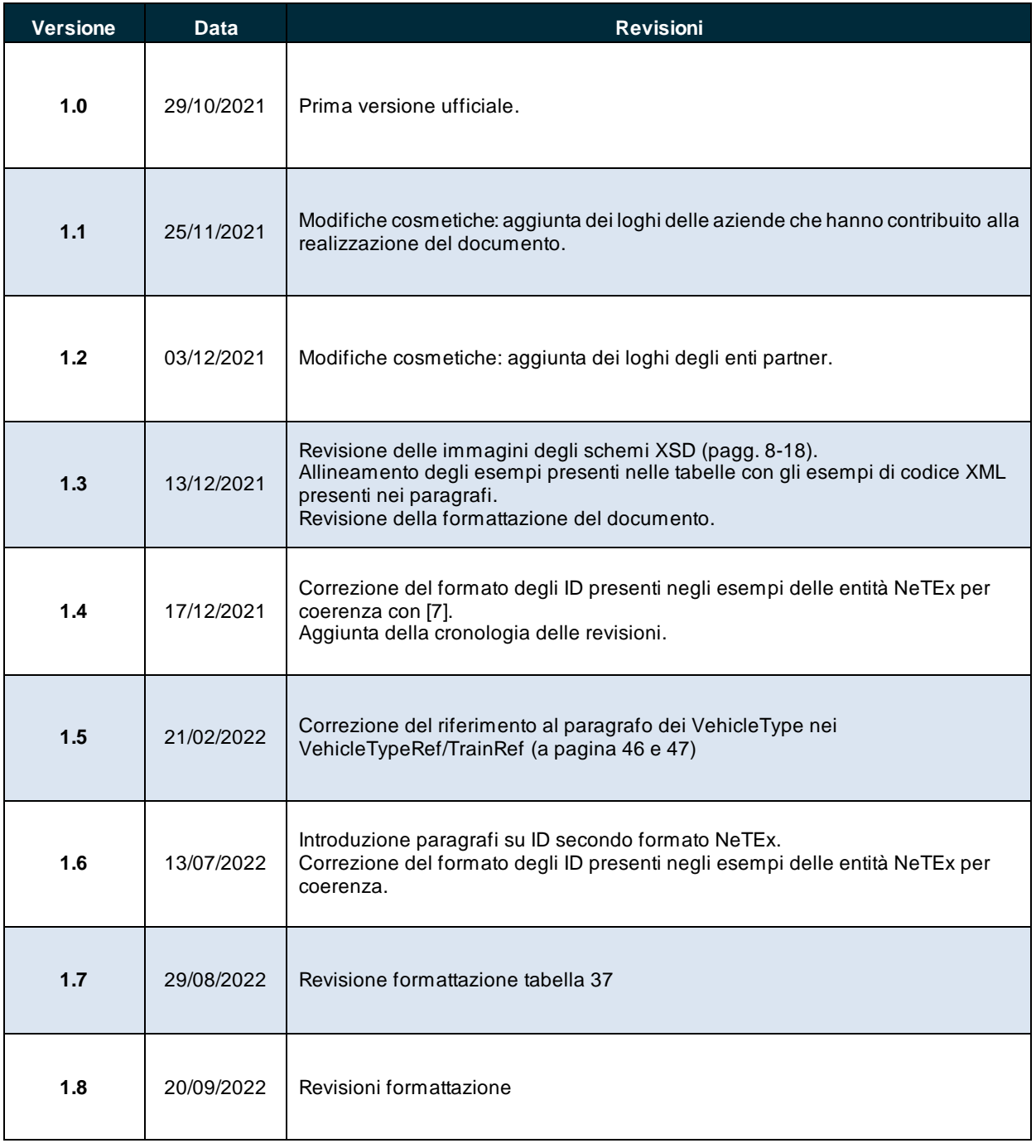

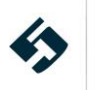

## **Linee guida per la compilazione del profilo italiano del NeTEx**

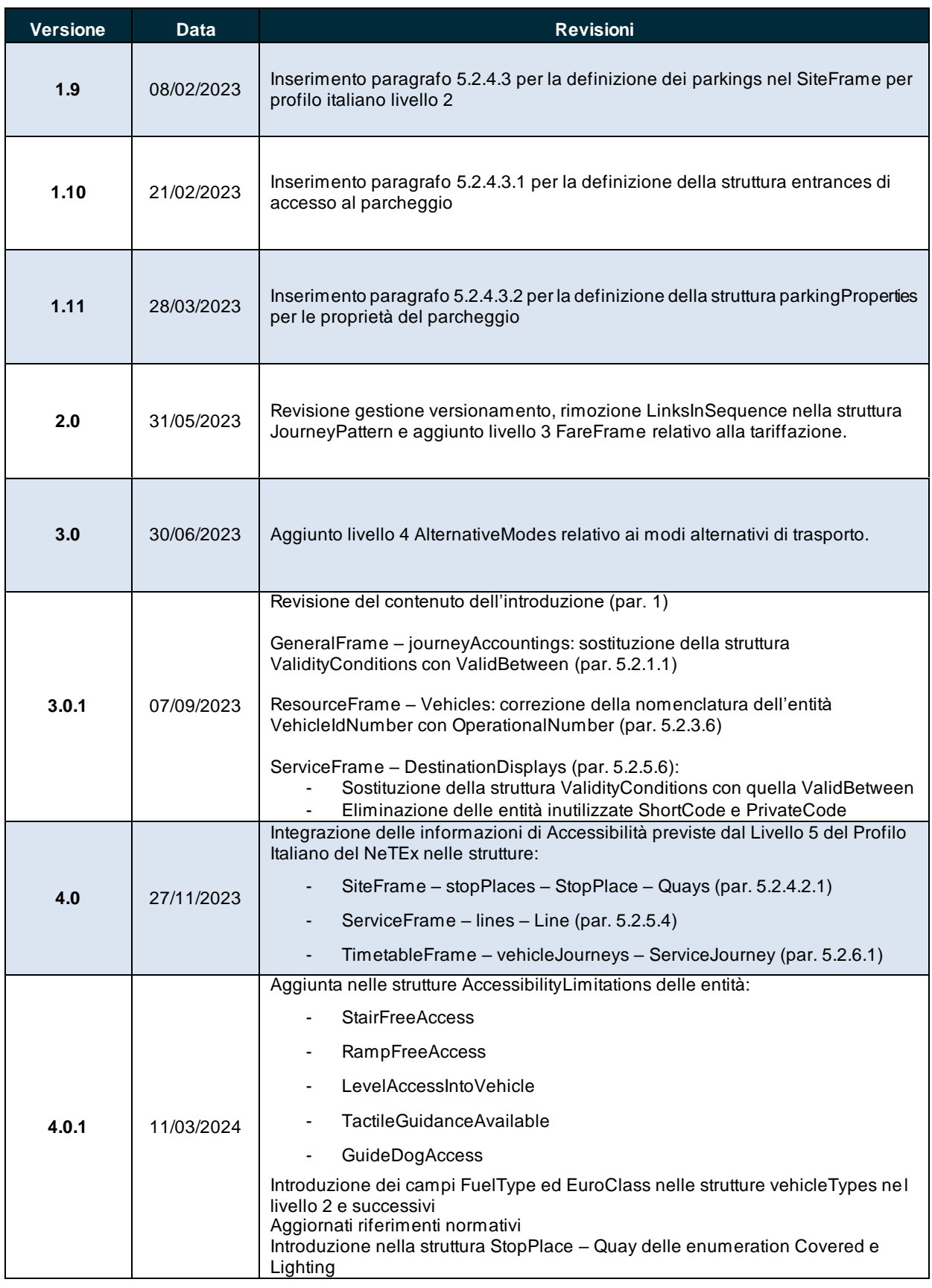

**Tabella 65 – Cronologia delle revisioni**

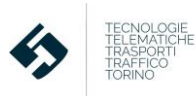